# **PONTIFICIA UNIVERSIDAD CATÓLICA DEL PERÚ**

# **FACULTAD DE CIENCIAS E INGENIERÍA**

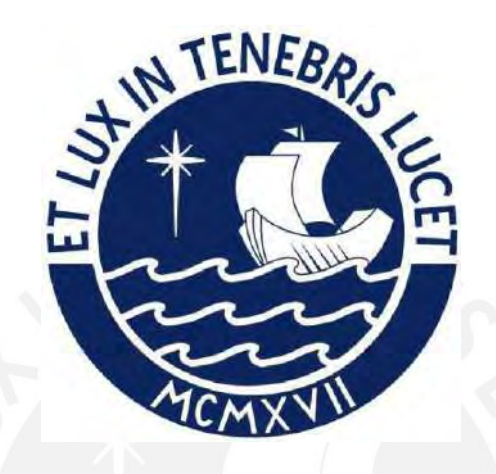

# **DISEÑO ESTRUCTURAL DE UN EDIFICIO DE CONCRETO ARMADO**

# **DE SEIS PISOS UBICADO EN SURCO**

# **Tesis para obtener el título profesional de Ingeniero Civil**

# **AUTOR:**

Carlos Steven Aquije Avila

## **ASESOR:**

José Alberto Acero Martínez

Lima, Noviembre, 2022

#### **Informe de Similitud**

Yo, José Alberto Acero Martínez, docente de la Facultad de Ciencias e Ingeniería de la Pontificia Universidad Católica del Perú, asesor(a) de la tesis/el trabajo de investigación titulado "Diseño estructural de un edificio de concreto armado de seis pisos ubicado en Surco" del/de la autor(a)/ de los(as) autores(as) Aquije Avila Carlos Steven (20162012).

dejo constancia de lo siguiente:

- El mencionado documento tiene un índice de puntuación de similitud de 25%. Así lo consigna el reporte de similitud emitido por el software *Turnitin* el 08/03/2023.
- He revisado con detalle dicho reporte y la Tesis o Trabajo de Suficiencia Profesional, y no se advierte indicios de plagio.
- Las citas a otros autores y sus respectivas referencias cumplen con las pautas académicas.

Lugar y fecha: 08 de marzo del 2023

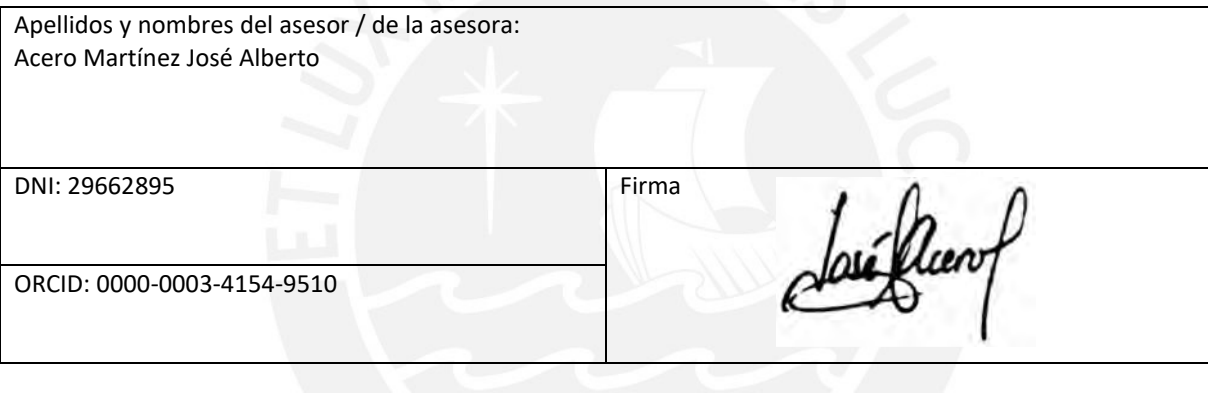

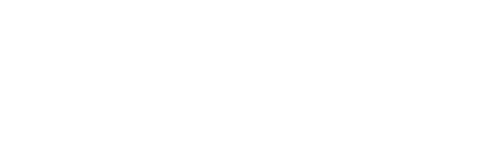

#### **RESUMEN**

La presente tesis está enfocada en el análisis y diseño estructural de concreto armado de un edificio de seis pisos, la cual se encuentra en el distrito de Surco y está destinado para el uso de viviendas. El área del terreno es de 1209.71 m2, mientras que el área construida es de 848.99 m2 por cada nivel. El edificio tiene 24 departamentos, los cuales están distribuidos en 4 por cada piso, además, cuenta con 24 estacionamientos, los cuales están distribuidos en dos lados del perímetro de la edificación. La vivienda cuenta con un tanque cisterna, la cual se encuentra enterrada por debajo de la zona de estacionamiento.

La cimentación utilizada para este proyecto es superficial, es decir, se emplea zapatas aisladas, conectadas y combinadas. Por otro lado, la profundidad de cimentación obtenida es de 1.20 m por debajo del terreno natural y la capacidad portante del suelo es de 4 kg/cm2.

La estructura del edificio está conformada por muros estructurales y pórticos de concreto armado, asimismo, para los techos se utiliza losas aligeradas en una dirección y losas macizas armadas en dos direcciones, las cuales tienen un peralte de 20 cm.

Para el análisis y diseño estructural de la edificación se utiliza el Reglamento Nacional de Edificaciones (RNE) y normas técnicas vigentes. Además, para el análisis sísmico se emplea el software ETABS, el cual permite obtener los desplazamientos y derivas máximas de cada piso, así como, los diagramas de fuerzas internas de cada elemento estructural. Finalmente, la presente tesis está conformada por los criterios de estructuración y predimensionamiento, metrados de cargas, análisis sísmico de la edificación, diseño en concreto armado de los elementos estructurales tales como losas, vigas, columnas, placas y cimentación, así como también otros elementos estructurales.

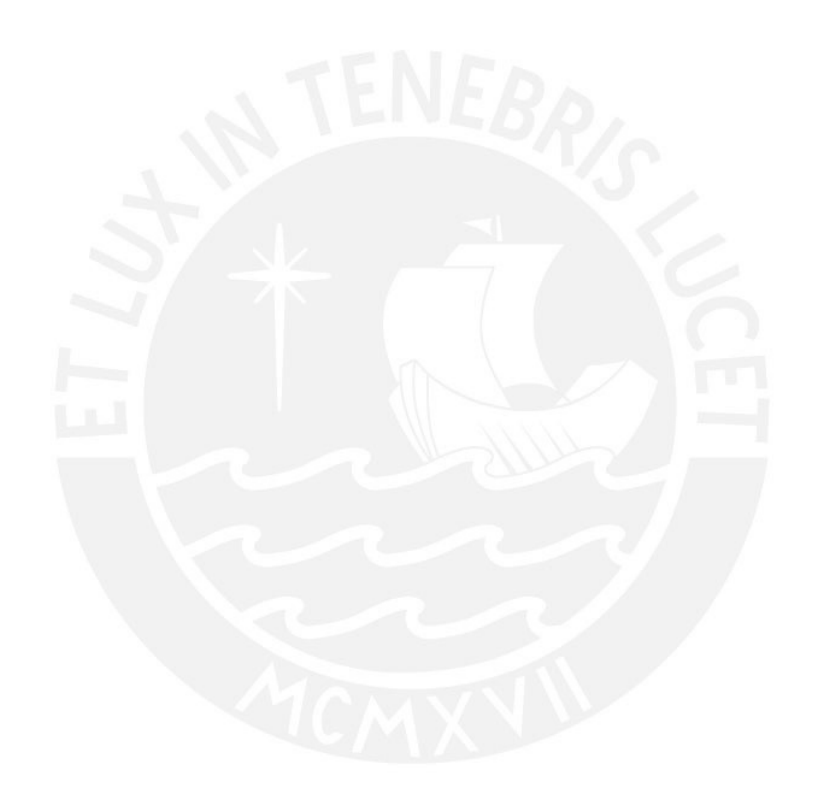

*A mi familia por su apoyo incondicional durante toda mi vida y formación académica, la cual me permitió llegar a donde estoy ahora, todos mis logros se los debo a ustedes entre ellos está incluido este. A mi asesor José Acero por su tiempo y conocimientos brindados.*

# Índice

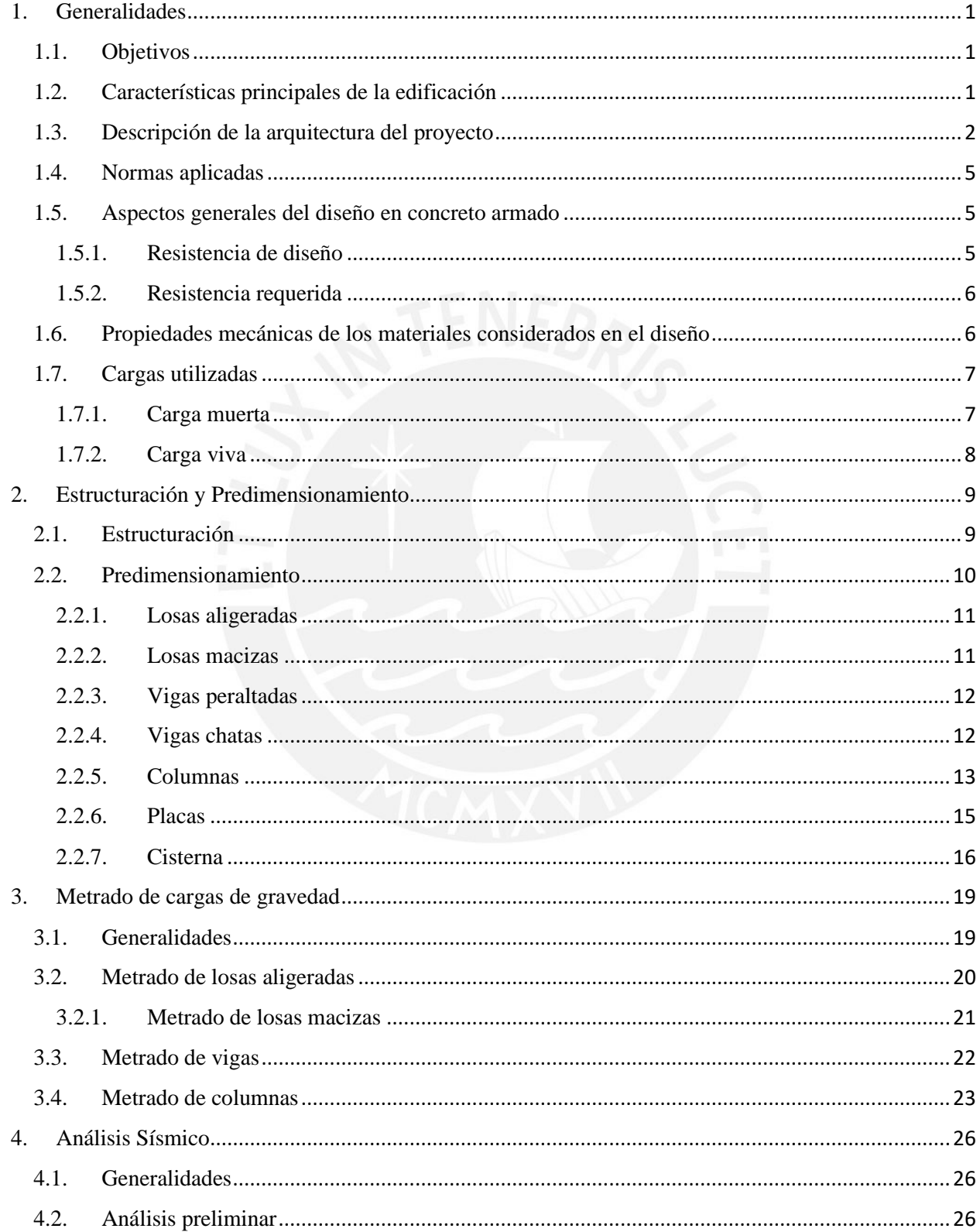

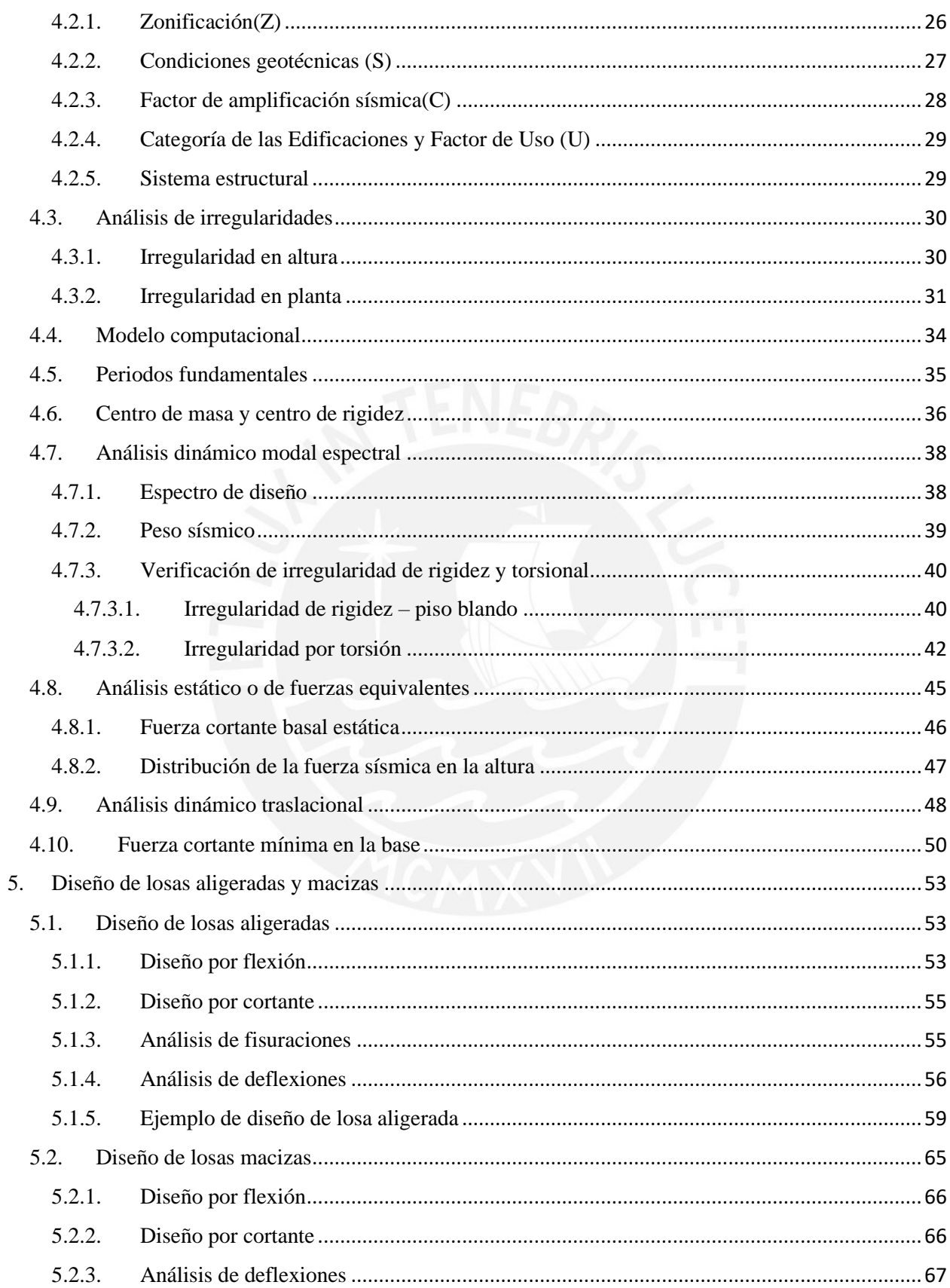

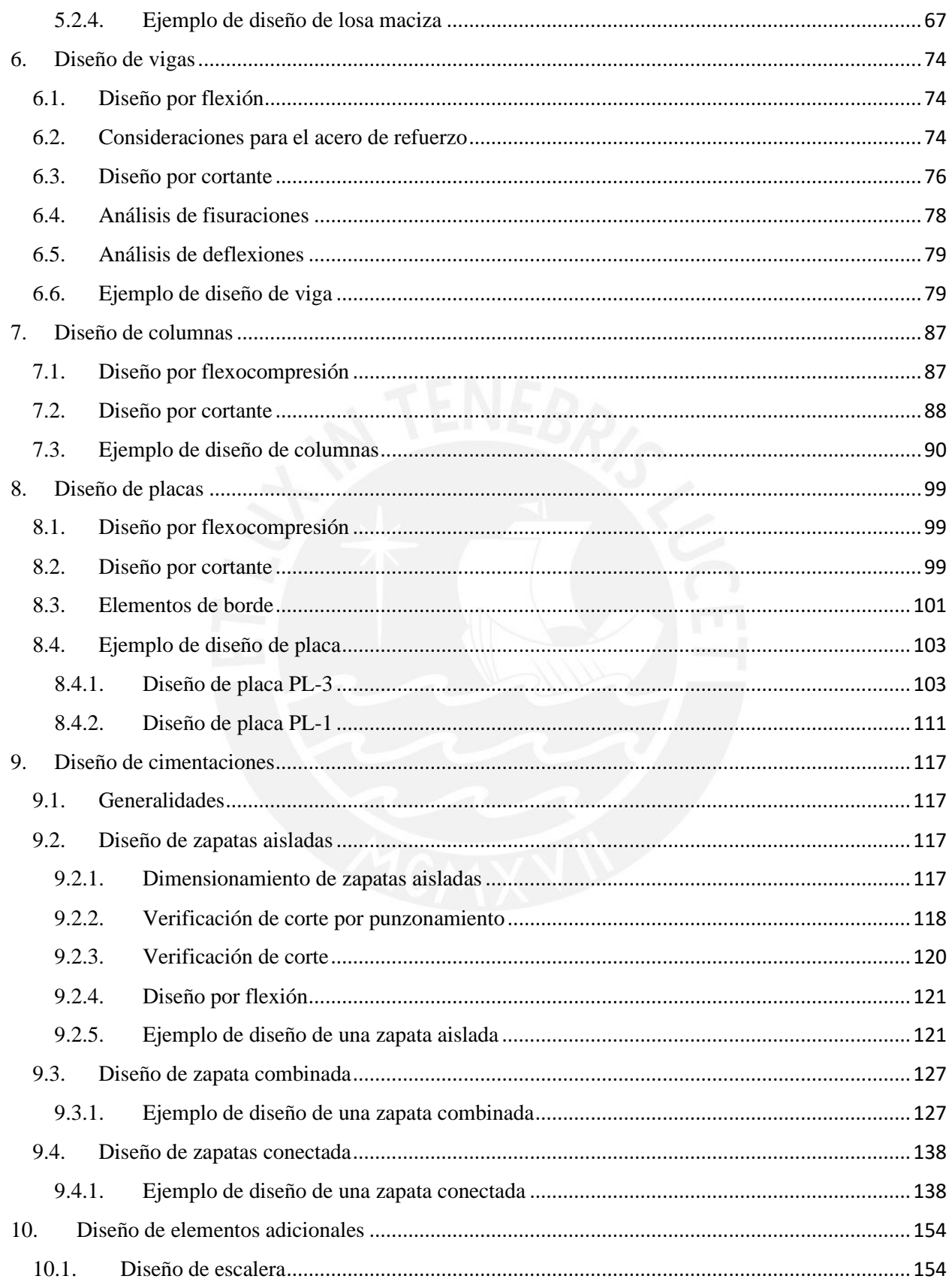

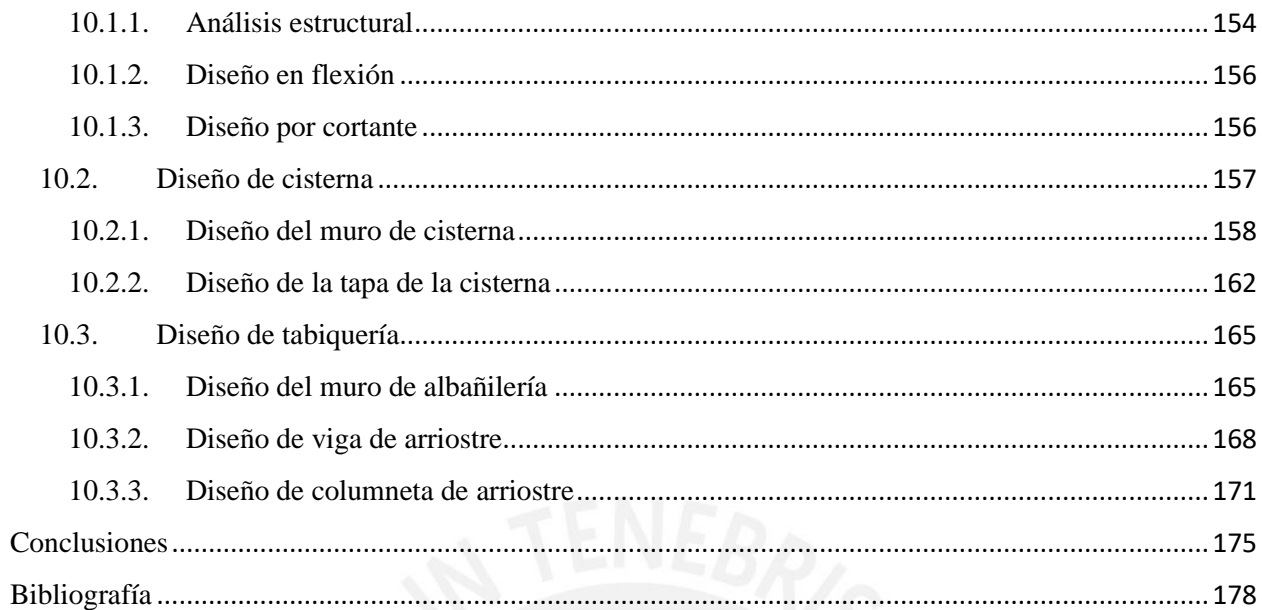

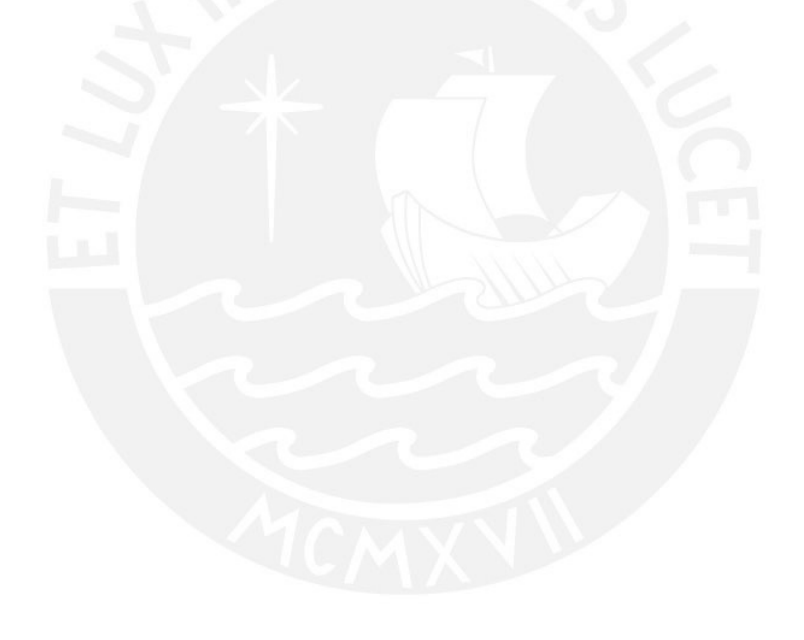

## **ÍNDICE DE TABLAS**

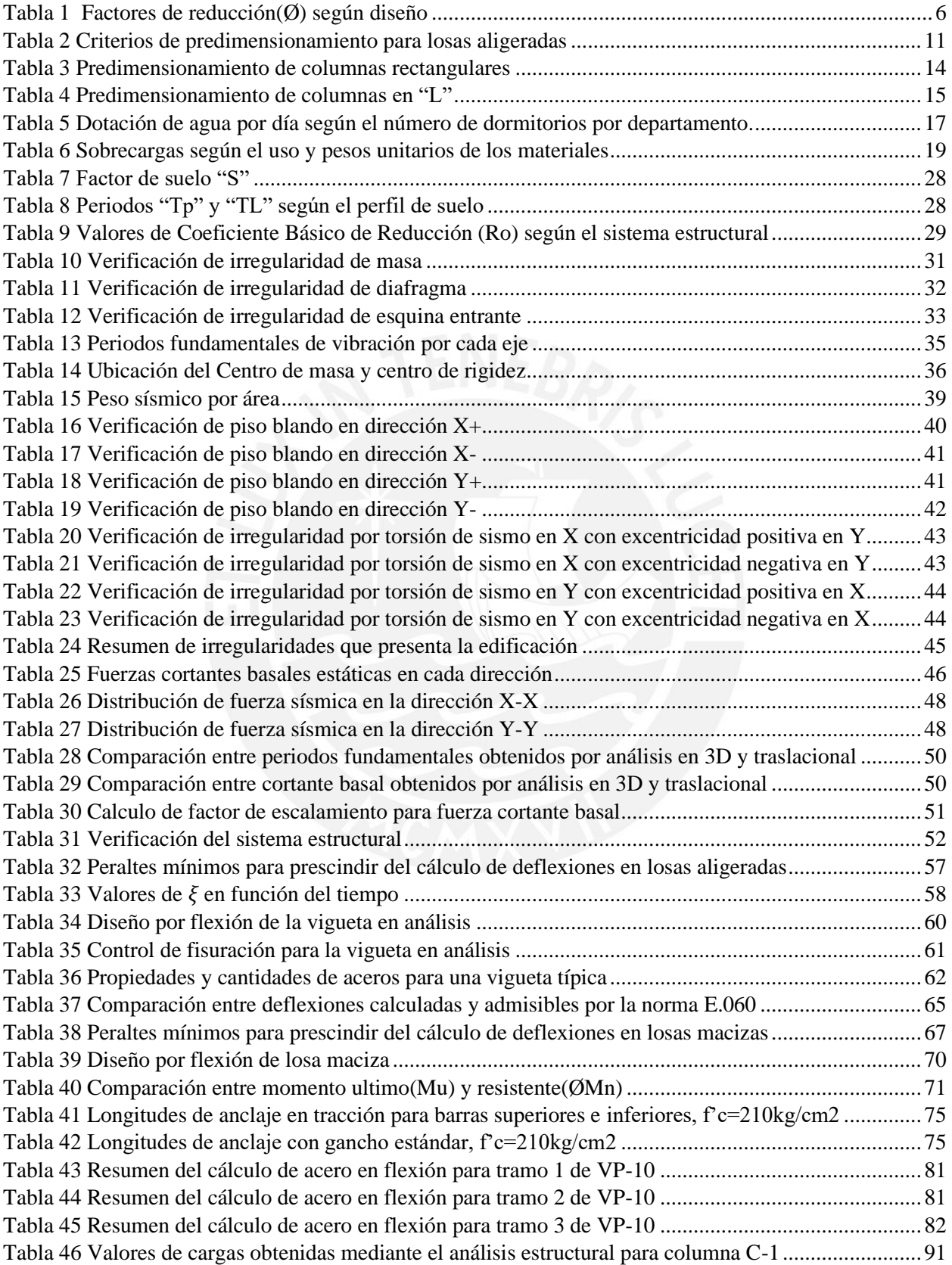

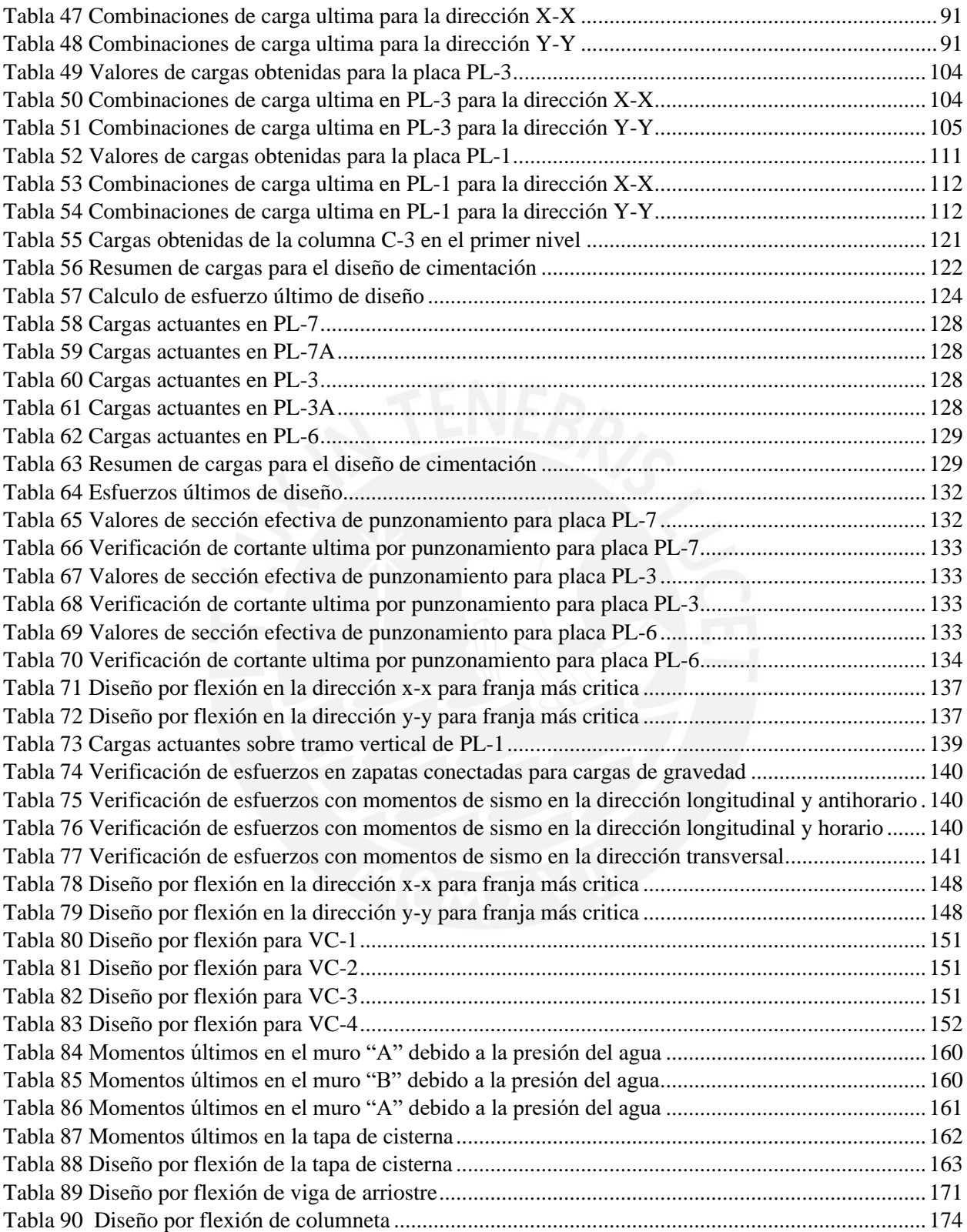

## **ÍNDICE DE FIGURAS**

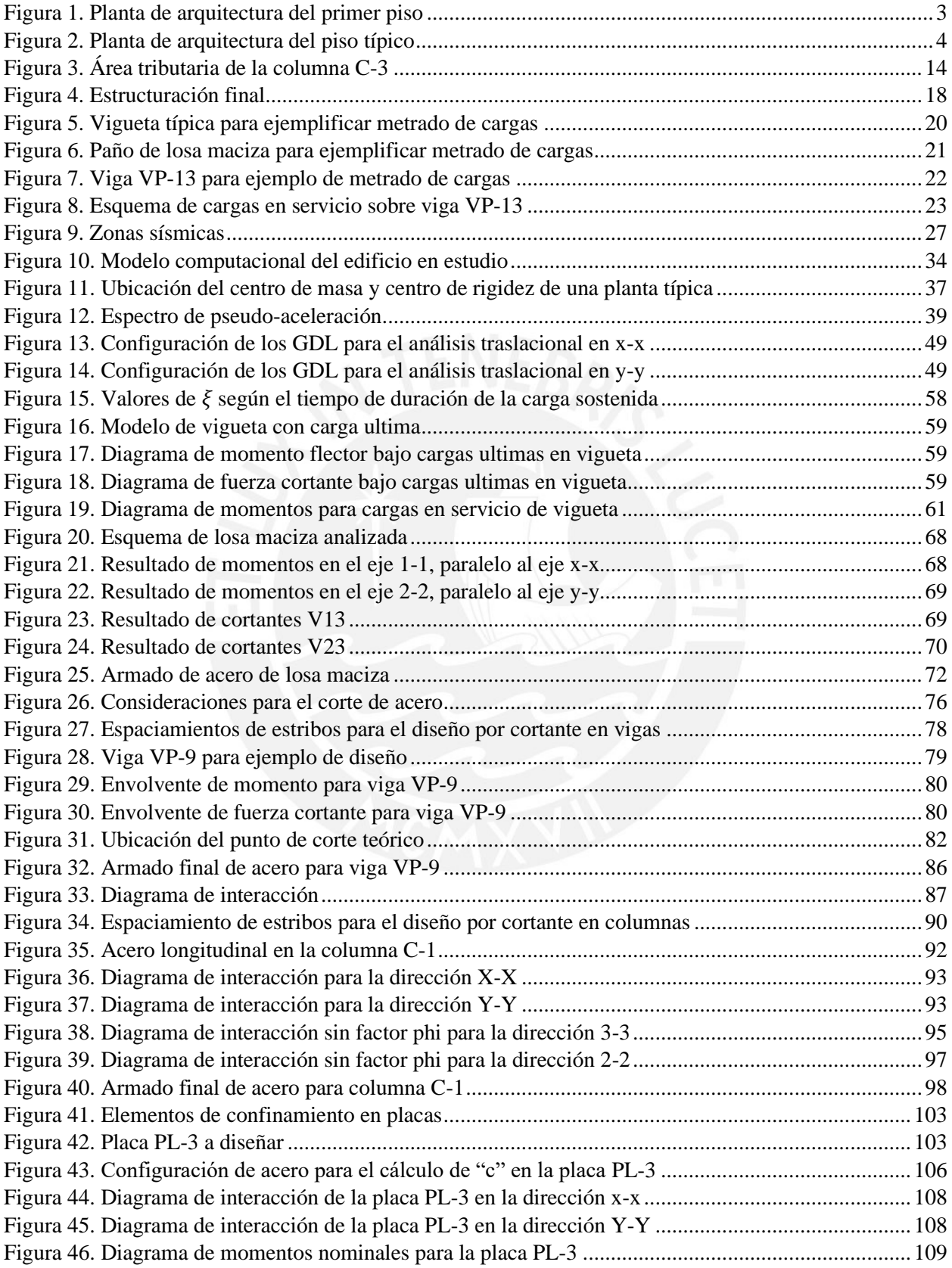

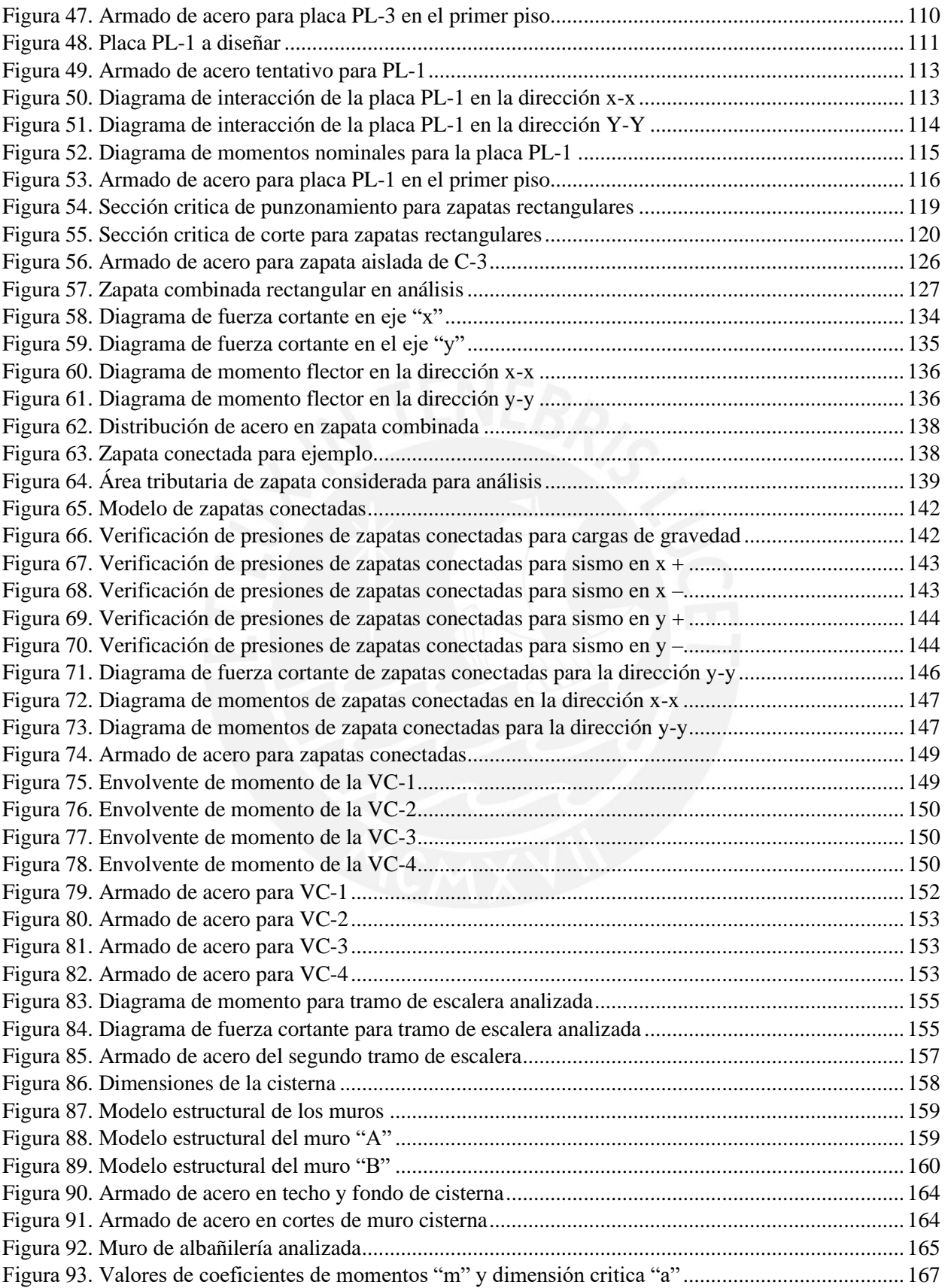

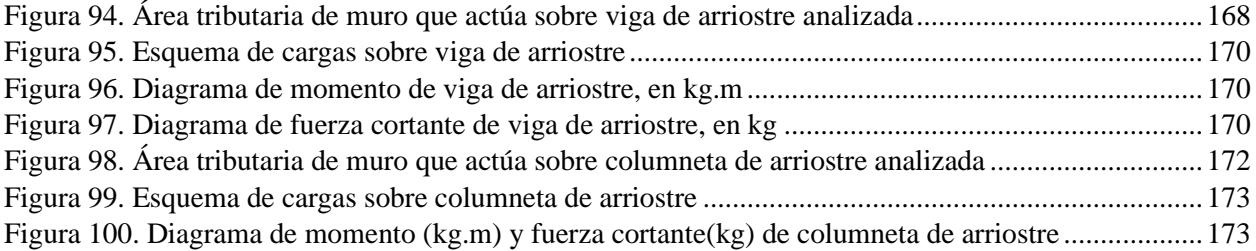

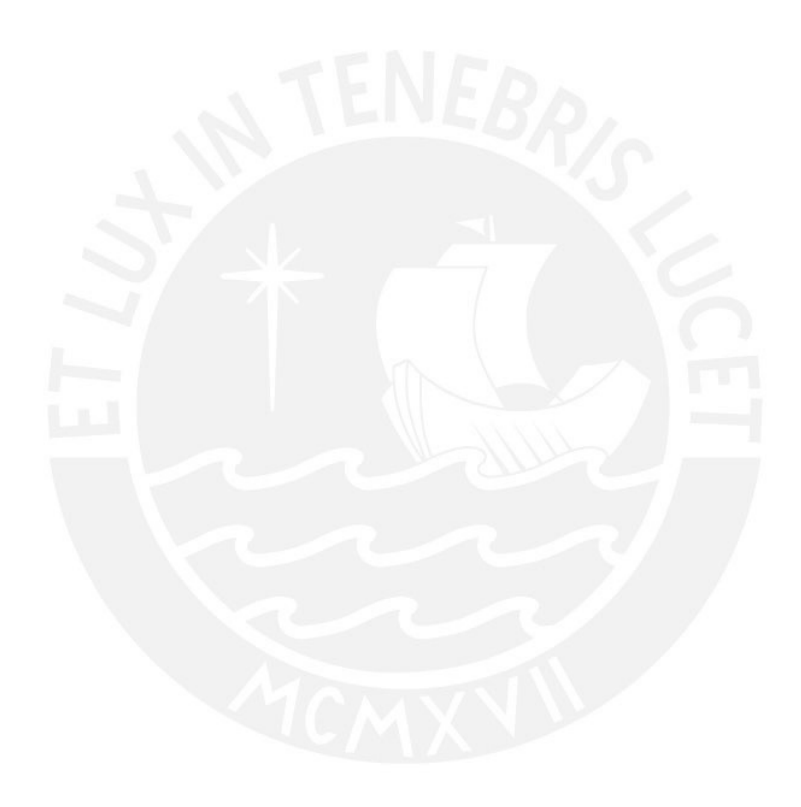

## **1. Generalidades**

#### <span id="page-13-1"></span><span id="page-13-0"></span>**1.1. Objetivos**

La presente tesis tiene como finalidad realizar el análisis y diseño estructural de los elementos de concreto armado, a partir de los planos de arquitectura y las características del suelo (Capacidad portante) para un edificio ubicado en el distrito de Surco Objetivos específicos:

- Elaborar el predimensionamiento y estructuración del edificio
- Realizar el análisis bajo cargas de gravedad y sísmicas
- Diseñar los elementos estructurales bajo las normas vigentes de cargas y de diseño en concreto armado
- Presentar los diseños de los planos estructurales

## <span id="page-13-2"></span>**1.2. Características principales de la edificación**

El proyecto se encuentra ubicado en la ciudad de Lima, en el distrito de Surco, la cual se denomina "Edificio Residencial Emancipación". Esta obra está conformada por 2 bloques "A" y "B", sin embargo, para la presente tesis se realiza el análisis y diseño estructural del bloque "A". El edificio en estudio está conformado por 6 pisos sin sótanos, ubicada sobre un terreno rectangular de dimensiones frontal y lateral de 36.0 m y 30.7 m, respectivamente. La edificación está destinada para uso de viviendas y existen límites de propiedad tanto posteriormente como lateralmente, por lo que, el sistema estructural está compuesto de muros estructurales en la dirección paralela a los límites de propiedad. La cimentación es superficial con una capacidad portante del suelo de 4 kg/cm2, la cual es un valor muy representativo de las características del suelo gravoso de Lima.

#### <span id="page-14-0"></span>**1.3. Descripción de la arquitectura del proyecto**

El Edificio Residencial Emancipación es una edificación de viviendas multifamiliares conformada por 6 niveles, donde cada una de ellas tiene una altura típica de 2.75m. El proyecto cuenta con 4 departamentos por piso, lo cual hace un total de 24 departamentos en toda la edificación.

Los departamentos cuentan con una distribución interna similar, la cual consiste en una sala, un comedor, una cocina, una zona de lavandería, 4 dormitorios (2 cuentan con baño propio y 2 con baño compartido), un baño de visita y una sala estar. Asimismo, en la parte exterior del primer nivel del edificio se cuenta con 24 estacionamientos distribuidos 12 en la fachada principal y 12 al lado de su frente occidental. Finalmente, para una correcta circulación vertical se dispone de un ascensor y una escalera principal, las cuales se encuentran en el hall del primer piso. Para un mayor detalle, a continuación, se muestra en la figura 1 y 2 los planos de arquitectura del primer nivel y piso típico.

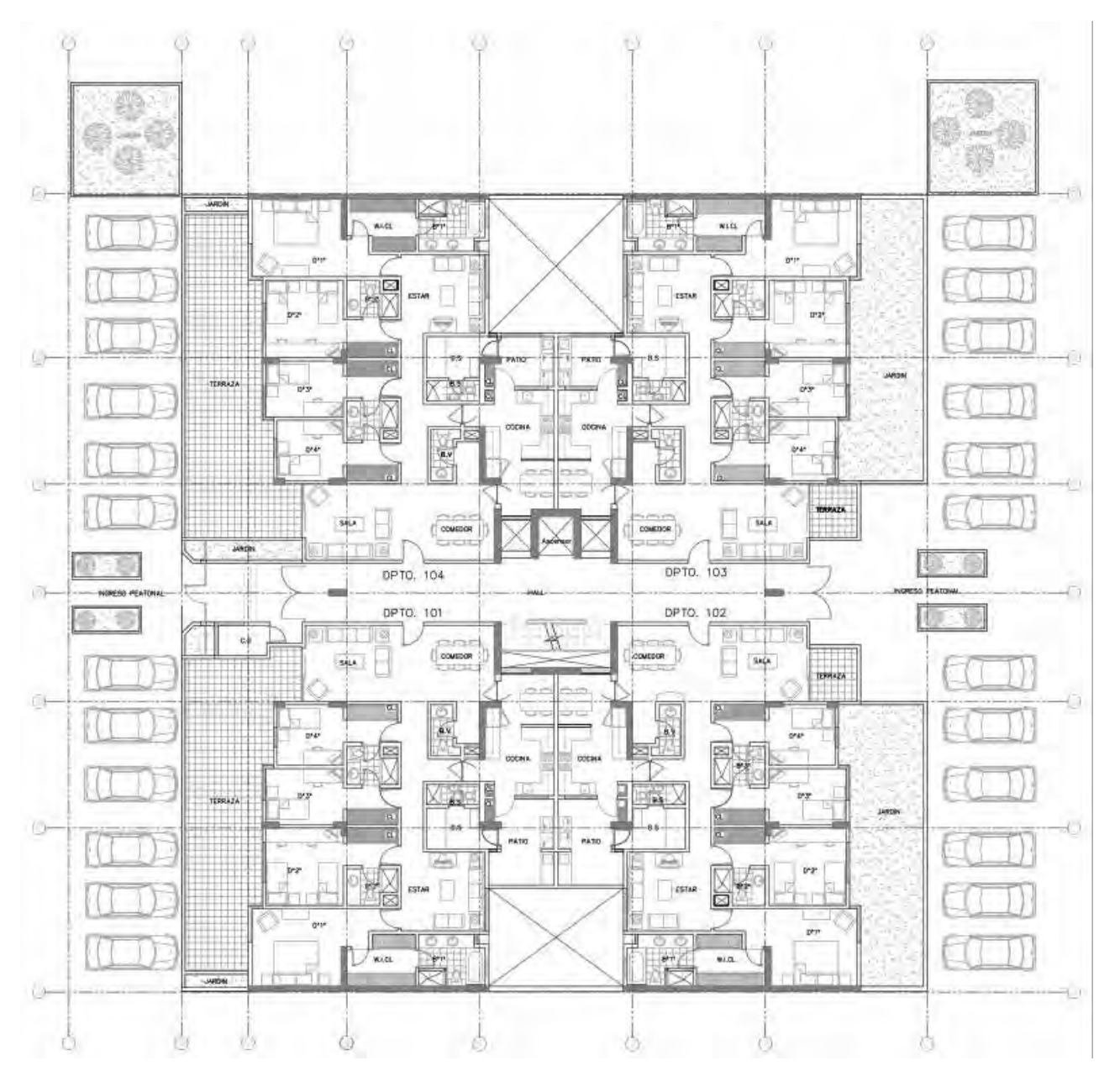

<span id="page-15-0"></span>*Figura 1.* Planta de arquitectura del primer piso

*Elaboración propia*

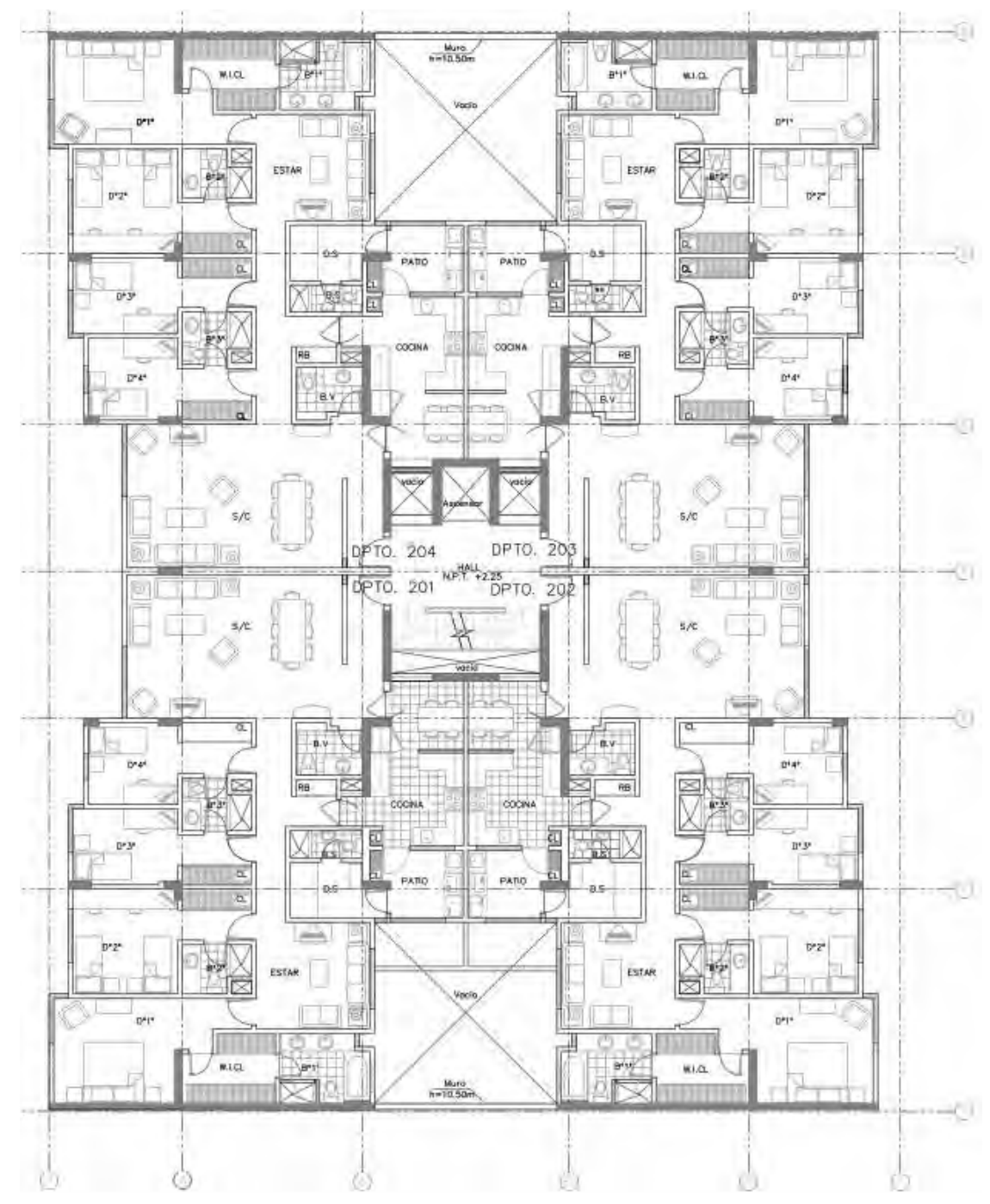

<span id="page-16-0"></span>*Figura 2. Planta de arquitectura del piso típico*

*Elaboración propia*

#### <span id="page-17-0"></span>**1.4. Normas aplicadas**

El diseño estructural de este proyecto se realiza en base al Reglamento Nacional de Edificaciones, el cual es la norma técnica de uso obligatorio por todos los interesados en ejecutar o proyectar habilitaciones urbanas o la construcción de edificaciones (MVCS, 2021). A continuación, se muestran las normas aplicadas para el diseño y análisis estructural de los elementos que forman parte del edificio:

- E020. Cargas
- E030. Diseño Sismorresistente
- E050. Suelos y cimentaciones
- E060. Concreto armado
- E070. Albañilería

#### <span id="page-17-1"></span>**1.5. Aspectos generales del diseño en concreto armado**

Los elementos estructurales de concreto armado del presente edificio en estudio son diseñados mediante el diseño por resistencia establecido en la norma E.060 (2009), la cual establece aplicarle un factor de reducción  $(\phi)$  a las Resistencias nominales(Rn) y este producto deba ser mayor o igual a las Resistencias requeridas(Ru) provenientes de las combinaciones de cargas amplificadas según la norma E.060 (2009):

 $Resistencia de diseño (ØRn) \ge Resistencia requerida (Ru)$ 

#### <span id="page-17-2"></span>**1.5.1. Resistencia de diseño**

La resistencia de diseño o ØRn es calculada a través del producto de la resistencia nominal(Rn) y el factor de reducción( $\emptyset$ ), el cual este último depende del tipo de solicitación al que está sometido el elemento estructural. A continuación, se muestra la tabla 1 que presenta los valores a utilizar de factor de reducción según la norma E.060 (2009).

<span id="page-18-2"></span>Tabla 1

*Factores de reducción(Ø) según diseño*

| Solicitación                                               | Factor de reducción( $\varnothing$ ) |  |  |
|------------------------------------------------------------|--------------------------------------|--|--|
| Flexión                                                    | 0.90                                 |  |  |
| Cortante                                                   | 0.85                                 |  |  |
| Flexocomprensión y compresión<br>en elementos con estribos | 0.70                                 |  |  |
| Cortante y torsión                                         | 0.85                                 |  |  |
| Aplastamiento                                              | 0.70                                 |  |  |

*Nota.* Tomado de "NTP E.060 Concreto Armado", por SENCICO, 2009.

#### <span id="page-18-0"></span>**1.5.2. Resistencia requerida**

La resistencia requerida o Ru es calculada a través de las distintas combinaciones de cargas establecidas en el artículo 9.2 de la norma E.060 (2009), las cuales para el diseño del presente edificio en estudio se utilizan las siguientes cargas: carga muerta(CM), carga viva(CV) y carga de sismo(CS). A continuación, se muestran las combinaciones a utilizar:

- $U = 1.4$  CM + 1.7 CV
- $U = 1.25$  (CM + CV)  $\pm$  CS
- $\bullet$  U = 0.9 CM  $\pm$  CS

#### <span id="page-18-1"></span>**1.6. Propiedades mecánicas de los materiales considerados en el diseño**

#### **Concreto**

Para el presente diseño se utiliza un concreto convencional con las siguientes características:

• Resistencia a compresión (f'c) = 210 kg/cm<sup>2</sup> y/o 280 kg/cm<sup>2</sup>

- Deformación unitaria máxima ( $\epsilon$ cu) = 0.003
- Módulo de Poisson  $(v) = 0.15$
- Módulo de elasticidad (Ec) = 15000 x  $\sqrt{f'}c$  = 217 371 kg/cm<sup>2</sup>

#### **Acero corrugado**

Para el presente diseño se utiliza fierro corrugado ASTM A615-Grado 60 con las siguientes características:

- Esfuerzo de fluencia (fy) =  $4200 \text{ kg/cm}^2$
- Módulo de elasticidad (Es)=  $2 \times 10^6$  kg/cm<sup>2</sup>
- Deformación unitaria de fluencia (εsy) = 0.0021

#### **Albañilería**

Los tabiques y muros bajos que presenta la edificación están constituido por ladrillos de arcilla cocida huecas, los cuales tienen un peso específico de 1350 kg/m<sup>3</sup>

#### <span id="page-19-0"></span>**1.7. Cargas utilizadas**

#### <span id="page-19-1"></span>**1.7.1. Carga muerta**

Es el peso de los materiales o elementos que se encuentran de manera permanente y son cargados por la edificación. Estas cargas incluyen la tabiquería, peso propio de los elementos, acabados, piso terminado. A continuación, se muestra los valores de pesos unitarios a utilizar para cada uno de los elementos.

- Concreto armado  $= 2400 \text{ kg/m}3$
- Piso terminado (e = 5 cm) =  $100 \text{ kg/m2}$
- Albañilería hueca  $= 1,350 \text{ kg/m}$ 3

## <span id="page-20-0"></span>**1.7.2. Carga viva**

Es el peso de los habitantes o personas que ocuparán la edificación, además, de aquellos elementos móviles que serán cargados por la edificación. A continuación, se muestra los valores de sobrecarga según el tipo de uso u ocupación (NTP E.020):

- Sobrecarga (viviendas) =  $200 \text{ kg/m2}$
- Corredores y escaleras (viviendas) = 200 kg/m2
- Azotea =  $100 \text{ kg/m2}$

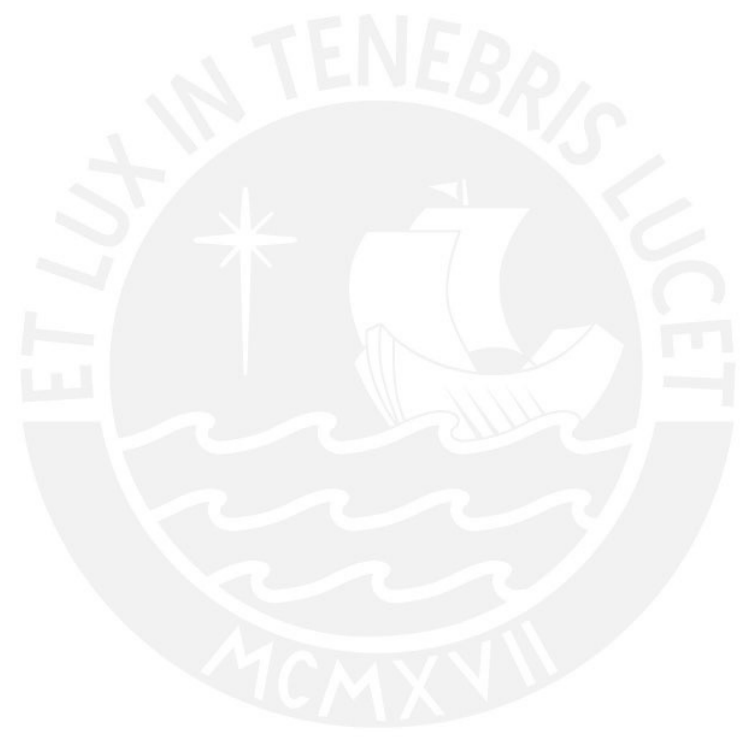

## **2. Estructuración y Predimensionamiento**

#### <span id="page-21-1"></span><span id="page-21-0"></span>**2.1. Estructuración**

Para la estructuración, se emplea los criterios establecidos en el libro del ingeniero Antonio Blanco (1994), que se titula: "Estructuración y Diseño de edificaciones de Concreto Armado".

Este capítulo tiene como finalidad ubicar los elementos de concreto armado que formaran parte del sistema estructural que soportará las cargas de gravedad y sísmicas. El sistema estructural utilizado para el presente edificio es de muros y pórticos de concreto armado, los cuales están distribuidos de manera simple y simétrica con la finalidad que faciliten la predicción del comportamiento de la edificación ante eventos sísmicos. A continuación, se muestran los criterios utilizados para la estructuración:

• Simplicidad y simetría

Tal como se mencionó en el párrafo anterior, una estructura simple y simétrica genera una mayor facilidad de predecir su comportamiento ante sismos, además, de reducir efectos de torsión que causen daños en la edificación.

• Resistencia y ductilidad

La estructura debe tener resistencia sísmica como mínimo en dos direcciones perpendiculares, además, de tener una suficiente ductilidad ante eventos sísmicos y evitar una falla frágil.

• Hiperestaticidad y monolitismo

La estructura debe tener una disposición hiperestática para así generar una mayor capacidad resistente y a su vez una mejor producción de rótulas plásticas que permita liberar de una mejor manera la energía sísmica.

• Uniformidad y continuidad

La estructura debe permanecer continua y uniforme tanto en planta como en elevación, ya que así se distribuye de mejor manera las cargas y se evita concentraciones de esfuerzos.

Rigidez lateral

La rigidez lateral de la edificación está dada por los elementos verticales, por lo que, el edificio debe tener una buena cantidad de placas y columnas conectadas mediante vigas peraltadas que resistan los desplazamientos causados ante eventos sísmicos.

• Diafragma rígido

La hipótesis de considerar a la losa como un diafragma rígido es necesario en el análisis, ya que así permite que las cargas se distribuyan en las columnas y placas en función a su rigidez lateral. Por lo que, se sugiere que las losas no tengan aberturas que disminuyan su rigidez y esta hipótesis no se cumpla.

A partir de los criterios descritos anteriormente, se plantea una estructuración simple y simétrica para el edificio en estudio, la cual se observa en la figura 4.

#### <span id="page-22-0"></span>**2.2. Predimensionamiento**

Posteriormente a la estructuración es necesario el predimensionamiento de los elementos estructurales, para ello, se utilizan criterios establecidos en base a la experiencia por diversos autores de la industria. En la mayoría de casos, estas dimensiones iniciales suelen ser las definitivas, sin embargo, luego deben ser corroboradas al realizar el análisis sísmico y diseño de la estructura. Para el predimensionamiento, se utiliza como referencia el libro

del Ingeniero Antonio Blanco que se titula "Estructuración y Diseño de edificaciones de Concreto Armado".

#### <span id="page-23-0"></span>**2.2.1. Losas aligeradas**

El predimensionamiento de las losas aligeradas en una dirección permite calcular el peralte de estas mediante consideraciones asociadas a la luz más larga de la losa.

#### <span id="page-23-2"></span>Tabla 2

*Criterios de predimensionamiento para losas aligeradas*

| Luz                     |  | Peralte(h)      |  |  |
|-------------------------|--|-----------------|--|--|
| $L \leq 4$ m            |  | $17 \text{ cm}$ |  |  |
| $4 m \leq L \leq 5.5 m$ |  | $20 \text{ cm}$ |  |  |
| $5 m \leq L \leq 6.5 m$ |  | $25 \text{ cm}$ |  |  |
| $6 m \leq L \leq 7.5 m$ |  | $30 \text{ cm}$ |  |  |
|                         |  |                 |  |  |

*Nota.* Tomado de "Estructuración y Diseño de Edificaciones de Concreto Armado", por Blanco, 1994.

En el presente proyecto, las luces máximas de las losas aligeradas son de 5.2m, por lo cual se trabaja con un peralte de losa de 20 cm.

#### <span id="page-23-1"></span>**2.2.2. Losas macizas**

El predimensionamiento de la losa maciza está dada por la siguiente expresión, según Blanco (1994):

$$
h = \frac{Perimetro}{180}
$$

Para el proyecto, se tiene losa maciza en la llegada de escalera y ascensor con una forma rectangular, la cual tiene dimensiones de 5 x 1.33 m.

$$
h = \frac{5 + 5 + 2.45 + 2.45}{180} = 8.3 \, \text{cm}
$$

Como se observa en el cálculo anterior, el peralte de la losa maciza resulta un valor pequeño igual a 8.3 cm, sin embargo, para fines prácticos y no generar discontinuidad en la losa, se trabaja con una losa maciza de peralte de 20 cm.

#### <span id="page-24-0"></span>**2.2.3. Vigas peraltadas**

En este proyecto se utilizan vigas peraltadas de concreto armado, las cuales son predimensionadas a partir de los criterios establecidos en el libro del ingeniero Blanco (1994). Además, se tiene en cuenta la recomendación de la norma E.060(2009) que menciona que las vigas deben tener un ancho mínimo de 25 cm, para el caso en que tengan responsabilidad sísmica.

$$
\frac{Luz \, max.}{12} \le h \le \frac{Luz \, max.}{10} \ (Blanco, 1994)
$$

En el presente proyecto, se tiene como luz libre máxima un valor de 7.15m, por lo cual, la expresión queda de la siguiente manera.

$$
0.59 \ m = \frac{7.15}{12} \le h \le \frac{7.15}{10} = 0.70 \ m
$$

Por criterios de arquitectura, se opta por colocar vigas peraltadas de 0.25x0.60 m

#### <span id="page-24-1"></span>**2.2.4. Vigas chatas**

Para este proyecto, las vigas chatas son utilizadas para cargar los tabiques que se encuentran en la misma dirección que las losas aligeradas, por lo que, el ancho de estos elementos serán el mismo o mayor que el ancho del tabique. Cabe mencionar que el peralte de la viga chata será el mismo que el de las losas (20cm) para evitar discontinuidad en los techos.

<span id="page-25-0"></span>Las columnas son elementos estructurales que soportaran las cargas axiales y momentos flectores generados en la edificación. Para el predimensionamiento de estos elementos se utiliza las recomendaciones establecidas en el libro del ingeniero Blanco (1994), las cuales refieren a un cálculo del área de columna a través del área tributaria, número de pisos, carga unitaria asumida y resistencia del concreto. Para un mayor detalle, a continuación, se muestra la siguiente expresión:

Área de columna = 
$$
\frac{Pservicio}{0.45xf'c}
$$
 (Blanco, 1994)

Donde:

Pservicio = Area tributaria x Carga de servicio asumida x  $N^{\circ}$  pisos

En el caso de la carga asumida se trabaja con un valor de 1 ton/m2, puesto que es un valor representativo para una edificación de uso vivienda. A continuación, para ejemplificar se realiza el predimensionamiento de la columna C-3 ubicada entre los ejes 5-B (Ver figura 3).

Reemplazando valores en las expresiones mostradas anteriormente:

*Pservicio* = 28.93 *x* 1000 *x* 6 = 173580 *kg*  
Área de columna = 
$$
\frac{173580}{0.45 \times 210} = 1836.825
$$
 cm2

A partir del cálculo realizado, se estima una columna de dimensiones 95x25 cm la cual genera un área de 2375 cm2 y es mayor a la requerida (1836.825 cm2). Sin embargo, estas dimensiones son corroboradas más adelante en el diseño de columnas, la cual debería ser necesaria para soportar los efectos de flexocompresión.

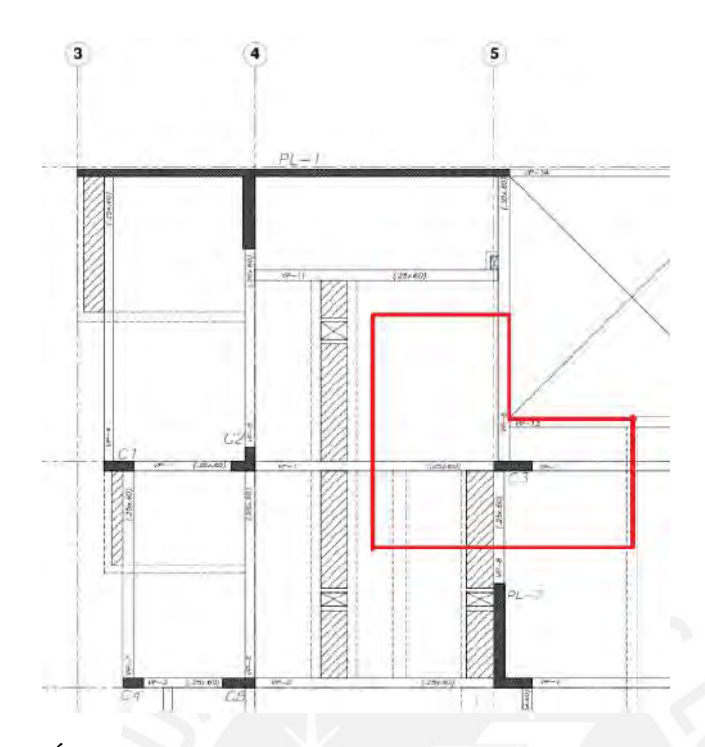

<span id="page-26-1"></span>*Figura 3. Área tributaria de la columna C-3*

## *Elaboración propia*

Finalmente, se muestra dos tablas resumen del predimensionamiento de todas las columnas

que componen esta edificación.

## **Columnas rectangulares**

## <span id="page-26-0"></span>Tabla 3

*Predimensionamiento de columnas rectangulares*

|         | Area              |                            | Area        | <b>Dimensiones</b> |    | Area          |
|---------|-------------------|----------------------------|-------------|--------------------|----|---------------|
| Columna | tributaria $(m2)$ | P <sub>servicio</sub> (Kg) | column(cm2) | escogidas(cm)      |    | escogida(cm2) |
| $C-1$   | 11.40             | 68400                      | 723.810     | 75                 | 25 | 1875          |
| $C-3$   | 28.93             | 173580                     | 1836.825    | 95                 | 25 | 2375          |
| $C-4$   | 4.48              | 26880                      | 284.444     | 50                 | 25 | 1250          |
| $C-5$   | 21.42             | 128520                     | 1360.000    | 80                 | 25 | 2000          |
| $C-6$   | 27.75             | 166500                     | 1761.905    | 80                 | 25 | 2000          |
| $C-7$   | 18.23             | 109380                     | 1157.460    | 80                 | 25 | 2000          |

*Nota.* Fuente: Elaboración propia

#### **Columnas en "L"**

<span id="page-27-1"></span>Tabla 4

#### *Predimensionamiento de columnas en "L"*

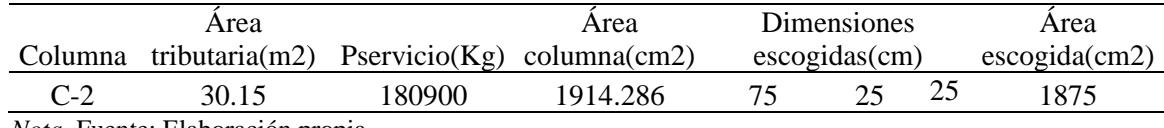

*Nota.* Fuente: Elaboración propia

#### <span id="page-27-0"></span>**2.2.6. Placas**

Los muros de corte o placas son elementos estructurales que tienen responsabilidad sísmica, por lo que, la edificación debe tener la suficiente cantidad de muros para tener una rigidez lateral adecuada ante eventos sísmicos. De manera práctica y rápida, se colocó placas de espesor de 20, 25 y 30 cm, sin embargo, para tener un predimensionamiento más aproximado, se realiza una serie de cálculos con valores asumidos para comprobar que las dimensiones sean apropiadas.

Para el predimensionamiento de las placas se utiliza la siguiente expresión:

$$
Vu = \left(\frac{Z.U.C.S}{R}\right). Wasumido. Area de planta. N°pisos
$$

Donde:

- Z: Factor de zona  $(Z_4=0.45)$
- U: Factor de uso (U=1.00)
- C: Coeficiente de amplificación sísmica (Se asume 2.5)
- S: Factor de suelo  $(S_1=1.00)$

R: Coeficiente de reducción de las fuerzas sísmicas (Se asume regular:  $I_a=1$ ,  $I_p=1$ ,  $R_0=6$ )

Wasumido: Carga unitaria asumida en ton/m2 (Wasumido =1 ton/m2)

A<sub>planta</sub>: Área de la planta en m<sup>2</sup> (849.14 m2)

Reemplazando los valores en la expresión mostrada anteriormente:

$$
Vu = \left(\frac{0.45 \, x \, 1.00 \, x \, 2.50 \, x \, 1.00}{6}\right) x \, 1 \, x \, 849.14 \, x \, 6 = 955.13 \, ton
$$

Por otro lado, se debe cumplir que la cortante basal calculada (Vu) debe ser igual o menor que las fuerzas cortantes actuantes(Vn) sobre las placas, en otras palabras:

$$
Vu \leq \emptyset Vn
$$

$$
\emptyset Vn = 0.85 \times 0.53 \times \sqrt{f'c} \times b \times L
$$

En el caso cuando Vu $= \phi Vn$ :

$$
955.13 \; x \; 10^3 = 0.85 \; x \; 0.53 \; x \; \sqrt{210} \; x \; A
$$

Area de placa =  $146304.6$  cm $2 = 14.63$  m $2$ 

A partir del cálculo mostrado anteriormente, se observa que en cada dirección se requiere un área de placas de 14.63 m2 por cada eje. Sin embargo, debido a la arquitectura, se colocó un área de placas en el eje "x" de 11.50 m2 y en el eje "y" de 8.70 m2. Cabe mencionar que estas áreas calculadas solo incluyen el concreto, por lo que, durante el análisis sísmico se verifica si las dimensiones establecidas para las placas cumplen con las derivas admisibles.

#### <span id="page-28-0"></span>**2.2.7. Cisterna**

Para esta edificación se ha proyectado el uso de una cisterna, por lo que, será diseñada a partir de la Norma IS.010 del Reglamento Nacional de Edificaciones (SENCICO, 2006). Cabe recalcar que en el artículo 8(Almacenamiento y regulación) señala que el volumen mínimo de la cisterna debe ser 1000L o 1m3 (2006).

Para el dimensionamiento de la cisterna, en primer lugar, se calcula la dotación diaria, la cual depende del número de dormitorios por departamento.

## <span id="page-29-0"></span>Tabla 5

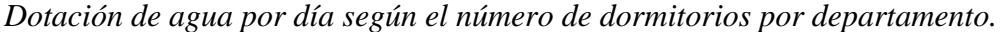

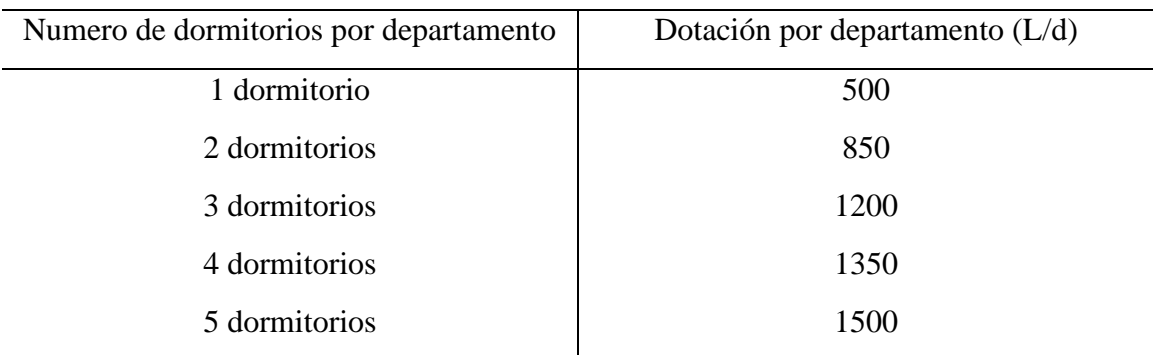

*Nota.* Tomado de "NTP I.S.010 Instalaciones Sanitarias". por SENCICO, 2006.

La presente edificación cuenta con 24 departamentos y cada uno de estos tiene 4 dormitorios. A partir de ello, se calcula la dotación diaria de la siguiente manera:

$$
Dotación diaria = 1.35 x 24 = 32.4 m3
$$

Asimismo, en el capítulo 3 del artículo 15 de la norma I.S.010 del Reglamento de Edificaciones (2006), señala que la cisterna debe tener un volumen mínimo de 25 m3 para combatir incendios, por lo que, el volumen de dotación calculado se considera adecuado. Para la presente edificación se opta por colocar una cisterna de 40 m<sup>3</sup>.

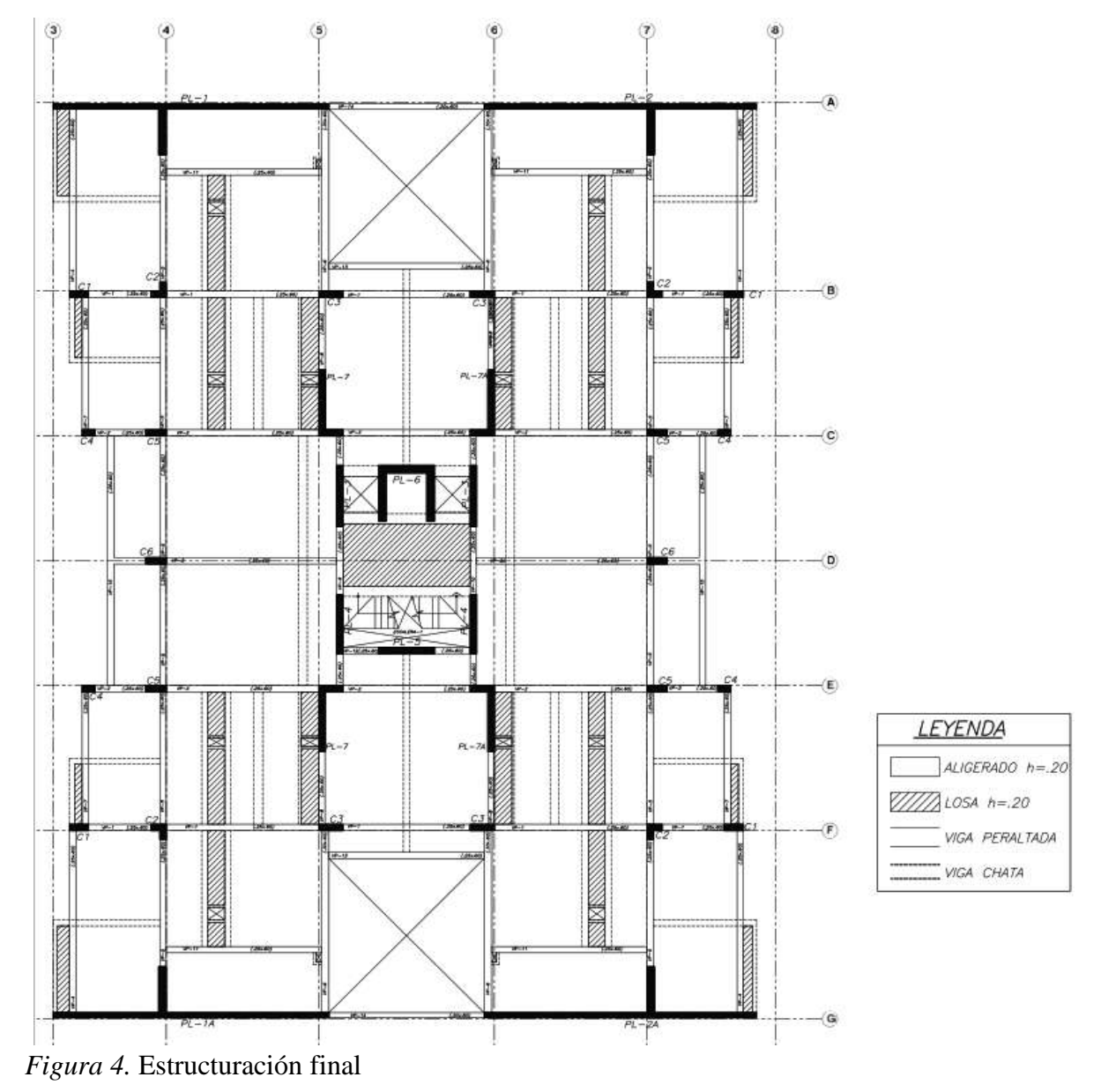

La estructuración final del edificio queda de la siguiente manera:

<span id="page-30-0"></span>*Elaboración propia*

## **3. Metrado de cargas de gravedad**

## <span id="page-31-1"></span><span id="page-31-0"></span>**3.1. Generalidades**

Para el diseño de los elementos de concreto armado, en primer lugar, es necesario realizar el análisis estructural por cargas de gravedad, la cual consiste en calcular las cargas que soportaran los elementos estructurales bajo las distintas combinaciones que solo consideran carga muerta y viva. A continuación, se muestra los pesos unitarios de los materiales y sobrecarga según el uso u ocupación del edificio.

#### <span id="page-31-2"></span>Tabla 6

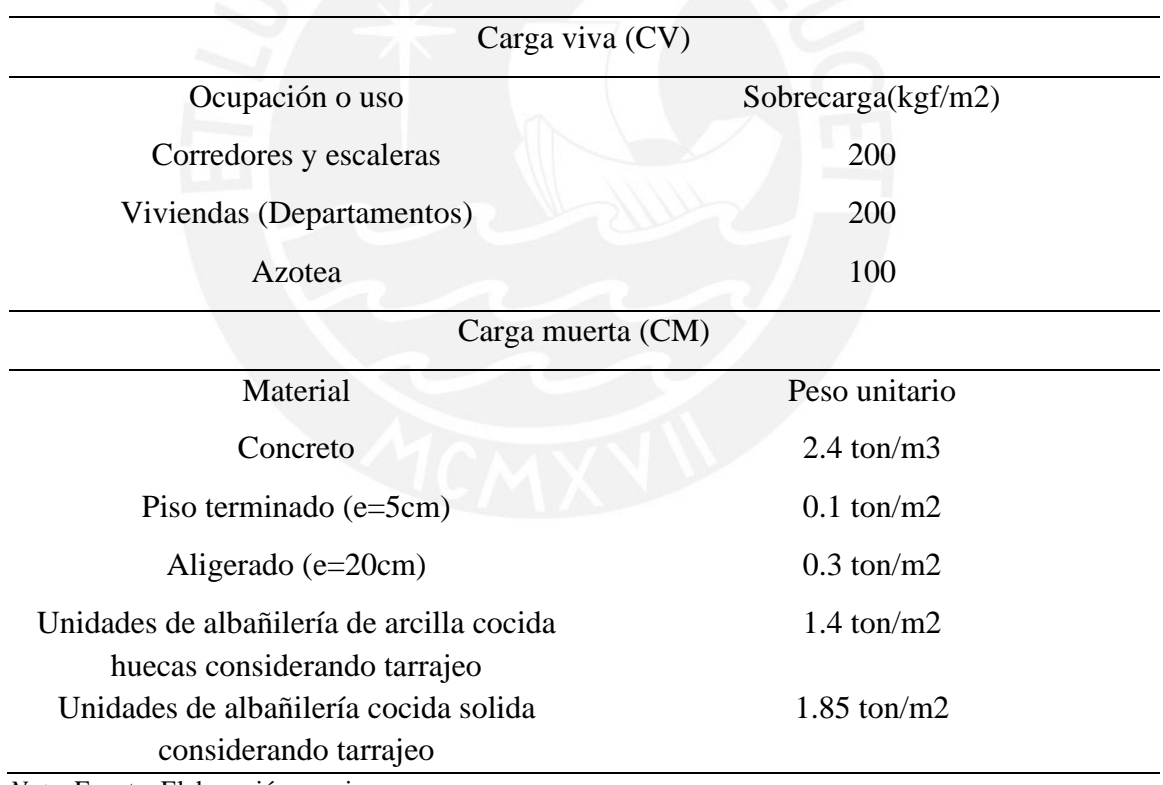

*Sobrecargas según el uso y pesos unitarios de los materiales*

*Nota.* Fuente: Elaboración propia

## <span id="page-32-0"></span>**3.2. Metrado de losas aligeradas**

Para el metrado de cargas de las losas aligeradas, se considera a este como un elemento unidireccional y apoyada sobre vigas. Además, el análisis se realiza sobre una franja de 40 cm de ancho. Para ejemplificar, se realiza el cálculo para una vigueta del piso típico.

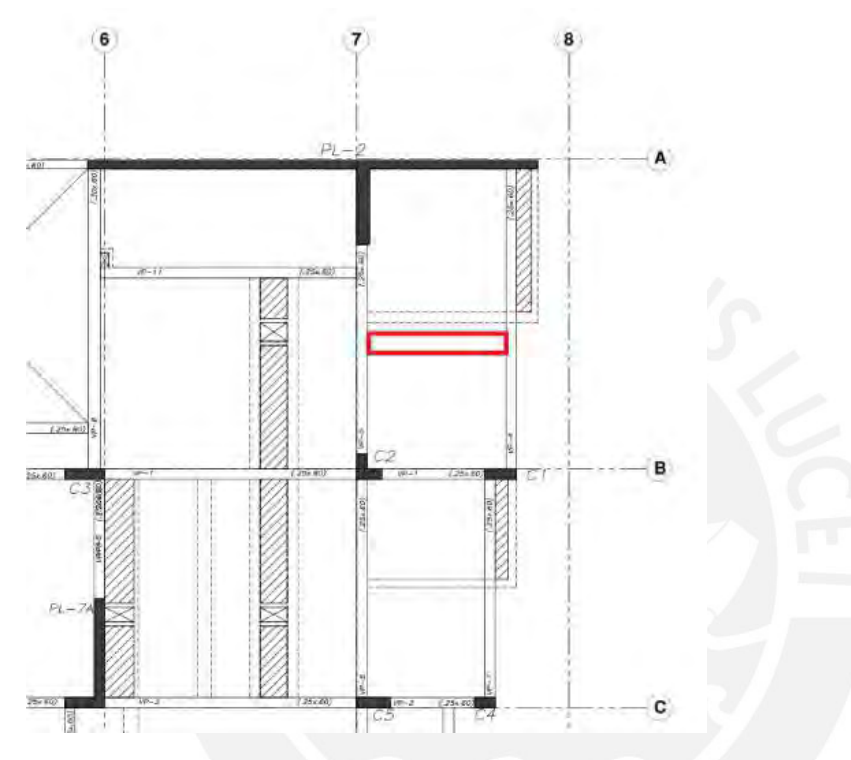

<span id="page-32-1"></span>*Figura 5.* Vigueta típica para ejemplificar metrado de cargas

#### *Elaboración propia*

#### **Metrado de cargas**

Carga muerta:

- Wpeso propio =  $0.3 \frac{ton}{m^2}$  $\frac{10}{m^2} * 0.40m = 0.12 \text{ ton/m}$
- Wpiso terminado =  $0.1 \frac{ton}{me}$  $\frac{1}{2}$  \* 0.40 $m = 0.04$  ton/m
- $CM = 0.12 + 0.04 = 0.16 \text{ ton/m}$

Carga viva:

- Wsobrecarga =  $0.2 \frac{ton}{m^2}$  $\frac{20}{m^2} * 0.40m = 0.08 \text{ ton/m}$
- $CV = 0.08 \text{ ton/m}$

Carga última:

•  $CU = 1.4CM + 1.7CV = 1.4 * 0.16 + 1.7 * 0.08 = 0.36 \text{ ton/m}$ 

## <span id="page-33-0"></span>**3.2.1. Metrado de losas macizas**

De igual manera que las losas aligeradas, el análisis para este elemento se realizan por cargas de gravedad. Para ejemplificar, se considera la losa maciza ubicada entre el eje C-

D, tal como se muestra en la figura 5.

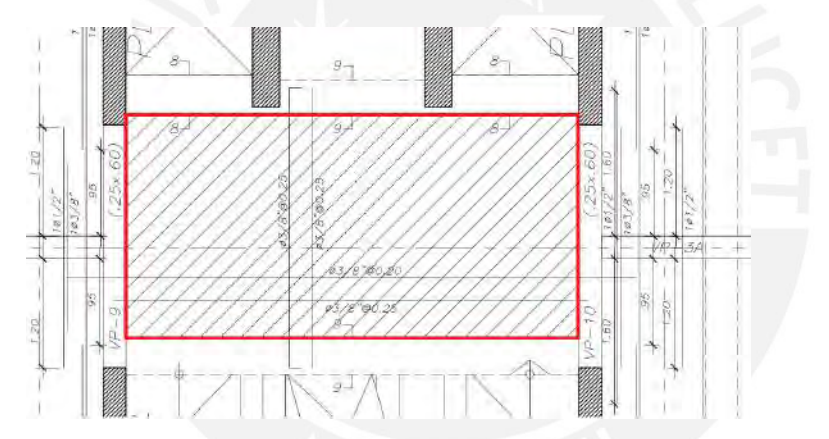

<span id="page-33-1"></span>*Figura 6.* Paño de losa maciza para ejemplificar metrado de cargas

*Elaboración propia*

#### **Metrado de cargas**

Carga muerta:

- Wpeso propio = 2.4 $\frac{ton}{m^2}$  $\frac{10}{m3} * 0.20m * 1m = 0.48 \text{ ton/m}$
- Wpiso terminado =  $0.1 \frac{ton}{m^2}$  $\frac{10}{m^2} * 1m = 0.1 \text{ ton/m}$
- $CM = 0.48 + 0.1 = 0.58 \text{ ton/m}$

Carga viva:

- *Wsobrecarga* =  $0.20 \frac{ton}{m^2} * 1m = 0.2 \text{ ton/m}$
- $CV = 0.2 \tan/m$

Carga última:

•  $CU = 1.4CM + 1.7CV = 1.4 * 0.58 + 1.7 * 0.20 = 1.152 \text{ ton/m}$ 

## <span id="page-34-0"></span>**3.3. Metrado de vigas**

El metrado de vigas se realiza por áreas tributarias, lo cual significa que se debe calcular el área de losa aligerada que esta carga. A continuación, se ejemplifica el metrado de la viga VP-13 ubicada entre los ejes 5 y 6 (Ver figura 7)

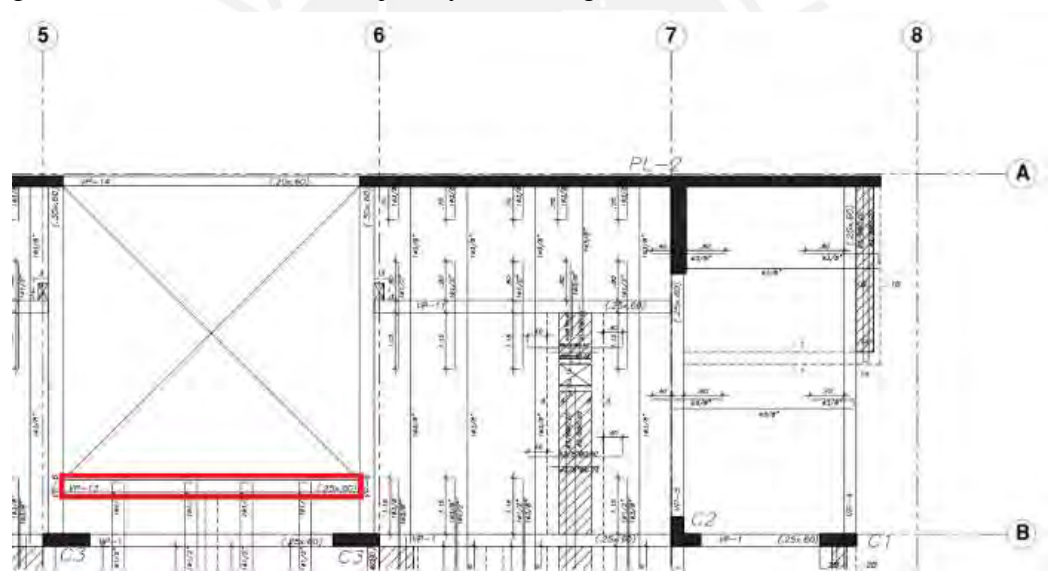

<span id="page-34-1"></span>*Figura 7.* Viga VP-13 para ejemplo de metrado de cargas

#### *Elaboración propia*

#### **Metrado de cargas**

Carga muerta:

- Wpeso propio = 2.4 $\frac{ton}{m^2}$  $\frac{10}{m3} * 0.25m * 0.60m = 0.36 \text{ ton/m}$
- Wpiso terminado =  $0.1 \frac{ton}{me}$  $\frac{20n}{m^2} * (0.43 + 0.25)m = 0.07 \text{ ton/m}$
- Wp. propio aligerado =  $0.3 \frac{\text{ton}}{\text{mol}}$  $\frac{10}{m^2} * 0.43 = 0.13 \text{ ton/m}$
- Wtabique =  $1.4*0.15*2.15 = 0.45$  ton/m

Viga chata que se apoya en viga peraltada

- $Wp$ . propio = 2.4 $\frac{ton}{m^2}$  $\frac{10}{m3} * 0.25x0.20 = 0.12 \tan/m$
- *Wtabique*1( $h = 2.5m$ ) = 1.4 $\frac{ton}{m^2}$  $\frac{10}{m3}$  \* 2.5x0.15 = 0.53 ton/m
- P sobre viga =  $(0.12+0.53)$  \*1.1/2 = 0.358 ton

Carga viva:

• *Wsobrecarga* =  $0.20 \frac{ton}{m^2} * (0.43 + 0.25) = 0.14 \text{ ton/m}$ 

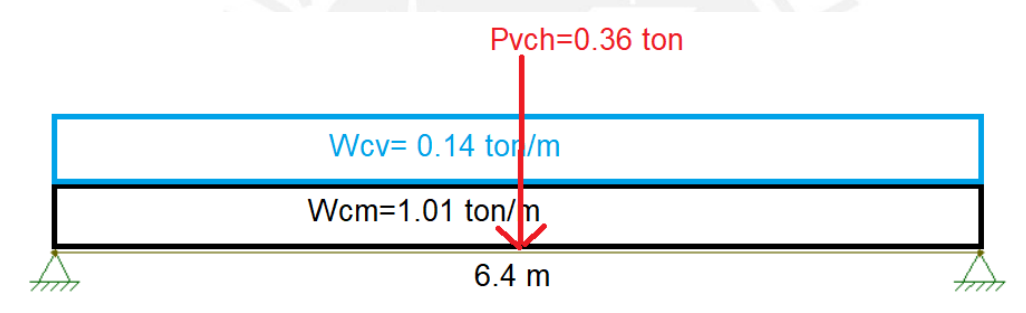

<span id="page-35-1"></span>*Figura 8.* Esquema de cargas en servicio sobre viga VP-13

*Elaboración propia*

#### <span id="page-35-0"></span>**3.4. Metrado de columnas**

De igual manera que los elementos anteriores, el metrado de columna también se realiza por áreas tributarias. A continuación, se muestra el ejemplo del metrado de la columna C-3 ubicada entre el eje 5 y B.

Calculo de áreas:

- $A_T$  piso típico= 28.93 m2
- $A<sub>T</sub>$ <sub>azotea</sub>= 23.69 m2
- $A_{\text{Losa aligerada}} = 23.69 \text{ m2}$
- $A_{\text{Losa maciza}} = 1.36 \text{ m2}$
- $A_{\text{vigas}}=3.67$  m2

## **Piso típico:**

Carga muerta:

- Peso propio =  $2.4*0.95*0.25*2.70 = 1.55$  ton
- Peso losa maciza =  $2.4*0.2*1.36 = 0.653$  ton
- Peso losa aligerada =  $0.3*23.69 = 7.11$  ton
- Peso viga =  $2.4*0.6*3.67 = 5.28$  ton
- Peso piso terminado =  $0.1*26.4 = 2.64$  ton
- Peso viga chata  $= 2.4 \times 1.26 = 3.03$  ton
- Peso de tabique  $= 9.8$  ton
- CM total =  $30.06*5$  pisos = 150.3 ton

## Carga viva:

• Sobrecarga=  $0.2*26.4=5.28*5$  pisos = 26.4 ton

### **Azotea:**

Carga muerta:

- Peso propio =  $2.4*0.95*0.25*2.70 = 1.55$  ton
- Peso losa maciza =  $2.4*0.2*1.36 = 0.653$  ton
- Peso losa aligerada =  $0.3*23.69 = 7.11$  ton
- Peso viga =  $2.4*0.6*3.67 = 5.28$  ton
- Peso piso terminado =  $0.1*26.4 = 2.64$  ton
- Peso viga chata =  $2.4*1.26 = 3.03$  ton

• CM total =  $20.26*1$  piso =  $20.26$  ton

Carga viva:

• Sobrecarga=  $0.1*26.4=2.64*1$  piso = 2.64 ton

Finalmente, las cargas en servicio totales para pisos típicos y azotea:

- CM =  $150.3+20.26 = 170.6$  ton
- $CV = 26.4 + 2.64 = 29.04$  ton

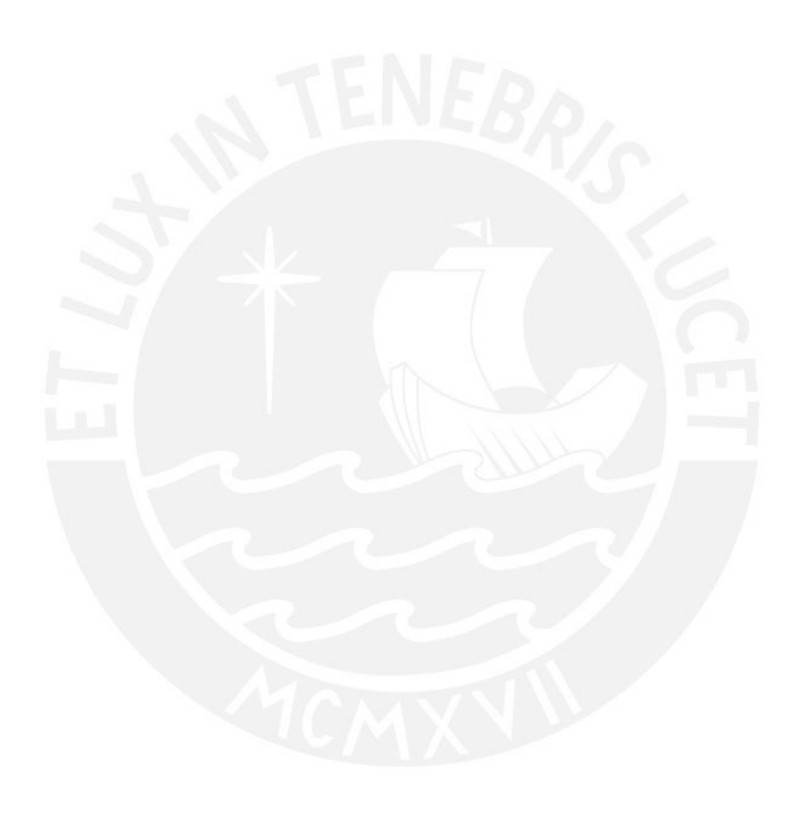

# **4. Análisis Sísmico**

## **4.1. Generalidades**

El conocimiento del comportamiento ante eventos sísmicos es un factor importante durante el diseño estructural de un edificio, ya que a partir de ello se puede dimensionar el refuerzo y las dimensiones del elemento de una manera más cercana a la realidad. Por lo anterior, el presente capitulo tiene como finalidad realizar el análisis sísmico del edificio en concordancia con las exigencias de la Norma de Diseño Sismorresistente E.030.

## **4.2. Análisis preliminar**

### **4.2.1. Zonificación(Z)**

Según el artículo 10 de la Norma de Diseño Sismorresistente E.030 (2018), señala que el territorio nacional está dividido en cuatro zonas, las cuales están clasificadas acorde a su distribución espacial de la sismicidad observada, características generales del movimiento sísmico y la atenuación de estos con la distancia epicentral. A continuación, en la figura 9 se muestra los valores asignados para el factor zona según el lugar al que pertenece.

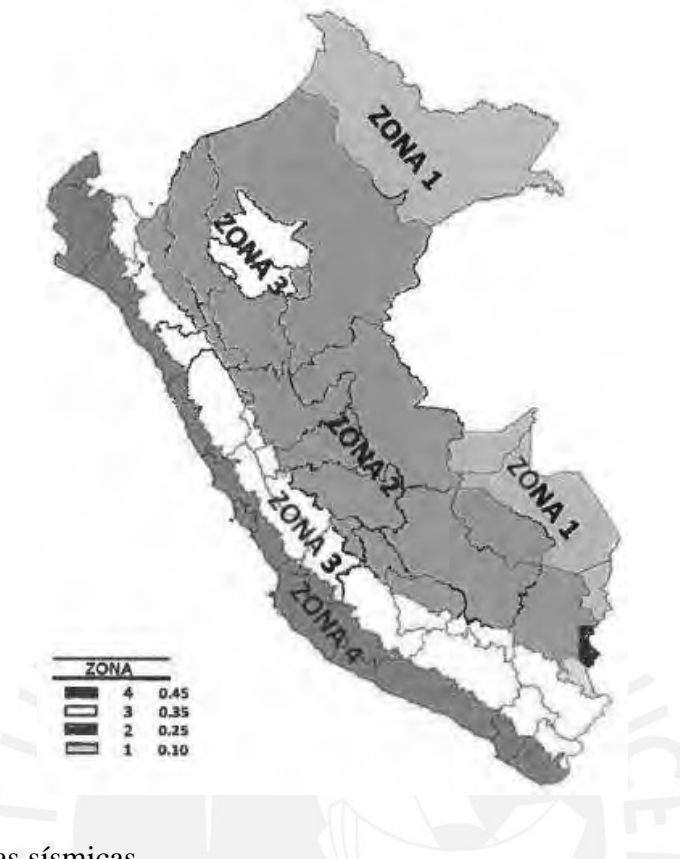

*Figura 9.* Zonas sísmicas

*Tomado de "NTP E.030 Diseño Sismorresistente", por SENCICO, 2018.*

El presente edificio en estudio se encuentra en el departamento de Lima, distrito de Surco, por lo cual, le corresponde un factor zona: Z=0.45.

## **4.2.2. Condiciones geotécnicas (S)**

Según el artículo 12 de la Norma de Diseño Sismorresistente E.030 (2018), clasifica a los suelos acorde a la velocidad promedio de propagación de las ondas de corte (Vs). Por otro lado, en el artículo 13 del mismo documento, describe los valores asignados para cada tipo de perfil de suelo y los periodos " $T_p$ " y " $T_L$ ".

*Factor de suelo "S"*

| Factor de suelo "S" |      |      |                |                |  |  |  |
|---------------------|------|------|----------------|----------------|--|--|--|
| Zona \ Suelo        | So   | S1   | S <sub>2</sub> | S <sub>3</sub> |  |  |  |
| Z4                  | 0.80 | 1.00 | 1.05           | 1.10           |  |  |  |
| Z <sub>3</sub>      | 0.80 | 1.00 | 1.15           | 1.20           |  |  |  |
| Z <sub>2</sub>      | 0.80 | 1.00 | 1.20           | 1.40           |  |  |  |
| Z1                  | 0.80 | 1.00 | 1.60           | 2.00           |  |  |  |

*Nota.* Tomado de *"NTP E.030 Diseño Sismorresistente"*, por SENCICO, 2018

### Tabla 8

*Periodos "Tp" y "TL" según el perfil de suelo*

| Periodos "T <sub>p</sub> " y "T <sub>L</sub> " |     |     |       |       |  |  |  |
|------------------------------------------------|-----|-----|-------|-------|--|--|--|
| Periodo\Suelo                                  | So  | 21  | $S_2$ | $S_3$ |  |  |  |
| $T_p(s)$                                       | 0.3 | 0.4 | 0.6   | 1.0   |  |  |  |
| $T_{L}(s)$                                     | 3.0 | 2.5 | 2.0   | 1.6   |  |  |  |

*Nota.* Tomado de *"NTP E.030 Diseño Sismorresistente"*, por SENCICO, 2018

El presente edificio en estudio se encuentra en una Zona 4, además, el suelo tiene una capacidad portante de 4 kg/cm2, por lo cual, se asume que es un suelo duro "S<sub>1</sub>" y los valores de  $T_p$  y  $T_L$  son 0.4 y 2.5, respectivamente.

#### **4.2.3. Factor de amplificación sísmica(C)**

Según el artículo 14 de la Norma de Diseño Sismorresistente E.030 (2018), señala que este parámetro hace relación a un factor de amplificación de la aceleración estructural frente a eventos sísmicos. A continuación, se muestra tres expresiones a utilizar, las cuales dependen a las características del sitio.

$$
T < T p \; ; \; C = 2.5
$$
\n
$$
T p < T < T L \; ; \; C = 2.5 \; * \; \frac{T p}{T}
$$

$$
T > TL\text{ ; } C = 2.5*(\frac{Tp*TL}{T^2})
$$

El valor de "T" o periodo fundamental de la estructura se asigna durante el análisis modal

#### **4.2.4. Categoría de las Edificaciones y Factor de Uso (U)**

Según el artículo 15 de la Norma de Diseño Sismorresistente E.030 (2018), señala que las edificaciones se dividen según el uso y el nivel de importancia que tienen. El presente edificio, al ser una edificación destinada para viviendas, se encuentra en la categoría de uso "común", por lo cual, se le asigna un factor de uso U=1.00

## **4.2.5. Sistema estructural**

Según el artículo 18 de la Norma de Diseño Sismorresistente E.030 (2018), clasifica los sistemas estructurales según los materiales empleados y el sistema de estructuración sismorresistente en cada dirección de análisis. A continuación, se muestra una tabla resumen de los valores asignados a cada sistema estructural.

Tabla 9

*Valores de Coeficiente Básico de Reducción (Ro) según el sistema estructural*

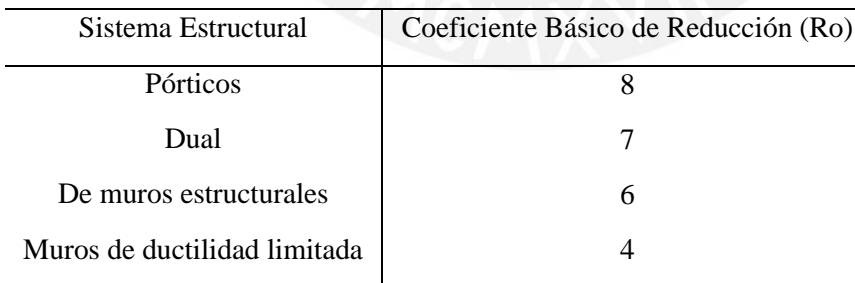

*Nota.* Tomado de *"NTP E.030 Diseño Sismorresistente"*, por SENCICO, 2018

Según la estructuración planteada anteriormente, se puede observar que el edificio cuenta con una cantidad considerada de placas, por lo que, se escoge de manera preliminar un

Coeficiente Básico de Reducción igual a 6. Posteriormente, se realizará un análisis de las irregularidades, las cuales se detallan en el siguiente punto (4.3).

## **4.3. Análisis de irregularidades**

En este punto se analiza las irregularidades tanto en planta como en altura que tiene el edificio, esto con la finalidad de obtener un factor de reducción (R) más acorde a la realidad. A continuación, se verifica las irregularidades que tiene la edificación acorde a la Norma E.030.

### **4.3.1. Irregularidad en altura**

• **Irregularidad de Rigidez – Piso Blando**

Se estima que el edificio no presenta este tipo de irregularidad, puesto que los elementos estructurales verticales son continuos en todos los pisos, además, de que la altura de entrepiso es la misma en todos los niveles. Sin embargo, esto se verifica en el apartado 4.7.3 a partir del análisis sísmico realizado.

## • **Irregularidad de Masa**

Este tipo de irregularidad está presente cuando el peso sísmico de un nivel es mayor a 1.5 veces el peso del piso superior adyacente.

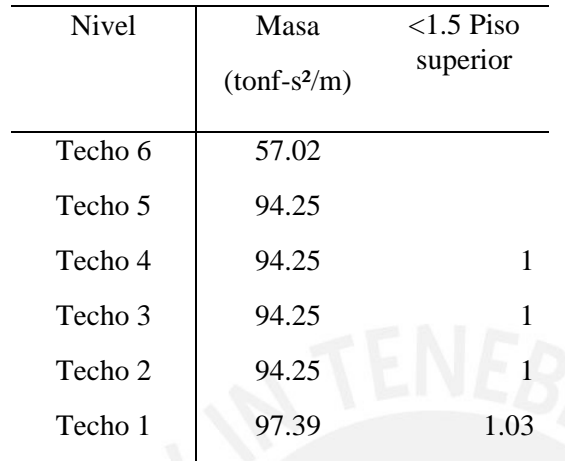

#### *Verificación de irregularidad de masa*

*Nota.* Fuente: Elaboración propia

## • **Irregularidad Geométrica Vertical**

El edificio no tiene una reducción en la altura, al contrario, se mantiene constante. Entonces, se descarta esta irregularidad.

## • **Discontinuidad en los Sistemas Resistentes**

Los elementos estructurales verticales del edificio no cuentan con algún tipo de desalinamiento, por lo cual, se concluye que no cuenta con este tipo de irregularidad.

## **4.3.2. Irregularidad en planta**

## • **Discontinuidad de Diafragma (Ia=0.85)**

De acuerdo a la Norma E.030 (2018), este tipo de irregularidad aparecen cuando la planta de la edificación tiene un área de aberturas o vacíos mayor al 50% del área total del piso. Además, también existe este tipo de irregularidad cuando en cualquier nivel y dirección de análisis, el área neta resistente de una sección

transversal del diafragma es menor al 25% del área total de la sección sin considerar discontinuidad.

Para este proyecto, no se cuenta con este tipo de irregularidad, ya que no tiene zonas de discontinuidad en la cual el área neta resistente es menor al 25% del área total de la sección sin considerar discontinuidad.

## Tabla 11

#### *Verificación de irregularidad de diafragma*

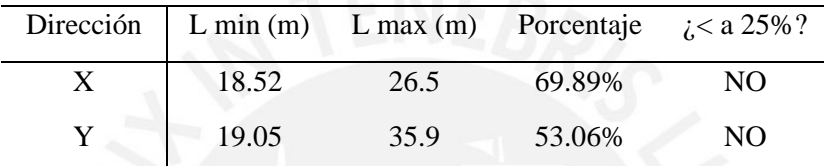

*Nota.* Fuente: Elaboración propia

#### • **Sistemas paralelos**

Esta irregularidad está presente cuando las fuerzas sísmicas no son paralelas a los ejes de análisis del edificio, en este proyecto en particular no se cuenta con este tipo de irregularidad, puesto que los ejes principales del edificio son perpendiculares.

#### • **Esquinas entrantes (Ia=0.9)**

De acuerdo a la Norma E.030 (2018), este tipo de irregularidad aparece cuando las dimensiones de las esquinas entrantes son mayores al 20% de la dimensión total de la planta. Para el proyecto en particular, no se cuenta con este tipo de irregularidad, puesto que las dimensiones de esquina entrante en ambos ejes (X e Y) no son mayores al 20% de la dimensión total de planta.

| Dirección | L esquina | L total | Porcentaje | $\lambda$ Irregular? |
|-----------|-----------|---------|------------|----------------------|
|           | (m)       | (m)     |            |                      |
| Χ         | 1.49      | 26.5    | 5.6%       | No                   |
| Y         | 9.8       | 35.9    | 27.3%      | cumple               |

*Verificación de irregularidad de esquina entrante*

*Nota.* Fuente: Elaboración propia

#### • **Irregularidad torsional**

Este tipo de irregularidad se verifica posteriormente durante el análisis sísmico dinámico, por lo que, de manera preliminar se considera que no existe.

A partir del análisis de irregularidades, se observa que no existe irregularidad en planta (Ip) ni en altura (Ia). Por lo tanto, el valor de factor de reducción (R) se obtiene de la siguiente manera:

> $R = Ro \times Ia \times Ip$  $R = 6 x 1 x 1$

> > $R = 6$

## **4.4. Modelo computacional**

El modelo y análisis sísmico del edificio se realizó en el software ETABS v19.1, en el cual se tuvo las consideraciones pertinentes durante el modelado y análisis para que el diseño estructural sea el más adecuado a la realidad. Algunas de estas consideraciones son que por cada diafragma rígido existen 3 gdl, para los refuerzos en vigas que no tenían una longitud suficiente de anclaje(ldg), se rotularon. Además, los elementos estructurales como columnas y placas se consideran como elementos unidimensional y bidimensional, respectivamente. Finalmente, se considera a todos los elementos verticales estructurales empotrados en su base debido al buen comportamiento del suelo.

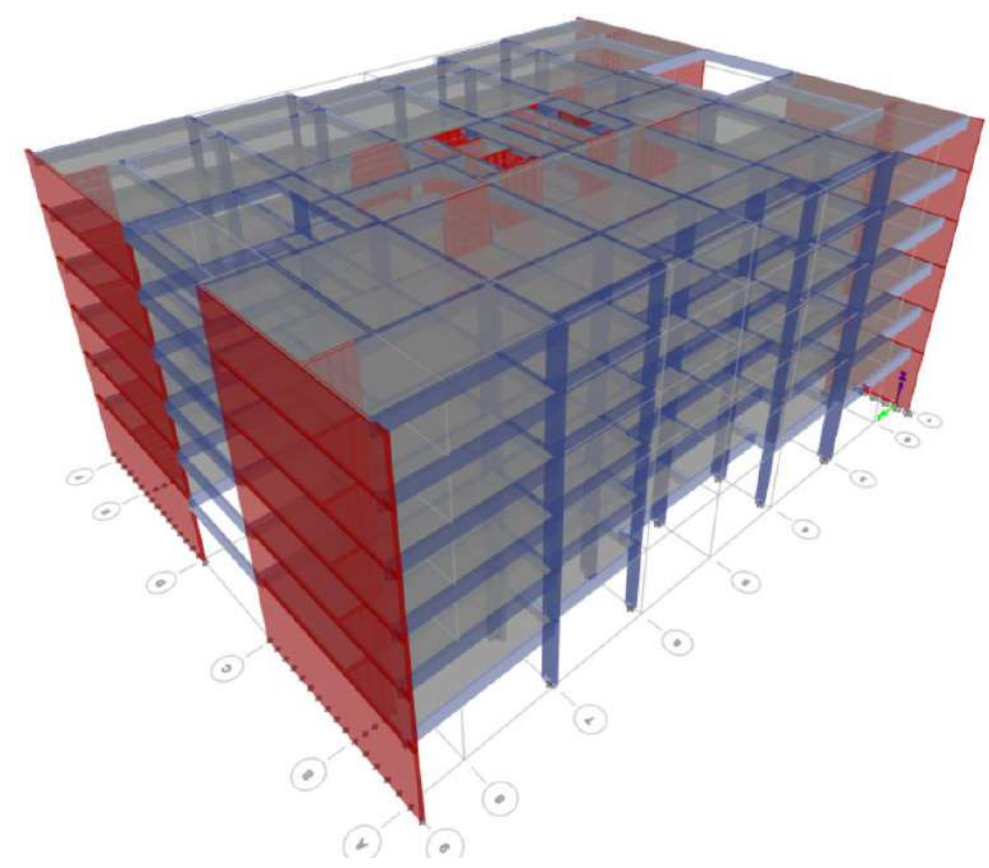

*Figura 10. Modelo computacional del edificio en estudio*

*Obtenido del programa ETABS.*

### **4.5. Periodos fundamentales**

El periodo fundamental está asociada a la forma de vibración de la estructura a través de un análisis tridimensional. El edificio está conformado por 6 niveles en el cual cada nivel tiene 3 GDL, 2 traslacionales y un ortogonal, lo cual hace un total de 18 modos de vibración. Sin embargo, para simplificar, se muestran los modos resaltantes en la tabla 13.

Tabla 13

| Modo           | Periodo(s) | <b>UX</b> | Sum UX | <b>UY</b> | Sum UY | RZ     | Sum RZ |
|----------------|------------|-----------|--------|-----------|--------|--------|--------|
|                |            |           |        |           |        |        |        |
|                |            |           |        |           |        |        |        |
| 1              | 0.546      | 0.00%     | 0.00%  | 77.00%    | 77.00% | 0.00%  | 0.00%  |
| $\overline{2}$ | 0.272      | 77.40%    | 77.40% | 0.00%     | 77.00% | 0.00%  | 0.00%  |
| 3              | 0.207      | 0.00%     | 77.40% | 0.00%     | 77.00% | 77.10% | 77.11% |
| $\overline{4}$ | 0.138      | 0.00%     | 77.40% | 16.53%    | 93.53% | 0.00%  | 77.11% |
| 5              | 0.07       | 18.73%    | 96.12% | 0.00%     | 93.53% | 0.00%  | 77.11% |
| 6              | 0.062      | 0.00%     | 96.12% | 4.70%     | 98.24% | 0.00%  | 77.11% |
| $\overline{7}$ | 0.055      | 0.00%     | 96.12% | 0.00%     | 98.24% | 19.09% | 96.19% |
| 8              | 0.038      | 0.00%     | 96.12% | 1.36%     | 99.59% | 0.00%  | 96.19% |
| 9              | 0.035      | 3.00%     | 99.12% | 0.00%     | 99.59% | 0.00%  | 96.19% |
| 10             | 0.028      | 0.00%     | 99.12% | 0.34%     | 99.94% | 0.00%  | 96.19% |
| 11             | 0.027      | 0.00%     | 99.12% | 0.00%     | 99.94% | 2.92%  | 99.11% |
| 12             | 0.024      | 0.73%     | 99.79% | 0.00%     | 99.94% | 0.00%  | 99.11% |

*Periodos fundamentales de vibración por cada eje*

*Nota.* Fuente: Datos obtenidos del software ETABS.

A partir de la tabla 13, se observa que en el eje "x" el periodo es de 0.272 segundos, mientras que, en la dirección "y" es de 0.546 segundos. Estos valores resultan coherentes, puesto que como se observó en la estructuración, el eje "x" está conformado por una mayor cantidad de placas, lo cual lo hace más rígido y por tanto el periodo es menor.

# **4.6. Centro de masa y centro de rigidez**

Estos parámetros dependen principalmente del peso de la estructura y la estructuración de la misma. A continuación, se presenta las coordenadas tanto para el centro de masa y de rigidez.

Tabla 14

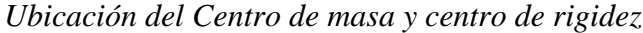

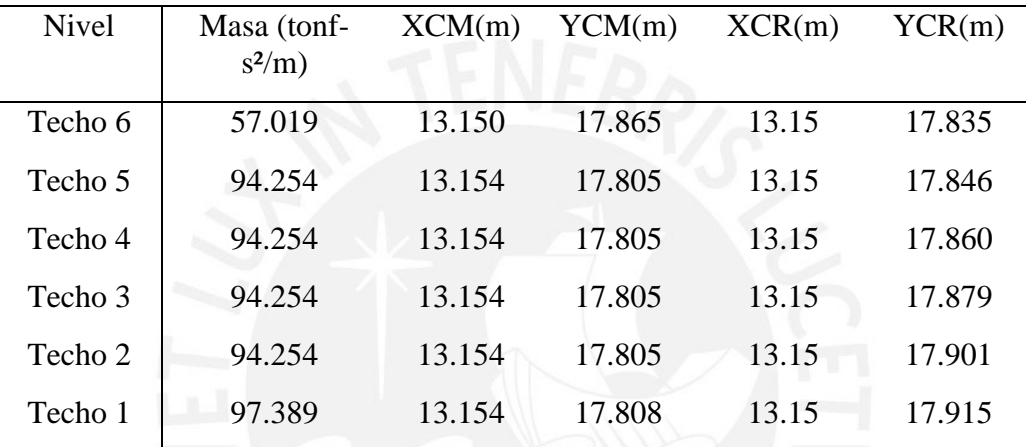

*Nota.* Fuente: Datos obtenidos del software ETABS.

A partir de la tabla 14, el centro de masa y de rigidez se encuentran cercanos, por lo cual,

se infiere que el edificio no tiene irregularidad por torsión.

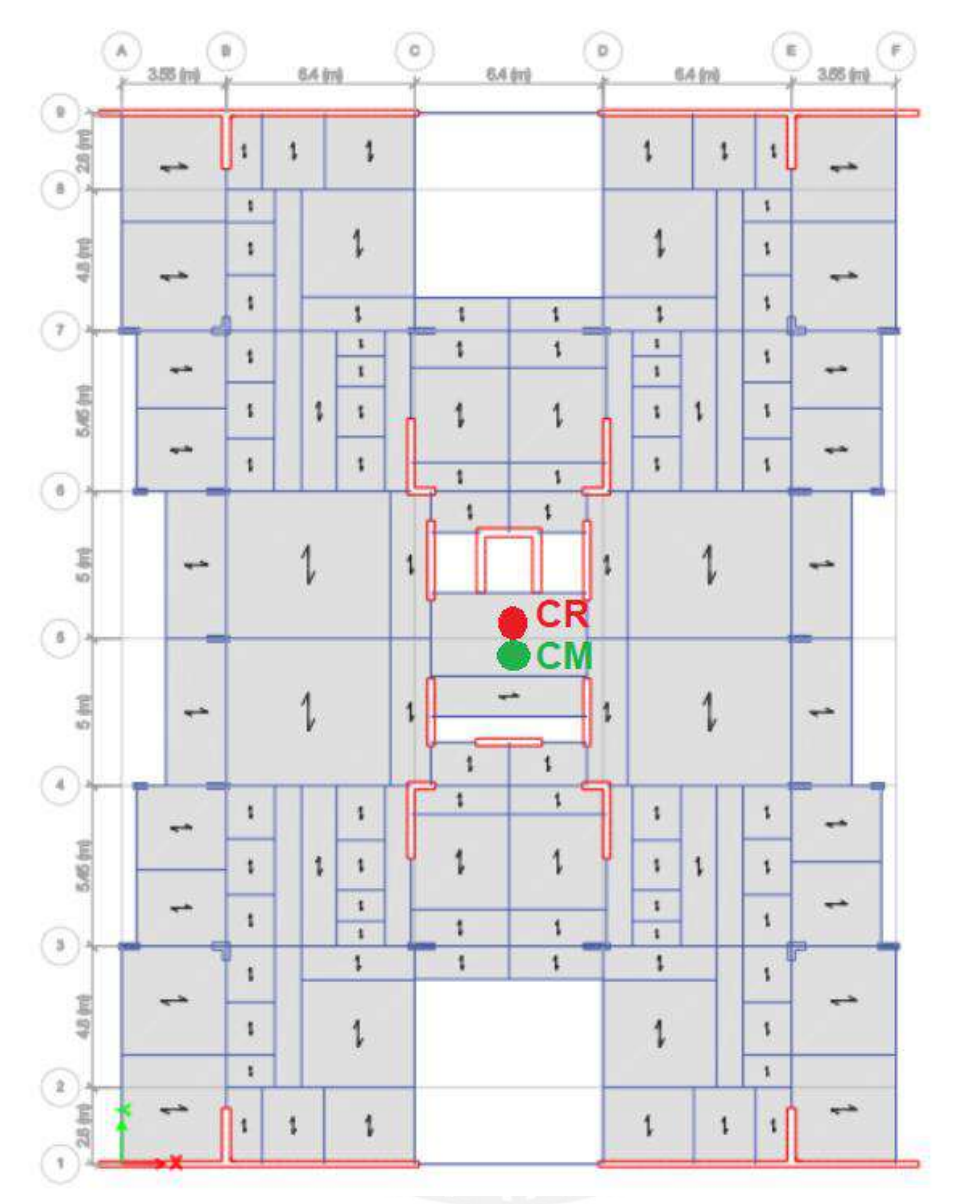

*Figura 11. Ubicación del centro de masa y centro de rigidez de una planta típica*

*Obtenido del programa ETABS.*

## **4.7. Análisis dinámico modal espectral**

Según la Norma de diseño sismorresistente E.030 (2018), para el análisis modal espectral es necesario emplear un espectro de diseño o espectro de pseudoaceleraciones y los resultados de fuerza internas que se obtienen de la superposición espectral, posteriormente, se deben escalar para garantizar que la fuerza cortante en la base del edificio sea igual o mayor al valor mínimo que la norma establece (Muñoz 2020, p. 40).

#### **4.7.1. Espectro de diseño**

Para cada una de las direcciones a evaluar es necesario definir un espectro de pseudoaceleraciones, la cual se representa de la siguiente manera:

$$
Sa = \frac{ZUCS}{R} \times g
$$

Donde:

Z: Factor de zona

U: Factor de uso

- C: Coeficiente de amplificación sísmica
- S: Condiciones geotécnicas
- R: Factor de reducción
- g: Aceleración de la gravedad

Luego de reemplazar los valores y tabular el periodo, se define el espectro de diseño Sa(g) en función del periodo(s).

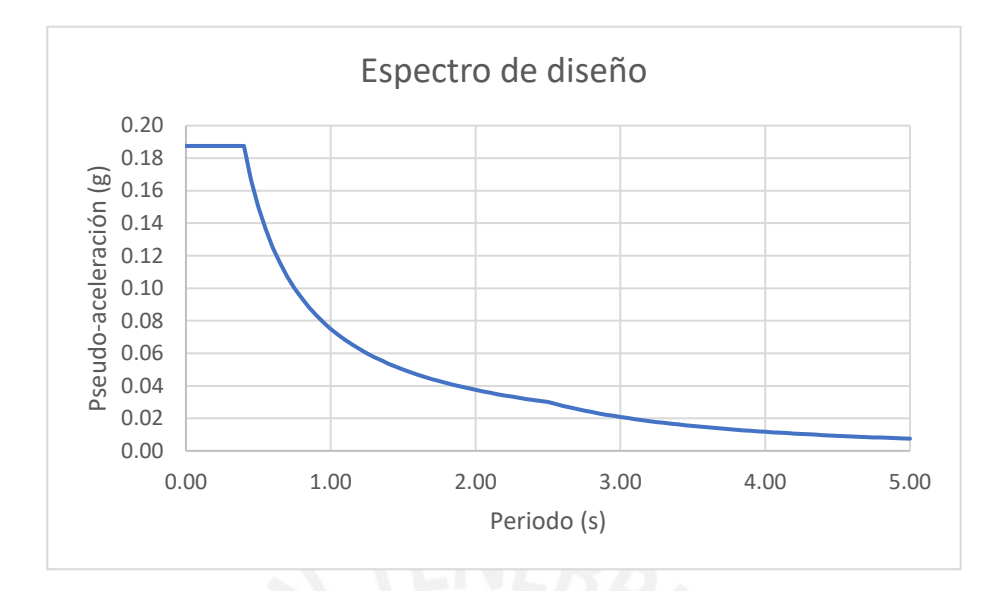

*Figura 12. Espectro de pseudo-aceleración*

*Elaboración propia*

## **4.7.2. Peso sísmico**

Según el artículo 26 de la Norma E.030 (2018), señala que en edificaciones tipo "C" como son las viviendas, el peso de la edificación se calcula como el 100% de la carga muerta y el 25 % de la carga viva.

## Tabla 15

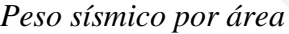

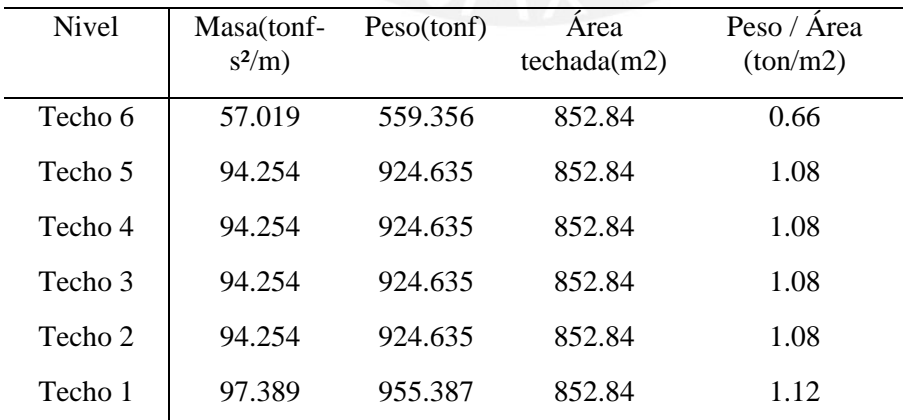

*Nota.* Fuente: Datos obtenidos del software ETABS.

Por lo anterior, el peso total es de 5213.282 tonf.

## **4.7.3. Verificación de irregularidad de rigidez y torsional**

#### 4.7.3.1. Irregularidad de rigidez – piso blando

Según la Norma E.030 (2018), señala que este tipo de irregularidad está presente cuando la rigidez de un entrepiso es menor que el 70% de la rigidez del entrepiso inmediato superior o menor que el 80% del promedio de rigideces de los tres pisos superiores inmediatos.

## Tabla 16

*Verificación de piso blando en dirección X+*

| Piso    | Caso      | Rigidez en<br>$X$ (tonf/m)                               | $0.7*K$<br>$(i+1)$ | $0.8*Pr$<br>K(i3) | $i$ . Irregular? | $0.6*K(i+1)$<br>(tonf/m) | $0.7*Pr$<br>K(i3) | $i$ Extrema?    |
|---------|-----------|----------------------------------------------------------|--------------------|-------------------|------------------|--------------------------|-------------------|-----------------|
|         |           |                                                          | (tonf/m)           | (tonf/m)          |                  |                          | (tonf/m)          |                 |
| Techo 6 | $SismoX+$ | 175766.832                                               |                    |                   |                  |                          |                   |                 |
| Techo 5 | $SismoX+$ | 400437.122                                               | 123036.78          |                   | N <sub>O</sub>   | 105460.099               |                   | NO.             |
| Techo 4 | $SismoX+$ | 585547.23                                                | 280305.99          |                   | NO               | 240262.273               |                   | NO.             |
| Techo 3 | $SismoX+$ | 774910.91                                                | 409883.06          | 309800.316        | N <sub>O</sub>   | 351328.338               | 271075.276        | N <sub>O</sub>  |
| Techo 2 | $SismoX+$ | 959298.937                                               | 542437.64          | 469572.07         | N <sub>O</sub>   | 464946.546               | 410875.561        | N <sub>O</sub>  |
| Techo 1 | $SismoX+$ | 1075406.45                                               | 671509.26          | 618601.887        | NO <sub>1</sub>  | 575579.362               | 541276.651        | NO <sub>1</sub> |
|         |           | <i>Nota.</i> Fuente: Datos obtenidos del software ETABS. |                    |                   |                  |                          |                   |                 |
|         |           |                                                          |                    |                   |                  |                          |                   |                 |
|         |           |                                                          |                    |                   |                  |                          |                   |                 |

| Piso    | Caso      | Rigidez en<br>X | $0.7*K$<br>$(i+1)$ | $0.8*Pr$<br>K(i3) | $i$ . Irregular? | $0.6*K(i+1)$<br>(tonf/m) | $0.7*Pr$<br>K(i3) | $i$ . Extrema? |
|---------|-----------|-----------------|--------------------|-------------------|------------------|--------------------------|-------------------|----------------|
|         |           | (tonf/m)        | (tonf/m)           | (tonf/m)          |                  |                          | (tonf/m)          |                |
| Techo 6 | $SismoX-$ | 175600.423      |                    |                   |                  |                          |                   |                |
| Techo 5 | $SismoX-$ | 400208.514      | 122920.30          |                   | N <sub>O</sub>   | 105360.254               |                   | N <sub>O</sub> |
| Techo 4 | $SismoX-$ | 585932.723      | 280145.96          |                   | N <sub>O</sub>   | 240125.108               |                   | N <sub>O</sub> |
| Techo 3 | $SismoX-$ | 775192.109      | 410152.91          | 309797.776        | N <sub>O</sub>   | 351559.634               | 271073.054        | N <sub>O</sub> |
| Techo 2 | $SismoX-$ | 958919.521      | 542634.48          | 469688.892        | N <sub>O</sub>   | 465115.265               | 410977.781        | N <sub>O</sub> |
| Techo 1 | $SismoX-$ | 1074364.47      | 671243.66          | 618678.494        | N <sub>O</sub>   | 575351.713               | 541343.682        | N <sub>O</sub> |

*Verificación de piso blando en dirección X-*

*Nota.* Fuente: Datos obtenidos del software ETABS.

### Tabla 18

*Verificación de piso blando en dirección Y+*

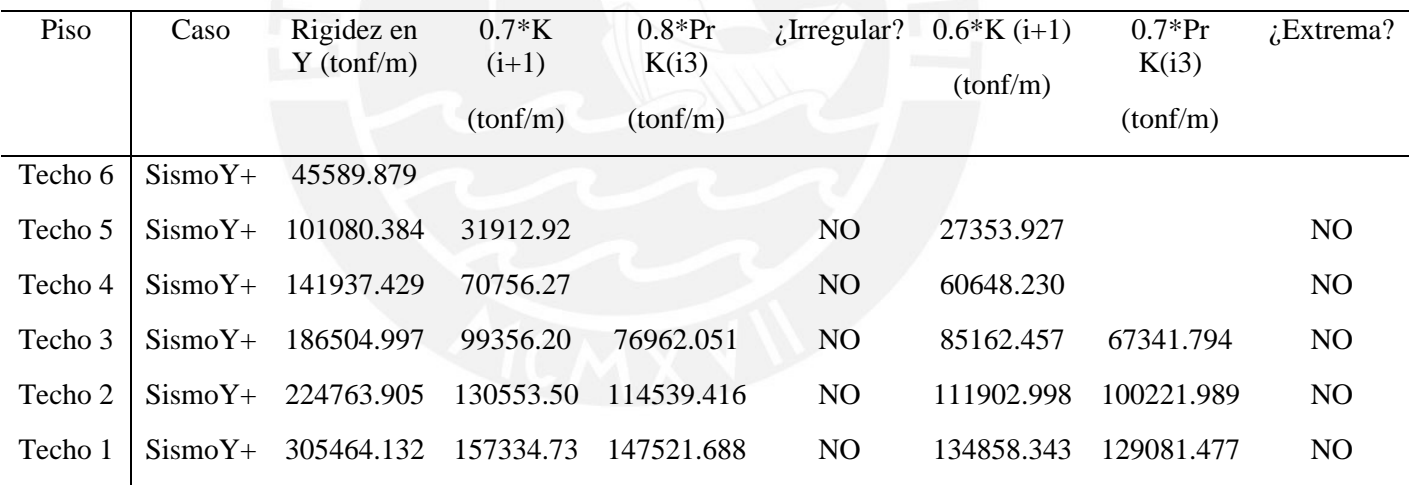

*Nota.* Fuente: Datos obtenidos del software ETABS.

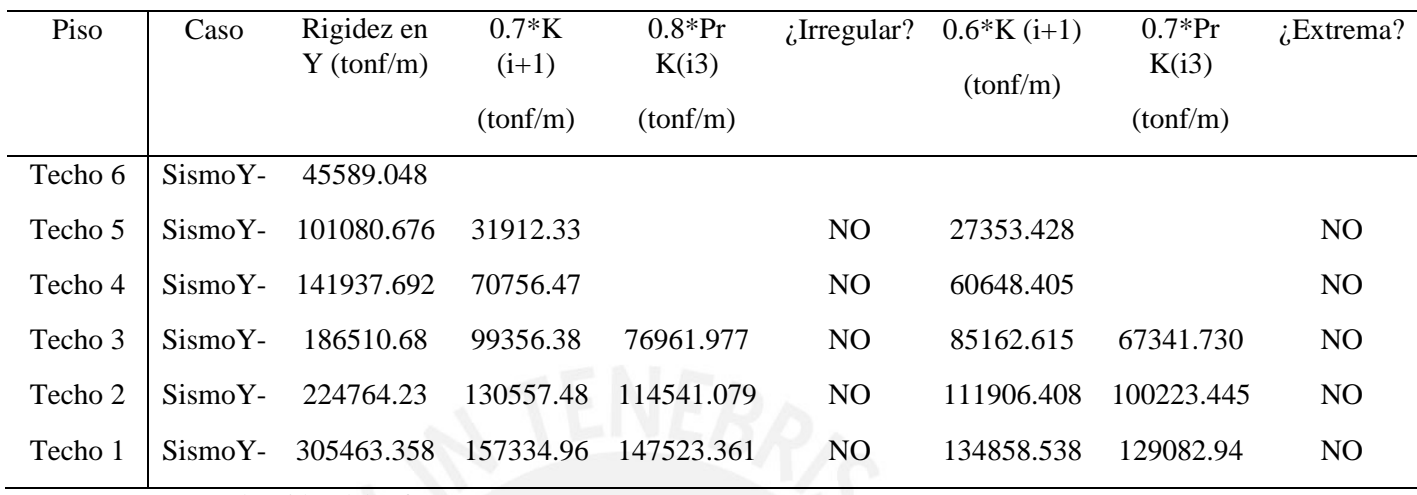

#### *Verificación de piso blando en dirección Y-*

*Nota.* Fuente: Datos obtenidos del software ETABS.

A partir de lo visto en las tablas mostradas, se puede concluir que la estructura no presenta irregularidad por piso blando ni irregularidad extrema.

## 4.7.3.2. Irregularidad por torsión

Según la Norma E.030 (2018), señala que este tipo de irregularidad está presente cuando la deriva o desplazamiento máximo es mayor a 1.3 veces la deriva promedio y a su vez excede el 50% del valor de la deriva máxima admisible, la cual tiene un valor de 0.007 en elementos de concreto armado. Para el cálculo del desplazamiento inelástico se utiliza la siguiente expresión:

### Desplazamiento inelastico =  $Desplazamiento$ elastico  $*$  0.75  $*$  R

A continuación, se muestra las tablas resumen de los valores obtenidos de derivas y verificación de irregularidad torsional:

*Verificación de irregularidad por torsión de sismo en X con excentricidad positiva en Y*

| Piso    | Caso     | Despla   | Despla   | Ratio | Deriva   |                | ; ratio > 1.3? ; Deriva > 0.0035? |
|---------|----------|----------|----------|-------|----------|----------------|-----------------------------------|
|         |          | Inelast  | Inelast  |       |          |                |                                   |
|         |          | Max.     | Prom.    |       |          |                |                                   |
|         |          | (m)      | (m)      |       |          |                |                                   |
| Techo 6 | DERXXMY+ | 0.004576 | 0.003719 | 1.231 | 0.001664 | N <sub>O</sub> | N <sub>O</sub>                    |
| Techo 5 | DERXXMY+ | 0.004926 | 0.00401  | 1.228 | 0.001791 | N <sub>O</sub> | N <sub>O</sub>                    |
| Techo 4 | DERXXMY+ | 0.005035 | 0.004102 | 1.228 | 0.001831 | N <sub>O</sub> | N <sub>O</sub>                    |
| Techo 3 | DERXXMY+ | 0.004794 | 0.003908 | 1.227 | 0.001743 | N <sub>O</sub> | N <sub>O</sub>                    |
| Techo 2 | DERXXMY+ | 0.004134 | 0.00337  | 1.227 | 0.001503 | N <sub>O</sub> | N <sub>O</sub>                    |
| Techo 1 | DERXXMY+ | 0.003912 | 0.003158 | 1.239 | 0.00099  | N <sub>O</sub> | N <sub>O</sub>                    |

*Nota.* Fuente: Datos obtenidos del software ETABS.

### Tabla 21

*Verificación de irregularidad por torsión de sismo en X con excentricidad negativa en Y*

| Piso    | Caso     | Despla   | Despla   | Ratio | Deriva   | $\chi$ ratio > 1.3? | $\therefore$ Deriva $>0.0035$ ? |
|---------|----------|----------|----------|-------|----------|---------------------|---------------------------------|
|         |          | Inelast  | Inelast  |       |          |                     |                                 |
|         |          | Max.     | Prom.    |       |          |                     |                                 |
|         |          | (m)      | (m)      |       |          |                     |                                 |
| Techo 6 | DERXXMY- | 0.004563 | 0.003713 | 1.229 | 0.001659 | N <sub>O</sub>      | N <sub>O</sub>                  |
| Techo 5 | DERXXMY- | 0.00492  | 0.004005 | 1.228 | 0.001789 | N <sub>O</sub>      | N <sub>O</sub>                  |
| Techo 4 | DERXXMY- | 0.005037 | 0.004098 | 1.229 | 0.001832 | N <sub>O</sub>      | N <sub>O</sub>                  |
| Techo 3 | DERXXMY- | 0.004804 | 0.003906 | 1.23  | 0.001747 | N <sub>O</sub>      | N <sub>O</sub>                  |
| Techo 2 | DERXXMY- | 0.004151 | 0.00337  | 1.232 | 0.001509 | N <sub>O</sub>      | N <sub>O</sub>                  |
| Techo 1 | DERXXMY- | 0.003939 | 0.003159 | 1.247 | 0.000997 | NO.                 | NO <sub>1</sub>                 |

*Nota.* Fuente: Datos obtenidos del software ETABS.

*Verificación de irregularidad por torsión de sismo en Y con excentricidad positiva en X*

| Piso    | Caso     | Despla   | Despla   | Ratio | Deriva   | $\chi$ ratio > 1.3? | $\therefore$ Deriva $>0.0035$ ? |
|---------|----------|----------|----------|-------|----------|---------------------|---------------------------------|
|         |          | Inelast  | Inelast  |       |          |                     |                                 |
|         |          | Max.     | Prom.    |       |          |                     |                                 |
|         |          | (m)      | (m)      |       |          |                     |                                 |
| Techo 6 | DERYYMX+ | 0.010842 | 0.010644 | 1.019 | 0.003942 | N <sub>O</sub>      | NO                              |
| Techo 5 | DERYYMX+ | 0.011904 | 0.011692 | 1.018 | 0.004329 | N <sub>O</sub>      | N <sub>O</sub>                  |
| Techo 4 | DERYYMX+ | 0.012715 | 0.012494 | 1.018 | 0.004623 | N <sub>O</sub>      | N <sub>O</sub>                  |
| Techo 3 | DERYYMX+ | 0.012596 | 0.012385 | 1.017 | 0.00458  | N <sub>O</sub>      | N <sub>O</sub>                  |
| Techo 2 | DERYYMX+ | 0.010998 | 0.010804 | 1.018 | 0.003999 | N <sub>O</sub>      | N <sub>O</sub>                  |
| Techo 1 | DERYYMX+ | 0.00849  | 0.008311 | 1.022 | 0.002149 | N <sub>O</sub>      | N <sub>O</sub>                  |

*Nota.* Fuente: Datos obtenidos del software ETABS.

### Tabla 23

*Verificación de irregularidad por torsión de sismo en Y con excentricidad negativa en X*

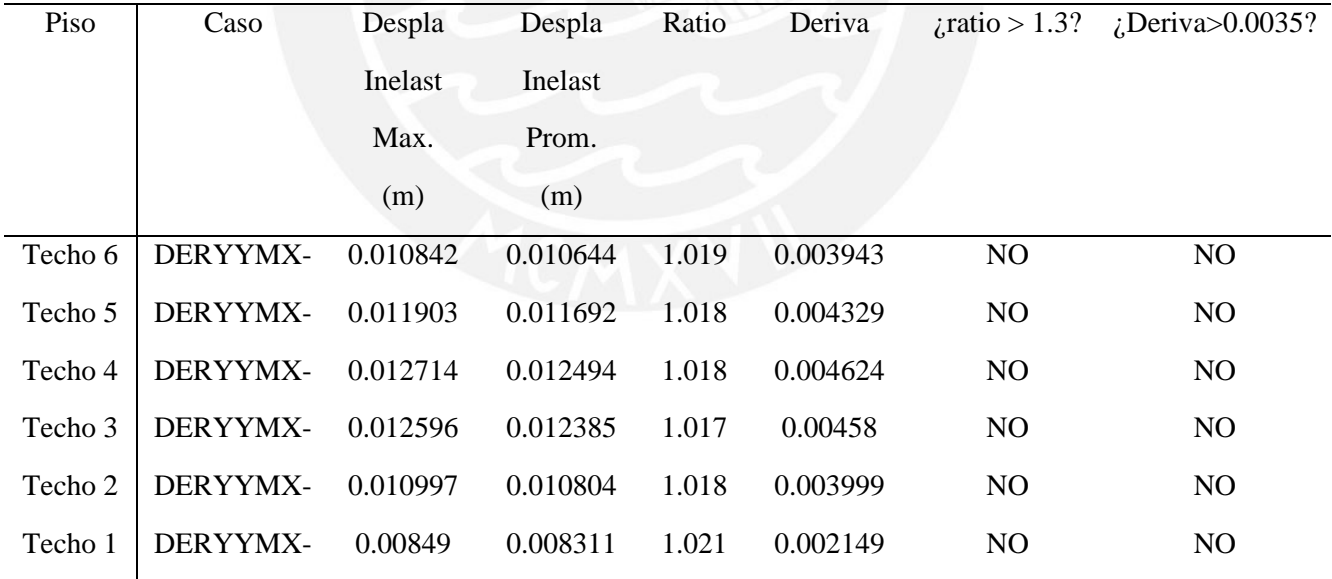

*Nota.* Fuente: Datos obtenidos del software ETABS.

A partir de las tablas mostradas, se puede observar que la deriva máxima para el sismo en "X" tiene un valor 1.8 ‰, mientras que, en la dirección "Y" tiene un valor de 4.6 ‰. Según el artículo 17 de la norma E.030 (2018), la deriva máxima permisible para elementos de concreto armado es de 7‰, por lo tanto, estos valores obtenidos se consideran dentro de los permitidos y se controla los desplazamientos frente a un evento sísmico.

Por otro lado, en cuanto al análisis de irregularidad torsional, se observa que el ratio calculado como el cociente entre desplazamiento máximo y promedio, tiene un valor de 1.2 en la dirección "X" y un valor cercano a la unidad en la dirección "Y". A partir de ello, se concluye que no presenta irregularidad torsional, puesto que el valor es menor a 1.3, asimismo, cuando se compara la deriva de entrepiso con el 50% de la deriva permisible (0.007) tampoco se verifica que hay irregularidad torsional.

Finalmente, se presenta una tabla resumen donde se muestra las irregularidades que fueron analizadas.

#### Tabla 24

| Resumen de trregularidades que presenta la edificación |                             |        |  |  |  |
|--------------------------------------------------------|-----------------------------|--------|--|--|--|
|                                                        | Masa                        | No hay |  |  |  |
| Irregularidad en planta                                | Piso débil                  | No hay |  |  |  |
|                                                        | Geometría vertical          | No hay |  |  |  |
|                                                        | Discontinuidad              | No hay |  |  |  |
|                                                        | Piso blando                 | No hay |  |  |  |
|                                                        | Esquinas entrantes          | No hay |  |  |  |
| Irregularidad en planta                                | Discontinuidad de diafragma | No hay |  |  |  |
|                                                        | Sistema paralelos           | No hay |  |  |  |
|                                                        | Irregularidad torsional     | No hay |  |  |  |

*Resumen de irregularidades que presenta la edificación*

*Nota.* Fuente: Elaboración propia.

## **4.8. Análisis estático o de fuerzas equivalentes**

El método de análisis estático consiste en representar las solicitaciones sísmicas mediante un conjunto de fuerzas y momentos torsores ubicadas en el C.G de cada piso.

## **4.8.1. Fuerza cortante basal estática**

La cortante basal estática se calcula mediante el producto del coeficiente y peso sísmico.

A continuación, se muestra la expresión a utilizar para el cálculo.

$$
V = \frac{ZUCS}{R}x\ P
$$

Donde:

- R, Z, U, C y S fueron definidos en el apartado 4.2

- P: Peso sísmico

Además, es importante señalar que se debe considerar al cociente C/R como mínimo 0.11

 $(C/R \ge 0.11)$ .

En la tabla 25, se muestra los parámetros utilizados y el valor de cada fuerza cortante en cada dirección.

Tabla 25

| Cortante basal en x-x |         | Cortante basal en y-y  |         |
|-----------------------|---------|------------------------|---------|
| Parámetros            | Factor  | Parámetros             | Factor  |
| $Tx(\text{seg})$      | 0.272   | $Ty(\text{seg})$       | 0.546   |
| Ζ                     | 0.45    | Z                      | 0.45    |
| U                     | 1       | U                      | 1       |
| $C_{X}$               | 2.5     | $\mathbf{C}\mathbf{y}$ | 1.832   |
| S                     | 1       | S                      | 1       |
| Rx                    | 6       | Ry                     | 6       |
| C/R                   | 0.4167  | C/R                    | 0.3053  |
| $Masa(tonf-s2/m)$     | 531.43  | $Masa(tonf-s2/m)$      | 531.43  |
| Peso (ton)            | 5213.28 | Peso (ton)             | 5213.28 |
| Vbasal(ton)           | 977.49  | Vbasal(ton)            | 716.30  |

*Fuerzas cortantes basales estáticas en cada dirección*

## **4.8.2. Distribución de la fuerza sísmica en la altura**

Según el artículo 28.3 de la norma E.030(2018), señala que la cortante basal del edificio se distribuye como fuerzas horizontales en el centro de masa de cada nivel, estas fuerzas se calculan a partir de las siguientes expresiones:

$$
Fi=\alpha*V
$$

$$
\alpha = \frac{Pi(hi)^k}{\sum_{j=i}^n Pj(hj)^k}
$$

Donde:

- Pi: Peso de cada piso del edificio
- hi: Altura de entrepiso
- V: Cortante estatico
- n: cantidad de pisos
- k: exponente relacionado con el periodo fundamental de la estructura

Para calcular el valor de k se emplea las siguientes expresiones, según el caso:

$$
T\leq 0.5\,s\,; k=1.0
$$

$$
T > 0.5 s ; k = (0.75 + 0.5T) \le 2.0
$$

El periodo fundamental de vibración en la dirección "x" es 0.272 segundos, por lo cual el valor de k=1.

| <b>Nivel</b> | Pi(ton)  | Hi(m) | Pi x $(Hi)^k$ | $\alpha i$ | Fi(ton) | Facum(ton) |
|--------------|----------|-------|---------------|------------|---------|------------|
|              |          |       |               |            |         |            |
| Techo 6      | 559.128  | 17.70 | 9896.56       | 0.184      | 168.913 | 168.913    |
| Techo 5      | 924.258  | 14.95 | 13817.66      | 0.257      | 235.838 | 404.751    |
| Techo 4      | 924.258  | 12.20 | 11275.95      | 0.210      | 192.456 | 597.208    |
| Techo 3      | 924.258  | 9.45  | 8734.24       | 0.163      | 149.075 | 746.283    |
| Techo 2      | 924.258  | 6.70  | 6192.53       | 0.115      | 105.693 | 851.976    |
| Techo 1      | 954.997  | 3.95  | 3772.24       | 0.070      | 64.384  | 916.360    |
| <b>TOTAL</b> | 5211.156 |       | 53689.17      | 1.0        |         |            |

*Distribución de fuerza sísmica en la dirección X-X*

*Nota.* Fuente: Elaboración propia.

Para el caso de la dirección "y", el periodo fundamental es 0.546 segundos, por lo cual el

valor de k=1.02.

### Tabla 27

*Distribución de fuerza sísmica en la dirección Y-Y*

| Nivel        | Pi(ton)  | Hi(m) | $Pi x (Hi)^k$ | $\alpha i$ | Fi(ton) | Facum(ton) |
|--------------|----------|-------|---------------|------------|---------|------------|
| Techo 6      | 559.128  | 17.70 | 10481.99      | 0.186      | 126.235 | 126.235    |
| Techo 5      | 924.258  | 14.95 | 14585.70      | 0.259      | 175.657 | 301.892    |
| Techo 4      | 924.258  | 12.20 | 11854.42      | 0.210      | 142.764 | 444.656    |
| Techo 3      | 924.258  | 9.45  | 9135.53       | 0.162      | 110.020 | 554.676    |
| Techo 2      | 924.258  | 6.70  | 6432.64       | 0.114      | 77.469  | 632.145    |
| Techo 1      | 954.997  | 3.95  | 3877.31       | 0.069      | 46.695  | 678.840    |
| <b>TOTAL</b> | 5211.156 |       | 56367.59      | 1          |         |            |

*Nota.* Fuente: Elaboración propia.

## **4.9. Análisis dinámico traslacional**

El análisis traslacional o en 2 dimensiones se realiza con la finalidad de comprobar que el edificio no presenta problemas con torsión, si bien esto se comprobó en el apartado de verificación de irregularidad por torsión (4.7.3.2), a través de este análisis se complementa lo concluido anteriormente.

Para realizar el análisis dinámico traslacional en ETABS, se realizó la restricción de los grados de libertad, tal como se muestra en las siguientes figuras:

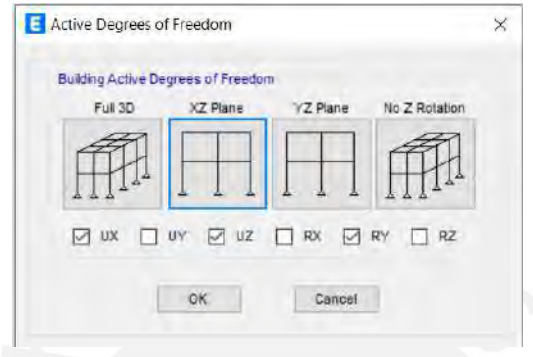

*Figura 13.* Configuración de los GDL para el análisis traslacional en x-x

*Obtenido del software ETABS*

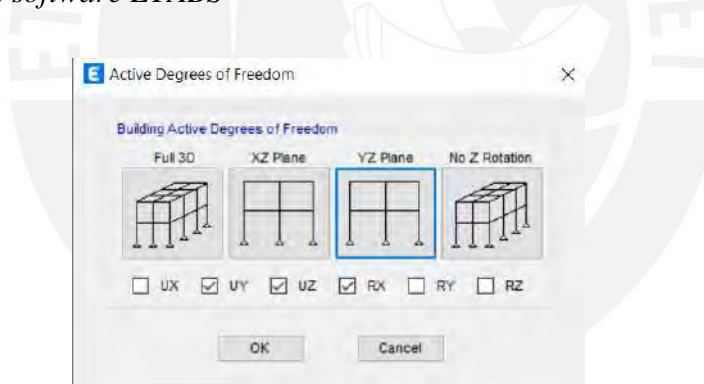

*Figura 14.* Configuración de los GDL para el análisis traslacional en y-y

*Obtenido del software ETABS*

Posteriormente al análisis traslacional, se obtiene los siguientes resultados de periodo fundamental y cortante en la base:

|                        | <b>DIRECCION X</b>   |                      | <b>DIRECCION Y</b>   |                      |
|------------------------|----------------------|----------------------|----------------------|----------------------|
|                        | Análisis<br>Dinámico | Análisis<br>Dinámico | Análisis<br>Dinámico | Análisis<br>Dinámico |
|                        | 3D                   | traslacional         | 3D                   | traslacional         |
| T(s)                   | 0.272                | 0.266                | 0.546                | 0.535                |
| % Masa<br>participante | 77.40%               | 77.63%               | 77.00%               | 77.12%               |

*Comparación entre periodos fundamentales obtenidos por análisis en 3D y traslacional*

*Nota.* Fuente: Elaboración propia.

#### Tabla 29

*Comparación entre cortante basal obtenidos por análisis en 3D y traslacional*

| Tipo de análisis               | Vbasal $Y-Y(t)$<br>Vbasal $X-X$ (ton) |        |  |  |
|--------------------------------|---------------------------------------|--------|--|--|
| Análisis traslacional<br>$X-X$ | 802.86                                |        |  |  |
| Análisis traslacional<br>Y-Y   |                                       | 605.07 |  |  |
| Análisis dinámico 3D           | 754.64                                | 564.21 |  |  |
| % Variación                    | 6.01                                  | 6.75   |  |  |

*Nota.* Fuente*:* Elaboración propia*.*

Como se puede observar en la tabla 28 y 29, los valores de cortante basal y periodo fundamental obtenidos mediante el análisis tridimensional y traslacional presentan similitud, con un porcentaje de variación del 6%, lo cual se considera aceptable.

### **4.10. Fuerza cortante mínima en la base**

Según el artículo 29.4. de la norma E.030(2018), señala que, para cada una de las direcciones de análisis, la cortante en la base debe ser como mínimo el 80% del valor de la cortante estática calculada anteriormente en el apartado 4.8.1 para edificios regulares, y

para estructuras irregulares debe ser como mínimo el 90% de la fuerza cortante estática. Si en caso esto no ocurriese se debe utilizar un factor de escalamiento.

### Tabla 30

*Calculo de factor de escalamiento para fuerza cortante basal*

| Dirección  | Vest(ton) | Vdinamica(ton) | Factor<br>mínimo | 80% Vestatico(ton) | Factor de<br>escala |
|------------|-----------|----------------|------------------|--------------------|---------------------|
| $SISXXMY+$ | 754.641   | 0.0062         | 0.8              | 781.673            | 1.04                |
| SISXXMY-   | 754.3679  | 0.0062         | 0.8              | 781.673            | 1.04                |
| $SISYYMX+$ | 0.0134    | 564.2141       | 0.8              | 572.810            | 1.02                |
| SISYYMX-   | 0.0135    | 564.2184       | 0.8              | 572.810            | 1.02                |

*Nota.* Fuente: Elaboración propia.

Según el artículo 29.4.2. de la norma E.030(2018), señala que se debe amplificar las cargas por los factores de escalamientos para así cumplir con el requerimiento mínimo. Por lo tanto, las fuerzas en el eje X estarán influenciadas por el factor de 1.02 mientras que, en el eje Y por 1.04.

Posteriormente, a realizar el cálculo de factor de escalamiento, se verifica el sistema estructural según la norma E.030, la cual señala que los muros deben resistir como mínimo el 70% de la fuerza cortante para considerar como un sistema estructural de muros, lo cual se asumió en primera instancia. A continuación, se ilustra lo dicho mediante una tabla.

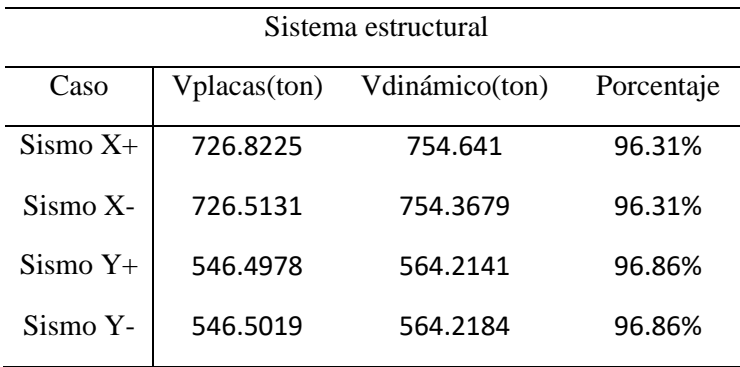

*Verificación del sistema estructural*

*Nota.* Fuente: Elaboración propia.

A partir de la tabla 31, se observa que el sistema es de muros estructurales, puesto que las placas toman más del 70% de la fuerza cortante, asimismo, también se corrobora el valor de R=6 asumido inicialmente.

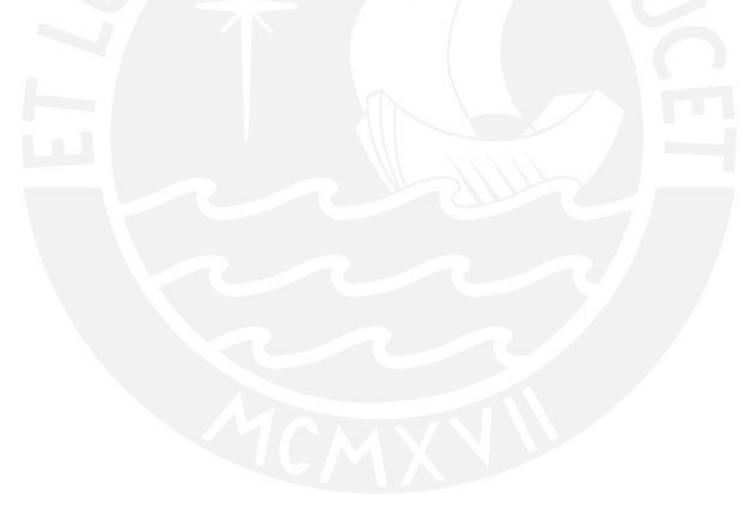

# **5. Diseño de losas aligeradas y macizas**

## **5.1. Diseño de losas aligeradas**

Para este proyecto se emplea losas aligeradas convencionales de un ancho de 40 cm, las cuales se encuentran apoyadas sobre vigas, columnas o placas. El diseño de estos elementos está basado en resistir la demanda de fuerza cortante y momentos, por lo cual, se debe realizar un análisis por corte y flexión.

### **5.1.1. Diseño por flexión**

Según la Norma E.060(2019), señala una serie de exigencias para el diseño de estos elementos, a continuación, se muestran las consideraciones a tener para el diseño por flexión de una vigueta típica:

❖ Acero máximo positivo

As 
$$
m\acute{a}x + = 0.75 * Asb = \frac{0.75 * 0.85 * f'c * 0.85c * b}{fy}
$$

❖ Acero máximo negativo

As 
$$
m\acute{a}x = 0.75 * Asb = \frac{0.75 * 0.85 * f'c * 0.85c * b}{fy}
$$

❖ Acero mínimo positivo

$$
As_{min} += \frac{0.7 * \sqrt{f'c}}{fy} * b * d
$$

❖ Acero mínimo negativo

$$
As_{min} = \frac{1.2 * Mcr - \frac{}{0 * fy * 0.95 * Yt * d}
$$

Además,

$$
Mcr = \frac{fr * Ig}{yt^2}
$$
, *donde*  $fr = 2 * \sqrt{f'c}$ 

Donde:

- Ig: Momento de inercia de la sección bruta del elemento
- fr: Módulo de rotura en tracción por flexión
- Mcr: Momento de agrietamiento
- Yt: Distancia desde el eje centroidal de la sección a la fibra extrema en tracción
- d: peralte efectivo
- b: Ancho de la sección en la fibra en tracción
- ϕ: Factor de reducción (ϕ=0.9)

Posteriormente, se realiza el diseño por flexión utilizando las siguientes expresiones:

$$
a = d - \sqrt{d^2 - \frac{2 * Mu}{\Phi * 0.85 * f'c * b}}
$$

$$
As = \frac{Mu}{\Phi * fy * (d - \frac{a}{2})}
$$

Donde:

- fy=4200 kg/cm2

- ϕ: Factor de reducción (ϕ=0.9)
- d: peralte efectivo
- Mu: Momento flector último
- b: Ancho de la sección en la fibra en tracción

#### **5.1.2. Diseño por cortante**

Para el diseño por corte, se debe verificar que las solicitaciones de fuerza cortante sean resistidas solo por el aporte del concreto, puesto que este tipo de elemento estructural no lleva estribos. Si en caso esto no se cumple, es necesario realizar un ensanche alternado o corrido con la finalidad de adicionarle una mayor resistencia. A continuación, se muestran las expresiones a utilizar:

 $\phi Vc > Vu$ 

$$
\Phi V c = 1.1 * 0.85 * 0.53 * \sqrt{f'c} * b_w * d
$$

### **5.1.3. Análisis de fisuraciones**

Según el capítulo 9.9 de la norma E.060 (2009), señala que, con la finalidad de limitar el agrietamiento por flexión en los elementos estructurales de una dirección, es necesario realizar una distribución adecuada de los refuerzos en tracción. Por lo anterior, la norma asigna un parámetro "Z", la cual mide la intensidad del agrietamiento y debe ser menor o igual a 26 KN/mm. A continuación, se muestra las expresiones a utilizar en este apartado:

$$
Z = fs * \sqrt[3]{dc * Act}
$$

$$
fs = \frac{Ms}{0.9 * d * As}
$$

$$
Act = \frac{2 * Ys * b}{N^{\circ} de \text{ barras}}
$$

Donde:

- fs: Esfuerzo en el acero,  $kg/cm<sup>2</sup>$
- dc: Espesor del recubrimiento en tracción, cm
- Act: Área efectiva del concreto en tracción que encierra los refuerzos principales en tracción,  $cm<sup>2</sup>$
- Ms: Momento en condiciones de servicio, kg.cm
- d: Peralte efectivo, cm
- As: Área de acero en tracción debido a la flexión, cm<sup>2</sup>
- Ys: Centroide del refuerzo principal en tracción, cm
- b: Ancho de la sección transversal, cm

## **5.1.4. Análisis de deflexiones**

Según el artículo 9.6.2 de la norma E.060 (2009), es necesario realizar un análisis de deflexiones en elementos armados en una dirección tales como son el caso de vigas y losas aligeradas. A continuación, se detalla los casos en los cuales no es obligación realizar un cálculo de deflexiones.

| Elemento/Apoyos                           | apoyado | Simplemente Con un extremo<br>continuo | Ambos extremos<br>continuos | En voladizo |
|-------------------------------------------|---------|----------------------------------------|-----------------------------|-------------|
| Viga o losas nervadas en<br>una dirección | L/16    | L/18.5                                 | L/21                        | L/8         |

*Peraltes mínimos para prescindir del cálculo de deflexiones en losas aligeradas*

*Nota.* Tomado de "NTP E.060 de Concreto Armado", por SENCICO, 2009.

La tabla 32 se emplea directamente para el caso en que se use concreto de peso normal (aproximadamente 2300 kg/m<sup>3</sup>) y acero con fy igual a 4200 kg/cm<sup>2</sup>. Por otro lado, en caso no se cumpla con el peralte mínimo señalado en la tabla 32, se debe realizar el cálculo de deflexiones, para lo cual pueden ser de dos tipos: diferidas e inmediatas.

• Deflexiones inmediatas

La deflexión inmediata para elementos de concreto con peso normal se puede calcular mediante un análisis elástico que depende de la inercia efectiva de la sección transformada agrietada(Ie), la cual hace referencia a la inercia de transición entre inercia bruta(Ig) y fisurada (Icr). Para el cálculo de la inercia efectiva, se emplea la expresión mencionada en el artículo 24.2.3.5. del código de ACI 318S-14:

$$
Ief = \left(\frac{Mcr}{Ma}\right)^3 * Ig + \left(1 - \left(\frac{Mcr}{Ma}\right)^3\right) * Icr
$$

Donde:

$$
Mcr = \frac{fr * Ig}{Yt}
$$

$$
fr = 2 * \sqrt{f'c}
$$

• Deflexiones diferidas

El cálculo de las deflexiones diferidas se realiza con las siguientes expresiones:

$$
Deflexi\'on\ differential = Deflexion\ immediate * \lambda \Delta
$$

$$
\lambda \Delta{=}\frac{\xi}{1+50*\rho'}
$$

Donde  $\rho'$  hace referencia a la cuantía de acero en compresión hallado en el tramo central de la luz para tramos simples y continuos, " $\xi$ " es un factor que depende del tiempo para cargas sostenidas y puede tomar los siguientes valores:

Tabla 33

*Valores de en función del tiempo*

| ۶   |
|-----|
| 2.0 |
| 1.4 |
| 1.2 |
| 1.0 |
|     |

*Nota.* Tomado de "NTP E.060 de Concreto Armado", por SENCICO, 2009.

Para el caso de otras duraciones de cargas sostenidas, se emplea el grafico que se muestra a continuación.

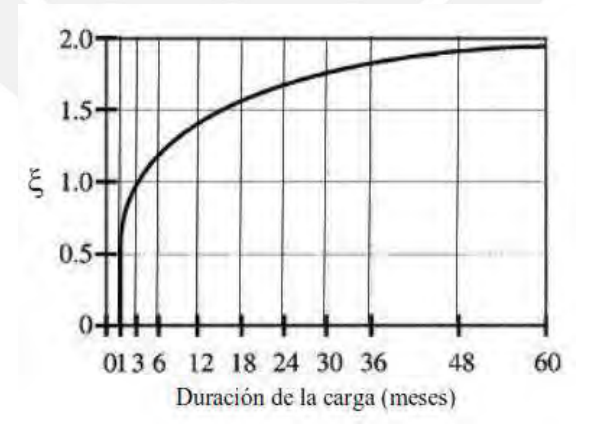

*Figura 15. Valores de* ξ según el tiempo de duración de la carga sostenida

Tomado de *"NTP E.060 de Concreto Armado"*, por SENCICO, 2009.

## **5.1.5. Ejemplo de diseño de losa aligerada**

En primer lugar, a partir del metrado de cargas para la vigueta analizada comprendida entre el eje 3-4, realizado en el apartado 3.2, se obtiene el esquema de la vigueta típica bajo cargas ultimas.

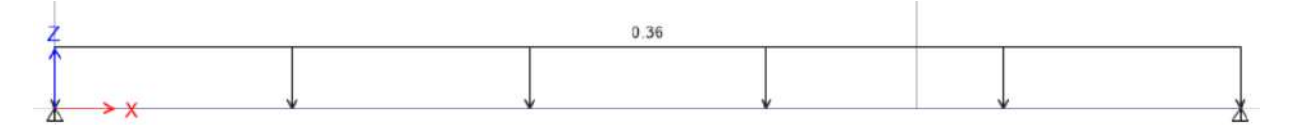

*Figura 16. Modelo de vigueta con carga ultima*

*Obtenido del software ETABS*

Del análisis estructural, se obtiene los siguientes diagramas de momento flector y fuerza

cortante:

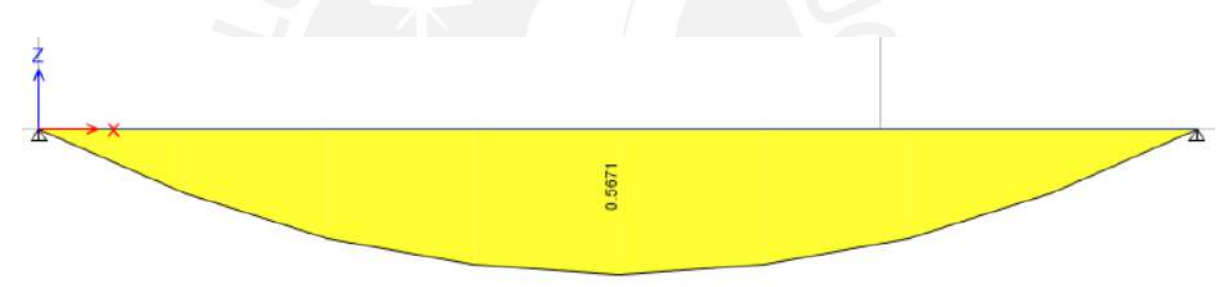

*Figura 17. Diagrama de momento flector bajo cargas ultimas en vigueta*

*Obtenido del software ETABS*

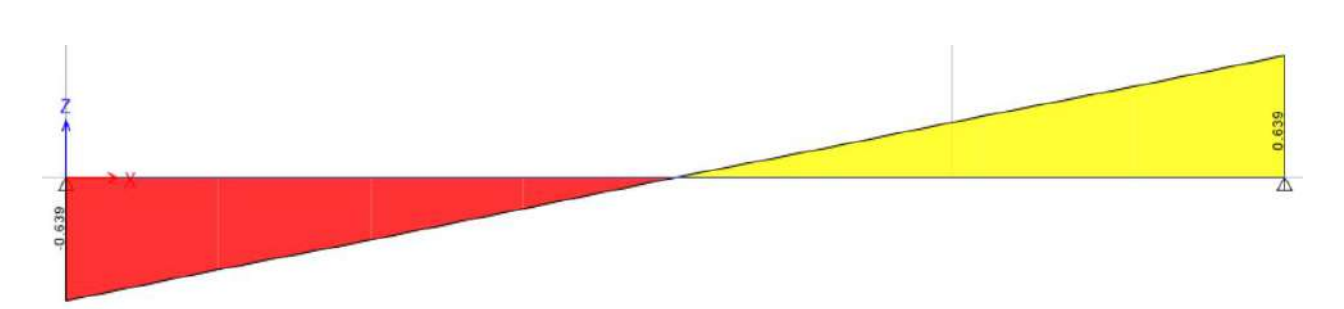

*Figura 18. Diagrama de fuerza cortante bajo cargas ultimas en vigueta*

*Obtenido del software ETABS*
#### **Diseño por flexión**

A continuación, se muestra el acero requerido e instalado para la vigueta analizada, además, otros parámetros importantes en el diseño:

Tabla 34

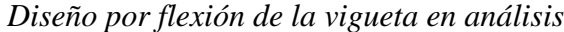

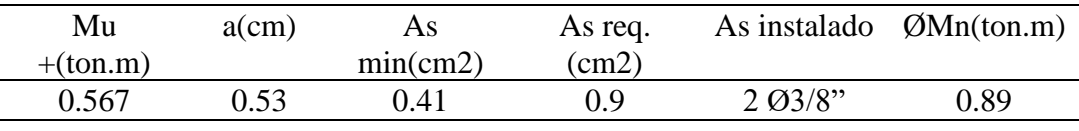

*Nota.* Fuente: Elaboración propia

Como se puede observar en la tabla 34, el acero instalado genera un momento de 0.89 ton.m, el cual es mayor a la solicitación de momento. Asimismo, se opta por colocar 1 barra de acero corrida y bastones de 3/8" en cada extremo del paño.

#### **Diseño por cortante**

Se calcula la resistencia nominal del concreto

$$
\Phi Vc = 1.1 * 0.85 * 0.53 * \sqrt{210} * 10 * 17
$$

$$
\Phi Vc = 1.22 \text{ ton}
$$

Según el DFC (figura 17), se obtiene como valor máximo 0.535 ton a una distancia "d" de la cara de la viga, por lo cual, se cumple se cumple el diseño por cortante ( $\emptyset$ Vc > Vu), asimismo, no requiere ensanche alternado la vigueta.

#### **Análisis de fisuraciones**

El analisis o control de fisuraciones se realiza en condiciones de carga de servicio, por lo cual, a continuación, se muestra el diagrama de momento:

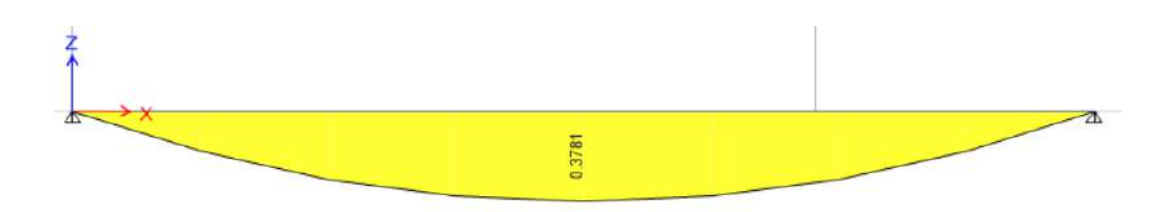

*Figura 19. Diagrama de momentos para cargas en servicio de vigueta*

### *Obtenido del software ETABS*

Como verificacion de que el momento actuante bajo cargas de servicio no genera fisuración, se calcula el valor de Z, el cual debe ser menor a 26 000 kg/cm2, según Norma E.060(2009).

Tabla 35

*Control de fisuración para la vigueta en análisis*

| Análisis de fisuraciones |                |  |
|--------------------------|----------------|--|
| $b$ (cm)                 | 10             |  |
| h(cm)                    | 20             |  |
| $d$ (cm)                 | 17             |  |
| As(cm2)                  | 1.42           |  |
| Ms(ton.m)                | 0.378          |  |
| $Ys$ (cm)                | 3              |  |
| N° Barras                | $\overline{2}$ |  |
| Fs (kg/cm2)              | 1739.85        |  |
| Act (cm2)                | 30             |  |
| dc(cm)                   | 3              |  |
| Z(kg/cm2)                | 7796.98        |  |

*Nota.* Fuente: Elaboración propia

Como se visualiza en la tabla 35, el valor de Z es menor al limite que menciona la norma

E.060 para que se genere fisuración en condiciones de servicio.

### **Análisis de deflexiones**

La vigueta en analisis presenta un solo tramo, el cual se encuentra apoyado en ambos extremos, de acuerdo a la tabla 28, para prescindir del calculo de deflexiones, el peralte de la vigueta debe ser como minimo la mencionada en la norma E.060 para el caso apoyadoapoyado, la cual se muestra a continuación.

*hmin* = 
$$
\frac{ln}{16} = \frac{355}{16} = 22.2 \text{cm} \approx 25 \text{cm}
$$

El presente proyecto cuenta con losas aligeradas de peralte 20cm , por lo cual, será necesario realizar la verificación por deflexiones.

➢ Deflexiones inmediatas

Como el esquema de la vigueta es como simplemente apoyada en ambos extremos, se puede utilizar la siguiente expresión para el calculo de la deflexión máxima:

$$
\delta = \frac{5*W*l^4}{384*E*left}
$$

Donde:

- W: Carga distribuida en servicio
- L: Longitud libre del tramo
- E: Modulo de elasticidad del concreto
- Ief: Inercia efectiva de la sección

De acuerdo a los "Apuntes del Curso de Concreto Armado 1" del ing. Otazzi,

resume las propiedades para una vigueta tipica de 20 cm de peralte.

#### Tabla 36

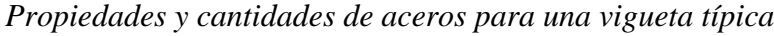

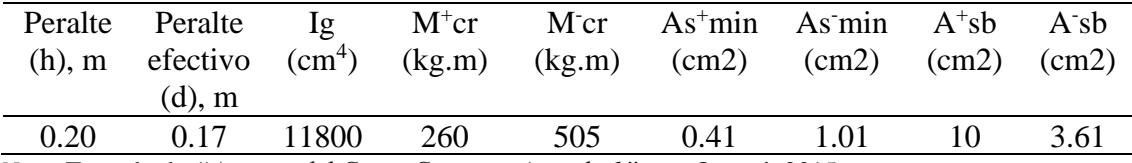

*Nota.* Tomado de *"Apuntes del Curso Concreto Armado 1"*, por Ottazzi, 2015.

Debido a que el momento en servicio de 378 kg.m(ver figura 18) obtenido del DMF es mayor que el momento de agrietamiento positivo de la vigueta de 260 kg.m(ver tabla 36), entonces, será necesario calcular la inercia efectiva para el calculo de deflexión.

En primer lugar, se calcula la inercia agrietada para posteriormente hallar el valor de la inercia efectiva y finalmente el valor de deflexión. Cabe mencionar, que el valor de la inercia agrietada se calcula en la sección de maximo momento positivo, en el cual se esta considerando 2 aceros de 3/8"(As=1.42cm2).

$$
\frac{c^2 * b}{2} = n * As * (d - c)
$$
  

$$
\frac{c^2 * 40}{2} = 9 * 1.42 * (17 - c)
$$
  

$$
c = 3 cm
$$

Calculo de inercia agrietada(Icr):

$$
Icr = \frac{b * c^{3}}{3} + n * As * (d - c)^{2}
$$
  

$$
Icr = \frac{40 * 3^{3}}{3} + 9 * 1.42 * (17 - 3)^{2}
$$
  

$$
Icr = 2865 cm^{4}
$$

Calculo de inercia efectiva(Ief):

$$
\text{Ief} = \left(\frac{\text{Mcr}}{\text{Ma}}\right)^3 * \text{Ig} + \left(1 - \left(\frac{\text{Mcr}}{\text{Ma}}\right)^3\right) * \text{Icr}
$$
\n
$$
\text{Ief} = \left(\frac{260}{378}\right)^3 * 11800 + \left(1 - \left(\frac{260}{378}\right)^3\right) * 2865
$$
\n
$$
\text{Ief} = 4230.06 \text{ cm}^4 \le Ig
$$

Calculo del valor de deflexiones inmediatas por cargas de gravedad:

a) Deflexión debido al 100% de carga viva

$$
\Delta i \,\delta cv = \frac{5 * 0.8 * 343^4}{384 * 217370.65 * 4230.06} = 0.16 \,\text{cm}
$$

b) Deflexión debido a la carga muerta

$$
\Delta i \,\delta cm = \frac{5 * 1.6 * 343^4}{384 * 217370.65 * 4230.06} = 0.31 \text{ cm}
$$

c) Deflexión debido al 30% de carga viva. Según Otazzi(2015), se estima que este es el porcentaje de carga viva que actua permanentemente sobre el elemento estructural.

$$
\Delta i \,\delta c v(30\%) = 0.31 * 0.30 = 0.09 \,\mathrm{cm}
$$

➢ Deflexiones diferidas

En primer lugar, se calcula el parametro  $\lambda$ :

$$
\lambda \Delta = \frac{\xi}{1 + 50 * \rho'}
$$

Donde  $\xi$  toma el valor de 2 (5 años a más) y  $\rho$ ' es igual a 0, puesto que no hay acero en compresión en el tramo central de la vigueta analizada.

$$
\lambda \Delta = \frac{2}{1+50*0} = 2
$$

Calculo del valor de deflexiones diferidas por cargas de gravedad:

d) Deflexión debido a carga muerta:

$$
\Delta d \,\delta cm = 2 * 0.31 = 0.62 \, \text{cm}
$$

e) Deflexión debido al 30% de carga viva:

$$
\Delta d \,\delta c v(30\%) = 2 * 0.09 = 0.18 \,\mathrm{cm}
$$

➢ Comparación entre deflexiones calculadas y según la Norma E.060

A continuación, se realiza un cuadro comparativo (tabla 37) entre los valores obtenidos de deflexiones con las permitidas por la norma E.060.

#### Tabla 37

*Comparación entre deflexiones calculadas y admisibles por la norma E.060*

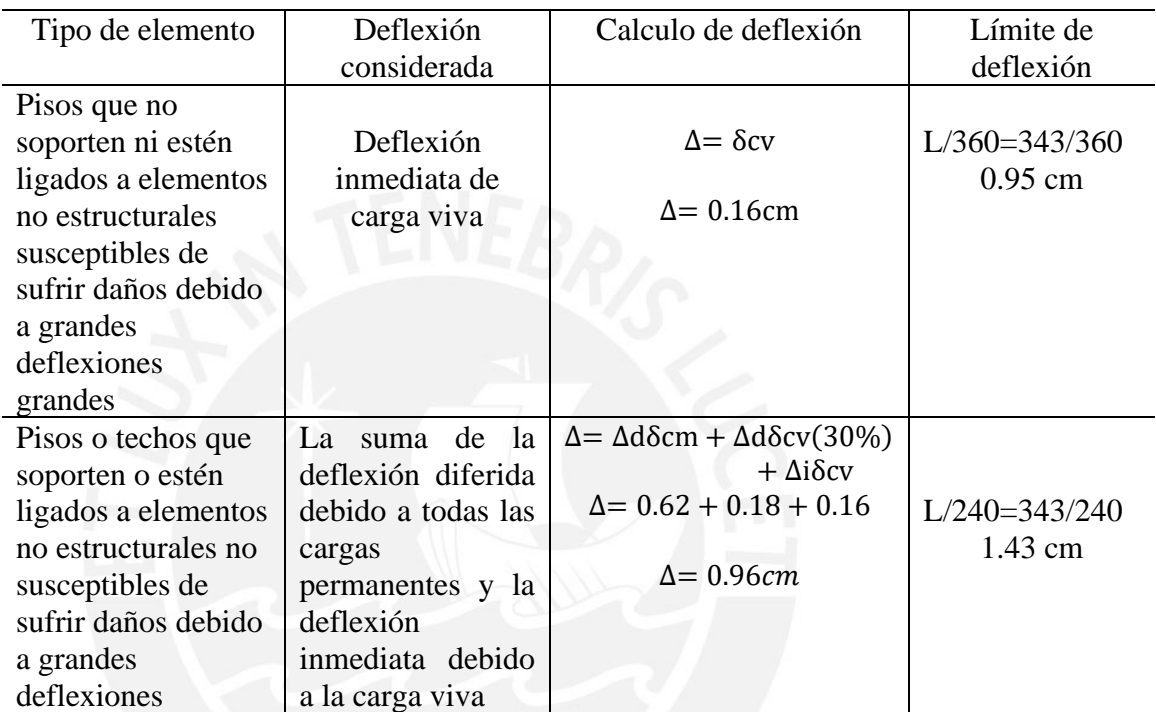

*Nota.* Tomado de *"NTP E.060 de Concreto Armado"*, por SENCICO, 2009.

Como se puede observar en la tabla 37, los valores de deflexiones calculadas son menores que las admisibles según la norma E.060(2009), por lo tanto, se cumple con esta solicitación.

# **5.2. Diseño de losas macizas**

Las losas macizas son elementos estructurales que pueden tener un comportamiento en una o dos direcciones, este dependerá de la relación entre largo y ancho. Para el diseño de este elemento se utiliza una sección rectangular de un ancho de 1m.

#### **5.2.1. Diseño por flexión**

Según el artículo 9.7.2 de la norma E.060 (2009), señala que los refuerzos por retracción y temperatura deben tener una relación mínima de 0.0018 entre el área del refuerzo y área de la sección total de concreto, para un mayor entendimiento, se muestra la siguiente expresión:

$$
Asmín = 0.0018 * b * h
$$

Donde "b" hace referencia al ancho de la losa, la cual toma el valor de 1m y "h" es el peralte de losa que es 20 cm. Debido a que la losa tiene un espesor de 0.2m, el armado de refuerzo se realiza en dos capas y se utiliza bastones para reforzar zonas donde ocurra mayores momentos. Asimismo, según el artículo 9.7.3 la Norma E.060 (2009), señala que la separación entre aceros no debe exceder a tres veces el peralte de la losa ni tampoco de 40 cm.

#### **5.2.2. Diseño por cortante**

Para el diseño por cortante, se utiliza la misma expresión que la mencionada para aligerados, además, cabe señalar que este tipo de elementos estructurales no llevan estribos, por lo cual, si no cumplen con las solicitaciones por corte es necesario aumentar el peralte de la losa. A continuación, se muestra la siguiente expresión para calcular la resistencia a corte en losas macizas:

$$
\Phi Vc = \Phi * 0.53 * \sqrt{f'c} * b * d
$$

$$
\Phi Vc > Vu
$$

Donde Ø toma un valor de 0.85.

#### **5.2.3. Análisis de deflexiones**

De la misma manera que en el caso de losas aligeradas, se debe analizar sí es necesario el cálculo de deflexiones, por lo cual, se utiliza la siguiente tabla descrita en la norma E.060:

Tabla 38

*Peraltes mínimos para prescindir del cálculo de deflexiones en losas macizas*

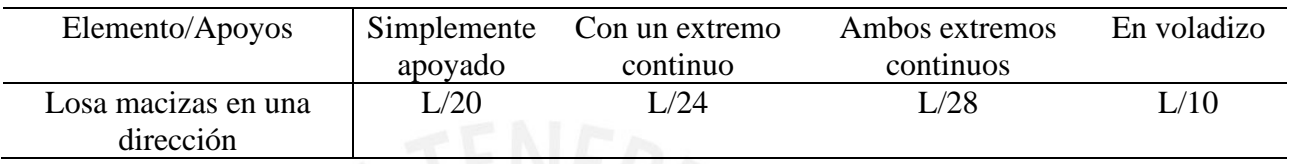

 *Nota.* Tomado de "NTP E.060 de Concreto Armado", por SENCICO, 2009.

Como se mencionó anteriormente para losas aligeradas, estas relaciones mostradas en la tabla 38 se utiliza directamente cuando se trata de concreto con peso normal de 2300 kg/m<sup>3</sup> y acero con esfuerzo de fluencia igual a 4200 kg/cm<sup>2</sup>. Sin embargo, en caso no cumplan con estos requisitos, se debe calcular las deflexiones mediante las expresiones descritas en el apartado 5.1.4 de la presente tesis.

#### **5.2.4. Ejemplo de diseño de losa maciza**

Para ejemplificar el diseño de losa maciza, se emplea el paño comprendido entre los ejes 5-6, el cual ya fue realizado su metrado de cargas en el apartado 3.3.

#### **Análisis estructural**

Para el análisis estructural se considera a la losa maciza como empotrado en sus lados laterales e inferior, ya que existe continuidad y, por otro lado, en la parte superior (por la caja del ascensor) se considera libre. Para ilustrar lo dicho anteriormente, se muestra la siguiente figura:

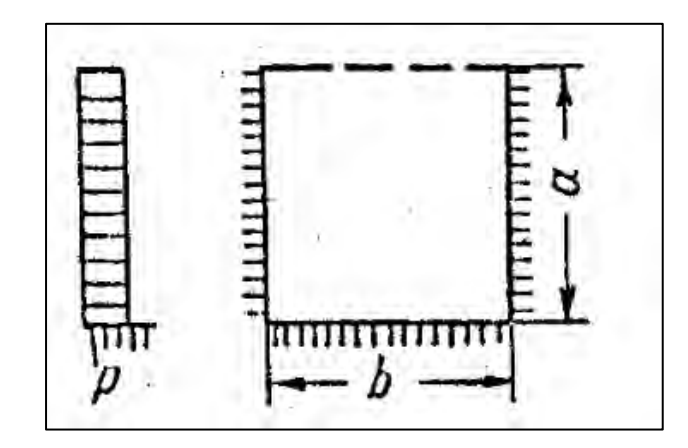

*Figura 20.* Esquema de losa maciza analizada

*Tomado de Tablas de Kalmanok*

Posteriormente, se realiza el análisis estructural para cargas de gravedad en el software SAP 2000. A continuación, se muestra los resultados de momentos flectores y fuerzas cortantes tanto en la dirección "x" como "y".

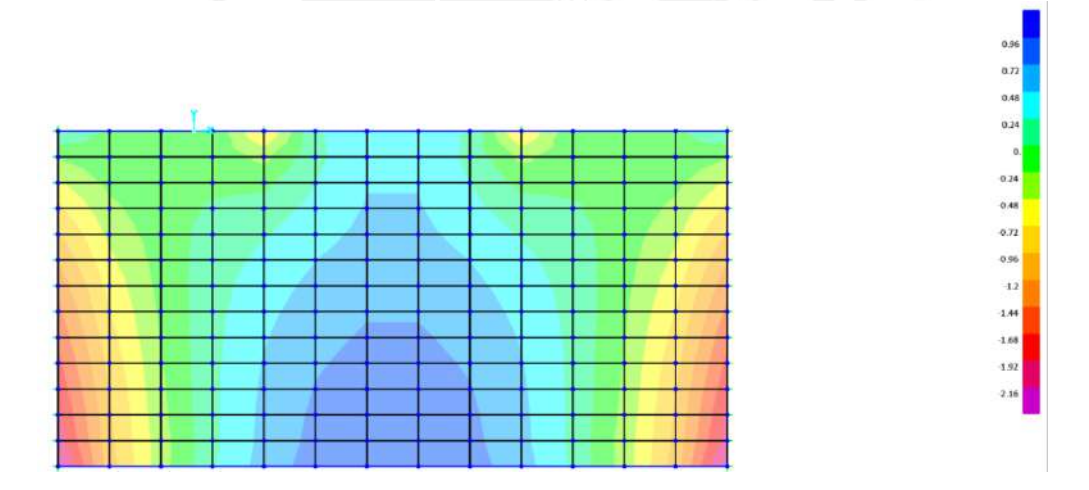

*Figura 21.* Resultado de momentos en el eje 1-1, paralelo al eje x-x

*Obtenido del programa SAP 2000*

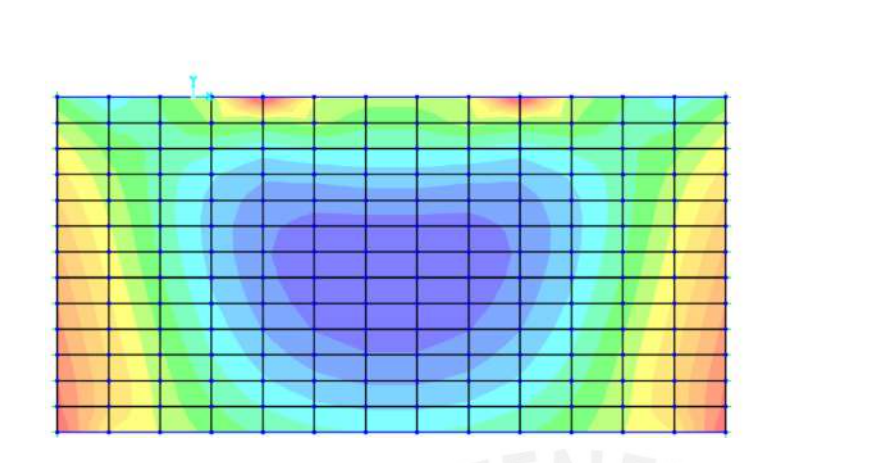

*Figura 22.* Resultado de momentos en el eje 2-2, paralelo al eje y-y

*Obtenido del programa SAP 2000*

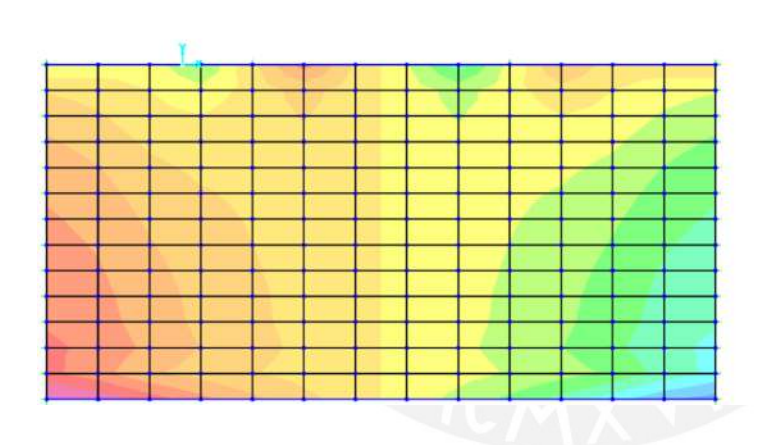

*Figura 23.* Resultado de cortantes V13

*Obtenido del programa SAP 2000*

 $3.6^{\circ}$ 

*Figura 24.* Resultado de cortantes V23

*Obtenido del programa SAP 2000*

# **Diseño por flexión**

Luego de realizar el análisis estructural, se obtiene los valores máximos de momentos y

acero requerido.

Tabla 39

*Diseño por flexión de losa maciza*

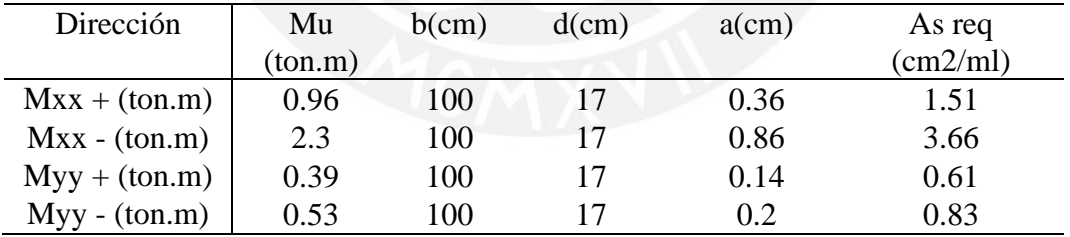

*Nota.* Fuente: Elaboración propia

Posteriormente, se calcula el área de acero mínimo en base a una cuantía mínima de 0.0012 tanto para la malla superior como inferior, según lo estipulado en el artículo 10.5.4 norma E.060(2009):

$$
Asmin = 0.0012 * 100 * 20 = 2.40 \, \text{cm}^2/\text{ml}
$$

2.4 2.1 1.8 1.5 1.2 0.9 0.1 2.1 0.5 1.2 0.5 0.1 2.1 0.5

Como se observa, el acero requerido es menor al mínimo exigido por la norma, a excepción del momento negativo en la dirección x-x, por lo tanto, para ese caso se emplea dicho valor obtenido.

A continuación, se calcula el espaciamiento entre varillas:

Para el caso de acero mínimo:

$$
S = As(varilla\ 3/8")/As(instalado)
$$

 $S=$ 0.71 2.4  $= 0.295 m = 0.25 m$ 

Para el caso del momento negativo en la dirección x-x:

$$
S = As(varilla 3/8")/As(instalado)
$$

$$
S = \frac{0.71}{3.67} = 0.20 m
$$

Posteriormente, se calcula el área de acero real en base a los espaciamientos calculados:

$$
As = \frac{0.71}{0.25} = 2.84 \, \text{cm}^2
$$
\n
$$
As = \frac{0.71}{0.20} = 3.55 \, \text{cm}^2
$$

Luego, se calcula el momento resistente que otorga las cantidades de acero colocados:

Tabla 40

*Comparación entre momento ultimo(Mu) y resistente(ØMn)*

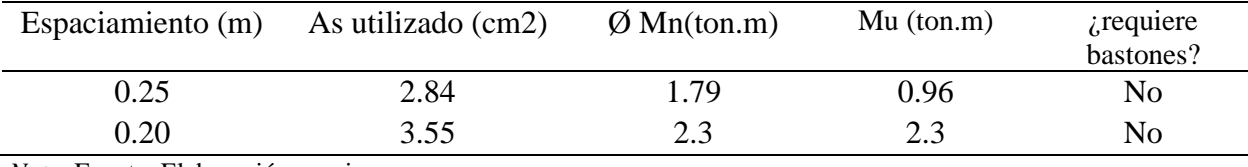

*Nota.* Fuente: Elaboración propia

Finalmente, se muestra el armado de acero para la losa maciza analizada.

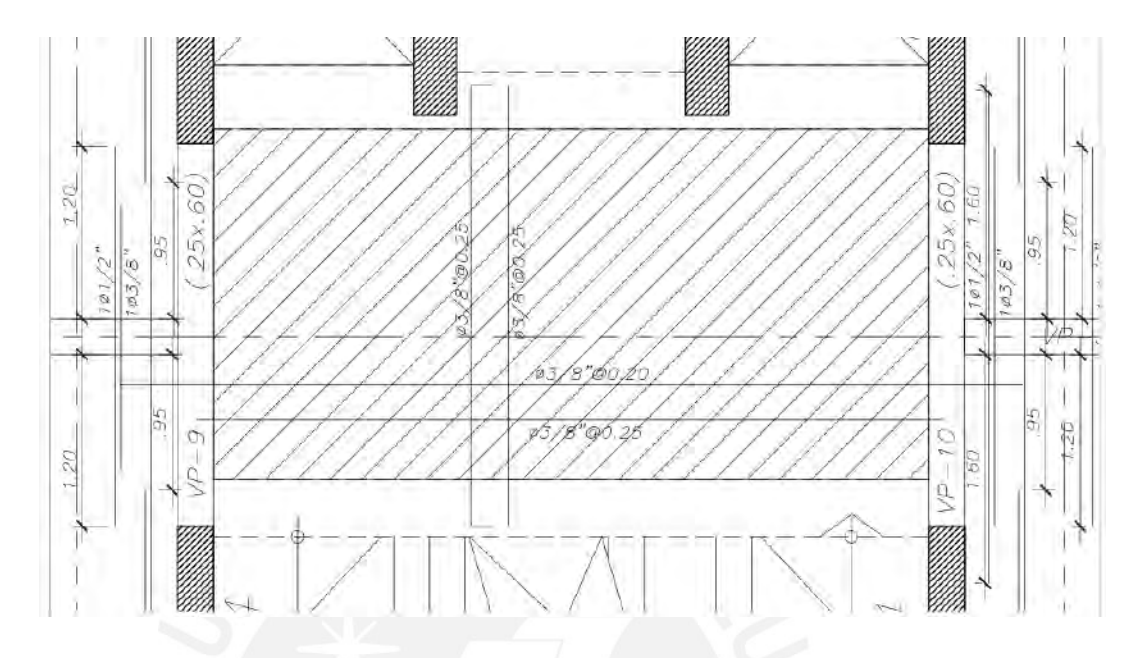

*Figura 25. Armado de acero de losa maciza*

### *Elaboración propia*

### **Diseño por cortante**

Se calcula la resistencia o aporte del concreto:

$$
\Phi Vc = 0.85 * 0.53 * \sqrt{210} * 100 * 17 = 11.10 \text{ ton}
$$

Como se puede observar en la figura 23 y 24, los valores de fuerza cortante máxima son 3.9 ton para V13 y 3.05 ton para V23, los cuales son menores a la resistencia nominal del concreto, por lo tanto, se cumple el diseño por cortante (ØVc > Vu).

#### **Control de deflexiones**

La losa maciza que se toma como ejemplo tiene extremos continuos o empotrados en la dirección "x", mientras que, en la dirección "y" tiene un extremo continuo y otro en voladizo. A continuación, se realiza el cálculo preliminar para prescindir de hallar las deflexiones:

Dirección x (extremos continuos):

$$
hmin = \frac{5}{28} = 17.8
$$
 cm

Dirección y (extremos continuo y libre):

*hmin* = 
$$
\frac{2.5}{10}
$$
 = 13.33 cm

Como es de conocimiento, el proyecto cuenta con losas macizas de espesor de 20 cm, por lo tanto, no es necesario realizar el cálculo por deflexiones que estipula la norma E.060 para esta losa maciza analizada.

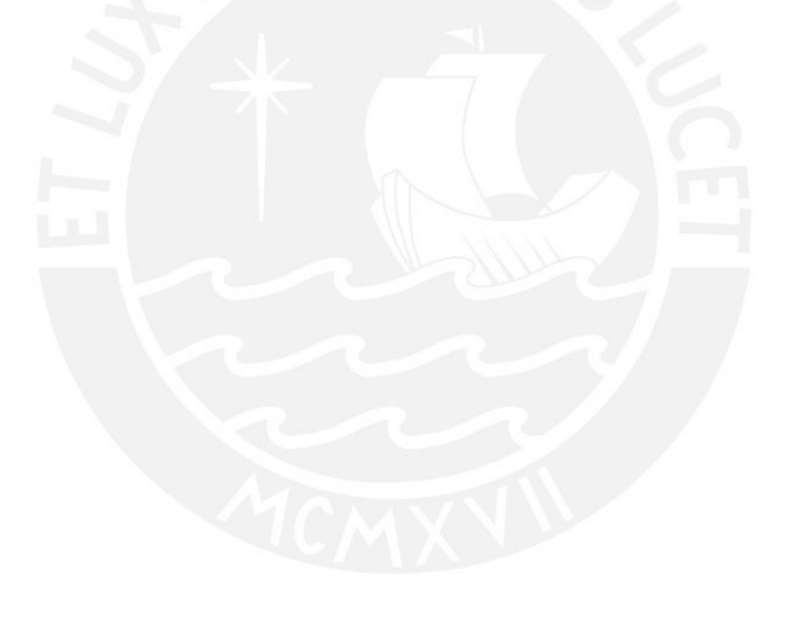

# **6. Diseño de vigas**

#### **6.1. Diseño por flexión**

Según la Norma E.060 (2009), señala que el área de acero a colocar en estos elementos estructurales debe ser tal que permita una falla dúctil y evitar la falla frágil. Para ello, define las siguientes expresiones para calcular el área de acero máximo y mínimo.

$$
As_{\min} = \frac{0.7 * \sqrt{f'c}}{fy} * b * d
$$
  
As  $\text{máx} = 0.75 * Asb = \frac{0.75 * 0.85 * f'c * 0.85c * b}{fy}$ 

Asimismo, establece las siguientes expresiones para el cálculo de acero requerido, el cual se debe encontrar entre el acero máximo y mínimo permitido por la norma E.060(2009).

$$
a = d - \sqrt{d^2 - \frac{2 * Mu}{\varphi * 0.85 * f'c * b}}
$$

$$
As = \frac{Mu}{\varphi * fy * (d - \frac{a}{2})}
$$

# **6.2. Consideraciones para el acero de refuerzo**

#### **Longitudes de anclaje o desarrollo**

Según Otazzi (2015) en su libro "Apuntes del Curso de Concreto Armado 1", la longitud de anclaje es aquella que es la mínima posible para que los esfuerzos en la barra de acero varíen desde cero hasta la fluencia, en otras palabras, si no se considera una longitud de anclaje mínima para el refuerzo, este se desfasaría del concreto. A continuación, se muestra las longitudes de anclaje en tracción para barras superiores e inferiores basada en la norma E.060(2009).

### Tabla 41

*Longitudes de anclaje en tracción para barras superiores e inferiores, f'c=210kg/cm2*

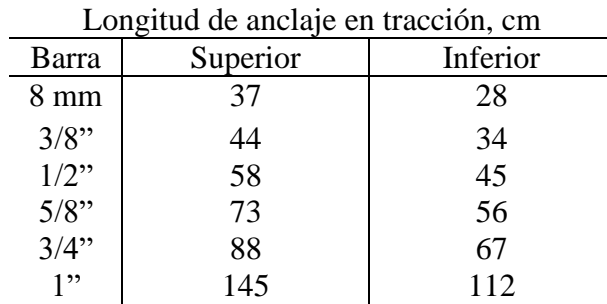

 *Nota.* Tomado de "Apuntes del Curso de Concreto Armado 1", por Ottazzi, 2015.

#### **Anclajes con gancho estándar**

Los ganchos son utilizados cuando no se tiene un espacio suficiente para anclar la barra de refuerzo. Entonces, para estos casos en particular se utiliza las siguientes longitudes de

gancho estándar:

Tabla 42

Longitudes de anclaje con gancho estándar, f'c=210kg/cm2

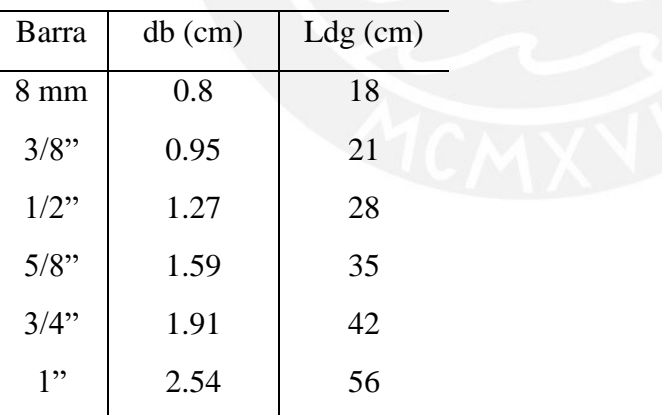

 *Nota.* Tomado de "Apuntes del Curso de Concreto Armado 1", por Ottazzi, 2015.

#### **Corte de acero**

Según el inciso 12.10.3 de la norma E.060(2009), señala que el corte de acero se debe realizar a una distancia "d" o "12db" de donde se calcula el corte teórico, sin embargo, en casos para vigas apoyadas y en voladizo no se realiza este procedimiento. Para ejemplificar lo dicho anteriormente, a continuación, se ilustra mediante una figura:

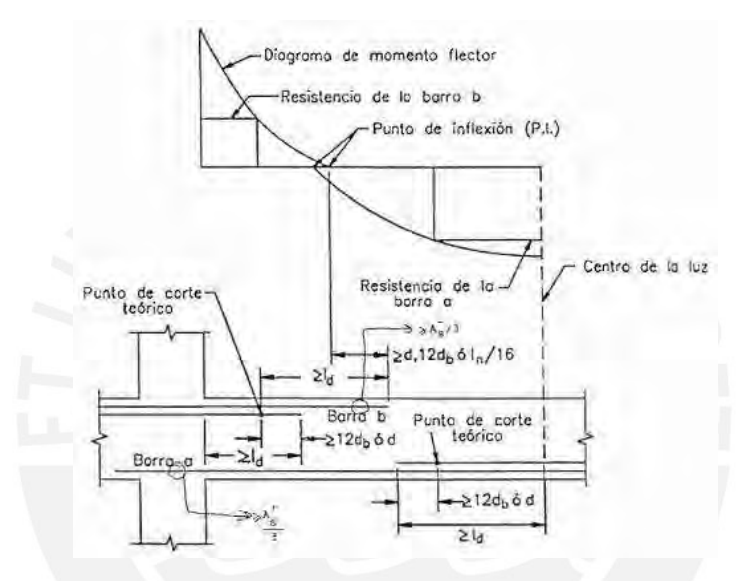

*Figura 26.* Consideraciones para el corte de acero

*Tomado de "Apuntes del Curso de Concreto Armado 1", por Ottazzi, 2015.*

#### **6.3. Diseño por cortante**

Para el diseño por corte se toma la cortante ultima ubicada a una distancia "d" de la cara, la cual es obtenida de la envolvente de cargas. A continuación, se muestra las expresiones a utilizar para el diseño por cortante:

$$
\varphi Vc = 0.85 \times 0.53 \times \sqrt{f'c} \times b \times d
$$

Sí el aporte del concreto no es suficiente para la solicitación de fuerza cortante, se debe considerar estribos, el cual su aporte se calcula de la siguiente manera:

$$
Vs = \frac{Vu}{\varphi} - Vc
$$

Posteriormente, se verifica que este sea menor que el cortante máximo:

$$
Vs < Vs \, max = 2.1 \, x \, \sqrt{f'c} \, x \, b \, x \, d
$$

Luego, se calcula el espaciamiento entre estribos mediante la siguiente formula:

$$
S = \frac{Av \, x \, f y \, x \, d}{Vs}
$$

Finalmente, se calcula los espaciamientos máximos entre estribos mediante la siguiente desigualdad:

$$
Vs < 1.1 \, x \sqrt{f'c} \, x \, b \, x \, d \, ; s < 60 \, cm \, o \, s < \frac{d}{2}
$$
\n
$$
Vs > 1.1 \, x \sqrt{f'c} \, x \, b \, x \, d \, ; s < 30 \, cm \, o \, s < \frac{d}{4}
$$

Según el capítulo 21 de la norma E.060(2009), señala una serie de recomendaciones, las cuales se describen a continuación:

- Según el inciso 21.4.3, establece que, para elementos como vigas y columnas con responsabilidad sísmica, la cortante de diseño debe ser mayor o igual que los obtenidos en (a) y (b):

(a) 
$$
Vu = \frac{Mnd + Mni}{Ln} + \frac{Wu \times ln}{2}
$$
  
(b)  $Vu = 1.25(Vd + Vl) + 2.5$  *Vsismo*

Donde, "Mnd" y "Mni" hacen referencia los momentos nominales ubicados en el extremo derecho e izquierdo, respectivamente. Asimismo, "Wu" está asociado a la combinación ultima de 1.25CM+1.25CV y "Ln" es la luz libre. Cabe mencionar que para el diseño por capacidad se utiliza el menor valor obtenido por estas dos expresiones.

- Según el inciso 21.4.4.4, establece que en los extremos de la viga deben colocarse estribos en una distancia igual al doble del peralte del elemento. Asimismo, señala que el primero debe ser colocado a una distancia de como máximo de 10 cm de la cara de la viga.

Por otro lado, el espaciamiento entre estribos debe ser el menor valor de (a),

(b), (c) y (d):

- (c) d/4, pero no menor a 150 mm
- (d) 10 db
- (e) 24 de
- (f) 300 mm
- Según el inciso 21.4.4.5, establece que la separación entre estribos debe ser como máximo 0.5d para la zona fuera del confinamiento.

Para ilustrar lo dicho anteriormente, a continuación, se muestra la siguiente figura:

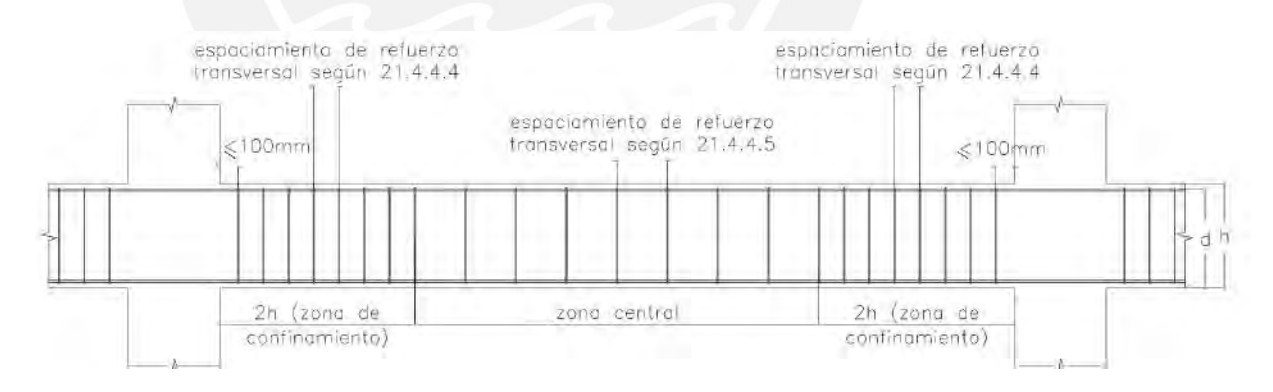

*Figura 27.* Espaciamientos de estribos para el diseño por cortante en vigas

*Tomado de "NTP E.060 de Concreto Armado", por SENCICO, 2009.*

### **6.4. Análisis de fisuraciones**

Para el análisis de fisuraciones se emplea las mismas expresiones y procedimiento que lo descrito en el apartado 5.1.3 de diseño de losas.

# **6.5. Análisis de deflexiones**

Para el análisis de deflexiones, se utiliza la tabla 32 del presente documento, la cual ha sido tomada del inciso 9.6.2 de la norma E.060 (2009), que calcula el peralte mínimo para prescindir del cálculo de deflexiones.

# **6.6. Ejemplo de diseño de viga**

Para ejemplificar el diseño de vigas, se emplea la viga VP-10 que consta de tres tramos, siendo el primer tramo el superior (ver figura 27).

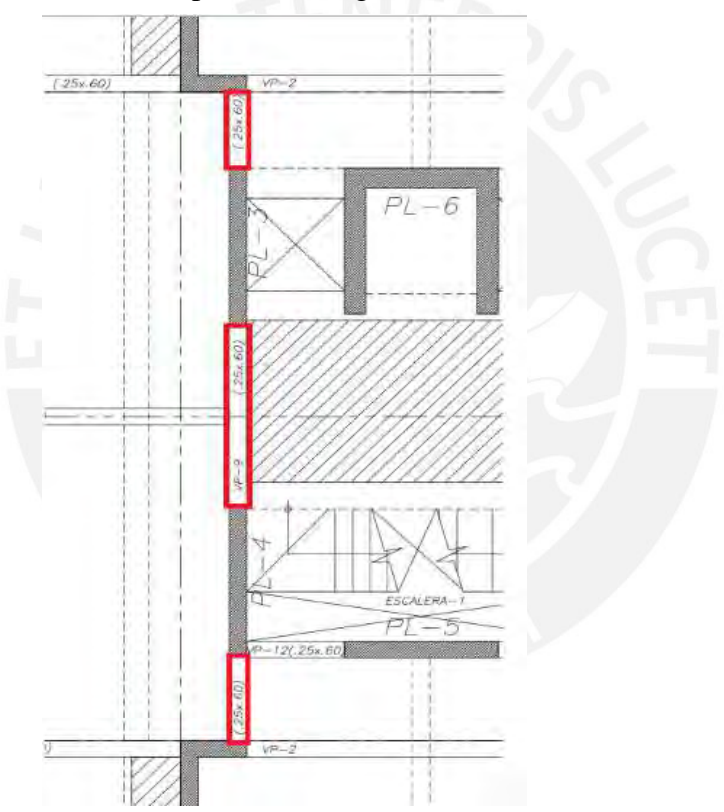

*Figura 28. Viga VP-9 para ejemplo de diseño*

*Elaboración propia*

#### **Análisis estructural**

A partir del metrado de cargas realizado en el capítulo 3, se calcula la envolvente de momentos y cortante incluyendo también las combinaciones de sismo, las cuales se muestran a continuación.

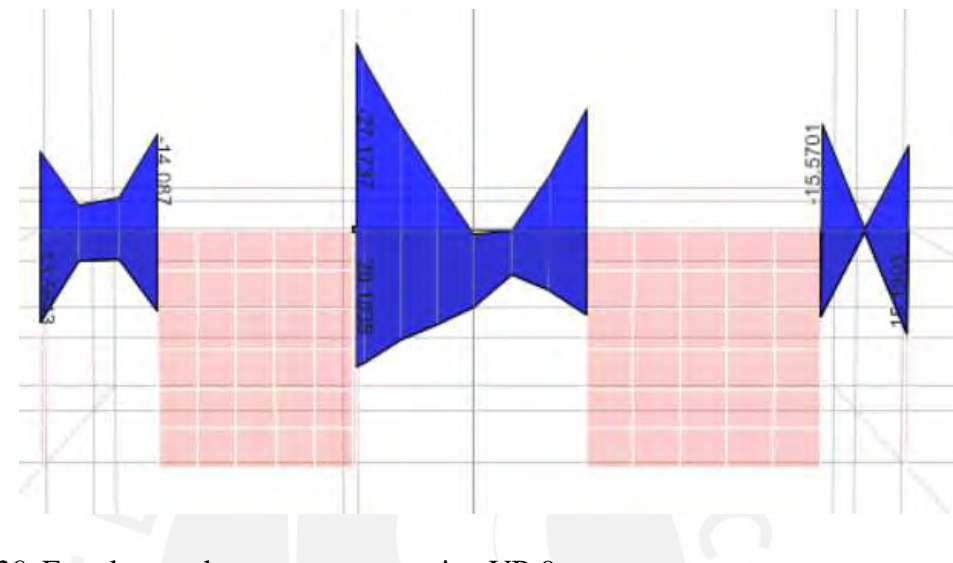

*Figura 29.* Envolvente de momento para viga VP-9

*Obtenido del programa ETABS*

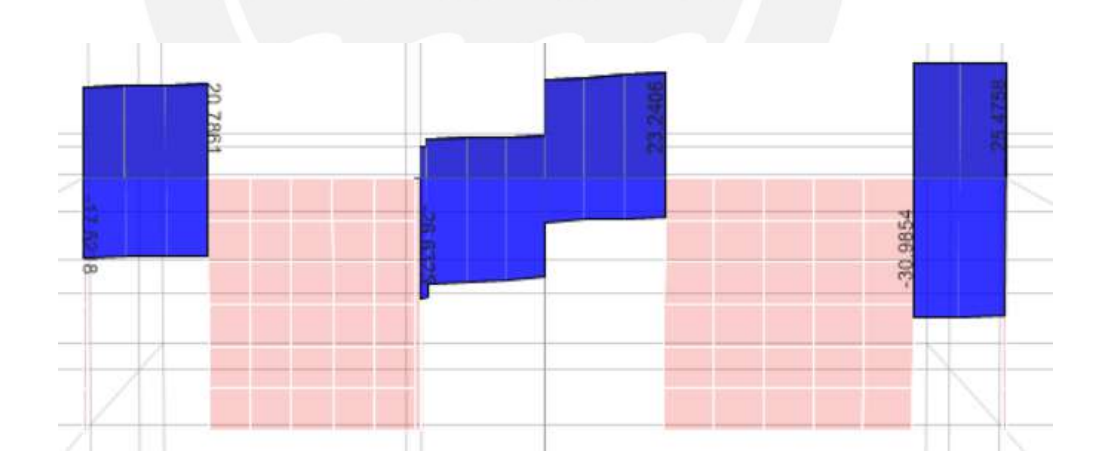

*Figura 30. Envolvente de fuerza cortante para viga VP-9*

*Obtenido del programa ETABS*

**Diseño por flexión**

En primer lugar, se calcula el acero mínimo y máximo para la viga analizada:

$$
As_{\text{min}} = \frac{0.7 * \sqrt{210}}{4200} * 25 * 54 = 3.24 \text{ cm}^2
$$
  
As  $\text{max} = 0.75 * \text{Asb} = \frac{0.75 * 0.85 * 210 * 0.85 * 31.76 * 25}{4200} = 21.51 \text{ cm}^2$ 

Posteriormente, se calcula el acero requerido e instalado en base a los momentos máximos para cada tramo de la viga:

Tabla 43

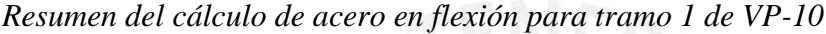

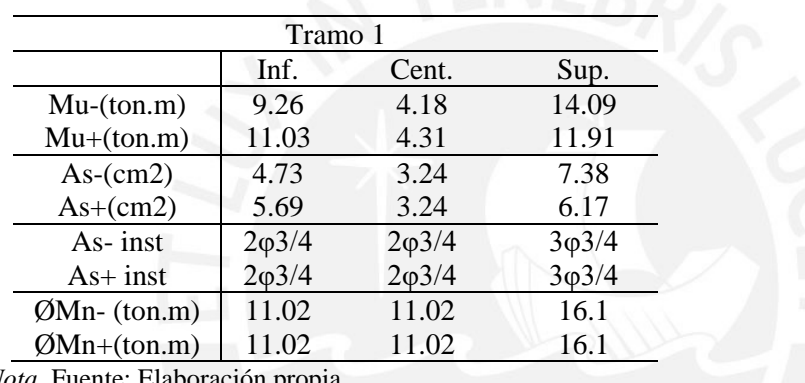

*Nota.* Fuente: Elaboración prop

# Tabla 44

*Resumen del cálculo de acero en flexión para tramo 2 de VP-10*

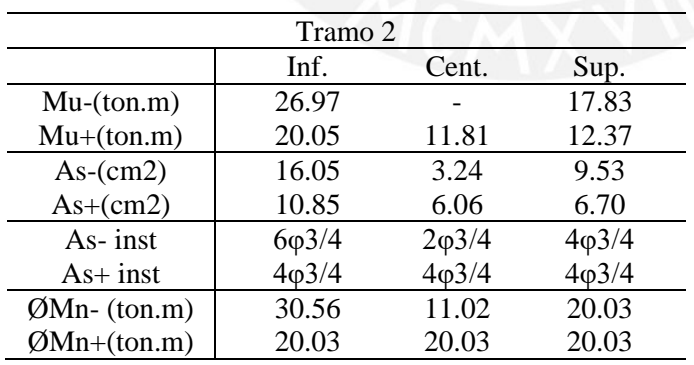

*Nota.* Fuente: Elaboración propia

### Tabla 45

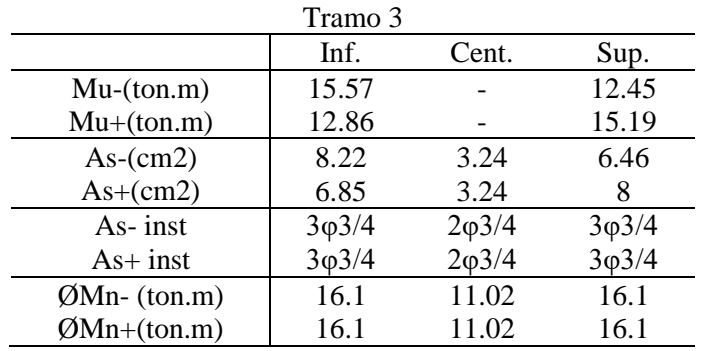

Resumen del cálculo de acero en flexión para tramo 3 de VP-10

*Nota.* Fuente: Elaboración propia

#### **Corte de acero**

Para realizar el corte de acero, en primer lugar, se calcula la longitud de corte teórico y posteriormente, se le añade el mayor valor de "d" y "12db", según lo mencionado en la Norma E.060(2009).

Para ejemplificar el corte de acero, se analiza el primer tramo de la viga VP-9, el cual requiere un corte de acero positivo y negativo donde el momento sea igual a 11.02 ton.m que es equivalente al momento generado por 2 barras de 3/4".

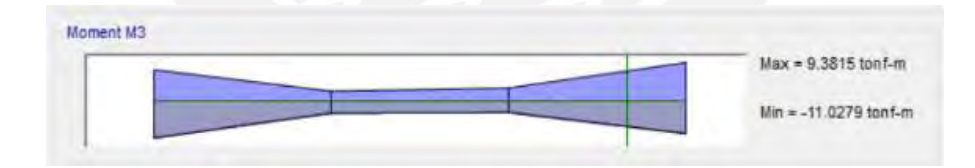

*Figura 31.* Ubicación del punto de corte teórico

#### *Obtenido del programa ETABS*

A partir del software ETABS, se ubica el punto de corte teórico que resulta 0.15m del punto final, sin embargo, según la norma E.060, menciona que se debe añadir el mayor valor de "12db" o "d", por lo cual, el corte de acero real resulta el valor de 0.7m.

#### **Diseño por cortante**

Para ejemplificar, se emplea el segundo tramo de la viga VP-9. A continuación, se halla la resistencia al corte del concreto:

$$
\varphi Vc = 0.85 \; x \; 0.53 \; x \; \sqrt{210} \; x \; 25 \; x \; 52 = 8.49 \; ton
$$

A partir de la envolvente de fuerza cortante (ver figura 29), se calcula el valor de cortante de análisis a "d" de la cara del apoyo es igual a 23.2 ton, por lo tanto, es necesario incluir estribos ( $\varphi$ Vc <Vu).

Por otro lado, según la norma E.060 (2009), establece los espaciamientos minimos de estribos tanto para la zona de confinamiento como fuera de ella.

El espaciamiento mínimo dentro de la zona de confinamiento será el menor valor de las siguientes expresiones:

- $d/4 = 52/4 = 13$  cm
- $10*db = 10 * 2.84 = 28.4$  cm
- $-24.$ de = 24  $*$  0.71 = 17.04 cm
- 30 cm

A partir de todos los espaciamientos posibles calculados, la opción más óptima es la primera, la cual se redondea a múltiplo de 5 y resulta 10 cm. Cabe mencionar que este espaciamiento entre estribos se emplea en una longitud igual a 2 veces el peralte de la viga que es 1.20m.

El espaciamiento mínimo fuera de la zona de confinamiento se determina de la siguiente manera:

$$
s = \frac{d}{2}
$$

$$
s = \frac{52}{2} = 26 \, \text{cm}
$$

De manera preliminar, el espaciamiento entre estribos sería de la siguiente manera:

1@0.05, 11@0.10, @0.25

Sin embargo, debido a que estas son vigas con responsabilidad sísmica, se procede a realizar el diseño por capacidad y verificar si lo espaciamientos mínimos establecidos por norma son los adecuados.

#### **Diseño por capacidad**

De manera de ejemplo, se emplea el tramo central de la viga VP-9, el cual se encuentra entre placas y resulta más crítico.

Según la norma E.060 (2009), señala que se debe diseñar con el cortante menor de los obtenidos en los dos siguientes casos:

• Caso a

$$
Vu = \frac{Mnd + Mni}{Ln} + \frac{Wu \times ln}{2}
$$

Donde:

 $-Mnd1$  (6φ3/4) = 31.48 ton.m

 $-Mni1$  (4 $\varphi$ 3/4) = 22.26 ton.m

 $-Mnd2$  (4φ3/4) = 22.26 ton.m

 $-Mni2 (4\varphi 3/4) = 22.26 \text{ ton.m}$ 

 $-Ln= 2.7m$ 

-Wu x ln/2 =10.61 ton (Obtenido del modelo de ETABS para el caso isostático)

$$
Vu1 = \frac{31.48 + 22.26}{2.7} + 10.61 = 30.51 \text{ ton} (Se \text{ emplea este valor})
$$

$$
Vu2 = \frac{22.26 + 22.26}{2.7} + 10.61 = 27.10 \text{ ton}
$$

• Caso b (Obtenido del modelo ETABS)

$$
Vu = 1.25(Vd + Vl) + 2.5 \text{ Vsismo} = 44.1 \text{ ton}
$$

Como se mencionó anteriormente, el diseño se realiza con el menor valor de ambos, por lo cual, se procede a verificar sí los espaciamientos propuestos inicialmente cumplen con la solicitación por capacidad.

En primer lugar, se calcula la resistencia máxima al corte que tiene la sección, esto con la finalidad de verificar que φVn max>Vu y se pueda diseñar con las dimensiones de la viga.

$$
Vs \, max = 2.1 \, x \sqrt{210} \, x \, 25 \, x \, 52 = 39.56 \, ton
$$
\n
$$
Vc = 9.98 \, ton
$$

$$
\varphi Vn\ max = \varphi Vc + \varphi Vs\ max = 42.11\ ton
$$

Posteriormente, se analiza el valor del cortante nominal para los espaciamientos preliminares propuestos inicialmente:

Para un espaciamiento de 10 cm:

$$
\varphi Vs = \frac{Av \times f y \times d}{S} = \frac{2 \times 0.71 \times 4200 \times 52}{10} \times 0.85 = 26.36 \text{ ton}
$$

$$
\varphi Vn = \varphi Vc + \varphi Vs = 8.49 + 26.36 = 34.85 \text{ ton}
$$

Para un espaciamiento de 25 cm:

$$
\varphi Vs = \frac{Av \, x \, f \, y \, x \, d}{S} = \frac{2 \times 0.71 \times 4200 \times 52}{25} \times 0.85 = 10.54 \, ton
$$
\n
$$
\varphi Vn = \varphi Vc + \varphi Vs = 8.49 + 10.54 = 19.03 \, ton
$$

Como se puede observar, el valor de φVn es menor Vu1 para el caso de espaciamiento de 25 cm fuera de la zona de confinamiento, sin embargo, para un espaciamiento de 10 cm,

se cumple que φVn >Vu1. Por lo tanto, la distribución de estribos queda de la siguiente manera: Estribos de 3/8", 1@0.05, Rto @0.10

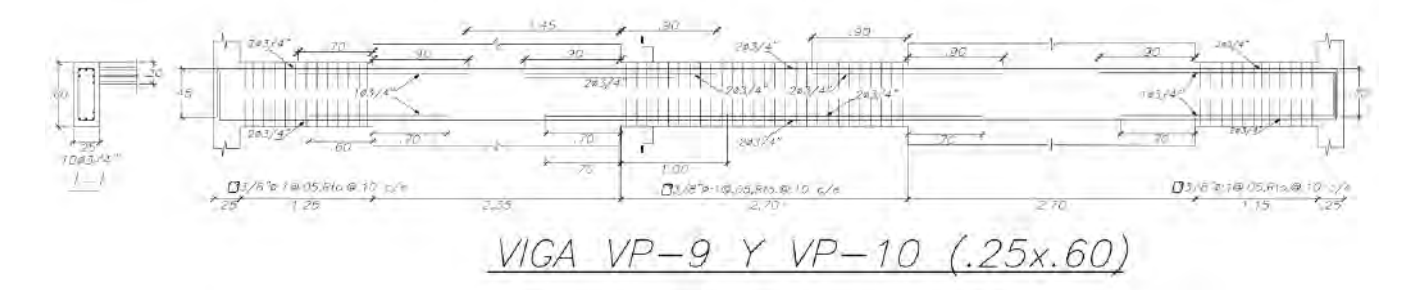

*Figura 32. Armado final de acero para viga VP-9*

*Obtenido del programa ETABS*

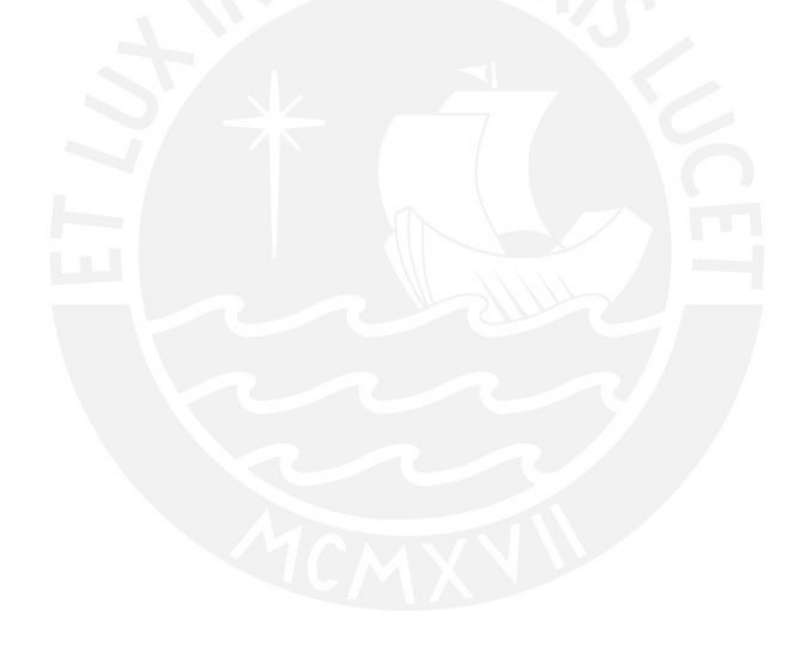

# **7. Diseño de columnas**

### **7.1. Diseño por flexocompresión**

Las columnas son elementos estructurales verticales que tienen como principal función trasmitir las cargas de la edificación hacia la cimentación, asimismo, tienen responsabilidad sísmica y por gravedad, sin embargo, debido a la considerable cantidad de placas que tiene el proyecto se estima que trabajaran solo por cargas de gravedad.

Para el diseño por flexocompresión, se utiliza el diagrama de interacción, el cual hace referencia al lugar geométrico formado por las combinaciones de cargas axiales y momento flectores. De acuerdo a la norma E.060(2009), señala que este diagrama debe ser afectado por un factor de reducción para posteriormente verificar que las combinaciones de carga ultima se encuentren dentro del diagrama, sin embargo, sí esto no ocurriese es necesario aumentar la cantidad de refuerzo colocada en el elemento.

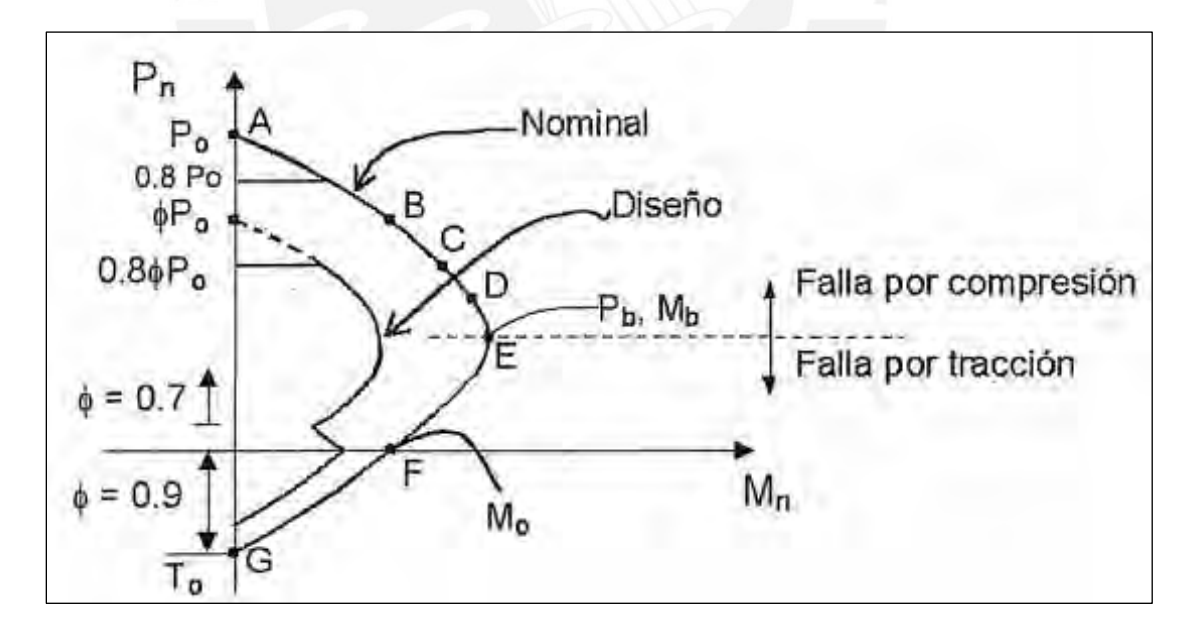

*Figura 33. Diagrama de interacción*

*Tomado de "Apuntes del Curso de Concreto Armado 1", por Ottazzi, 2015.*

# **7.2. Diseño por cortante**

Según el inciso 11.3.1.2 de la norma E.060(2009), la resistencia del concreto y estribo se calculan de la siguiente manera:

$$
Vc = 0.53 \, x \sqrt{f'c} \, x \, b \, x \, d \, x \, (1 + \frac{Nu}{140 \, x \, Ag})
$$

Donde "Nu" es la carga axial que actua sobre la columna y "Ag" es el área bruta de la sección.

La resistencia del estribo y el espaciamiento del mismo se calculan con las siguientes expresiones:

$$
Vs = \frac{Vu}{\varphi} - Vc
$$

$$
S = \frac{Av \times fy \times d}{Vs}
$$

Según el capítulo 21 de la norma E.060(2019), señala una serie de recomendaciones para el diseño por cortante, las cuales se describen a continuación:

- Según el inciso 21.4.3.2, establece que, para columnas con responsabilidad sísmica, la cortante de diseño debe ser como mínimo el obtenido en (a) o (b):
	- (a) La fuerza cortante calculada a partir de los momentos nominales máximos en los extremos que son generados debido a una carga axial amplificada (Pu).
	- (b) El cortante máximo obtenido a partir de las combinaciones de carga de diseño con un factor de amplificación de 3.

- Según el inciso 21.4.5.3, establece que en los extremos de la columna deben colocarse estribos cerrados espaciados una distancia de "So" en una longitud "Lo" con respecto a la cara del nudo.

El espaciamiento entre estribos "So" en la zona de confinamiento, no debe exceder del menor de (a), (b), (c) y (d):

- (a) 8 db
- (b) La mitad de la menor dimensión de la sección transversal del elemento
- (c) 100 mm

La longitud de confinamiento "Lo" debe ser el mayor de (d), (e) y (f):

- (d) (L/6)Ln
- (e) La mayor dimensión de la sección transversal del elemento
- (f) 500 mm

Fuera de la zona o longitud de confinamiento "Lo", el espaciamiento entre estribos debe ser el menor de (a), (b), (c), (d) y (e):

- (a) 16 db
- (b) 48 de
- (c) La menor dimensión transversal del elemento sometido a compresión
- (d) 300 mm
- (e) Lo requerido por fuerza cortante

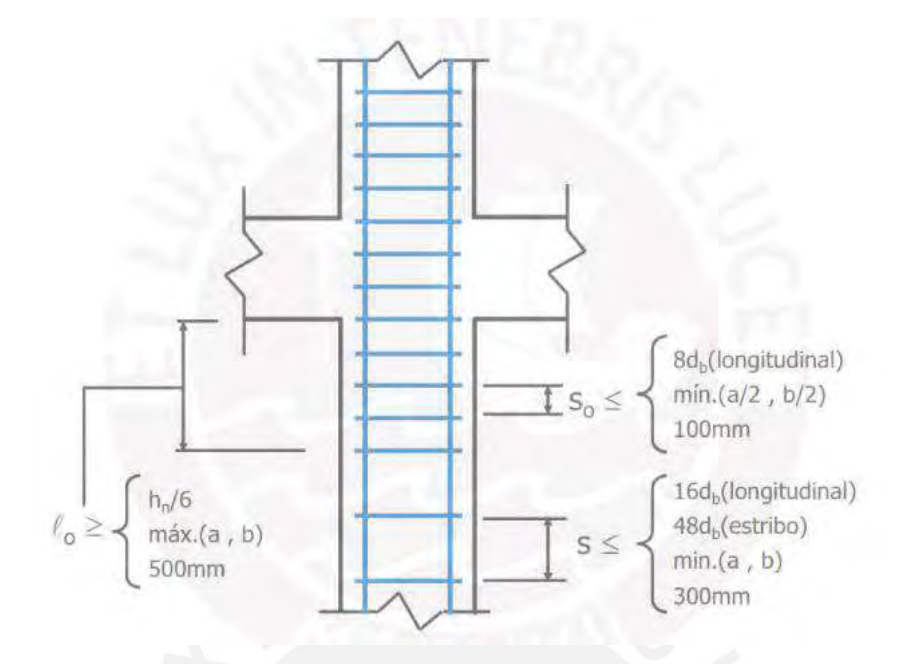

*Figura 34.* Espaciamiento de estribos para el diseño por cortante en columnas

*Tomado de "Diapositivas de clase de Concreto Armado 2", por Higashi, 2019.*

# **7.3. Ejemplo de diseño de columnas**

Para ejemplificar el diseño de columnas, se emplea la columna C-1(0.75x0.25 m) ubicada

en la intersección de los ejes 3 y B.

### **Análisis estructural**

En primer lugar, se obtiene las cargas por gravedad y sismo a partir del software ETABS,

la cual fue corroborada mediante un metrado a mano.

Tabla 46

| Caso de carga             | P(ton)     | V2(ton)                      | V3(ton)   | M2(ton.m) | M3(ton.m) |
|---------------------------|------------|------------------------------|-----------|-----------|-----------|
| Muerta                    | $-77.5507$ | 0.0178                       | $-0.0002$ | 0.0047    | 0.0217    |
| Viva                      | $-13.7567$ | 0.0176                       | $-0.0001$ | 0.0014    | 0.021     |
| Sismo X                   | 14.872     | 1.2394                       | 0.0126    | 0.0523    | 3.3739    |
| Sismo Y                   | 1.3167     | 0.0632                       | 0.1066    | 0.6588    | 0.1465    |
| $\mathbf{r}$ $\mathbf{r}$ |            | $P^{\mathsf{m}}$ in $\alpha$ |           |           |           |

*Valores de cargas obtenidas mediante el análisis estructural para columna C-1*

*Nota.* Fuente: Datos obtenidos de ETABS

Posteriormente, se realiza las combinaciones de carga ultima tanto para el eje "X" que es

paralelo a la dirección 2-2, como para "Y" que es paralelo a la dirección 3-3.

### Tabla 47

*Combinaciones de carga ultima para la dirección X-X*

|          | Combinación           | P(ton)  | M2(ton)   | M3(ton)  |
|----------|-----------------------|---------|-----------|----------|
|          | $1.4CM+1.7CV$         | 131.957 | 0.00896   | 0.0661   |
| Sismo XX | $1.25CM+1.25CV+Sx$    | 129.006 | 0.0599    | 3.427    |
|          | $1.25CM+1.25CV-Sx$    | 99.262  | $-0.0447$ | $-3.321$ |
|          | $0.9CM + Sx$          | 84.668  | 0.0565    | 3.393    |
|          | $0.9CM-Sx$            | 54.924  | $-0.0481$ | $-3.354$ |
|          | $-(1.25CM+1.25CV+Sx)$ | 129.006 | $-0.0599$ | $-3.427$ |
|          | $-(1.25CM+1.25CV-Sx)$ | 99.262  | 0.0447    | 3.321    |
|          | $-(0.9CM + Sx)$       | 84.668  | $-0.0565$ | $-3.393$ |
|          | $-(0.9CM-Sx)$         | 54.924  | 0.0481    | 3.354    |

*Nota.* Fuente: Elaboración propia

### Tabla 48

*Combinaciones de carga ultima para la dirección Y-Y*

|          | Combinación           | P(ton)  | M2(ton)  | M3(ton)  |
|----------|-----------------------|---------|----------|----------|
|          | $1.4CM+1.7CV$         | 131.957 | 0.00896  | 0.0661   |
| Sismo YY | $1.25CM+1.25CV+Sx$    | 115.451 | 0.666    | 0.200    |
|          | 1.25CM+1.25CV-Sx      | 112.818 | $-0.651$ | $-0.093$ |
|          | $0.9CM + Sx$          | 71.112  | 0.663    | 0.166    |
|          | $0.9CM-Sx$            | 68.479  | $-0.655$ | $-0.127$ |
|          | $-(1.25CM+1.25CV+Sx)$ | 115.451 | $-0.666$ | $-0.200$ |
|          | $-(1.25CM+1.25CV-Sx)$ | 112.818 | 0.651    | 0.093    |
|          | $-(0.9CM + Sx)$       | 71.112  | $-0.663$ | $-0.166$ |
|          | $-(0.9CM-Sx)$         | 68.479  | 0.655    | 0.127    |

*Nota.* Fuente: Elaboración propia

#### **Diseño por flexocompresión**

En primer lugar, se calcula el área de acero equivalente a la cuantía mínima de 1% que estipula la norma E.060(2009).

$$
Asmin = 1\% * 75 * 25 = 18.75 \, \text{cm2}
$$

Posteriormente, se determina de manera preliminar la cantidad de acero instalado, la cual debe ser mayor o igual a la cuantía mínima.

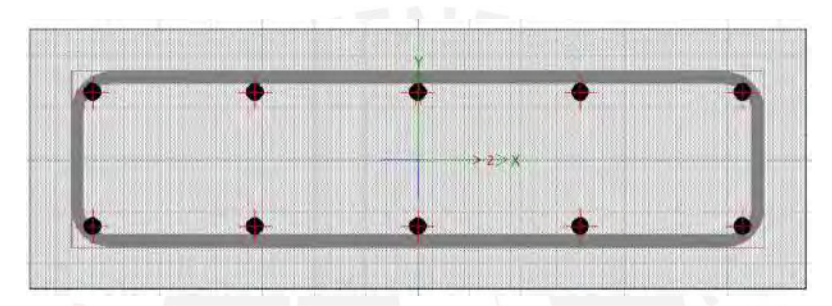

As instalado =  $10\phi$ 5/8" = 20 cm2

*Figura 35.* Acero longitudinal en la columna C-1

*Obtenido del programa ETABS.*

A partir de la cantidad de acero instalado, se obtiene el diagrama de interacción de la columna C-1, asimismo, se verifica que los puntos de carga ultima se encuentren en el interior de la figura.

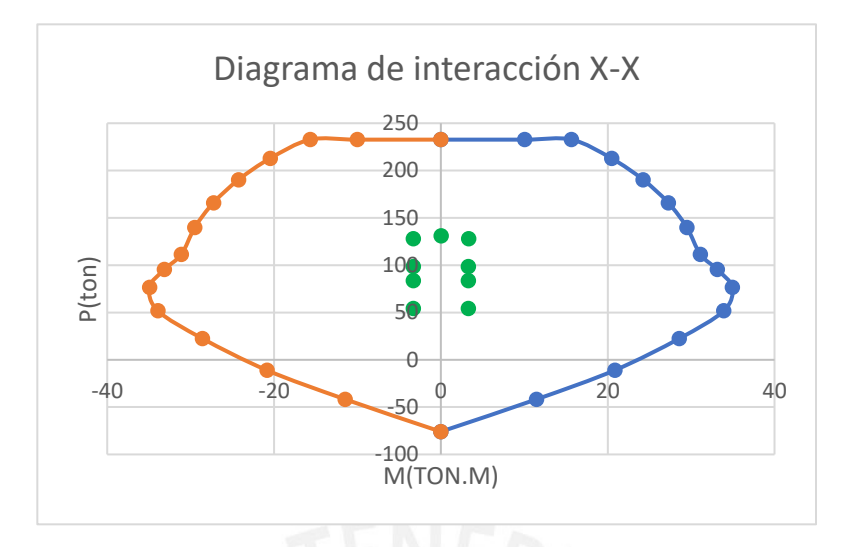

*Figura 36.* Diagrama de interacción para la dirección X-X

*Obtenido del programa ETABS.*

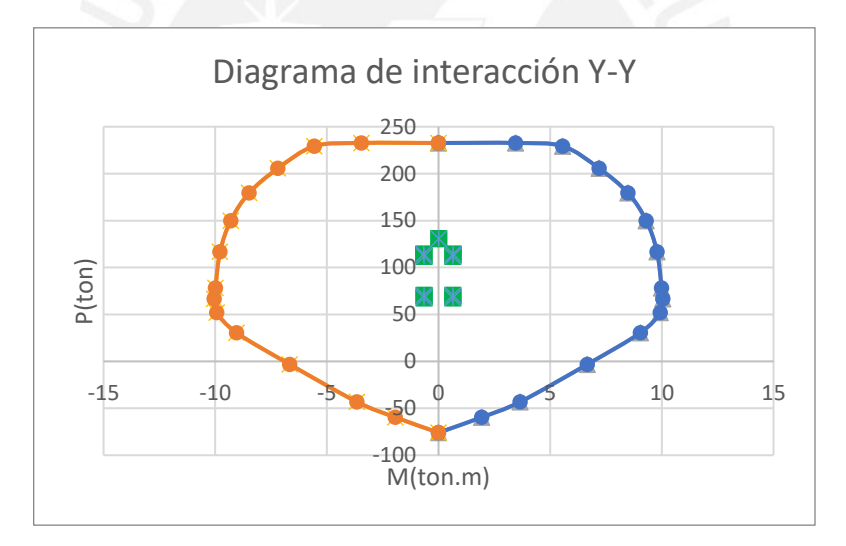

*Figura 37.* Diagrama de interacción para la dirección Y-Y

*Obtenido del programa ETABS.*

Como se puede observar en la figura 18 y 19, las combinaciones de carga ultima se encuentran dentro del diagrama de interacción, por lo tanto, se acepta el diseño con la colocación de 10∅5/8".

#### **Diseño por cortante**

Para el diseño por fuerza cortante se emplea las recomendaciones de la norma E.060(2019), las cuales fueron descritas en el apartado 7.2:

• La longitud de confinamiento es el valor mayor entre  $(a)$ ,  $(b)$  y  $(c)$ :

(a) Hn/6 =  $215/6 = 35.8$  cm

- (b) Mayor lado de la columna = 75 cm
- (c) 50 cm

A partir de los valores obtenidos, la longitud de confinamiento tomará el valor de 75 cm.

- Espaciamiento entre estribos dentro de la zona de confinamiento es el menor valor entre  $(a)$ ,  $(b)$  y  $(c)$ :
	- (a) 8 veces el diámetro de la barra de menor área = 8\*1.59 =12.72 cm
	- (b) Menor dimensión/ $2 = 25/2 = 12.5$  cm
	- (c) 10 cm

El espaciamiento entre estribos dentro de la zona confinada toma el valor de 10 cm.

- Espaciamiento entre estribos fuera de la zona de confinamiento debe ser menor que  $(a), (b), (c)$  y  $(d)$ :
	- (a)  $16*$ diámetro de la barra longitudinal =  $16*1.59 = 25.44$  cm
	- (b) 48\* diámetro de estribo = 48\*0.95 = 45.6 cm
	- (c) Menor dimensión de columna = 25 cm
	- (d) 30 cm

El espaciamiento entre estribos fuera de la zona confinada toma el valor de 25 cm

A partir del análisis hecho previamente, la distribución mínima de estribos sugerida por la norma E.060 (2019) queda de la siguiente manera: estribos de 3/8", 1@0.05, 8@0.10, resto @0.25 c/extr. Sin embargo, posteriormente, se debe comprobar que con este estribaje se cumple el diseño por capacidad.

#### **Diseño por capacidad**

Para calcular el cortante por capacidad en cada dirección es necesario tomar el menor valor obtenido de los dos casos: cortante obtenido por capacidad y cortante obtenido bajo amplificación del sismo

• Cortante V22

Para el cálculo del cortante por capacidad en la dirección 2-2, que es paralelo al eje "x", se emplea el diagrama de interacción 3-3 sin factor de reducción phi, la cual se muestra a continuación.

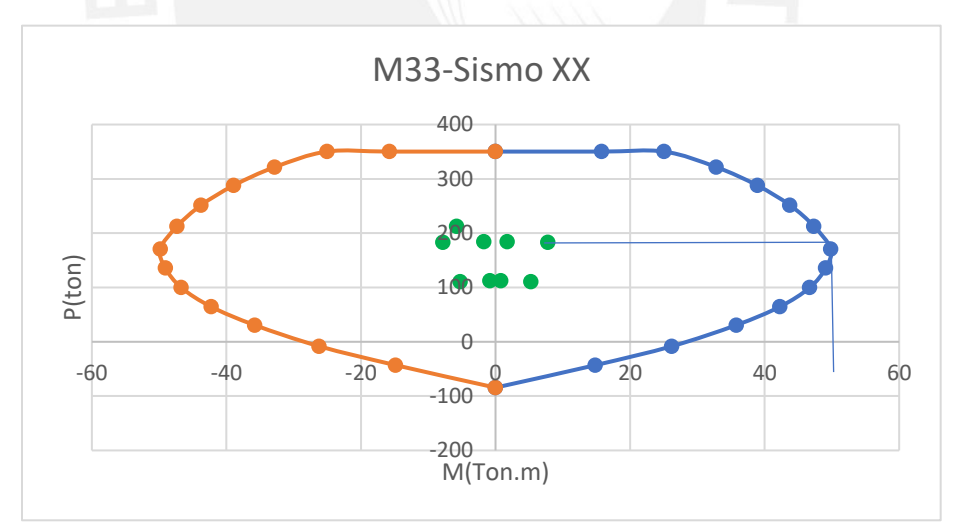

*Figura 38. Diagrama de interacción sin factor phi para la dirección 3-3*

*Obtenido del programa ETABS.*
A partir de la figura 37, se obtiene el momento nominal máximo generado, el cual es aproximadamente 50 ton.m. A partir de ello, el valor de "Vu" por capacidad es de la siguiente manera:

$$
Vu = \frac{50 + 50}{2.15} = 46.51 \text{ ton}
$$

Asimismo, se calcula el cortante ultimo por amplificación de carga sísmica:

 $Vu = 1.25 Vcm + 1.25 Vcv + 3Vsismo$  $Vu = 1.25 * 0.018 + 1.25 * 0.017 + 3 * 1.24$  $Vu = 3.76$  ton  $Vu = 1.25 Vcm + 1.25 Vcv - 3Vsismo$  $Vu = 3.67$  ton

Como se mencionó anteriormente, el diseño por capacidad se realiza con el menor valor obtenido de ambos casos, por tanto, el valor de cortante último es 3.76 ton. Posteriormente, se realiza el cálculo de la resistencia al corte en columnas:

$$
\emptyset Vc = 0.85 * 0.53 * \sqrt{f'c} * b * d * (1 + \frac{Nu}{140 * Ag})
$$
  

$$
\emptyset Vc = 0.85 * 0.53 * \sqrt{210} * 25 * 69 * (1 + \frac{131.96}{140 * 25 * 75})
$$
  

$$
\emptyset Vc = 11.27 \text{ ton}
$$

Como se puede observar, la resistencia del concreto al corte es mayor al cortante ultimo por capacidad, por lo tanto, la configuración de estribos mínima señalada por la norma E.060 será utilizada para el diseño de la columna C-1.

• Cortante V33

Para el cálculo del cortante por capacidad en la dirección 3-3, que es paralelo al eje "y", se emplea el diagrama de interacción 2-2 sin factor de reducción phi, la cual se muestra a continuación.

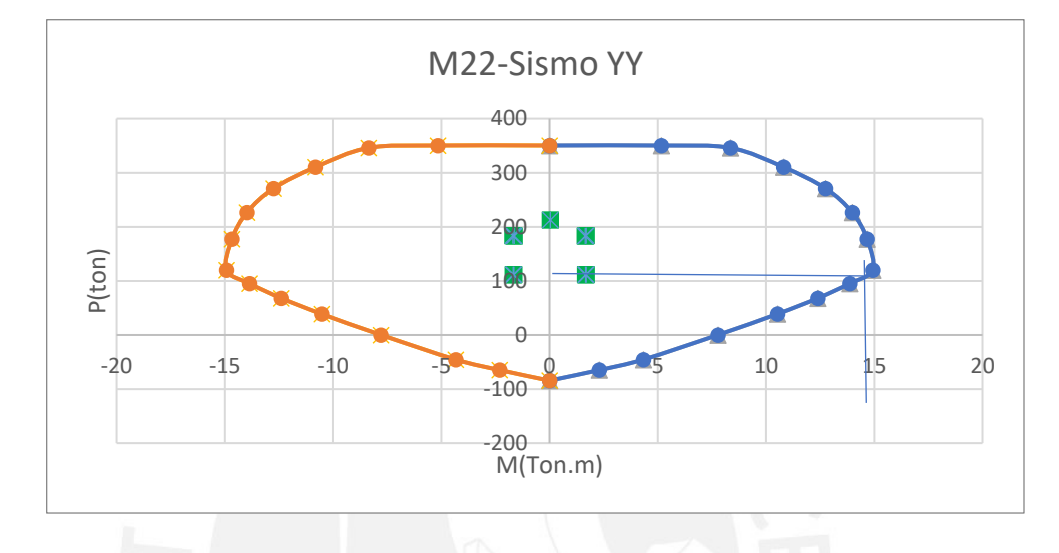

*Figura 39. Diagrama de interacción sin factor phi para la dirección 2-2*

*Obtenido del programa ETABS.*

A partir de la figura 38, se obtiene el momento nominal máximo generado, el cual es aproximadamente 14 ton.m. A partir de ello, el valor de "Vu" por capacidad es de la siguiente manera:

$$
Vu = \frac{14 + 14}{2.15} = 13.02 \text{ ton}
$$

Asimismo, se calcula el cortante ultimo por amplificación de carga sísmica:

 $Vu = 1.25 Vcm + 1.25 Vcv + 3Vsismo$  $Vu = 1.25 * (-0.0002) + 1.25 * (-0.0001) + 3 * 0.106$  $Vu = 0.319$  ton  $Vu = 1.25 V cm + 1.25 V cv - 3V sismo$  $Vu = 1.25 * (-0.0002) + 1.25 * (-0.0001) - 3 * 0.106$ 

$$
Vu=-0.32\;ton
$$

Como se mencionó anteriormente, el diseño por capacidad se realiza con el menor valor obtenido de ambos casos, por tanto, el valor de cortante último es 0.32 ton. Debido a que "Vu" por capacidad tanto para la dirección 2-2 y 3-3 toman valores que son menores a la resistencia al corte del concreto, se emplea la configuración mínima para los estribos, la cual fue calculada en el diseño por cortante: estribos de 3/8", 1@0.05, 8@0.10, resto @0.25 c/extr.

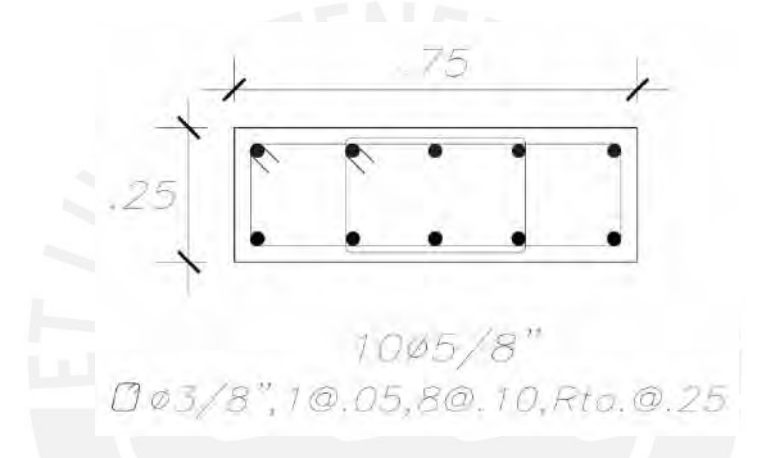

*Figura 40. Armado final de acero para columna C-1*

*Elaboración propia*

# **8. Diseño de placas**

#### **8.1. Diseño por flexocompresión**

Las placas son elementos estructurales verticales que tienen como principal función trasmitir las cargas de la edificación hacia la cimentación, además, aporta rigidez a la estructura para tener un buen comportamiento ante eventos sísmicos.

El diseño por flexocompresión se realiza de manera iterativa asumiendo el diámetro que tendrá el refuerzo longitudinal para posteriormente generar el diagrama de interacción. De igual manera que en columnas, se debe verificar que las combinaciones de cargas Mu y Pu se encuentren dentro y cerca de la curva del diagrama de interacción para un diseño óptimo.

# **8.2. Diseño por cortante**

De acuerdo a la norma E.060 (2009), la resistencia del concreto se calcula de la siguiente manera:

$$
\emptyset Vc = 0.85 * \alpha * \sqrt{f'c} * b * d
$$

Donde:

f'c: resistencia a la compresión del concreto

b: ancho de la placa

d: Longitud efectiva de la placa (d=0.8\*Long. de la placa)

El valor de "α" varia en relación al cociente entre la altura y longitud total de la placa, a continuación, se muestra las siguientes restricciones para placas robustas y esbeltas:

$$
\alpha = 0.80; para \frac{H}{L} \le 1.5
$$

$$
\alpha = 0.53; para \frac{H}{L} \ge 2.0
$$

Según el capítulo 11 de la norma E.060(2009), establece que la cuantía mínima depende del valor de Vu, tal como se muestra a continuación:

• Cuando Vu >  $0.27*\sqrt{r}c * b * d$ 

$$
\rho v = Max. \left[ 0.0025 + 0.5 * \left( 2.55 - \frac{H}{L} \right) * (ph - 0.0025); 0.0025 \right]
$$

$$
\rho h \ge 0.0025
$$

• Cuando Vu <  $0.27*\sqrt{r}c*b*d$ 

$$
\rho h \ge 0.0020
$$
  

$$
\rho v \ge 0.0015
$$

Por otro lado, cuando se cumpla que la cortante ultima(Vu) es mayor al aporte del concreto(ØVc), la resistencia del estribo se calcula de la siguiente manera:

$$
Vs = \frac{Av \, x \, f y \, x \, d}{S}
$$

El espaciamiento máximo que deben tener los refuerzos tanto vertical y horizontal deben ser 40 cm o tres veces el espesor de la placa (t).

Por otro lado, según el inciso 11.10.4 de la norma E.060(2009), señala que el valor de la resistencia Vn debe ser como máximo:

$$
Vn \le 2.6 * \sqrt{f'c} * b * d
$$

Además, según el inciso 21.9.5.3 de la norma E.060(2009), establece que para el diseño por capacidad se debe emplear el cortante de diseño Vu, el cual se calcula de la siguiente manera:

$$
Vu = Vu_a * (\frac{Mn}{Mu_a})
$$

Donde Vu<sup>a</sup> y Mu<sup>a</sup> son el cortante y momento último obtenido del análisis estructural y Mn es el momento nominal calculado con los aceros colocados y asociado a la carga Pu de

sismo. El cociente entre momentos (Mn/Mua) no debe ser mayor que el factor de reducción "R" empleado para el cálculo de fuerzas laterales de sismo.

## **8.3. Elementos de borde**

Según el inciso 21.9.7.4 de la norma E.060, establece que el confinamiento en elementos de borde se realiza cuando la posición del eje neutro "c" es mayor al "clim" establecido por la norma, tal como se muestra a continuación:

$$
C \ge \frac{Lm}{600 * \frac{\delta u}{hm}}
$$

$$
\frac{\delta u}{hm} \ge 0.005
$$

Donde "Lm" es el largo de la placa, "hm" es la altura de la placa y " $\delta u$ " es el desplazamiento lateral inelástico generado por el sismo de diseño en la placa. Para los casos donde se requieran núcleos de confinamiento, la altura de este tomará como mínimo el mayor valor de:

- Lm
- $0.25*$ Mu/Vu

Adicionalmente, se calcula la longitud horizontal del núcleo de confinamiento, el cual tendrá como valor el mayor entre:

- $C 0.1*Lm$
- C/2

El espaciamiento entre estribos dentro del núcleo confinado no debe exceder del menor de los valores calculados en (a), (b) y (c):

(a) 10 db(diámetro de la barra longitudinal confinada de menor diametro)

(b) La menor dimensión de la sección transversal del elemento

(c) 25 cm

La Norma E.060 (2009) en el inciso 21.9.7.6 señala otras consideraciones a tener en cuenta para las placas con elementos de borde, las cuales se detallan a continuación:

- En placas con sección transversal que tengan ala, los elementos de borde deben incluir el ancho efectivo del ala en compresión y debe extenderse por lo menos 30 cm dentro del alma.

- Los estribos de los elementos de borde en la base de la placa debe extenderse dentro del apoyo en por lo menos la longitud de tracción del acero longitudinal de mayor diámetro de los elementos de borde, sin embargo, en el caso que los elementos de borde acaben en una zapata o losa de cimentación, el refuerzo transversal debe extenderse como mínimo 30cm dentro de la zapata o losa de cimentación.

- La distribución de acero horizontal en el alma de la placa debe estar anclada dentro del núcleo confinado del elemento de borde. El acero horizontal que termine en los bordes de muros estructurales debe tener un gancho estándar que enganche el refuerzo de borde.

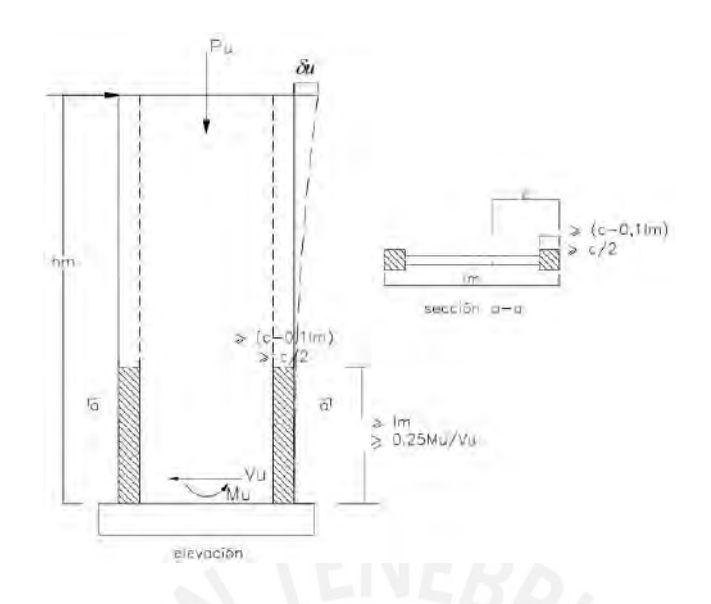

*Figura 41.* Elementos de confinamiento en placas

Tomado de *"NTP E.060 de Concreto Armado"*, por SENCICO, 2009.

# **8.4. Ejemplo de diseño de placa**

# **8.4.1. Diseño de placa PL-3**

Para ejemplificar el diseño de placas, se emplea la placa PL-3 que está ubicada entre los

ejes C y D:

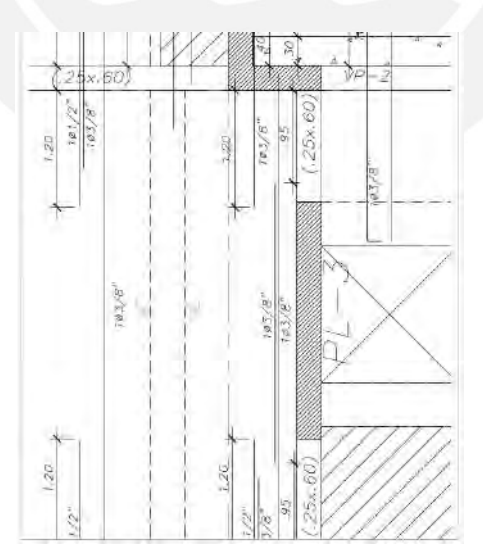

*Figura 42. Placa PL-3 a diseñar*

*Elaboración propia*

# **Análisis estructural**

A continuación, se muestra las cargas obtenidas en la placa PL-3, las cuales fueron

obtenidas del análisis estructural:

Tabla 49

*Valores de cargas obtenidas para la placa PL-3*

| P(ton)    | $V2$ (ton) | $V3$ (ton)     | $M2$ (ton.m) | M3(ton.m) |
|-----------|------------|----------------|--------------|-----------|
| $-79.170$ | 1.182      | 0.0001         | 0.0000221    | 2.798     |
| $-12.657$ | 0.317      | 0.00001        | 0.0001       | 0.787     |
| 6.483     | 1.057      | 0.2538         | 1.0188       | 3.687     |
| 63.0019   | 43.436     | 0.0026         | 0.0106       | 236.951   |
|           | $\cdots$   | $\blacksquare$ |              |           |

*Nota.* Fuente: Datos obtenidos de ETABS

#### Tabla 50

*Combinaciones de carga ultima en PL-3 para la dirección X-X*

|          | Combinación           | P(ton)  | M2(ton)   | M3(ton)  |
|----------|-----------------------|---------|-----------|----------|
|          | 1.4CM+1.7CV           | 132.357 | 0.000201  | 5.2565   |
|          | $1.25CM+1.25CV+Sx$    | 121.268 | 1.0190    | 8.169    |
|          | $1.25CM+1.25CV-Sx$    | 108.302 | $-1.0186$ | 0.795    |
| Sismo XX | $0.9CM + Sx$          | 77.737  | 1.0188    | 6.206    |
|          | $0.9CM-Sx$            | 64.770  | $-1.0188$ | $-1.169$ |
|          | $-(1.25CM+1.25CV+Sx)$ | 121.268 | $-1.0190$ | $-8.169$ |
|          | $-(1.25CM+1.25CV-Sx)$ | 108.302 | 1.0186    | $-0.795$ |
|          | $-(0.9CM + Sx)$       | 77.737  | $-1.0188$ | $-6.206$ |
|          | $-(0.9CM-Sx)$         | 64.770  | 1.0188    | 1.169    |

*Nota.* Fuente: Elaboración propia

## Tabla 51

|          | Combinación           | P(ton)  | M2(ton)  | M3(ton)    |
|----------|-----------------------|---------|----------|------------|
|          | 1.4CM+1.7CV           | 132.357 | 0.000201 | 5.256      |
|          | $1.25CM+1.25CV+Sx$    | 177.787 | 0.011    | 241.433    |
|          | $1.25CM+1.25CV-Sx$    | 51.783  | $-0.010$ | $-232.468$ |
| Sismo YY | $0.9CM + Sx$          | 134.255 | 0.011    | 239.469    |
|          | $0.9CM-Sx$            | 8.252   | $-0.011$ | $-234.432$ |
|          | $-(1.25CM+1.25CV+Sx)$ | 177.787 | $-0.011$ | $-241.433$ |
|          | $-(1.25CM+1.25CV-Sx)$ | 51.783  | 0.010    | 232.468    |
|          | $-(0.9CM + Sx)$       | 134.255 | $-0.011$ | $-239.469$ |
|          | $-(0.9CM-Sx)$         | 8.252   | 0.011    | 234.432    |

*Combinaciones de carga ultima en PL-3 para la dirección Y-Y*

*Nota.* Fuente: Elaboración propia

#### **Diseño por flexocompresión**

En primer lugar, se estima el área de acero en los núcleos confinados a partir del momento ultimo máximo, la cual es generada por la combinación 1.25CM+1.25CV+Sx.

$$
Mu = \emptyset * As * fy * d
$$
  
As = 
$$
\frac{241.43 * 10^5}{0.9 * 4200 * 0.8 * 2.45 * 100} = 32.58 \text{ cm}^2
$$

De manera preliminar, se estima colocar 8 fierros de 3/4", lo cual equivale a un área de 22.72 cm2, asimismo, la longitud de núcleos confinados es de 0.6 m.

Por otro lado, para el acero vertical que se encuentra distribuido en el alma, se emplea la cuantía mínima señalada en la norma E.060:

$$
As = 0.0025 * 100 * 0.25 * 100 = 6.25
$$
 cm2/ml

A partir del área de acero calculado, se estima colocar 2Ø3/8" @0.20 m.

Posteriormente, se analiza la necesidad de colocar núcleos confinados a partir del valor de "c" limite que señala la norma E.060:

$$
Lm = 2.5 m
$$

$$
\delta u = 1.5 cm
$$

$$
Hm=16.5\ m
$$

Debido a que la relación de  $\delta u / h m = 0.001$ , se toma para los cálculos el valor 0.005:

$$
Clim = \frac{2.5 * 100}{600 * 0.005} = 83.33
$$
 cm

Para verificar que la sección no requiere núcleos confinados, el valor de "c" debe ser menor o igual que el "c" limite. A continuación, se calcula el valor de "c":

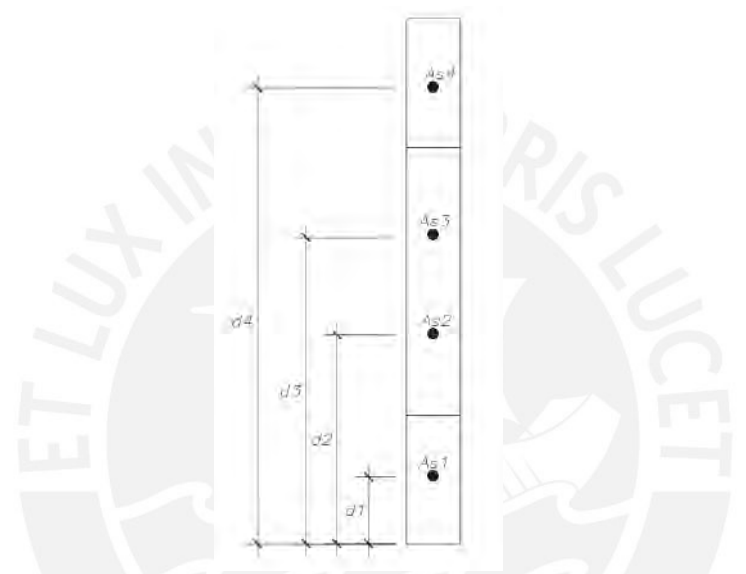

*Figura 43. Configuración de acero para el cálculo de "c" en la placa PL-3*

#### *Elaboración propia*

Donde:

- As1 = 22.72 cm2,  $d1 = 30$  cm
- $As2 = 3.55$  cm2,  $d2 = 90$  cm
- $As3 = 3.55$  cm2,  $d3 = 155$  cm
- As $4 = 22.72$  cm2,  $d4 = 215$  cm

A partir de las ecuaciones de equilibrio (Cc=T) e iteración, se calcula el valor de c para la carga ultima más desfavorable (Pu=177.78 ton):

$$
c=60.6\ cm
$$

Como se puede observar, el valor de "c" es menor al "c" limite (83.33 cm), por lo que, en primera instancia se deduce que no requiere núcleos de confinamiento. Sin embargo, según el artículo 21.9.7.5 de la norma E.060(2009), señala que también se debe corroborar que el esfuerzo a compresión en la fibra más externa sea mayor a 0.2f'c.

$$
\sigma = \frac{Pu}{t * Lm} + 6 * \frac{Mu}{t * Lm^2}
$$

$$
\sigma = \frac{177.787}{0.25 * 2.75} + 6 * \frac{241.43}{0.25 * 2.75^2} = 258.6 + 766.2 = 1024.8 \text{ ton/m2}
$$

$$
\sigma \lim_{t \to 0} \sigma = 0.2 * f'c = 420 \frac{\text{ton}}{m2} < 1024.8 \text{ ton/m2}
$$

Como el valor de esfuerzo máximo es mayor al esfuerzo limite señalado en la norma E.060, entonces, es necesario confinar los elementos de borde en una longitud de como mínimo el mayor valor de (a) y (b):

a)  $C-0.1*Lm = 60.6 - 24.5 = 36.1$  cm

b) 
$$
C/2 = 60.6/2 = 30.3
$$
 cm

Inicialmente, se colocó una longitud de confinamiento de 60 cm y cumple de manera satisfactoria los requerimientos. A continuación, se muestran los diagramas de interacción para la placa PL-3:

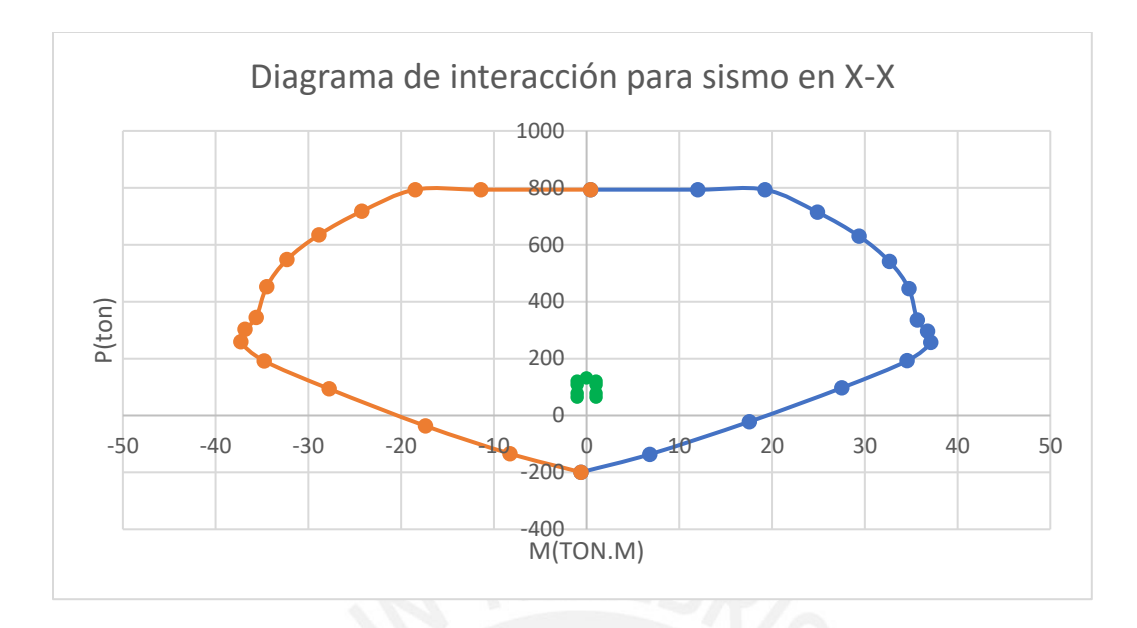

*Figura 44.* Diagrama de interacción de la placa PL-3 en la dirección x-x

*Elaboración propia*

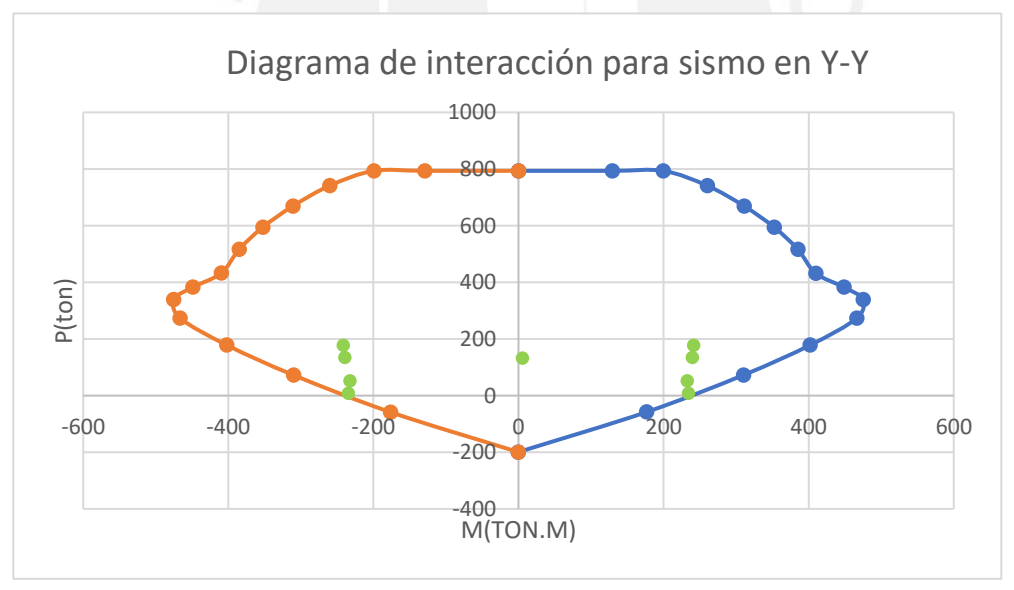

*Figura 45. Diagrama de interacción de la placa PL-3 en la dirección Y-Y*

*Elaboración propia*

A partir de la figura 43 y 44, el armado de acero cumple con las solicitaciones de carga ultima.

#### **Diseño por cortante**

La fuerza cortante ultima y momento ultimo asociado obtenidos de las combinaciones de carga ultima son la siguientes:

$$
Vu = 43.44 \text{ ton}
$$

$$
Mu = 236.95 \text{ ton}
$$

Además, se calcula el cortante último por capacidad, el cual depende del valor del momento nominal (420 ton.m) que se obtiene del diagrama Pn vs Mn (Ver figura 45).

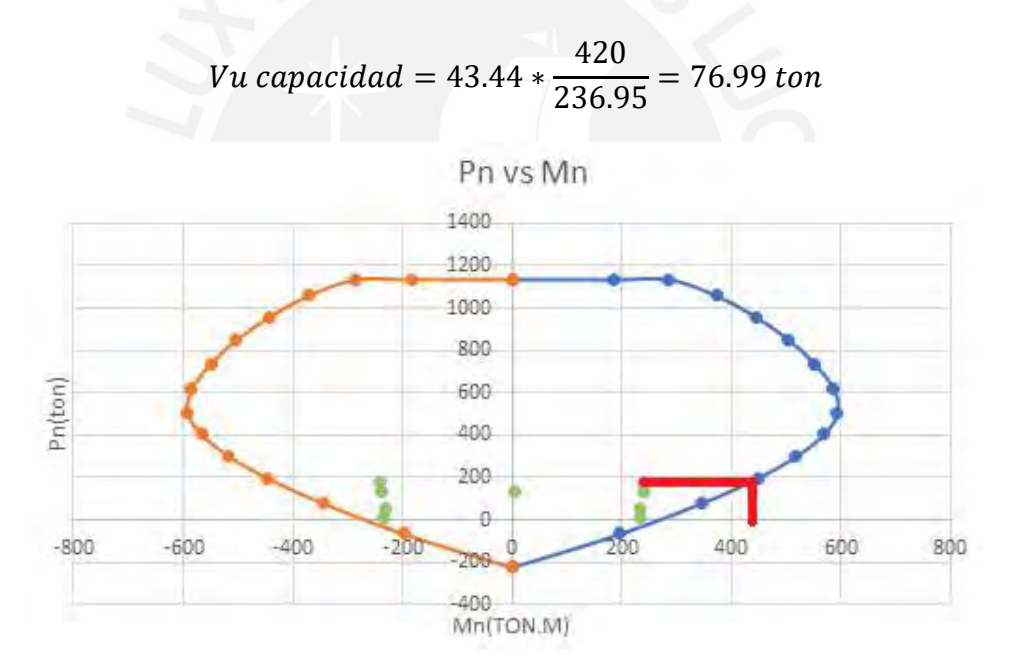

*Figura 46.* Diagrama de momentos nominales para la placa PL-3

#### *Elaboración propia*

Posteriormente, se calcula la resistencia a corte del concreto:

$$
\emptyset Vc = 0.85 * 0.53 * \sqrt{210} * 25 * (0.8 * 245) = 31.99 \text{ ton}
$$

Debido a que el cortante por capacidad es mayor al aporte del concreto, es necesario incluir la resistencia de los estribos (Vs):

$$
Vs = \frac{76.99 - 31.99}{0.85} = 52.95 \text{ ton}
$$

El espaciamiento entre estribos para un diámetro de 3/8":

$$
S = \frac{2 * 0.71 * 4200 * (0.8 * 245)}{31.99 * 1000} = 22.1 \text{ cm}
$$

A partir del cálculo, se escoge espaciamientos de 20 cm para una mayor practicidad de colocación en obra, asimismo, se verifica que cumpla con la cuantía mínima señalada en la norma E.060:

$$
\rho h = \frac{Vs}{fy * b * d} = \frac{52.95 * 1000}{4200 * 25 * (0.8 * 245)} = 0.00257 > 0.0025 \text{ (Norma E. 060)}
$$

Como se puede observar, la cuantía obtenida es mayor al establecido por la norma E.060, por lo tanto, la distribución de acero horizontal y vertical es de la siguiente manera: 2 Ø3/8" @0.20 m.

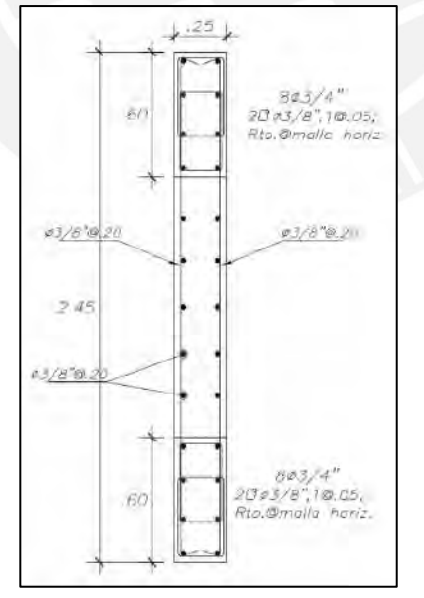

*Figura 47. Armado de acero para placa PL-3 en el primer piso*

Elaboración propia

# **8.4.2. Diseño de placa PL-1**

Para el diseño de la placa PL-1 se emplea el software SAP2000 para obtener el diagrama de interacción.

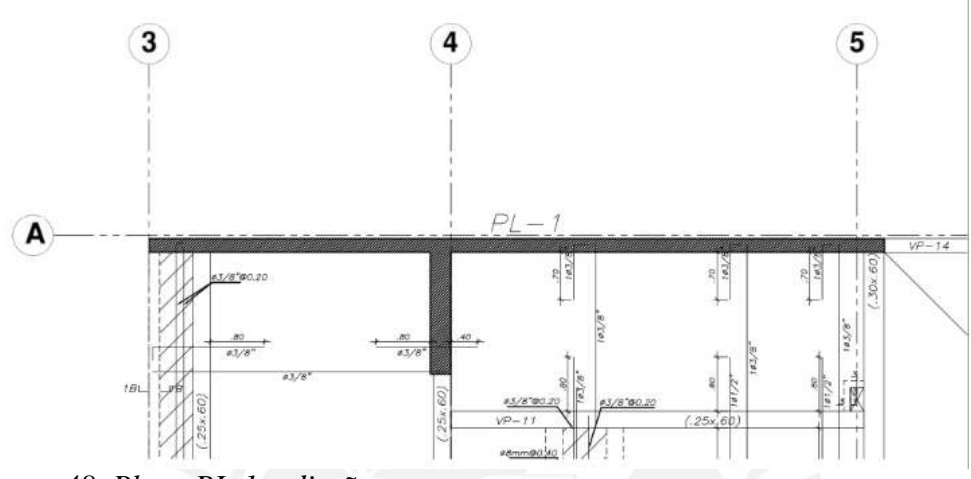

*Figura 48. Placa PL-1 a diseñar*

Elaboración propia

### **Análisis estructural**

A continuación, se muestra las cargas obtenidas en la placa PL-1, las cuales fueron obtenidas del análisis estructural:

Tabla 52

| Caso de carga | P(ton)     | $V2$ (ton) | $V3$ (ton) | $M2$ (ton.m) | M3(ton.m) |
|---------------|------------|------------|------------|--------------|-----------|
| Muerta        | $-313.825$ | $-3.723$   | 3.662      | 5.788        | 31.218    |
| Viva          | -44.022    | $-0.374$   | 0.890      | 1.084        | 2.168     |
| Sismo X       | 4.152      | 204.099    | 3.589      | 50.669       | 2494.047  |
| Sismo Y       | 18.890     | 15.357     | 37.044     | 282.298      | 237.233   |

*Valores de cargas obtenidas para la placa PL-1*

*Nota.* Fuente: Datos obtenidos de ETABS

## Tabla 53

|          | Combinación           | P(ton)  | M2(ton)    | M3(ton)     |
|----------|-----------------------|---------|------------|-------------|
|          | 1.4CM+1.7CV           | 514.193 | 9.94605    | 47.3915     |
|          | $1.25CM+1.25CV+Sx$    | 451.461 | 59.2591    | 2535.781    |
|          | $1.25CM+1.25CV-Sx$    | 443.157 | -42.0789   | $-2452.314$ |
| Sismo XX | $0.9CM + Sx$          | 286.595 | 55.8786    | 2522.144    |
|          | $0.9CM-Sx$            | 278.291 | -45.4594   | $-2465.951$ |
|          | $-(1.25CM+1.25CV+Sx)$ | 451.461 | $-59.2591$ | $-2535.781$ |
|          | $-(1.25CM+1.25CV-Sx)$ | 443.157 | 42.0789    | 2452.314    |
|          | $-(0.9CM + Sx)$       | 286.595 | $-55.8786$ | $-2522.144$ |
|          | $-(0.9CM-Sx)$         | 278.291 | 45.4594    | 2465.951    |

*Combinaciones de carga ultima en PL-1 para la dirección X-X*

#### Tabla 54

*Combinaciones de carga ultima en PL-1 para la dirección Y-Y*

|          | Combinación           | P(ton)  | M2(ton)    | M3(ton)    |
|----------|-----------------------|---------|------------|------------|
|          | 1.4CM+1.7CV           | 514.193 | 9.94605    | 47.3915    |
|          | $1.25CM+1.25CV+Sx$    | 466.199 | 290.888    | 278.967    |
|          | $1.25CM+1.25CV-Sx$    | 428.419 | $-273.708$ | $-195.500$ |
|          | $0.9CM + Sx$          | 301.332 | 287.508    | 265.330    |
| Sismo YY | $0.9CM-Sx$            | 263.553 | $-277.089$ | $-209.137$ |
|          | $-(1.25CM+1.25CV+Sx)$ | 466.199 | $-290.888$ | $-278.967$ |
|          | $-(1.25CM+1.25CV-Sx)$ | 428.419 | 273.708    | 195.500    |
|          | $-(0.9CM + Sx)$       | 301.332 | $-287.508$ | $-265.330$ |
|          | $-(0.9CM-Sx)$         | 263.553 | 277.089    | 209.137    |

## **Diseño por flexocompresión**

En primer lugar, se estima el área de acero en los núcleos confinados a partir del momento ultimo máximo, el cual es generado por la combinación 1.25CM+1.25CV+Sx.

$$
Mu = \emptyset * As * fy * d
$$

$$
As = \frac{2535.78 * 10^5}{0.9 * 4200 * 0.8 * 10.85 * 100} = 77.28 \text{ cm}^2
$$

Por lo cual, para el ala superior, se estima colocar 10 fierros de 5/8" en cada extremo y en el centro 20 fierros de 5/8", lo cual equivale a un área de 80 cm2. A continuación, se ilustra lo dicho anteriormente en la figura 48

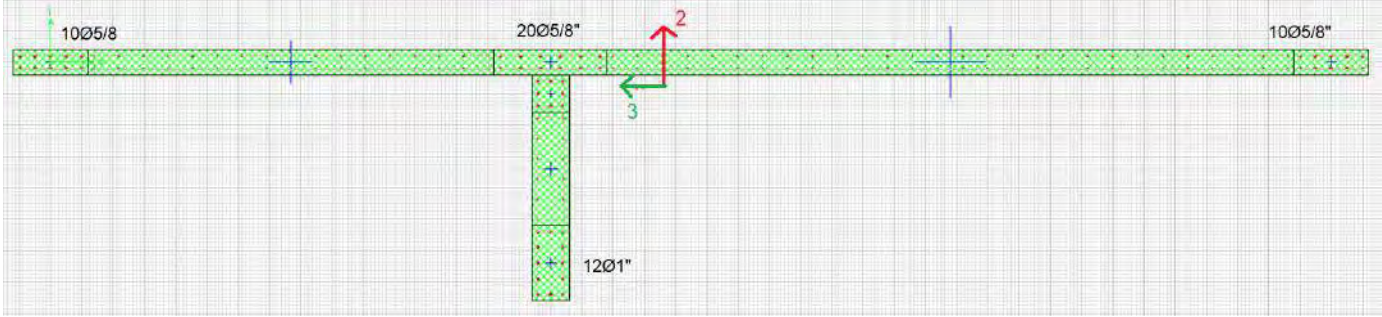

# *Figura 49. Armado de acero tentativo para PL-1*

# *Obtenido del programa SAP2000*

Posteriormente, se realiza la verificación del cumplimiento del armado de acero inicial o tentativo.

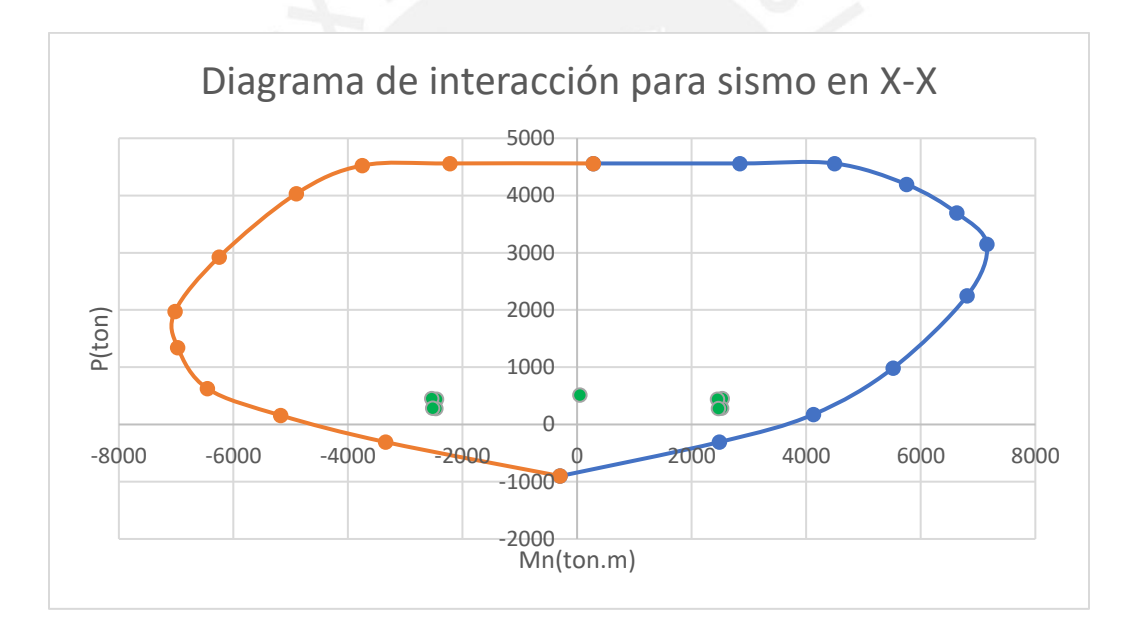

*Figura 50. Diagrama de interacción de la placa PL-1 en la dirección x-x*

*Elaboración propia*

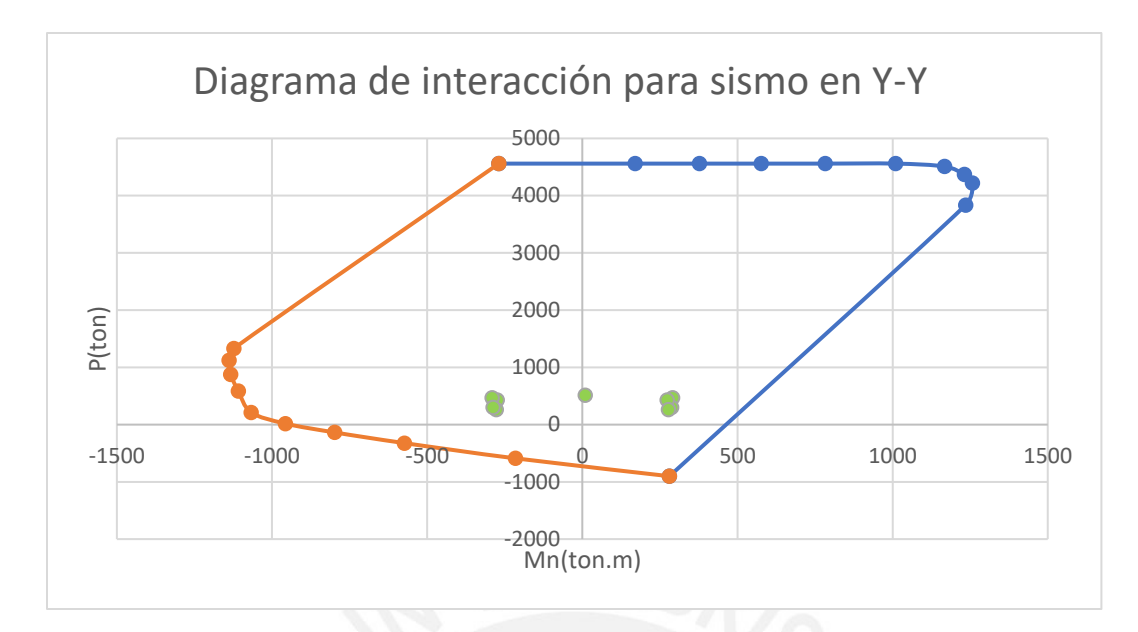

*Figura 51. Diagrama de interacción de la placa PL-1 en la dirección Y-Y*

#### *Elaboración propia*

Como se puede observar en la figura 49 y 50, el armado de acero cumple con las solicitaciones de carga ultima.

### **Diseño por cortante**

A continuación, se muestra el análisis de fuerza cortante en la dirección "x", ya que el procedimiento es similar para la dirección "y".

La fuerza cortante ultima y momento ultimo asociado obtenidos de las combinaciones de carga ultima para la dirección "x" son la siguientes:

$$
Vu=204.10\;ton
$$

$$
Mu = 2494.047 \text{ ton}
$$

Además, se calcula el cortante último por capacidad, el cual depende del valor del momento nominal (4600 ton.m) que se obtiene del diagrama Pn vs Mn (Ver figura 51).

*Vu capacidad* = 204.1 
$$
\ast \frac{4600}{2494.047}
$$
 = 376.44 *ton*

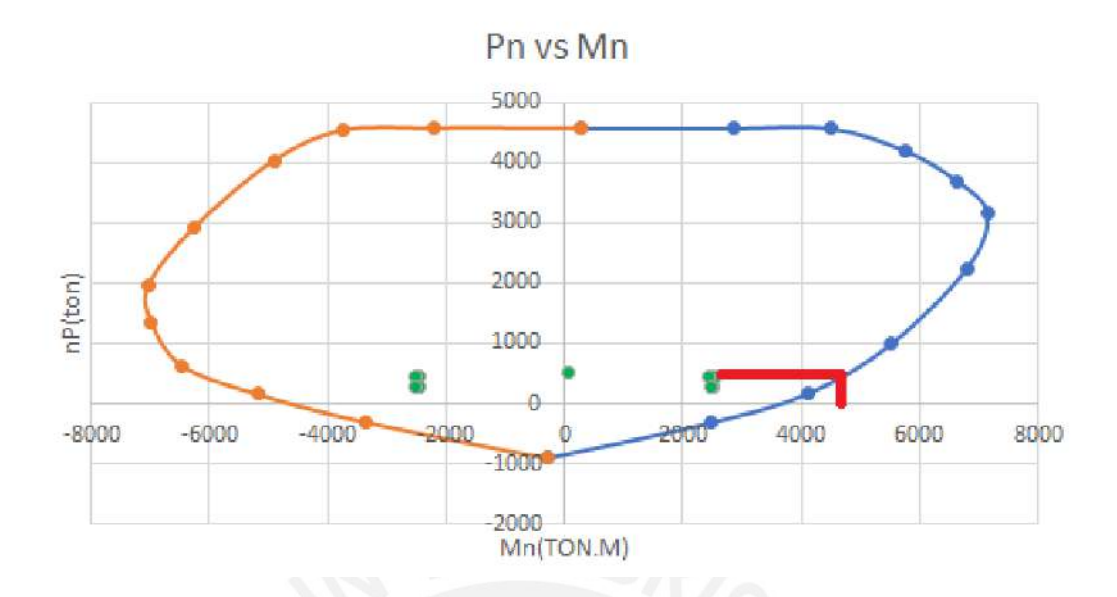

*Figura 52. Diagrama de momentos nominales para la placa PL-1*

*Elaboración propia*

Posteriormente, se calcula la resistencia a corte del concreto:

$$
\emptyset Vc = 0.85 * 0.80 * \sqrt{210} * 20 * (0.8 * 10.85 * 100) = 171.10 \text{ ton}
$$

Debido a que el cortante por capacidad es mayor al aporte del concreto, es necesario incluir

la resistencia de los estribos (Vs):

$$
Vs = \frac{376.44 - 171.10}{0.85} = 241.61 \text{ ton}
$$

El espaciamiento entre estribos para un diámetro de 3/8":

$$
S = \frac{2 * 0.71 * 4200 * (0.8 * 10.85 * 100)}{241.61 * 1000} = 21.42 \text{ cm}
$$

A partir del cálculo, se escoge espaciamientos de 20 cm para una mayor practicidad de colocación en obra, asimismo, se verifica que cumpla con la cuantía mínima señalada en la norma E.060:

$$
\rho h = \frac{Vs}{fy * b * d} = \frac{241.61 * 1000}{4200 * 20 * (0.8 * 1085)} = 0.00331 > 0.0025 \text{ (Norma E. 060)}
$$

Como se puede observar, la cuantía obtenida es mayor al establecido por la norma E.060. Finalmente, se muestra la distribución de acero horizontal y vertical para la placa PL-1 en la figura 52.

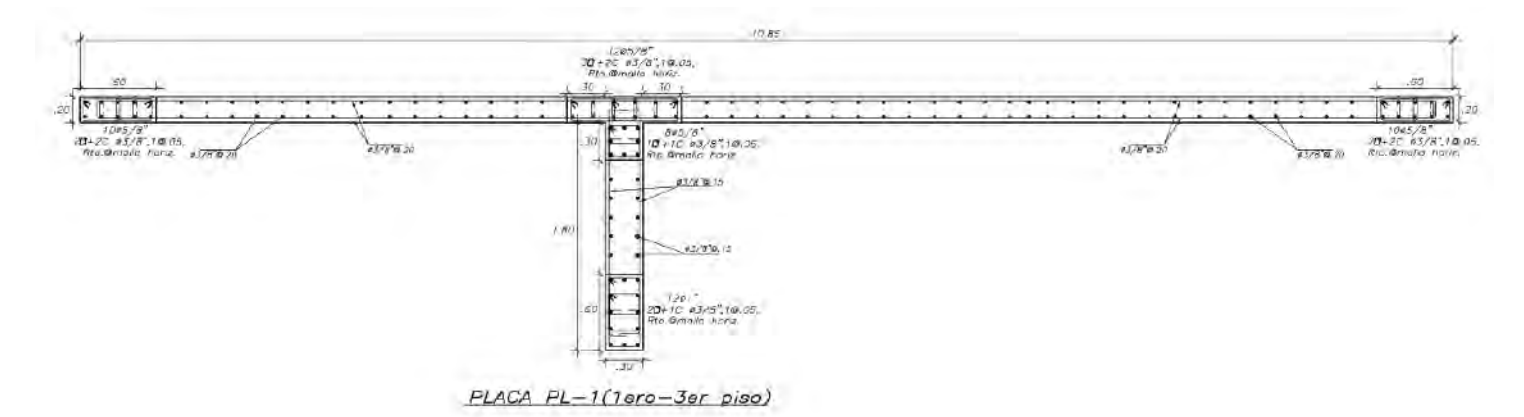

*Figura 53. Armado de acero para placa PL-1 en el primer piso*

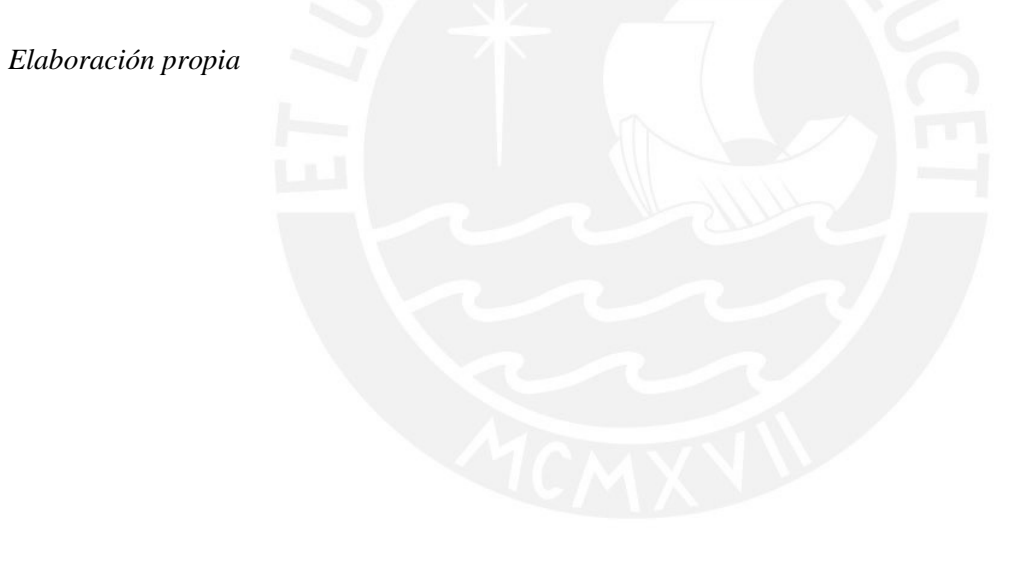

# **9. Diseño de cimentaciones**

### **9.1. Generalidades**

Las cimentaciones son elementos estructurales que tienen como finalidad recibir y transmitir las cargas de los elementos verticales hacia el suelo. Para el diseño de estos elementos, se tiene en cuenta las propiedades del suelo, las cuales son obtenidas del estudio de mecánica de suelos. A continuación, se presentan las propiedades del terreno donde se encuentra el proyecto:

> Presión admisible del suelo( $\sigma$ adm) = 4 kg/cm2 Profundidad de cimentación( $Df$ ) = 1.20 m Peso especifico del suelo  $(y) = 2000 kg/m3$

Para este proyecto se emplea cimentaciones superficiales, las cuales para edificios convencionales con un buen comportamiento del suelo son las siguientes: zapatas aisladas para un elemento estructural y zapatas combinadas para más de uno.

## **9.2. Diseño de zapatas aisladas**

Las zapatas aisladas es una de las cimentaciones superficiales más empleadas debido a su bajo costo y buen comportamiento para soportar un elemento vertical ya sea columna o placa siempre y cuando esta no genere cargas muy elevadas.

#### **9.2.1. Dimensionamiento de zapatas aisladas**

El predimensionamiento de una zapata se calcula a partir de las cargas axiales en servicio proveniente del elemento estructural, la cual es amplificada por un 5% adicional debido al peso propio de la zapata. Asimismo, según el artículo 15.2.4 de la norma E.060, recomienda considerar un incremento del 30% en la presión admisible del suelo para el caso de sismos.

$$
Area\ predictions on a da = \frac{Pserv * 1.05}{0.9 * \sigma adm}
$$

Posteriormente al predimensionamiento de la zapata, es necesario verificar que los esfuerzos actuantes sean inferiores que el esfuerzo admisible del suelo. Para ello, se emplea la siguiente expresión para el caso que la excentricidad es 0 y la distribución de presiones es uniforme:

$$
\sigma = \frac{P}{A}
$$

Sin embargo, si las cargas generadas por el elemento estructural tienen excentricidad, se emplea la siguiente expresión para calcular el esfuerzo actuante:

$$
\sigma x = \frac{P}{Lx * Ly} \pm \frac{6 * My}{Ly * Lx^2}
$$

$$
\sigma y = \frac{P}{Lx * Ly} \pm \frac{6 * Mx}{Ly^2 * Lx}
$$

Donde:

Lx: Longitud horizontal de la zapata

- Ly: Longitud vertical de la zapata
- Mx: Momento en la dirección "x"
- My: Momento en la dirección "y"

### **9.2.2. Verificación de corte por punzonamiento**

Debido a que las zapatas aisladas no emplean refuerzos transversales, entonces, es necesario calcular el peralte de la zapata tal que esta sea suficiente para soportar las solicitaciones por cortante. Para esta verificación, se utiliza la sección critica de punzonamiento, la cual se muestra a continuación:

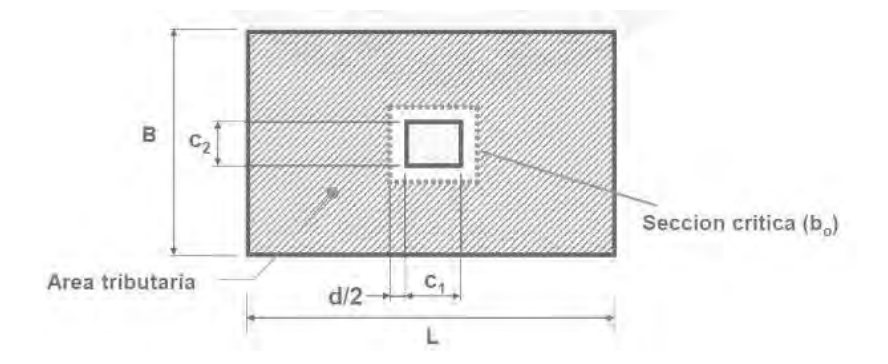

*Figura 54.* Sección critica de punzonamiento para zapatas rectangulares

*Tomado de "Diapositivas de clase de Concreto Armado 2", por Higashi, 2019.*

Donde el parámetro "d" o también llamado peralte efectivo es calculado como el peralte de la zapata menos 10 cm. A continuación, se muestran las siguientes expresiones a utilizar para el cálculo de cortante ultimo por punzonamiento y resistencia al corte del concreto.

$$
Vu = \sigma u * (At - Ao)
$$
  

$$
\emptyset Vc = 0.85 * 0.53 * \left(1 + \frac{2}{\beta}\right) * \sqrt{f'c} * bo * d
$$
  

$$
\emptyset Vc = 0.85 * 0.27 * \left(2 + \frac{\alpha * d}{bo}\right) * \sqrt{f'c} * bo * d
$$
  

$$
\emptyset Vc = 0.85 * 1.1 * \sqrt{f'c} * bo * d
$$

Donde:

At: Área total de la zapata

Ao: Área de la sección critica

bo: Perímetro de la sección critica

d: Peralte efectivo de la zapata

α: Parámetro que depende de la ubicación de la columna (40 para columnas centradas, 30

para columnas de borde y 20 para esquineras)

 $\beta$ : Relación entre lado mayor y menor de la zapata

 $\sigma$ u: Esfuerzo último de diseño

La verificación por punzonamiento consiste en comprobar que  $\emptyset Vc > Vu$ , sin embargo, sí esto no ocurre, será necesario aumentar el peralte de la zapata, lo cual lo hace un proceso iterativo.

#### **9.2.3. Verificación de corte**

La verificación por corte consiste en comprobar que ØVc sea mayor que Vu en ambas direcciones de análisis ("x" e "y") para la sección ubicada a "d" de la cara lateral de la zapata, tal como se muestra en la figura 48.

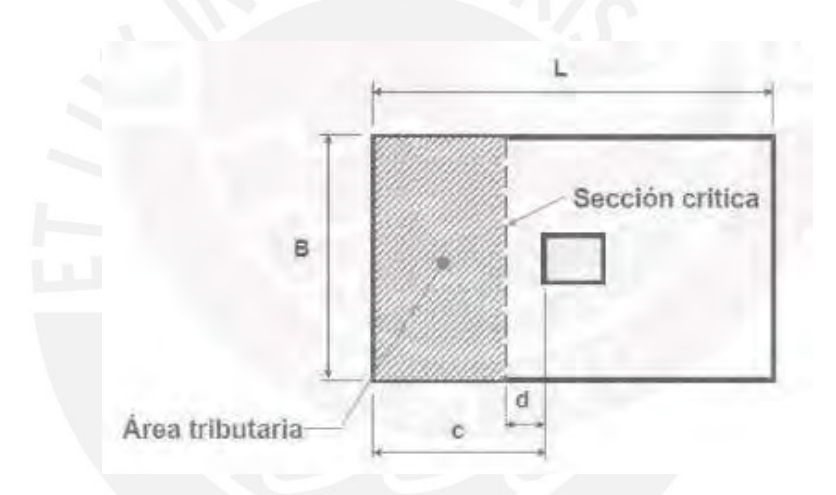

*Figura 55. Sección critica de corte para zapatas rectangulares*

*Tomado de "Diapositivas de clase de Concreto Armado 2", por Higashi, 2019.*

A continuación, se muestran las siguientes expresiones a utilizar para el cálculo de cortante ultimo por corte y resistencia del concreto para un metro de ancho.

$$
Vu = \sigma u * 100 * (c - d)
$$

$$
\emptyset Vc = 0.85 * 0.53 * \sqrt{f'c} * 100 * d
$$

#### **9.2.4. Diseño por flexión**

El diseño por flexión consiste en calcular la cantidad de acero necesaria para resistir las solicitaciones por momentos flectores, a continuación, se muestran las expresiones a emplear para el cálculo de momento ultimo y acero mínimo según norma E.060 (2009).

$$
Mu = \frac{\sigma u * c^2}{2}
$$

 $Asmin = 0.0018 * b * h$ 

### **9.2.5. Ejemplo de diseño de una zapata aislada**

Para ejemplificar el diseño de una zapata aislada, se emplea aquella que estará ubicada en

la columna C-3.

## **Análisis estructural**

En primer lugar, se obtiene las cargas en servicio tanto para carga muerta, viva y de sismo

del análisis estructural.

#### Tabla 55

*Cargas obtenidas de la columna C-3 en el primer nivel*

| Caso de carga | P(ton)      | M2(ton.m) | M3(ton.m) |
|---------------|-------------|-----------|-----------|
| Muerta        | $-167.9586$ | 0.0059    | 1.9767    |
| Viva          | $-31.6302$  | 0.0017    | 0.3602    |
| Sismo X       | 2.3482      | 0.0153    | 6.3787    |
| Sismo Y       | $-12.2283$  | 0.8187    | 0.3182    |

*Nota.* Fuente: Datos obtenidos de ETABS

Sin embargo, para las cargas de sismo se debe considerar un factor de reducción del 80%, tal como menciona la norma E.060, por lo cual, se emplea la siguiente tabla 53 para el diseño de zapatas.

## Tabla 56

| Cargas de gravedad     |            |                      |       |  |  |
|------------------------|------------|----------------------|-------|--|--|
| Pcm(ton)               | 167.96     | Pcv(ton)             | 31.63 |  |  |
| Mcm $yy(ton.m)$        | 1.977      | $Mcm$ xx(ton.m)      | 0.006 |  |  |
| Mcv yy $(ton.m)$       | 0.360      | $Mcv$ xx $(ton.m)$   | 0.002 |  |  |
| Cargas sismo           |            |                      |       |  |  |
| P <sub>sim</sub> (ton) | $-1.87856$ | $P\text{simoy}(ton)$ | 9.783 |  |  |
| $MSX$ yy $(ton.m)$     | 5.103      | MSY xx(ton.m)        | 0.655 |  |  |

*Resumen de cargas para el diseño de cimentación*

*Nota.* Fuente: Elaboración propia

A partir de los valores de carga, se calcula el área de predimensionamiento para la zapata.

A predominationamiento = 
$$
\frac{(167.96 + 31.63) * 1.05}{0.9 * 40} = 5.82 m2
$$

El área mínima para la zapata es de 5.82 m2, por lo cual, considerando volados de 0.95 m en la dirección "x" e "y", las dimensiones de la zapata son de la siguiente manera:

$$
Lx = 2.85
$$
 m,  $Ly = 2.15$  m y Area = 6.13 m2

Posteriormente, se verifica los esfuerzos tanto para el caso solo cargas de gravedad como para cargas de gravedad y sismo. A continuación, se muestra el cálculo de las verificaciones:

## **Verificación de predimensionamiento**

• Verificación solo por cargas de gravedad

Dirección x:

$$
\sigma x = \frac{(167.96 + 31.63) * 1.05}{6.13} \pm \frac{6 * (1.98 + 0.36)}{2.85^2 * 2.15}
$$

$$
\sigma x \text{ max} = 35 \frac{\text{ton}}{m2} < 40 \frac{\text{ton}}{m2} (Cumple)
$$

$$
\sigma x \text{ min} = 33.40 \frac{\text{ton}}{m2} > 0 \frac{\text{ton}}{m2} (Cumple)
$$

Dirección y:

$$
\sigma y = \frac{(167.96 + 31.63) * 1.05}{6.13} \pm \frac{6 * (0.006 + 0.002)}{2.15^2 * 2.85}
$$

$$
\sigma x \text{ max} = \sigma x \text{ min} = 34.20 \frac{\text{ton}}{\text{m2}} < 40 \frac{\text{ton}}{\text{m2}} (\text{Cumple})
$$

• Verificación por cargas de gravedad y sismo

Sismo positivo:

$$
\sigma x = \frac{(167.96 + 31.63 - 1.88) * 1.05}{6.13} \pm \frac{6 * (1.98 + 0.36 + 5.1)}{2.85^2 * 2.15}
$$
  
\n
$$
\sigma x \text{ mi}x = 36.44 \frac{\text{ton}}{m2} < 52 \frac{\text{ton}}{m2} \text{ (Cumple)}
$$
  
\n
$$
\sigma x \text{ min} = 31.32 \frac{\text{ton}}{m2} > 0 \frac{\text{ton}}{m2} \text{ (Cumple)}
$$
  
\n
$$
\sigma y = \frac{(167.96 + 31.63 + 9.78) * 1.05}{6.13} \pm \frac{6 * (0.006 + 0.002 + 0.655)}{2.15^2 * 2.85}
$$
  
\n
$$
\sigma y \text{ mi}x = 36.18 \frac{\text{ton}}{m2} < 52 \frac{\text{ton}}{m2} \text{ (Cumple)}
$$
  
\n
$$
\sigma y \text{ min} = 35.58 \frac{\text{ton}}{m2} > 0 \frac{\text{ton}}{m2} \text{ (Cumple)}
$$

Sismo negativo:

ismo negative:  
\n
$$
\sigma x = \frac{(167.96 + 31.63 + 1.88) * 1.05}{6.13} \pm \frac{6 * (1.98 + 0.36 - 5.1)}{2.85^2 * 2.15}
$$
\n
$$
\sigma x \text{ má}x = 35.47 \frac{\text{ton}}{m2} < 52 \frac{\text{ton}}{m2} \text{ (Cumple)}
$$
\n
$$
\sigma x \text{ mín} = 33.57 \frac{\text{ton}}{m2} > 0 \frac{\text{ton}}{m2} \text{ (Cumple)}
$$
\n
$$
\sigma y = \frac{(167.96 + 31.63 - 9.78) * 1.05}{6.13} \pm \frac{6 * (0.006 + 0.002 - 0.655)}{2.15^2 * 2.85}
$$
\n
$$
\sigma y \text{ má}x = 32.82 \frac{\text{ton}}{m2} < 52 \frac{\text{ton}}{m2} \text{ (Cumple)}
$$

m2

 $m<sub>2</sub>$ 

$$
\sigma y \text{ min} = 32.23 \frac{\text{ton}}{\text{m2}} > 0 \frac{\text{ton}}{\text{m2}} (\text{Cumple})
$$

Como se observa en los cálculos realizados, los esfuerzos actuantes son menores que la presión admisible del terreno, por lo tanto, el predimensionamiento es correcto y se procede a diseñar la zapata con el esfuerzo último. El esfuerzo último de diseño se calcula como el máximo valor de los esfuerzos actuantes amplificados por 1.25 en el caso de sismo y 1.5 en el caso por gravedad.

Tabla 57

*Calculo de esfuerzo último de diseño*

|                    | $\sigma$ ux(ton/m2) | 52.51 |
|--------------------|---------------------|-------|
| Gravedad           | $\sigma$ uy(ton/m2) | 51.31 |
| $Gravedad + sismo$ | $\sigma$ ux(ton/m2) | 45.54 |
|                    | $\sigma$ uy(ton/m2) | 45.22 |

*Nota. Fuente:* Elaboración propia

 $\sigma u$  diseño = 52.51 ton/m2

#### **Diseño por punzonamiento**

En primera instancia, se considera volados de 0.95 m en ambas direcciones y un peralte

efectivo de 0.6 m

 $bo = 2 * (0.25 + 0.6) + 2 * (0.95 + 0.6) = 4.8 m$  $A_0 = (0.25 + 0.6) * (0.95 + 0.6) = 1.317 m2$  $Actual = 2.85 * 2.15 = 6.13 m2$ 

$$
\beta = \frac{0.95}{0.25} = 3.8
$$

Calculo del cortante último por punzonamiento:

$$
Vu = 52.51 * (6.13 - 1.317) = 252.55 \text{ ton}
$$

Calculo de la resistencia por punzonamiento:

$$
\emptyset Vc1 = \left(0.53 + \frac{1.1}{3.8}\right) * \sqrt{210} * 4.8 * 0.6 * 0.85 = 290.71 \text{ ton}
$$
\n
$$
\emptyset Vc2 = 0.27 * \left(2 + \frac{40}{3.8}\right) * \sqrt{210} * 4.8 * 0.6 * 0.85 = 670.48 \text{ ton}
$$
\n
$$
\emptyset Vc3 = 1.1 * \sqrt{210} * 4.8 * 0.6 * 0.85 = 390.22 \text{ ton}
$$

Como se observa  $\emptyset$ Vc1 > Vu, por lo tanto, se verifica el diseño por punzonamiento

#### **Diseño por cortante**

Como se mencionó en el apartado 9.2.3, el diseño por cortante se analiza a una distancia "d" de la cara de la columna.

Calculo del cortante ultimo de diseño:

$$
Vu = 52.51 * 1 * (0.95 - 0.6) = 18.38 \text{ ton}
$$

$$
\emptyset Vc = 0.85 * 0.53 * \sqrt{210} * 0.6 * 10 = 39.2 \text{ ton}
$$

Como se observa  $\emptyset Vc > Vu$ , por lo tanto, se verifica el diseño por cortante

#### **Diseño por flexión**

De igual manera que el diseño por cortante, el análisis se realiza para un metro de ancho,

por lo tanto, el momento ultimo de diseño:

$$
Mu = 52.51 * \frac{0.95^2}{2} = 23.69 \text{ ton. m}
$$

Posteriormente, se calcula el área de acero requerido y mínimo según norma E.060:

As required 
$$
\sigma = 10.67
$$
 cm2

$$
As\ minimo = 0.0018 * 100 * 70 = 12.6\ cm2
$$

Finalmente, se calcula el espaciamiento "s":

$$
s = \frac{2.84}{12.6} = 0.22 \ m
$$

Se coloca Ø3/4" @0.20 m, en ambas direcciones, tal como se muestra en la siguiente figura:

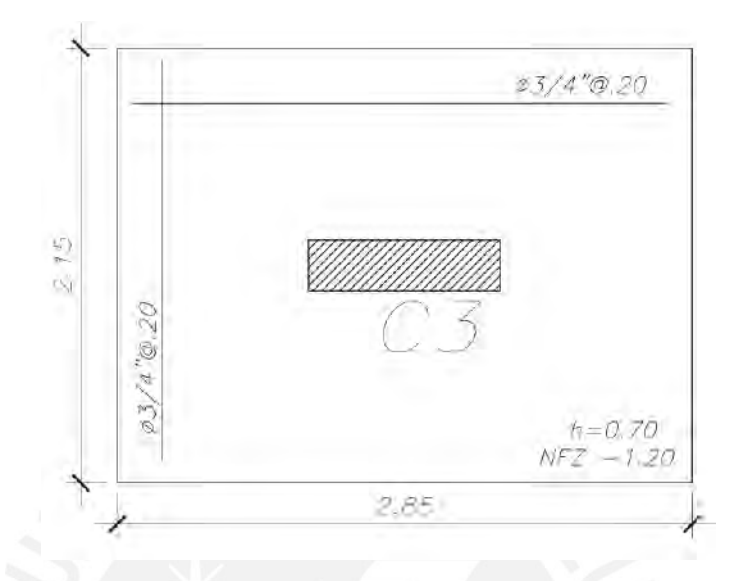

*Figura 56.* Armado de acero para zapata aislada de C-3

*Elaboración propia*

# **9.3. Diseño de zapata combinada**

# **9.3.1. Ejemplo de diseño de una zapata combinada**

Para ejemplificar el diseño de una zapata combinada, se emplea aquella que soporta las cargas de las placas PL-7, PL-7A, PL-3, PL-3A y PL-6 (ver figura 49)

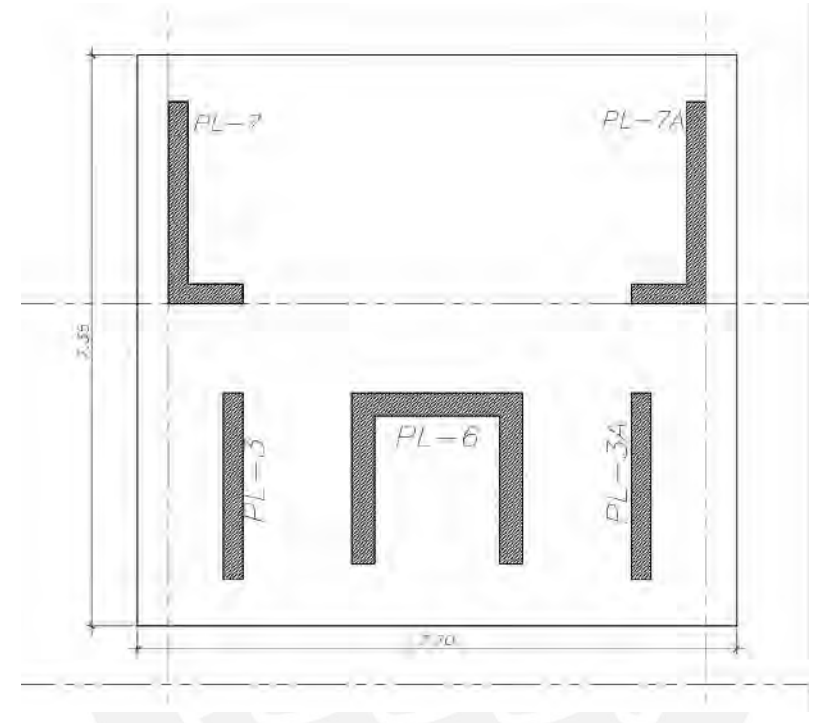

*Figura 57.* Zapata combinada rectangular en análisis

### *Elaboración propia*

### **Análisis estructural**

En primer lugar, se obtiene las cargas en servicio tanto para carga muerta, viva y de sismo del análisis estructural a la que estará sometida la zapata combinada.

# Tabla 58

*Cargas actuantes en PL-7*

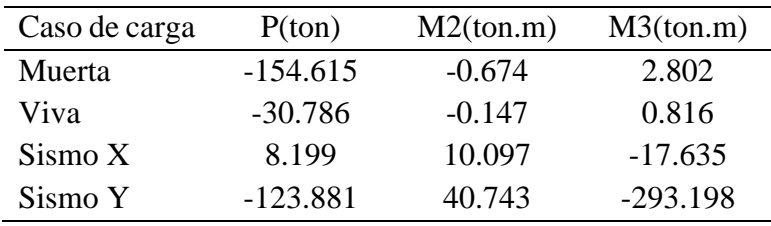

*Nota.* Fuente: Datos obtenidos de ETABS

## Tabla 59

*Cargas actuantes en PL-7A*

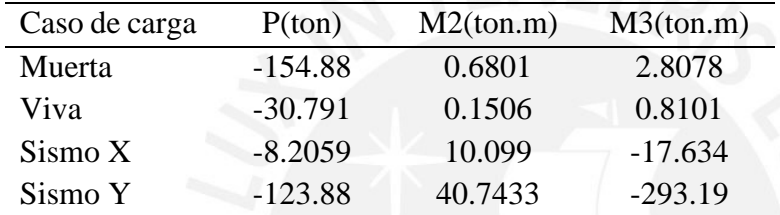

*Nota.* Fuente: Datos obtenidos de ETABS

# Tabla 60

# *Cargas actuantes en PL-3*

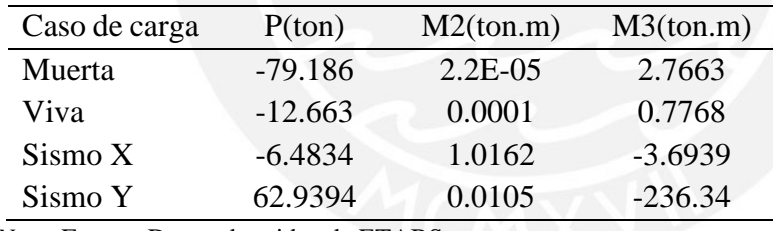

*Nota.* Fuente: Datos obtenidos de ETABS

## Tabla 61

## *Cargas actuantes en PL-3A*

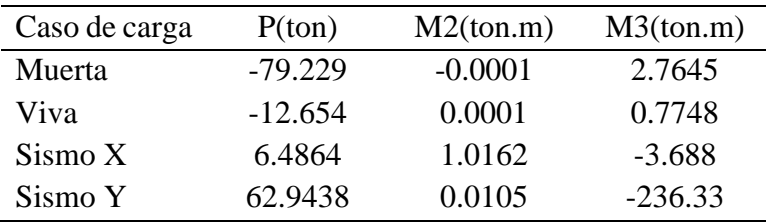

*Nota.* Fuente: Datos obtenidos de ETABS

## Tabla 62

*Cargas actuantes en PL-6*

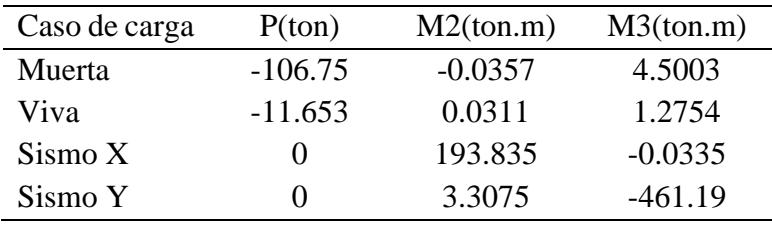

*Nota.* Fuente: Datos obtenidos de ETABS

Posteriormente, se trasladan las cargas al centroide de la zapata combinada. Cabe mencionar que las fuerzas de sismo son reducidas a un 80%, tal como señala la norma E.060. Finalmente, la tabla 60 resume los valores de las cargas actuantes sobre el centroide de la zapata mencionada.

Tabla 63

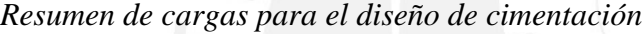

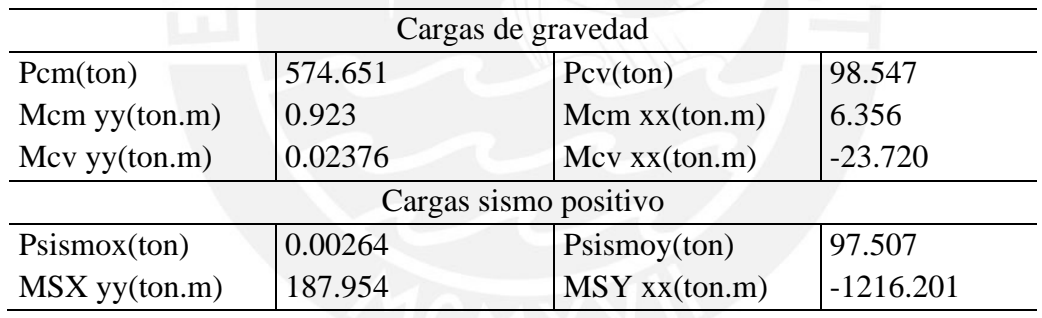

*Nota.* Fuente: Elaboración propia

#### **Verificación del predimensionamiento**

De igual manera que en el diseño de zapatas aisladas, se emplea las mismas expresiones

para la verificación de presiones actuantes sobre la zapata.

 $\text{Ix} = 254.78 \text{ m}^4 \text{ y } \text{Iyy} = 279.63 \text{ m}^4$ 

• Verificación solo por cargas de gravedad

Dirección x:

$$
\sigma x = \frac{(574.65 + 98.55) * 1.05}{56.6} \pm \frac{(0.923 + 0.0238) * 7.7}{2 * 279.63}
$$

$$
\sigma x \text{ max} = 12.5 \frac{\text{ton}}{\text{m2}} < 40 \frac{\text{ton}}{\text{m2}} (\text{Cumple})
$$

$$
\sigma x \text{ min} = 12.48 \frac{\text{ton}}{\text{m2}} > 0 \frac{\text{ton}}{\text{m2}} (\text{Cumple})
$$

Dirección y:

$$
\sigma y = \frac{(574.65 + 98.55) * 1.05}{56.60} \pm \frac{(6.36 - 23.72)}{2 * 254.78}
$$

$$
\sigma x \text{ max} = 12.74 \frac{\text{ton}}{m2} < 40 \frac{\text{ton}}{m2} (Cumple)
$$

$$
\sigma x \text{ min} = 12.24 \frac{\text{ton}}{m2} > 0 \frac{\text{ton}}{m2} (Cumple)
$$

• Verificación por cargas de gravedad y sismo

Sismo positivo:

$$
\sigma x = \frac{(574.65 + 98.55 + 0.00264) * 1.05}{56.60} \pm \frac{(0.923 + 0.0238 + 187.95) * 7.7}{2 * 279.63}
$$
  

$$
\sigma x \text{ má}x = 15.1 \frac{\text{ton}}{m2} < 52 \frac{\text{ton}}{m2} (Cumple)
$$
  

$$
\sigma x \text{ mín} = 9.89 \frac{\text{ton}}{m2} > 0 \frac{\text{ton}}{m2} (Cumple)
$$
  

$$
\sigma y = \frac{(574.65 + 98.55 + 97.51) * 1.05}{56.60} \pm \frac{(6.36 - 23.72 - 1216.20)}{2 * 254.78}
$$
  

$$
\sigma y \text{ má}x = 32.09 \frac{\text{ton}}{m2} < 52 \frac{\text{ton}}{m2} (Cumple)
$$
  

$$
\sigma y \text{ mín} = -3.49 \frac{\text{ton}}{m2} > 0 \frac{\text{ton}}{m2} (No \text{ cumple})
$$
  
Simon negative:

$$
\sigma x = \frac{(574.65 + 98.55 - 0.00264) * 1.05}{56.60} \pm \frac{(0.923 + 0.0238 - 187.95) * 7.7}{2 * 279.63}
$$

$$
\sigma x \text{ má}x = 15.06 \frac{\text{ton}}{m2} < 52 \frac{\text{ton}}{m2} (Cumple)
$$
\n
$$
\sigma x \text{ mín} = 9.91 \frac{\text{ton}}{m2} > 0 \frac{\text{ton}}{m2} (Cumple)
$$
\n
$$
\sigma y = \frac{(574.65 + 98.55 - 97.51) * 1.05}{56.60} \pm \frac{(6.36 - 23.72 + 1216.20)}{2 * 254.78}
$$
\n
$$
\sigma y \text{ má}x = 27.97 \frac{\text{ton}}{m2} < 52 \frac{\text{ton}}{m2} (Cumple)
$$
\n
$$
\sigma y \text{ mín} = -6.61 \frac{\text{ton}}{m2} > 0 \frac{\text{ton}}{m2} (No \text{ cumple})
$$

Como se observa en las verificaciones considerando sismo, para la dirección "y" se genera tracciones, lo cual no es razonable, ya que el suelo no tiene la capacidad de soportar tracciones. Por lo dicho anteriormente, se realiza la redistribución de presiones a partir del método de Meyerhoff, la cual considera una zapata efectiva donde los esfuerzos son uniformes.

Sismo positivo:

$$
ey = \frac{6.36 - 23.72 - 1216.20}{(574.65 + 98.55 + 97.51) * 1.05} = 1.52
$$

$$
\sigma y = \frac{(574.65 + 98.55 + 97.51) * 1.05}{2 * \left[ \left( \frac{7.35}{2} - 1.52 \right) * 7.7 \right]} = 24.34 \frac{\text{ton}}{\text{m2}}
$$

Sismo negativo:

$$
ey = \frac{6.36 - 23.72 - 1216.20}{(574.65 + 98.55 - 97.51) * 1.05} = 1.98
$$

$$
\sigma y = \frac{(574.65 + 98.55 - 97.51) * 1.05}{2 * \left[ \left( \frac{7.35}{2} - 1.98 \right) * 7.7 \right]} = 23.20 \frac{\text{ton}}{\text{m2}}
$$
A partir de los cálculos realizados, se visualiza que los esfuerzos actuantes son menores a la presión admisible del suelo, por lo cual, se considera correcto el predimensionamiento. Finalmente, se calcula el esfuerzo de diseño de igual manera que en una zapata aislada.

Tabla 64

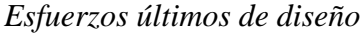

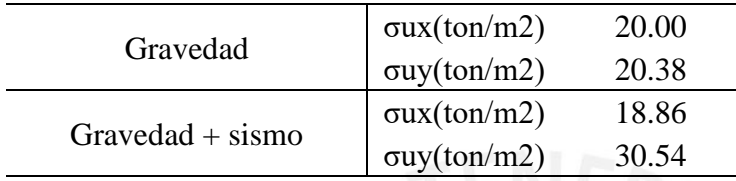

*Nota.* Fuente: Elaboración propia

 $\sigma u$  diseño = 30.54 ton/m2

### **Diseño por punzonamiento**

La verificación punzonamiento se realiza de manera similar que en una zapata aislada con la única diferencia que en una zapata combinada se debe realizar por cada elemento que conforma la zapata. A continuación, se muestran el resumen de punzonamiento para cada placa.

### Tabla 65

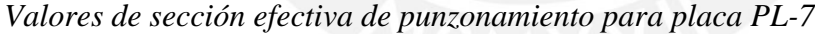

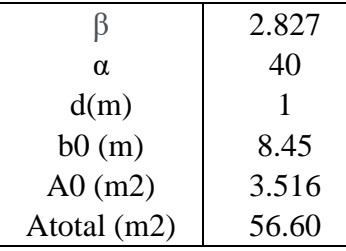

Tabla 66

Verificación de cortante ultima por punzonamiento para placa PL-7

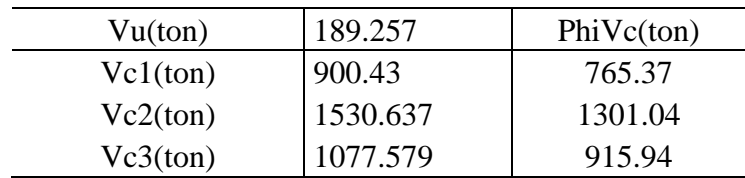

*Nota.* Fuente: Elaboración propia

## Tabla 67

Valores de sección efectiva de punzonamiento para placa PL-3

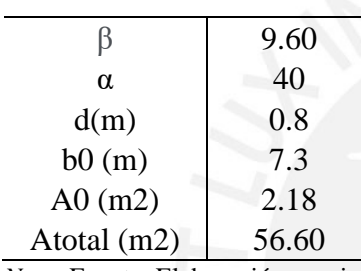

*Nota.* Fuente: Elaboración propia

# Tabla 68

*Verificación de cortante ultima por punzonamiento para placa PL-3*

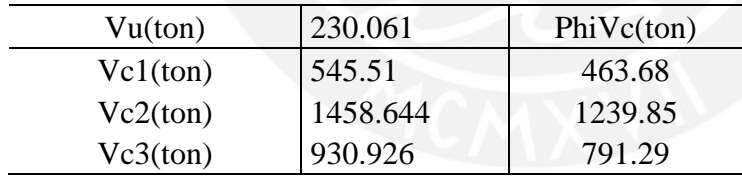

*Nota.* Fuente: Elaboración propia

### Tabla 69

*Valores de sección efectiva de punzonamiento para placa PL-6*

| B           | 2.827 |
|-------------|-------|
| $\alpha$    | 40    |
| d(m)        | 0.8   |
| b0(m)       | 6.6   |
| $A0$ (m2)   | 1.8   |
| Atotal (m2) | 56.60 |

## Tabla 70

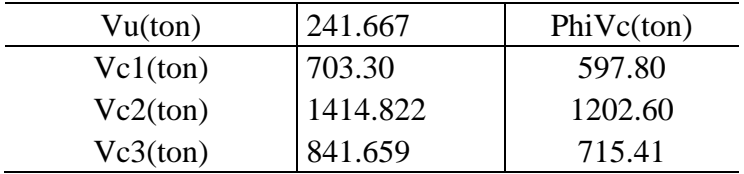

*Verificación de cortante ultima por punzonamiento para placa PL-6*

*Nota.* Fuente: Elaboración propia

Como se puede observar en las tablas mostradas anteriormente, la fuerza cortante ultima es menor que la resistencia del concreto, por lo tanto, se cumple la verificación por punzonamiento.

Para un diseño más conservador de la cimentación, se modela la zapata sometida a una presión constante, la cual tiene como valor el esfuerzo ultimo (σu=30.54 ton/m2) obtenido anteriormente. A continuación, se muestra el modelo realizado en SAP2000.

### **Diseño por cortante**

De igual manera que para una zapata aislada, la cortante última se calcula a una distancia "d" de la cara del elemento. A continuación, se muestra los diagramas de fuerza cortante.

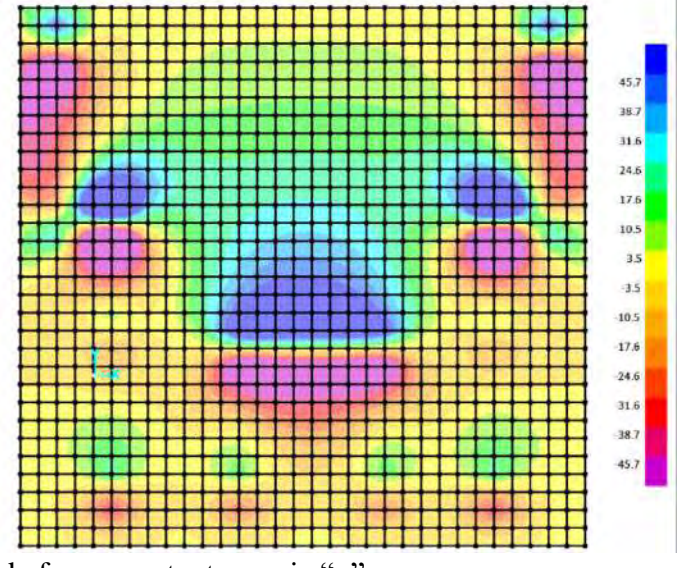

*Figura 58.* Diagrama de fuerza cortante en eje "x"

 $Vx$  prom = 25.8 ton

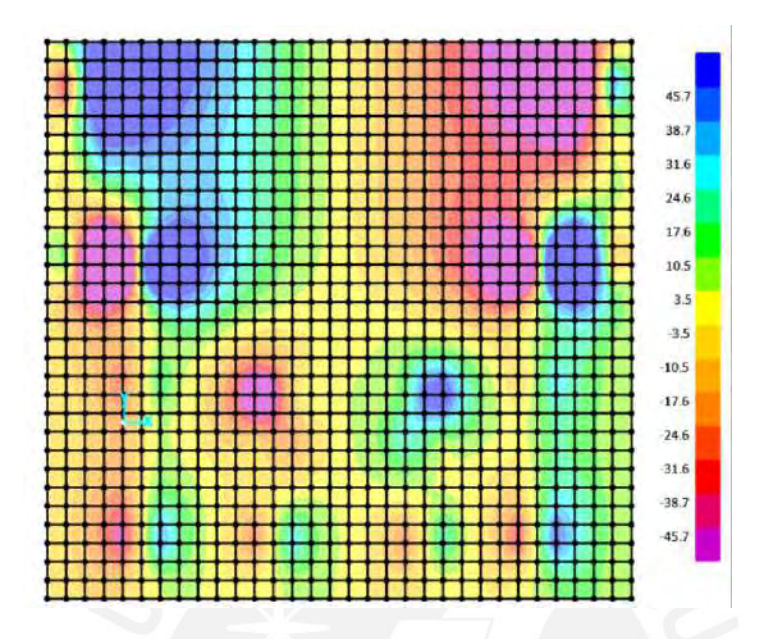

*Figura 59. Diagrama de fuerza cortante en el eje "y"*

Elaboración propia

$$
Vy
$$
  $prom = 42.60$  *ton*

Posteriormente, se calcula la resistencia al corte del concreto (d=80 cm):

 $\emptyset$ Vc = 0.85  $*$  0.53  $*$   $\sqrt{210}$   $*$  0.7  $*$  10 = 45.7 ton

Como se observa ØVc > Vu, por lo tanto, se verifica el diseño por cortante.

# **Diseño por flexión**

En primer lugar, se obtiene los diagramas de momentos flectores a partir del análisis estructural.

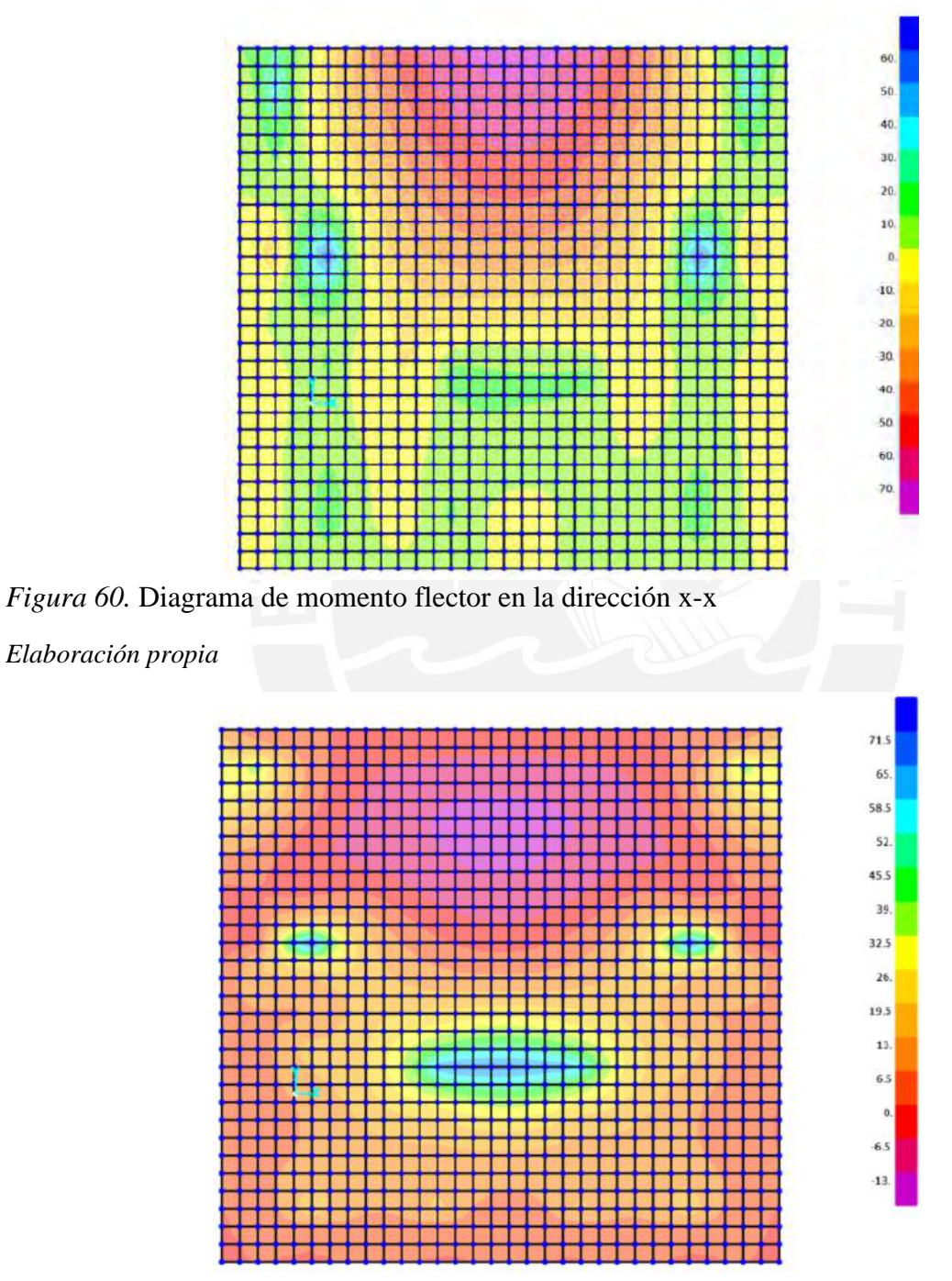

*Figura 61.* Diagrama de momento flector en la dirección y-y

Posteriormente, se calcula el acero mínimo en flexión, según norma E.060:

$$
Asmin = 0.0012 * b * h
$$

$$
Asmin = 0.0012 * 100 * 70 = 9.6 cm2
$$

Finalmente, se calcula el acero requerido e instalado en cada eje para el caso más crítico.

A continuación, se muestra un resumen del acero colocado:

# Tabla 71

| Dirección x-x             | Sección |                |       |
|---------------------------|---------|----------------|-------|
|                           | $M+$    | $M -$          | $M+$  |
| $Mu$ (ton.m)              | 26.20   | 65.95          | 26.20 |
| $a$ (cm)                  | 2.37    | 6.13           | 2.07  |
| As $(cm2)$                | 10.07   | 26.07          | 10.07 |
| S(m)                      | 0.28    | 0.20           | 0.28  |
| Refuerzo corrido inferior |         | $3/4$ " @ 0.25 |       |
| Refuerzo corrido superior |         | $1'' \t@ 0.20$ |       |

*Diseño por flexión en la dirección x-x para franja más critica*

*Nota.* Fuente: Elaboración propia

# Tabla 72

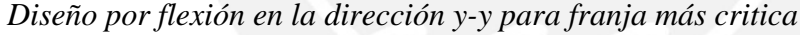

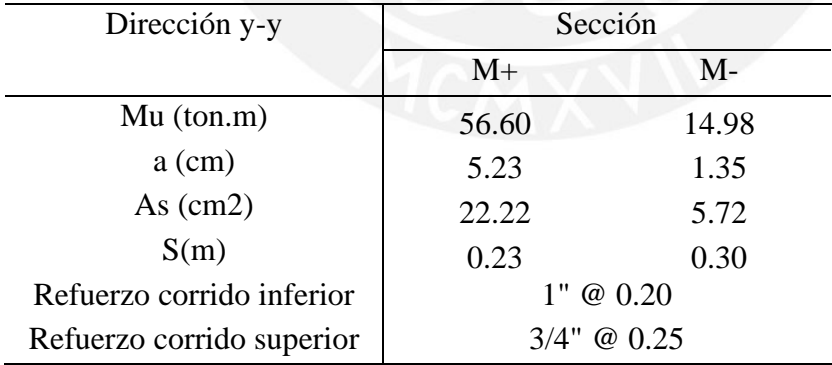

*Nota.* Fuente: Elaboración propia

A continuación, se muestra el armado final de la zapata combinada analizada.

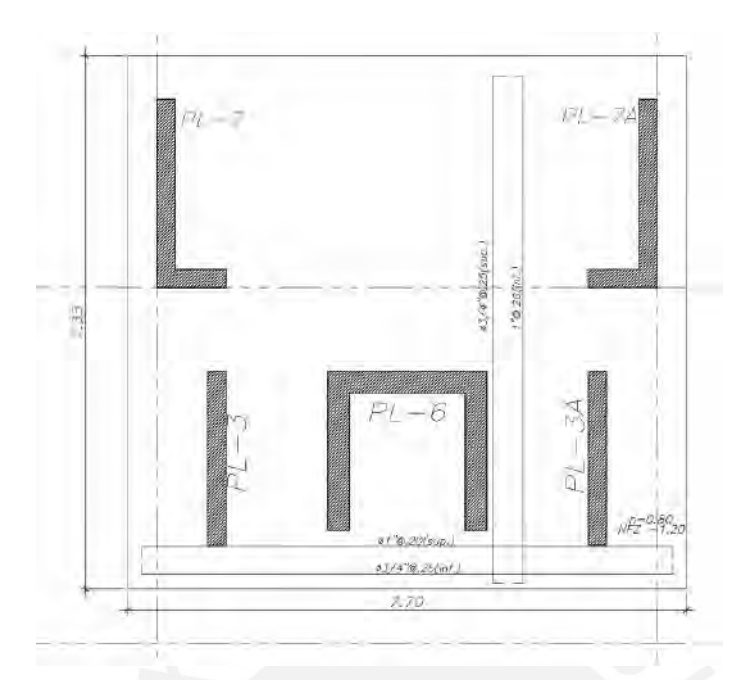

*Figura 62.* Distribución de acero en zapata combinada

*Elaboración propia*

# **9.4. Diseño de zapatas conectada**

# **9.4.1. Ejemplo de diseño de una zapata conectada**

Para ejemplificar el diseño de una zapata conectada se emplea la cimentación de los siguientes elementos estructurales: PL-1 y PL-2, C-1, C-2 y C-3.

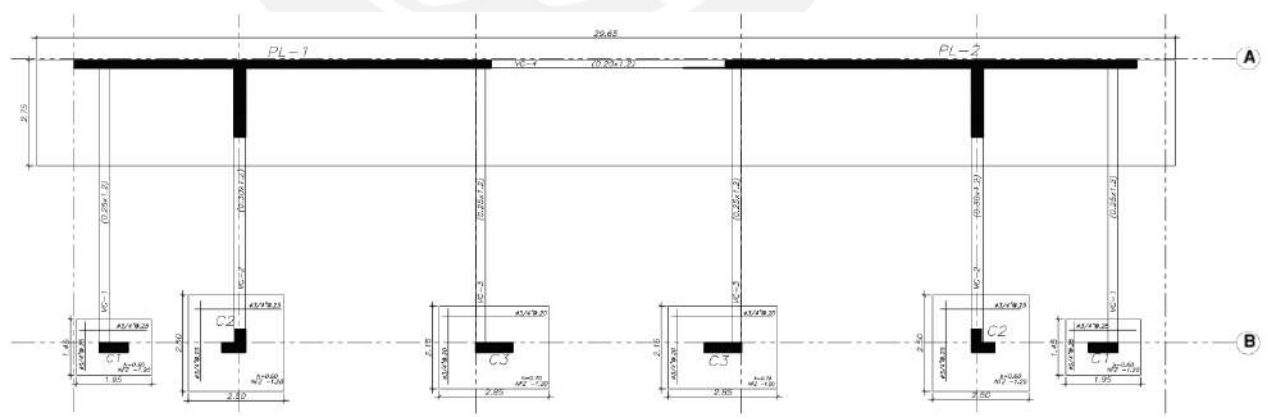

*Figura 63.* Zapata conectada para ejemplo

En primer lugar, se realiza el análisis en la dirección "y" entre el tramo vertical de la placa PL-1 y la columna C-2 (Ver figura 56). Para este análisis, se considera apropiadamente un área tributaria de zapata para PL-1 con dimensiones B=10.60m y L=2.75m.

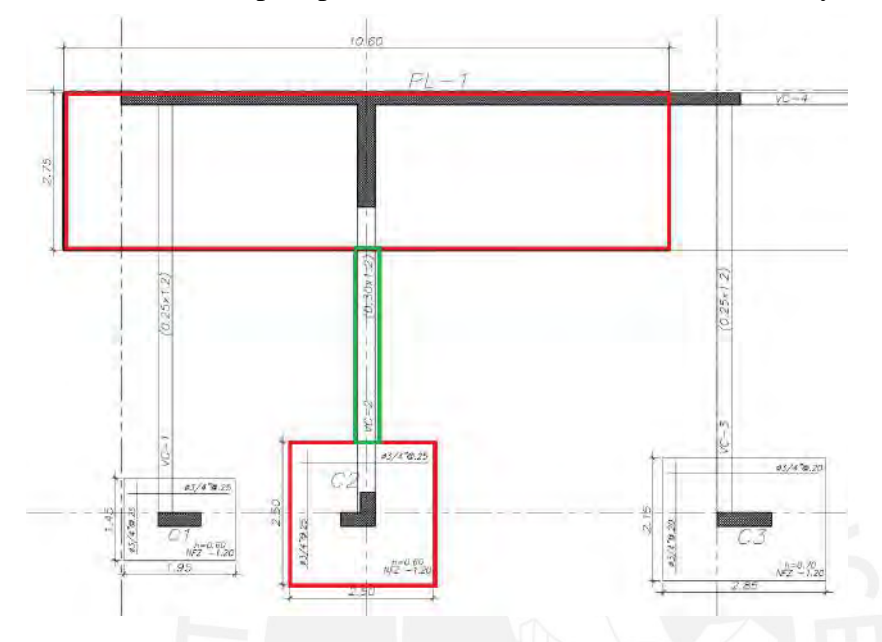

*Figura 64.* Área tributaria de zapata considerada para análisis

#### *Elaboración propia*

Posteriormente, se muestra las cargas actuantes sobre el tramo vertical de la placa PL-1,

cabe mencionar que esta incluye también las cargas que actúan sobre el tramo horizontal

de la misma placa.

Tabla 73

| Cargas de gravedad     |          |                    |          |
|------------------------|----------|--------------------|----------|
| Pcm(ton)               | 313.83   | Pcv(ton)           | 44.02    |
| Mcm $yy(ton.m)$        | 312.37   | $Mcm$ xx $(ton.m)$ | $-29.26$ |
| Mcv $yy(ton.m)$        | 41.61    | $Mcv$ xx $(ton.m)$ | $-31.12$ |
| Cargas sismo positivo  |          |                    |          |
| P <sub>sim</sub> (ton) | $-36.92$ | Psimy(ton)         | 14.40    |
| $MSX$ yy $(ton.m)$     | 2.25     | MSY xx(ton.m)      | $-51.12$ |

*Cargas actuantes sobre tramo vertical de PL-1*

A continuación, se muestra las verificaciones para los cuatro casos de carga.

• Verificación por cargas de gravedad ( $\sigma$  < 40 ton/m2)

## Tabla 74

*Verificación de esfuerzos en zapatas conectadas para cargas de gravedad*

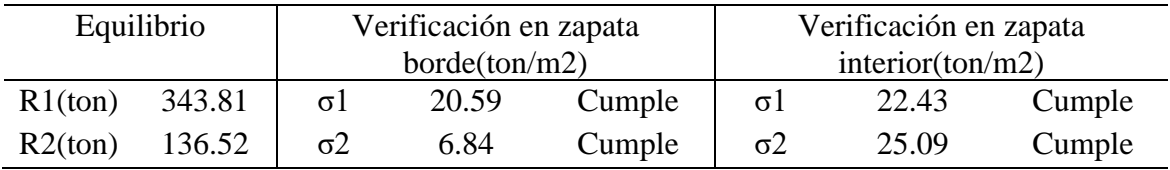

*Nota.* Fuente: Elaboración propia

• Verificación con sismo (Momento longitudinal y antihorario,  $\sigma$  < 52 ton/m2)

## Tabla 75

*Verificación de esfuerzos con momentos de sismo en la dirección longitudinal y antihorario*

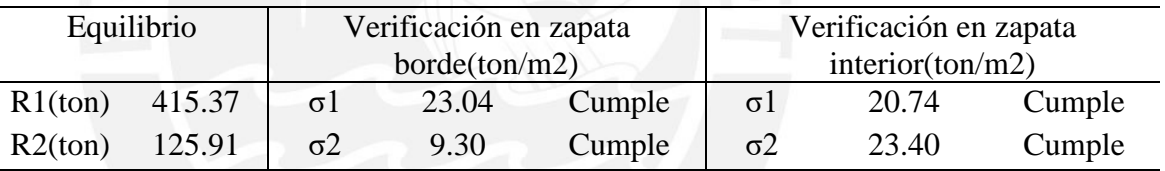

*Nota.* Fuente: Elaboración propia

• Verificación con sismo (Momento longitudinal y horario,  $\sigma$  < 52 ton/m2)

### Tabla 76

*Verificación de esfuerzos con momentos de sismo en la dirección longitudinal y* 

*horario*

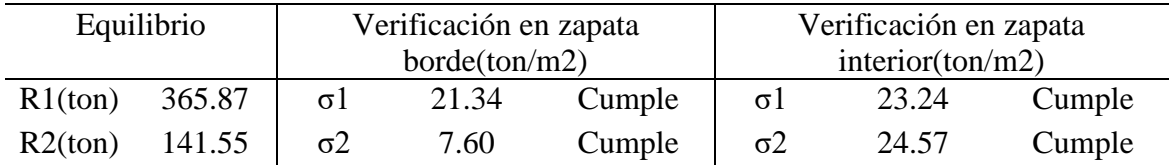

• Verificación con sismo (Momento transversal,  $\sigma$  < 52 ton/m2)

# Tabla 77

*Verificación de esfuerzos con momentos de sismo en la dirección transversal*

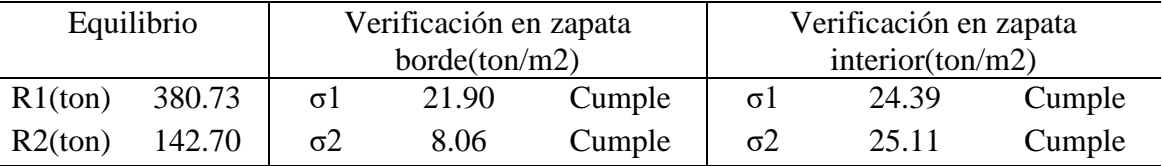

*Nota.* Fuente: Elaboración propia

Como se observa, la viga de cimentación controla los esfuerzos en la dirección "y", ya que los valores de esfuerzos tanto para cargas de gravedad y con sismo son menores a los permisibles. Adicionalmente, el análisis de las zapatas y vigas de cimentación se realizó en el software SAFE, dentro del cual se consideró un coeficiente de balasto de 8 kg/cm3, debido a la buena capacidad portante del suelo. La finalidad de este modelado es comparar y verificar que los esfuerzos teóricos son similares a los obtenidos por un software de elementos finitos, además, de evaluar la cimentación en su totalidad.

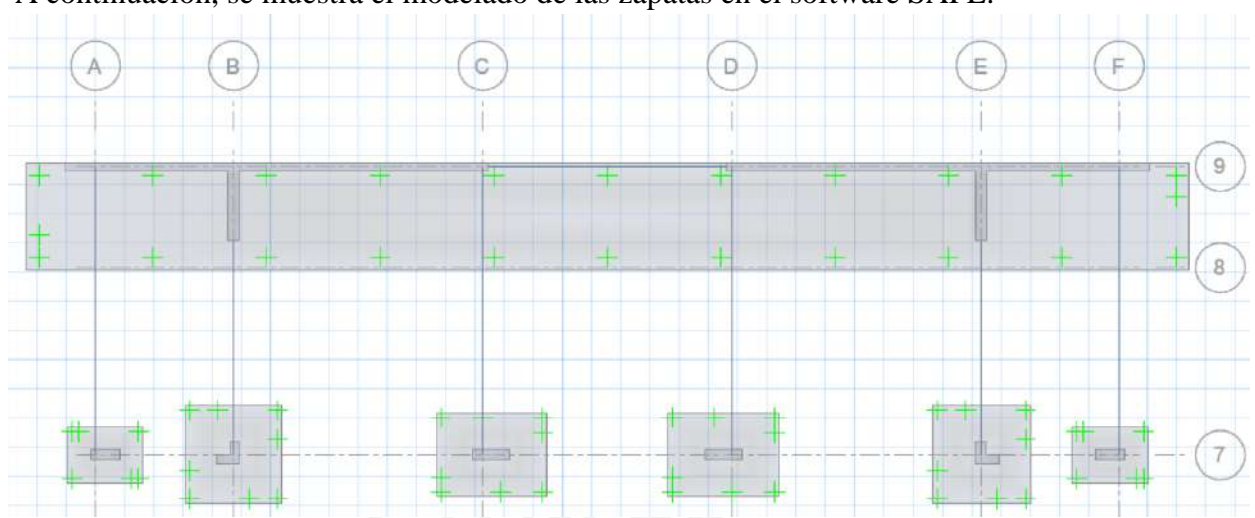

A continuación, se muestra el modelado de las zapatas en el software SAFE.

*Figura 65.* Modelo de zapatas conectadas

### *Obtenido del programa SAFE*

Posteriormente, se realiza la verificación de esfuerzos tanto para el caso de cargas de gravedad como cuando actúa el sismo. Cabe mencionar que para el caso de cargas de gravedad se acepta como máximo un esfuerzo de 40 ton/m2 y para el caso de sismo un valor de 52 ton/m2.

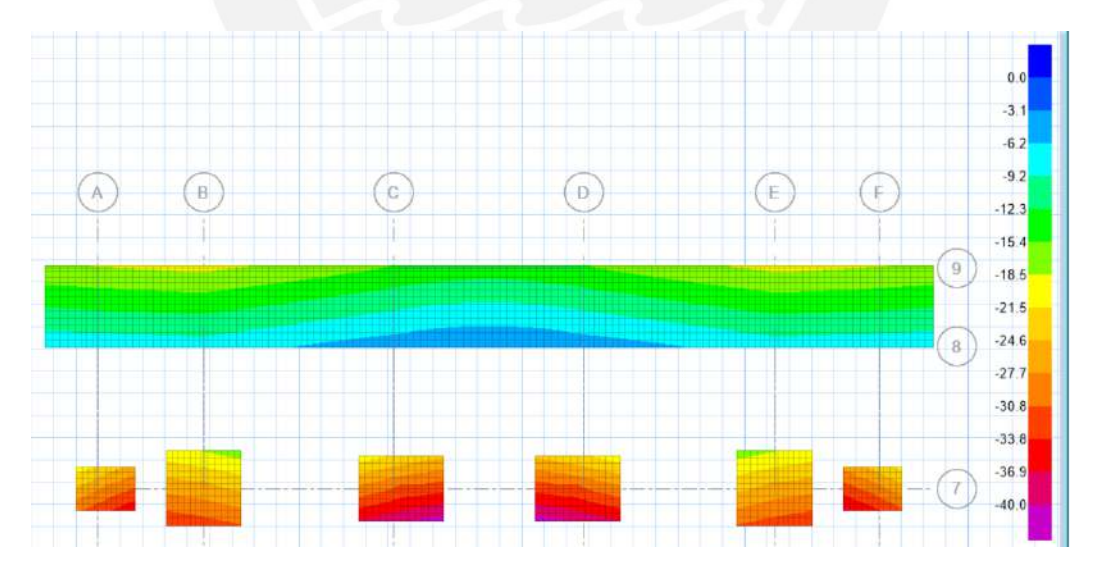

*Figura 66. Verificación de presiones de zapatas conectadas para cargas de gravedad*

*Obtenido del programa SAFE*

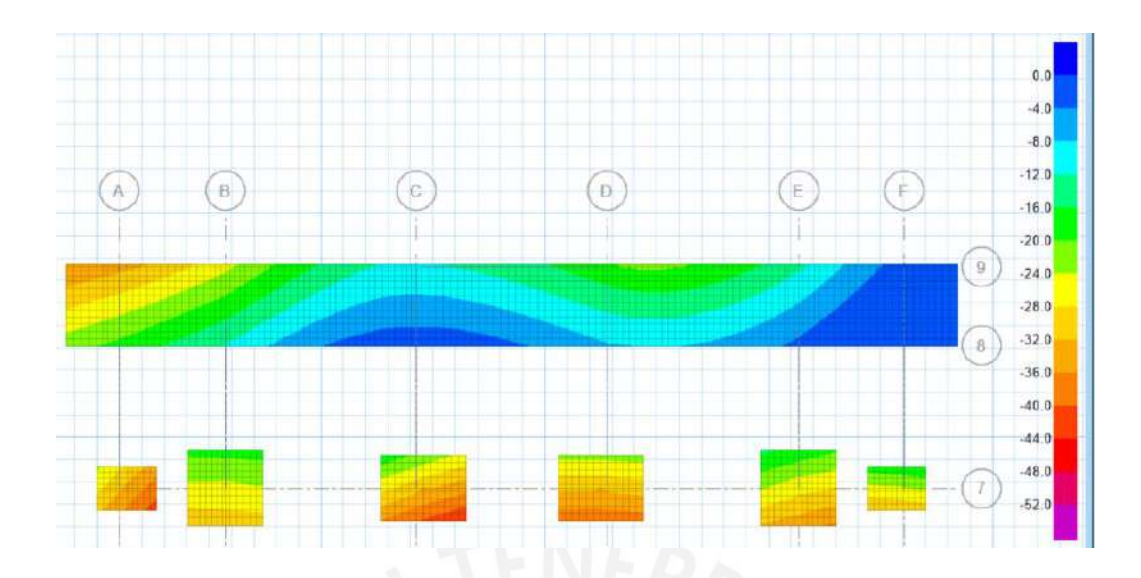

*Figura 67.* Verificación de presiones de zapatas conectadas para sismo en x +

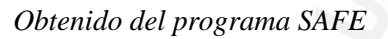

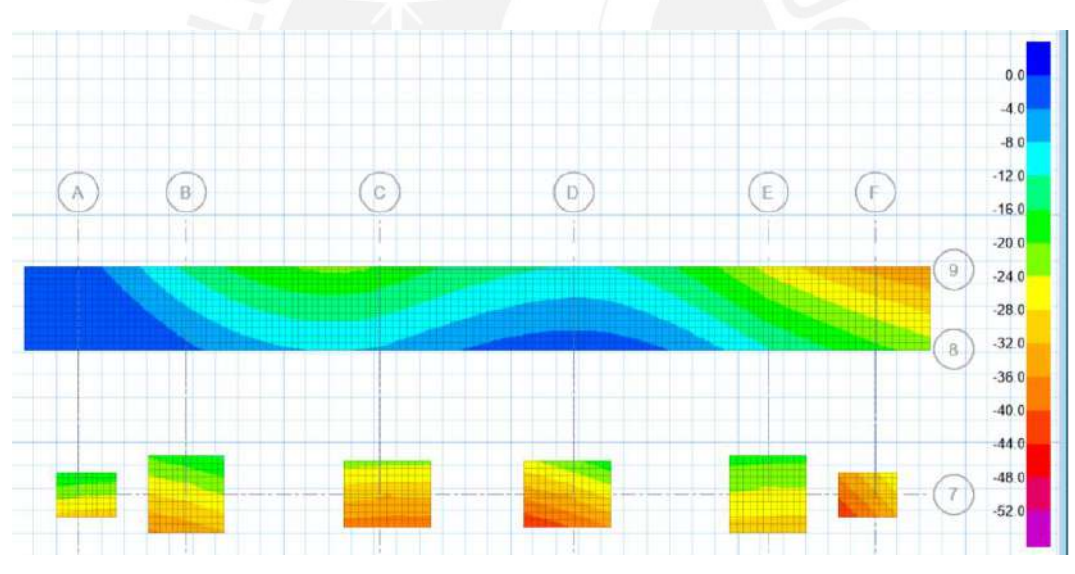

*Figura 68.* Verificación de presiones de zapatas conectadas para sismo en x –

*Obtenido del programa SAFE*

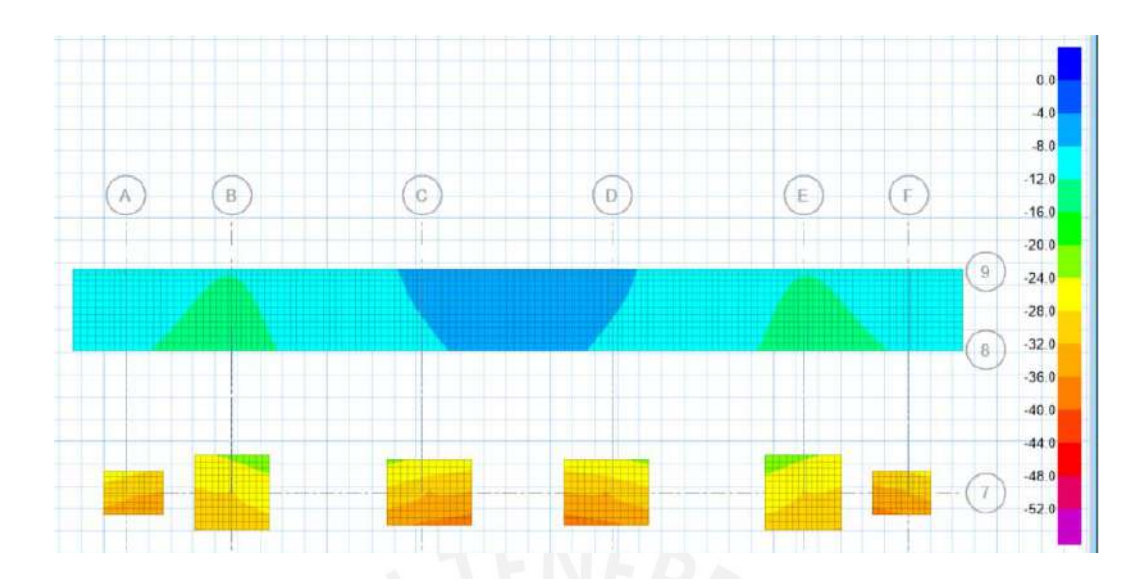

*Figura 69.* Verificación de presiones de zapatas conectadas para sismo en y +

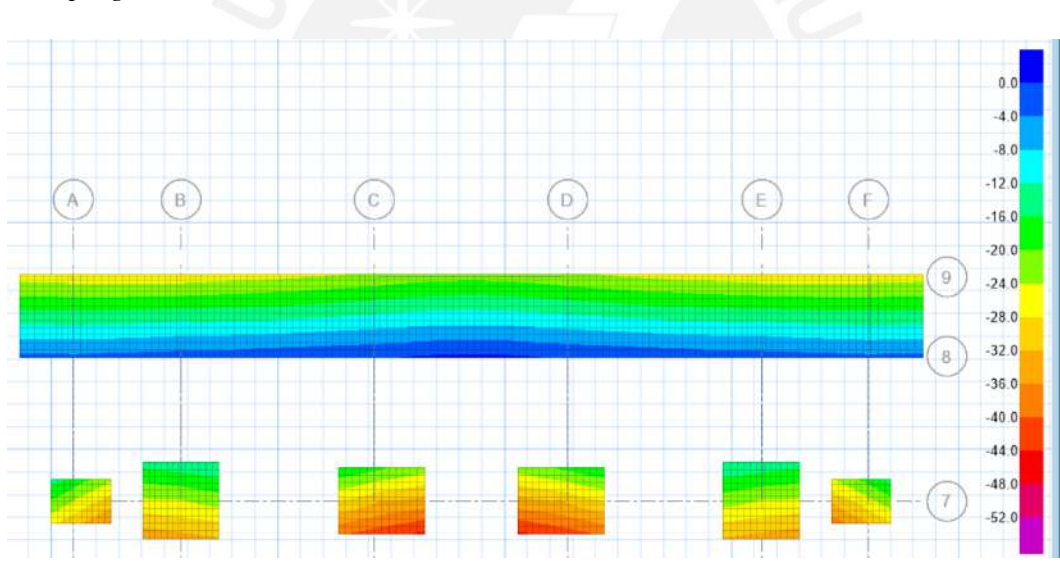

*Obtenido del programa SAFE*

*Figura 70.* Verificación de presiones de zapatas conectadas para sismo en y –

*Obtenido del programa SAP2000*

Como se observa en la figura 59 para el caso de cargas de gravedad en servicio, las presiones generadas sobre la zapata son menores a la presión admisible del suelo (σadm = 40 ton/m2). Asimismo, en las figuras 60, 61, 62 y 63, se aprecia que la presiones sobre la zapata son menores a 52 ton/m cuando se consideran cargas de sismo, la cual es producto del 30% de incremento según la norma E.060

Para obtener un diseño más conservador de la cimentación, se modelaron las zapatas sometidas a una presión constante en la base con el mayor valor obtenido de esfuerzos de todas las combinaciones en servicio. El ejemplo del diseño se enfoca en la zapata combinada que soporta las placas PL-1 Y PL-2, la cual tuvo como esfuerzo máximo en servicio un valor de 36.2 ton/m2, sin embargo, el diseño por flexión y fuerza cortante se realiza con el esfuerzo ultimo amplificado.

$$
\sigma u = 1.25 * 36.2 = 45.3 \text{ ton}/m2
$$

#### **Diseño por cortante**

De igual manera que para una zapata aislada, la cortante última se calcula a una distancia "d" de la cara, para ello se realizó el modelo en SAP2000. Debido a que la zapata combinada se encuentra conectada a las cimentaciones interiores, solo es necesario verificar la cortante en la dirección vertical fuera de la zona donde se generan concentración de esfuerzos. Dicho lo anterior, la cortante ultima para la zapata combinada por un metro de ancho es igual a 29.40 ton/ml.

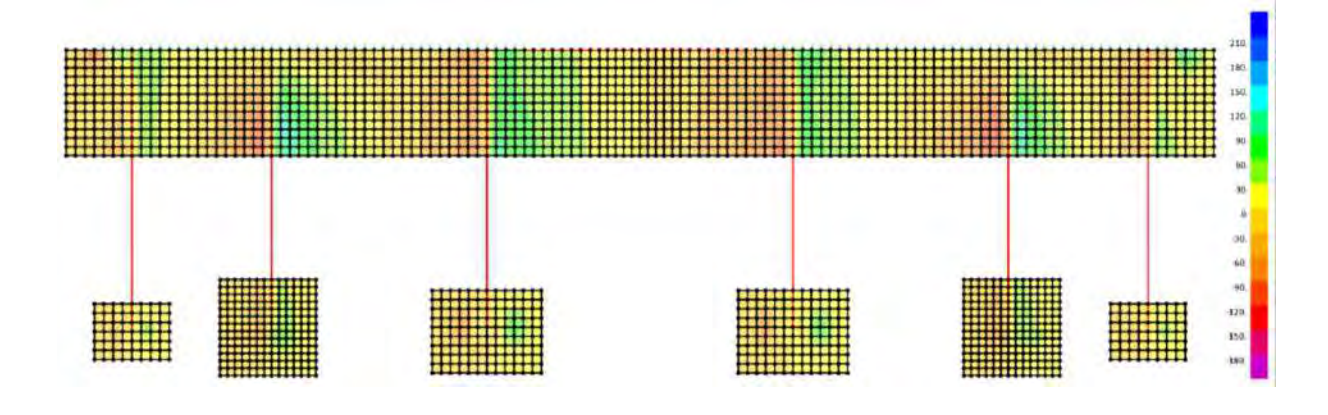

*Figura 71.* Diagrama de fuerza cortante de zapatas conectadas para la dirección y-y

*Obtenido del programa SAP2000*

La ejemplificación de diseño por cortante para este apartado se enfoca en la zapata combinada que soporta las placas PL-1 y PL-2. A continuación, se calcula la resistencia al corte del concreto para un peralte de 60 cm.

$$
\emptyset Vc = 0.85 * 0.53 * \sqrt{210} * 0.5 * 10 = 45.7 \text{ ton}
$$

Del análisis estructural:

$$
Vu\, prom=43.11\, ton
$$

Como se observa ØVc > Vu, por lo tanto, se verifica el diseño por cortante.

### **Diseño por flexión**

Se realiza el diseño por flexión de la zapata combinada que soporta las placas PL-1 y PL-

2. A continuación, se muestra el DMF de la cimentación obtenida del software SAP2000.

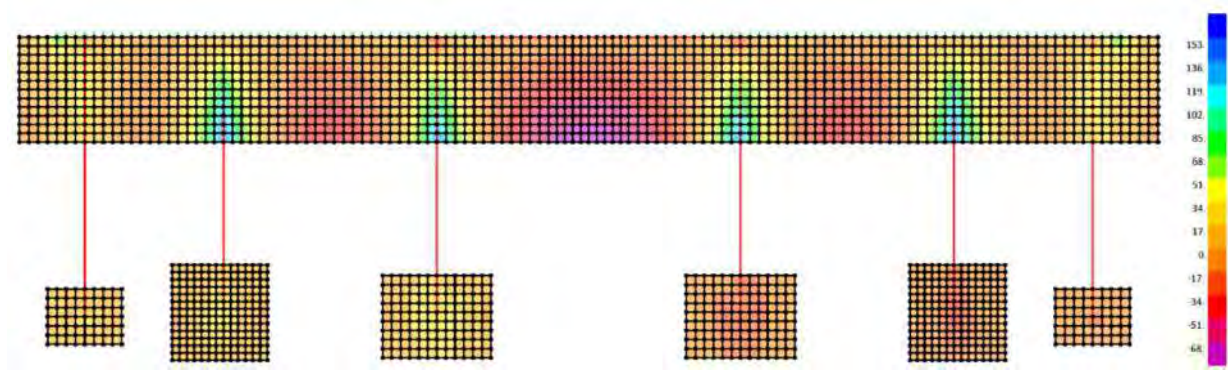

*Figura 72.* Diagrama de momentos de zapatas conectadas en la dirección x-x

*Obtenido del programa SAP2000*

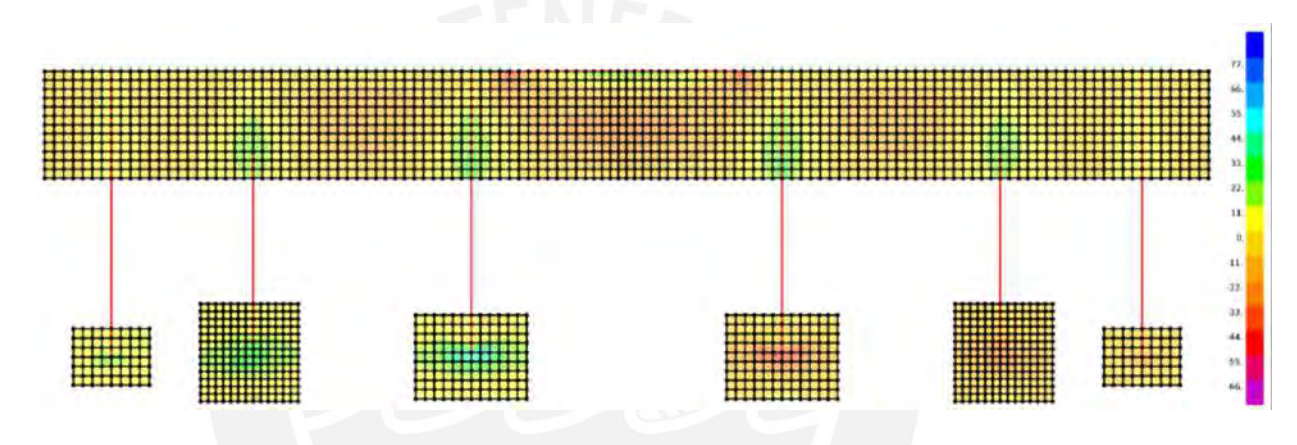

*Figura 73.* Diagrama de momentos de zapata conectadas para la dirección y-y

### *Obtenido del programa SAP2000*

Posteriormente, se calcula el acero mínimo en la sección según lo establecido en la norma

E.060.

$$
Asmin = 0.0012 * 100 * 70 = 9.6 cm2
$$

Finalmente, se calcula el acero requerido en cada dirección de análisis para los momentos

más crítico. A continuación, se muestra un resumen del acero colocado:

# Tabla 78

| Longitudinal     | Sección           |                |           |                |           |                |
|------------------|-------------------|----------------|-----------|----------------|-----------|----------------|
|                  | $Mprom+$          | Mprom-         | $M$ prom+ | Mprom-         | $M$ prom+ | Mprom-         |
| $Mu$ (ton.m)     | 32.60             | 9.80           | 96.90     | 38.70          | 91.80     | 38.95          |
| $a$ (cm)         | 2.96              | 0.88           | 9.22      | 3.53           | 8.70      | 3.55           |
| As $(cm2)$       | 12.59             | 3.73           | 39.20     | 15.00          | 36.99     | 15.10          |
| S                | 0.23              | 0.30           | 0.20      | 0.19           | 0.21      | 0.19           |
| Bastón?          | N <sub>o</sub>    | N <sub>o</sub> | @ 0.20    | N <sub>o</sub> | @0.20     | N <sub>0</sub> |
| Refuerzo corrido | $3/4$ " @ $0.20$  |                |           |                |           |                |
| inferior         |                   |                |           |                |           |                |
| Refuerzo corrido | $3/4$ " @ $0.175$ |                |           |                |           |                |
| superior         |                   |                |           |                |           |                |

*Diseño por flexión en la dirección x-x para franja más critica*

*Nota.* Fuente: Elaboración propia

### Tabla 79

*Diseño por flexión en la dirección y-y para franja más critica*

| Dirección y-y             |        | Sección          |
|---------------------------|--------|------------------|
|                           | Mprom- | Mprom+           |
| Mu (ton.m)                | 28.50  | 23.40            |
| $a$ (cm)                  | 2.58   | 2.11             |
| As $(cm2)$                | 10.97  | 8.98             |
| S(m)                      | 0.26   | 0.30             |
| Refuerzo corrido inferior |        | $3/4$ " @ 0.25   |
| Refuerzo corrido superior |        | $3/4$ " @ $0.25$ |

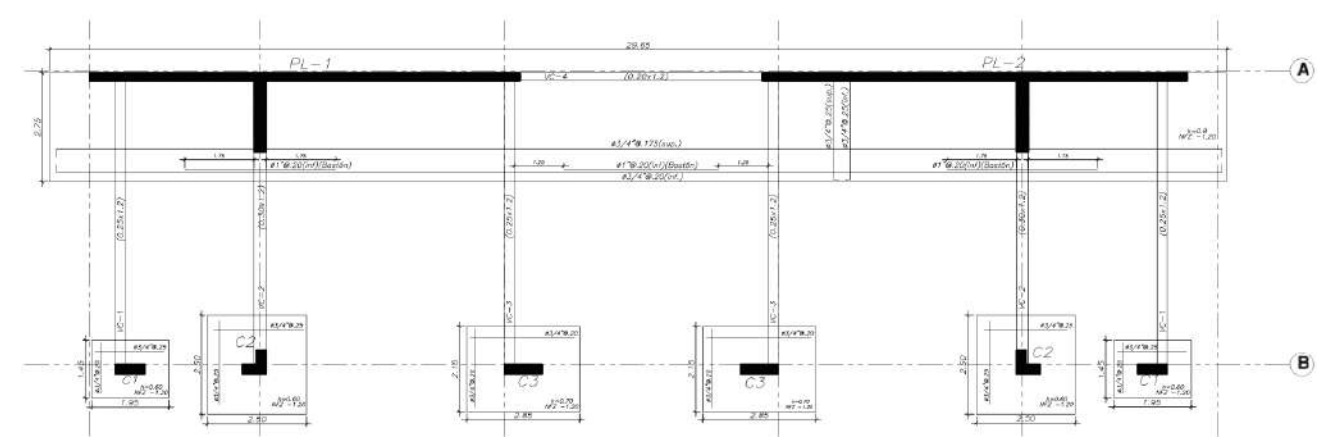

Finalmente, se muestra el armado de acero para las zapatas conectadas analizada.

*Figura 74.* Armado de acero para zapatas conectadas

### *Elaboración propia*

### **Vigas de cimentación**

Para el análisis de las vigas de cimentación se dispuso de un peralte de 1.20m, esta dimensión es calculada mediante un proceso de iteración en el software para cumplir con los esfuerzos máximos permitidos. A continuación, se muestra las envolventes de momentos flectores de las VC-1, VC-2 y VC-3.

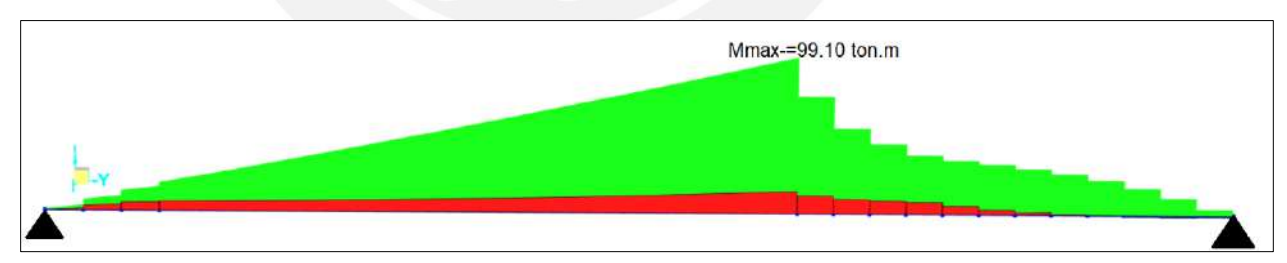

*Figura 75.* Envolvente de momento de la VC-1

*Obtenido del programa SAP2000*

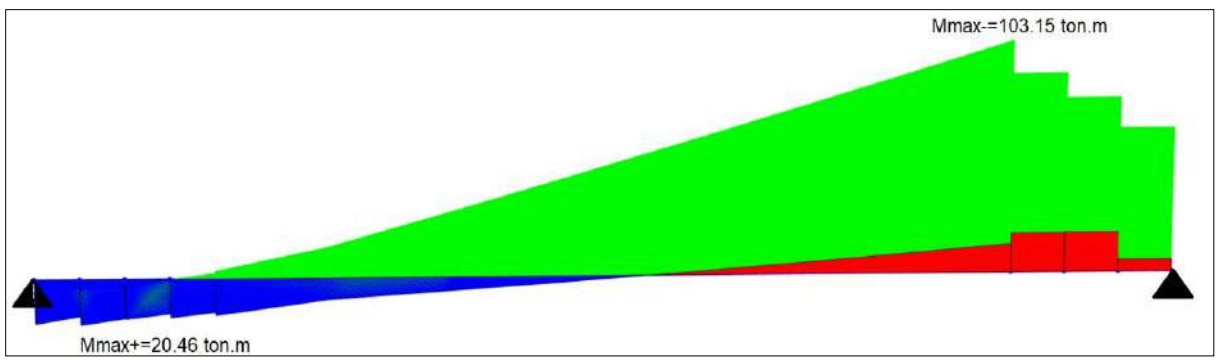

*Figura 76.* Envolvente de momento de la VC-2

*Obtenido del programa SAP2000*

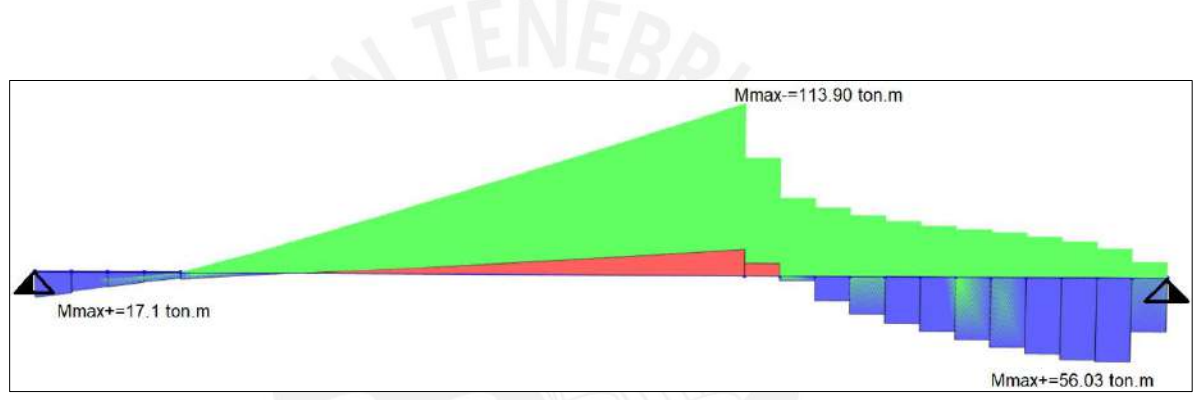

*Figura 77.* Envolvente de momento de la VC-3

*Obtenido del programa SAP2000*

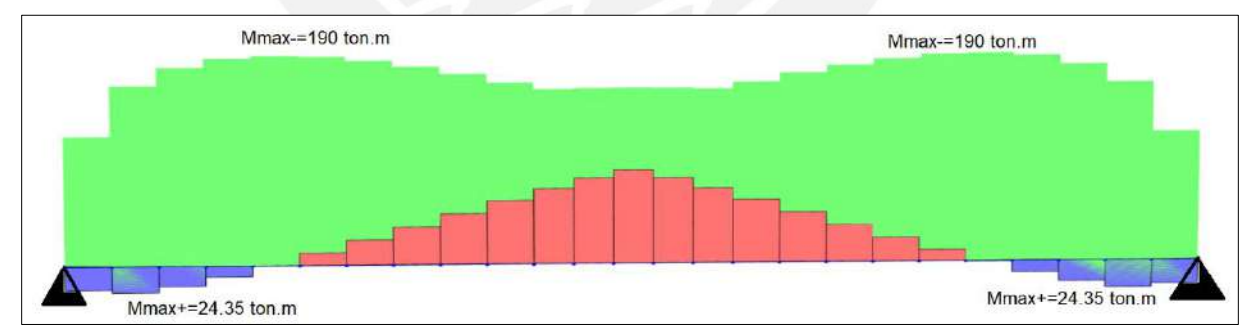

*Figura 78.* Envolvente de momento de la VC-4

*Obtenido del programa SAP2000*

De igual manera que el diseño de una viga peraltada, se calcula el acero requerido para cada sección.

Tabla 80

*Diseño por flexión para VC-1*

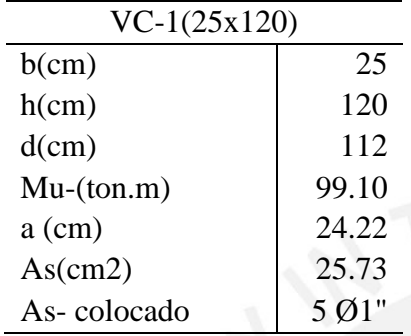

*Nota.* Fuente: Elaboración propia

Tabla 81

*Diseño por flexión para VC-2*

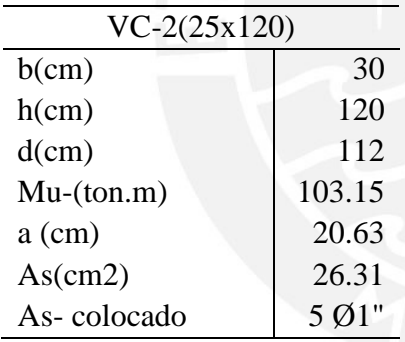

*Nota.* Fuente: Elaboración propia

### Tabla 82

Diseño por flexión para VC-3

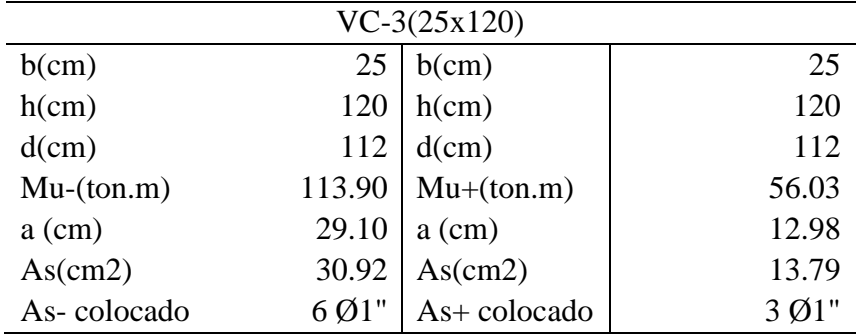

# Tabla 83

*Diseño por flexión para VC-4*

| $VC-2(25x120)$ |        |  |  |
|----------------|--------|--|--|
| $b$ (cm)       | 275    |  |  |
| h(cm)          | 135    |  |  |
| d(cm)          | 125    |  |  |
| $Mu-(ton.m)$   | 190.00 |  |  |
| $a$ (cm)       | 3.49   |  |  |
| As(cm2)        | 40.78  |  |  |
| As-colocado    | 8 Ø1"  |  |  |
|                |        |  |  |

*Nota.* Fuente: Elaboración propia

Por otro lado, con respecto al diseño por cortante, debido al peralte considerable que tiene de 1.20 m, se cumple con los estribos mínimos señalados en los artículos 21.4.4.4 y 21.4.4.5. de la norma E.060 (2009). Finalmente, se muestra el armado final de las vigas de cimentación.

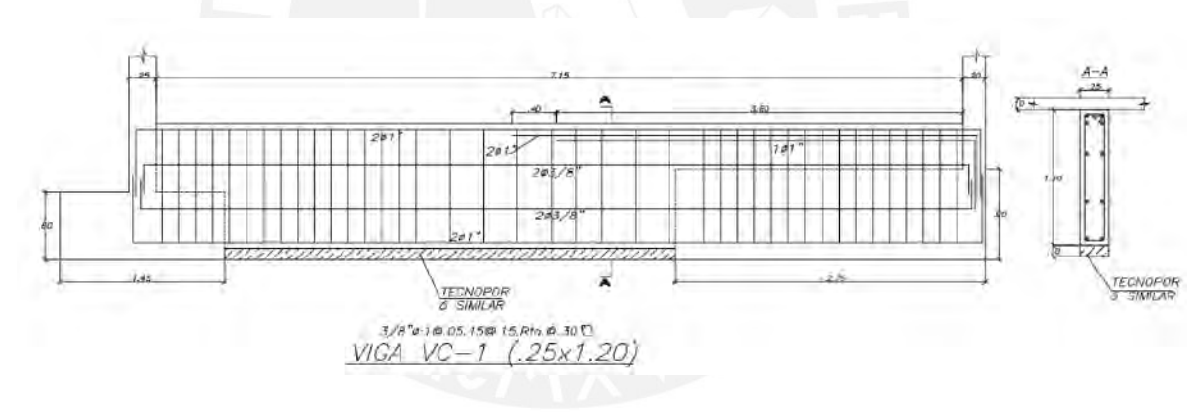

*Figura 79. Armado de acero para VC-1*

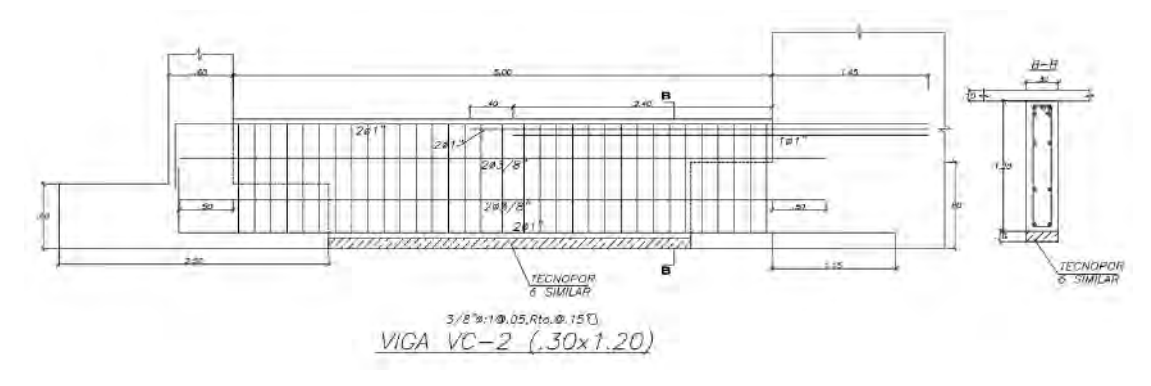

*Figura 80.* Armado de acero para VC-2

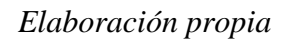

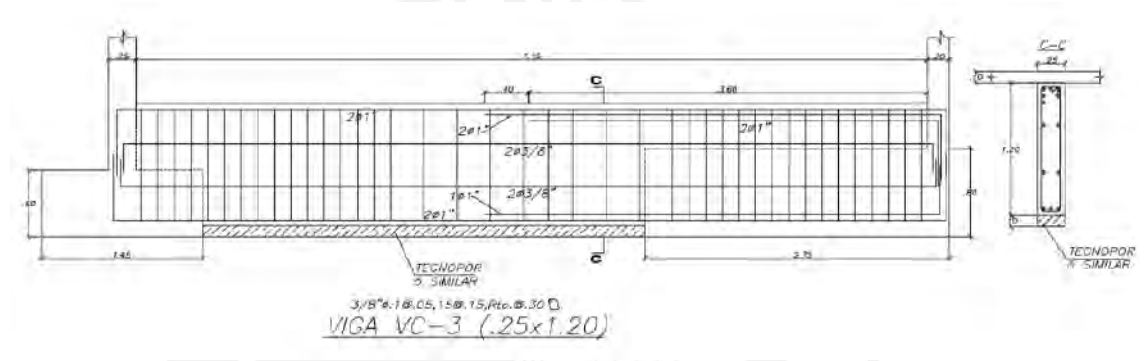

*Figura 81.* Armado de acero para VC-3

# *Elaboración propia*

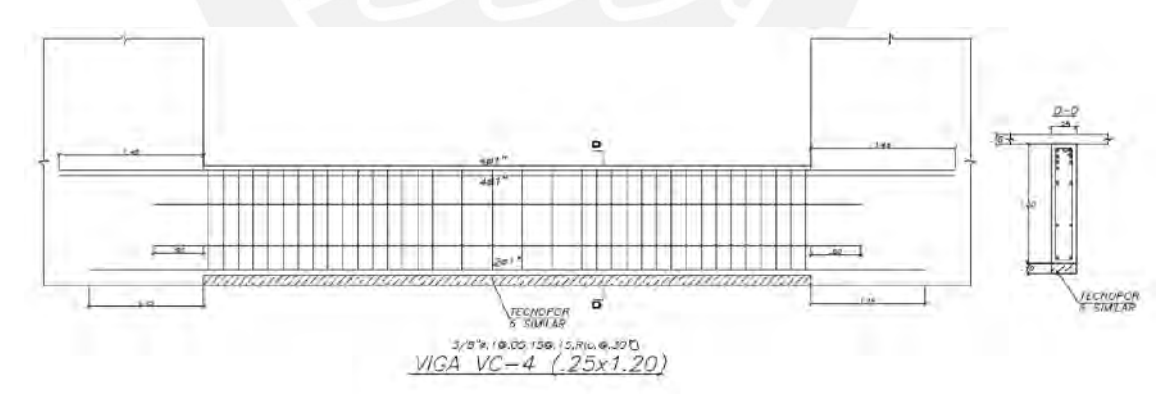

*Figura 82.* Armado de acero para VC-4

# **10. Diseño de elementos adicionales**

## **10.1. Diseño de escalera**

Las escaleras son elementos estructurales de concreto armado que son diseñados para resistir las cargas de gravedad. Para el análisis, se modela como un elemento inclinado empotrado en ambos extremos debido a que las placas tienen un espesor de 25 cm y apoyada sobre las vigas chatas laterales. A continuación, se ejemplifica el diseño de un tramo de la escalera:

Características de la escalera

- Altura de entrepiso  $= 2.75$  m
- Peralte de garganta  $= 0.20$  m
- Ancho de paso  $= 0.25$  m
- Altura de contrapaso  $= 0.185$  m

# **10.1.1. Análisis estructural**

Se realiza el metrado de carga muerta y viva por metro cuadrado para el primer tramo de

escalera con un peralte efectivo de 28 cm.

Carga muerta:

$$
Wpp = 2.4 * 0.28 * 1 = 0.672 \frac{\text{ton}}{m}
$$

$$
Wpt = 0.1 * 1 = 0.1 \frac{\text{ton}}{m}
$$

Carga viva:

$$
Ws/c = 0.2 * 1 = 0.2 \frac{ton}{m}
$$

Carga última:

$$
Wu = 1.4 * (0.672 + 0.1) + 1.7 * 0.2 = 1.44 \text{ ton/m}
$$

A continuación, se muestra los diagramas de momentos y fuerza cortante para el tramo en análisis.

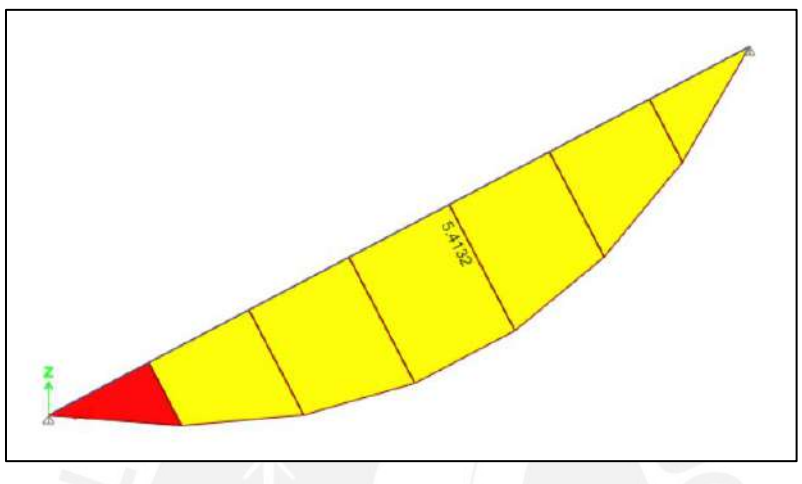

*Figura 83.* Diagrama de momento para tramo de escalera analizada

*Elaboración propia*

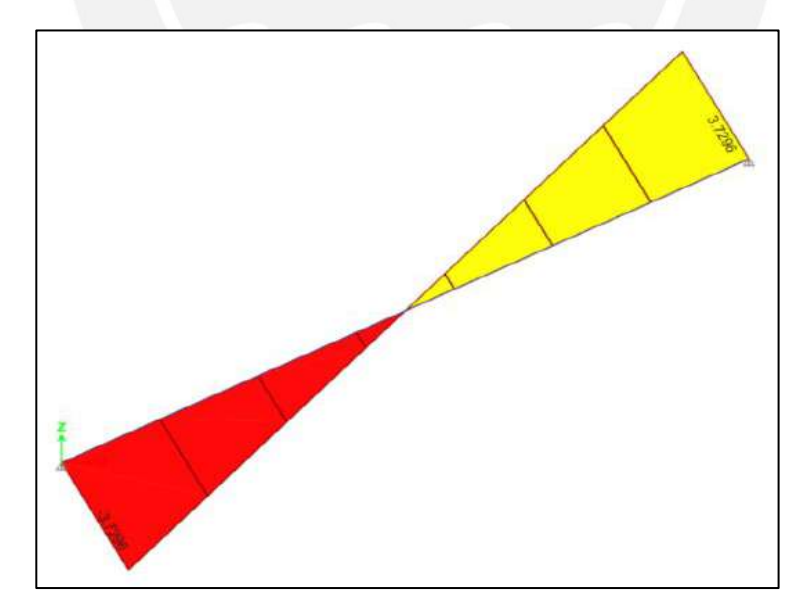

*Figura 84.* Diagrama de fuerza cortante para tramo de escalera analizada

### **10.1.2. Diseño en flexión**

En primer lugar, se calcula el acero mínimo, según Norma E.060 (2009):

$$
Asmin = 0.0018 * 100 * 20 = 3.6 \, \text{cm}^2/\text{ml}
$$

Posteriormente, se calcula el área de acero requerido:

$$
Mu+=5.41 \text{ ton. m}
$$
  $As+=8.98 \text{ cm2}$ 

Para el armado de acero en flexión se emplea barras de 1/2", por lo cual, el espaciamiento

es calculado de la siguiente manera:

$$
S \, as + = \frac{1.29}{8.98} = 15 \, cm
$$

Por tanto, la distribución de acero positivo es  $\mathcal{O}(1/2)$ "  $\mathcal{O}(2)$ . I  $\mathcal{O}(2)$  para acero positivo es  $\mathcal{O}(3/8)$ "

@ .20 m.

### **10.1.3. Diseño por cortante**

En primer lugar, se obtiene la cortante ultima del DFC:

$$
Vu=3.73\;ton
$$

Posteriormente, se calcula la resistencia al corte del concreto:

$$
\emptyset Vc = 0.85 * 0.53 * \sqrt{f'c} * b * d
$$

$$
\emptyset Vc = 0.85 * 0.53 * \sqrt{210} * 100 * 17 = 11.1 \text{ ton}
$$

Debido a que ØVc > Vu no es necesario incluir refuerzo transversal. A continuación, se muestra el armado final de acero para el primer tramo de escalera.

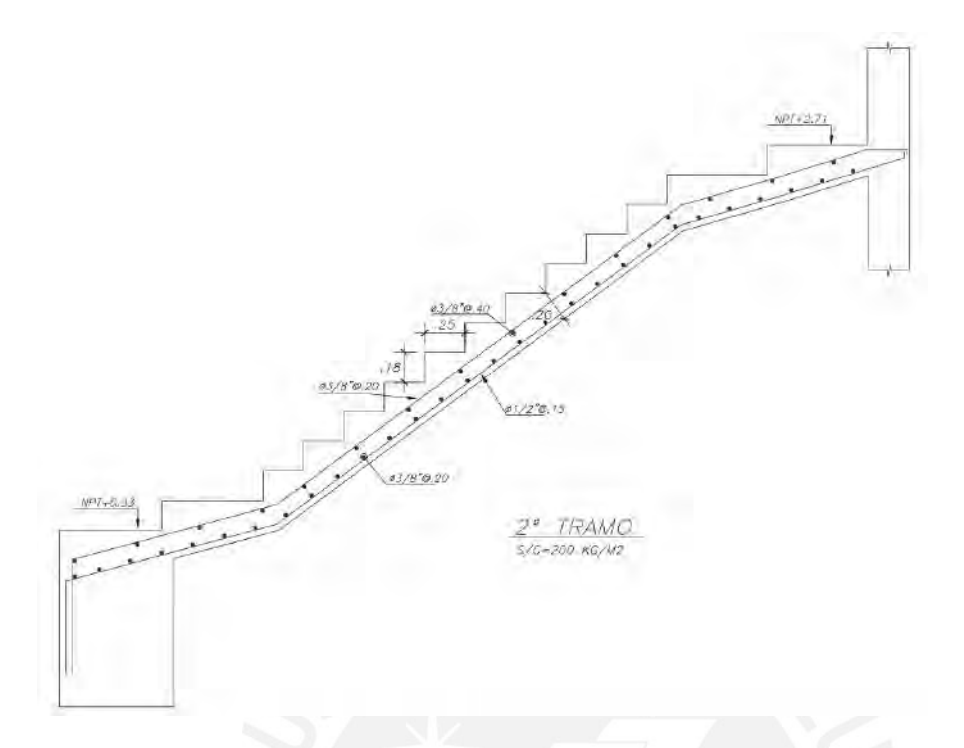

*Figura 85. Armado de acero del segundo tramo de escalera*

Elaboración propia

# **10.2. Diseño de cisterna**

Como se determinó en el apartado 2.2.7. del presente documento, el volumen de la cisterna

es de 40 $\text{m}^3$ , por lo cual, se estima las siguientes dimensiones:

- Altura de la cisterna (H) = 2.5 m
- Dimensiones de la base: 3.2 x 5.0 m
- Espesor de las paredes de la cisterna (t): 20 cm

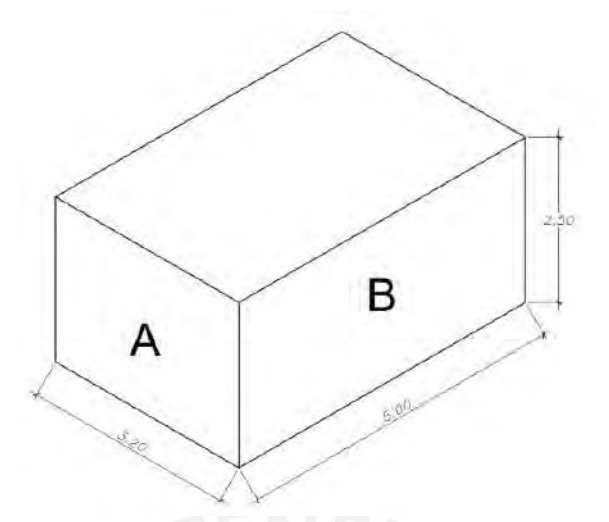

*Figura 86.* Dimensiones de la cisterna

*Elaboración propia*

## **10.2.1. Diseño del muro de cisterna**

#### **Análisis estructural**

Según los artículos 9.2.5 y 9.2.6 de la norma E.060(2009), señalan dos combinaciones de carga para el diseño por flexión de la cisterna, las cuales incluyen la presión del suelo(CE) y del líquido(CL), siendo la carga más crítica aquella que se emplea para el análisis estructural.

$$
U = 1.4CM + 1.7CV + 1.7CE
$$

$$
U = 1.4CM + 1.7CV + 1.4CL
$$

Asimismo, la presión del suelo se calcula con la siguiente expresión:

$$
Precision\ del\ suelo(Es) = Ka * \gamma * H
$$

Donde "Ka" es el coeficiente de empuje activo del suelo que toma un valor de 0.33, " $\gamma$ " es el peso específico del suelo que toma un valor de 2 ton/m<sup>2</sup>.

$$
Precision\ del\ sucho(Es) = 1.7 * 0.33 * 2 * 2.5 = 2.81 \frac{ton}{m}
$$

*Precision del agua(Ea)* = 1.4 \* 1 \* 2.5 = 3.5 
$$
\frac{ton}{m}
$$

A partir de los cálculos realizados previamente, se observa que la presión del agua es mayor a la del suelo, por lo cual, el análisis estructural de las paredes o muros de la cisterna se realizará con este valor.

Para el análisis estructural, se emplea las tablas de Kalmanok, las cuales permiten calcular los momentos últimos en los muros a partir de unos coeficientes predeterminados. La representación o modelo estructural de las paredes "A" y "B" (ver figura 49) serán empotrados en tres lados y libre en la parte superior (Ver figura 50), puesto que al no considerar la tapa se generan mayores momentos y se tiene un diseño más conservador.

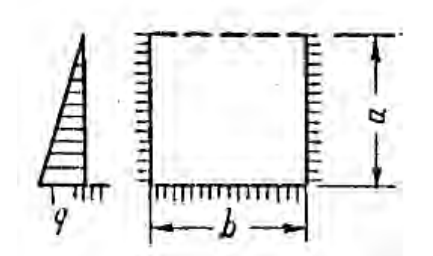

Tabla 36. — Placa rectangular, empotrada en tres lados y con el cuarto lado libre de vínculos, solicitada por una carga hidrostática.

*Figura 87.* Modelo estructural de los muros

*Tomado de "Tablas de Kalmanok"*

A continuación, se muestra los momentos por cada muro a partir de las tablas de Kalmanok.

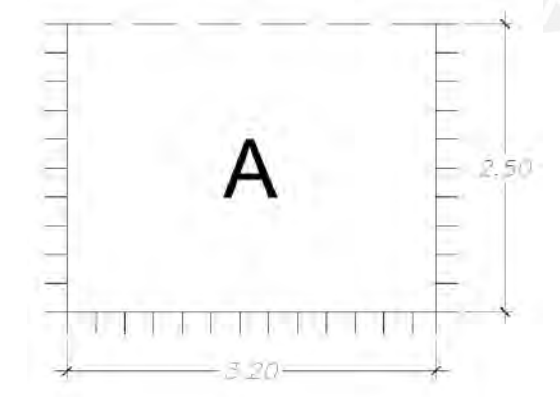

*Figura 88. Modelo estructural del muro "A" Elaboración propia*

# Tabla 84

| Relación de lados = $a/b = 2.5/3.2 = 0.78$ |                |           |       |           |
|--------------------------------------------|----------------|-----------|-------|-----------|
| Ejes                                       | Coeficiente de | Wu(ton/m) | $a^2$ | Mu(ton.m) |
|                                            | Kalmanok       |           |       |           |
| $Mx-x(-)$                                  | $-0.0291$      | 3.50      | 10.24 | $-1.043$  |
| $Mx-x(+)$                                  | 0.007          | 3.50      | 10.24 | 0.251     |
| $My-y(-)$                                  | $-0.0345$      | 3.50      | 10.24 | $-1.236$  |
| $My-y(+)$                                  | 0.0115         | 3.50      | 10.24 | 0.412     |

*Momentos últimos en el muro "A" debido a la presión del agua*

*Nota.* Fuente: Elaboración propia

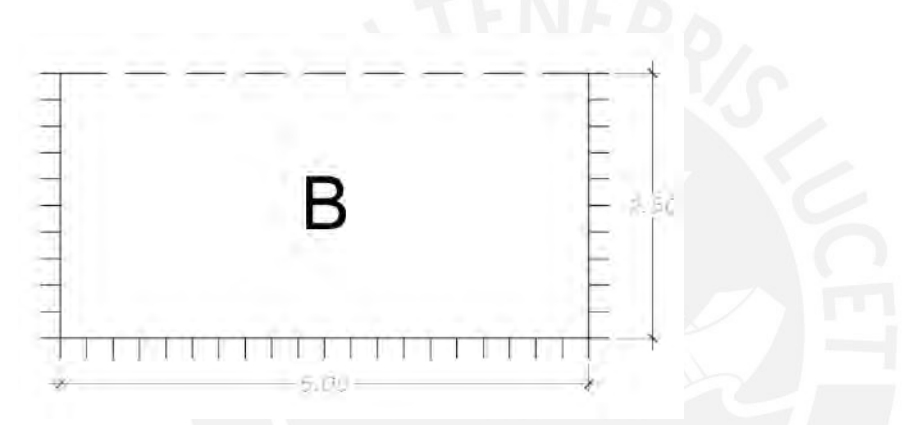

*Figura 89. Modelo estructural del muro "B"*

# *Elaboración propia*

### Tabla 85

Momentos últimos en el muro "B" debido a la presión del agua

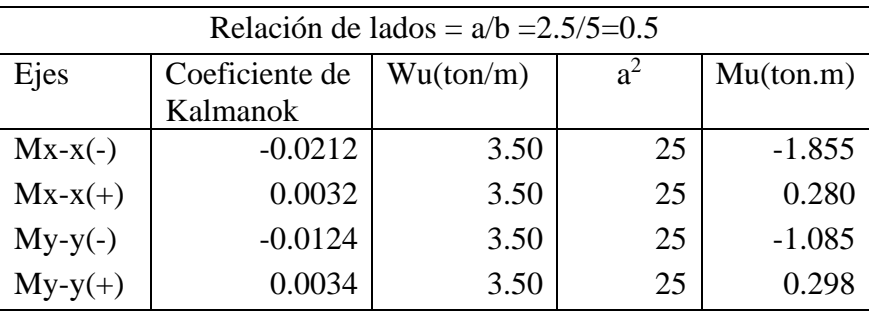

### **Diseño por flexión**

El diseño de las paredes de la cisterna se realiza con los momentos últimos más críticos obtenidos en los muros "A" y "B". A continuación, se muestra el acero requerido por 1 metro de ancho en cada dirección.

#### Tabla 86

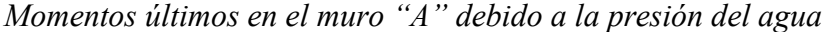

| Ejes      | Mu(ton.m) | As requerido $(cm2)$ |
|-----------|-----------|----------------------|
| $Mx-x(-)$ | 1.855     | 2.95                 |
| $Mx-x(+)$ | 0.280     | 0.44                 |
| $My-y(-)$ | 1.236     | 1.95                 |
| $My-y(+)$ | 0.412     | 0.64                 |

*Nota.* Fuente: Elaboración propia

Posteriormente, se calcula el acero mínimo, según la norma E.060(2009):

$$
A s min = 0.003 * b * h
$$

$$
A s min = 0.003 * 100 * 20 = 6 cm2/m
$$

Debido a que el acero mínimo es mayor al acero requerido, entonces, el diseño se realiza con la cuantía mínima. A continuación, se muestra el cálculo de espaciamiento considerando una doble malla de barras de 3/8".

$$
S = \frac{2 * 0.71}{6} = 0.23 m
$$

Finalmente, la distribución de acero en flexión es de: Ø3/8" @ .20m.

### **Diseño por cortante**

Se calcula la fuerza cortante generada por la presión triangular del agua por un metro de ancho:

$$
Vu = \frac{3.5 * 2.5}{2} = 4.38 \text{ ton}
$$

Posteriormente, se calcula la resistencia al corte del concreto:

$$
\emptyset Vc = 0.85 * 0.53 * \sqrt{280 * 100 * 17} = 12.82 \text{ ton}
$$

Como se observa ØVc > Vu, por lo tanto, se cumple el diseño por cortante.

### **10.2.2. Diseño de la tapa de la cisterna**

### **Análisis estructural**

En primer lugar, se realiza el metrado de cargas para la tapa de cisterna.

Carga muerta:

$$
Wpp = 2.4 * 0.2 = 0.48 \text{ ton}/m2
$$

Carga viva:

Se considera que la cisterna está enterrada debajo del estacionamiento, por lo cual, se estima una sobrecarga de 250 kg/m2 de acuerdo a la norma E.020.

$$
Ws/c = 0.25 \tan/m2
$$

Carga última:

$$
Wu = 1.4 * 0.48 + 1.7 * 0.25 = 1.1 \text{ ton/m2}
$$

De igual manera que para los muros de la cisterna, se emplea las tablas de Kalmanok para

calcular los momentos últimos sobre la tapa.

Tabla 87

*Momentos últimos en la tapa de cisterna*

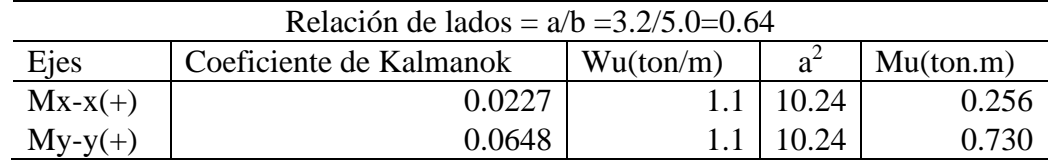

### **Diseño por flexión**

A partir de los momentos calculados, se halla el acero requerido para ambas direcciones.

Tabla 88

*Diseño por flexión de la tapa de cisterna*

| Ejes      | Mu(ton.m) | As requerido $(cm2)$ |
|-----------|-----------|----------------------|
| $Mx-x(+)$ | 0.256     | 0.40                 |
| $My-y(+)$ | 0.730     | 1.15                 |

*Nota.* Fuente: Elaboración propia

Posteriormente, se calcula el acero mínimo de acuerdo a la norma E.060:

$$
Asmin = 0.0018 * 100 * 20 = 3.6 \, \text{cm}^2/\text{ml}
$$

Debido a que el acero mínimo es mayor al acero requerido, el diseño se realiza con la cuantía mínima considerando una doble malla de barras de 3/8".

$$
S = \frac{2 * 0.71}{3.6} = 0.25 \, m
$$

Finalmente, la distribución de acero en flexión es de: Ø3/8" @ .25m.

### **Diseño por cortante**

Se calcula la cortante en "x" e "y" a partir de los coeficientes de las tablas de Kalmanok.

 $Vux = 0.266 * 1.1 * 2.5^2 = 1.83$  ton  $Vuy = 0.515 * 1.1 * 2.5^2 = 3.54 \text{ ton}$ 

Posteriormente, se calcula la resistencia al corte del concreto:

$$
\emptyset Vc = 0.85 * 0.53 * \sqrt{280} * 100 * 17 = 12.82 \text{ ton}
$$

Como se observa ØVc > Vu, por lo tanto, cumple el diseño por corte. Finalmente, se presenta la distribución de acero para la cisterna.

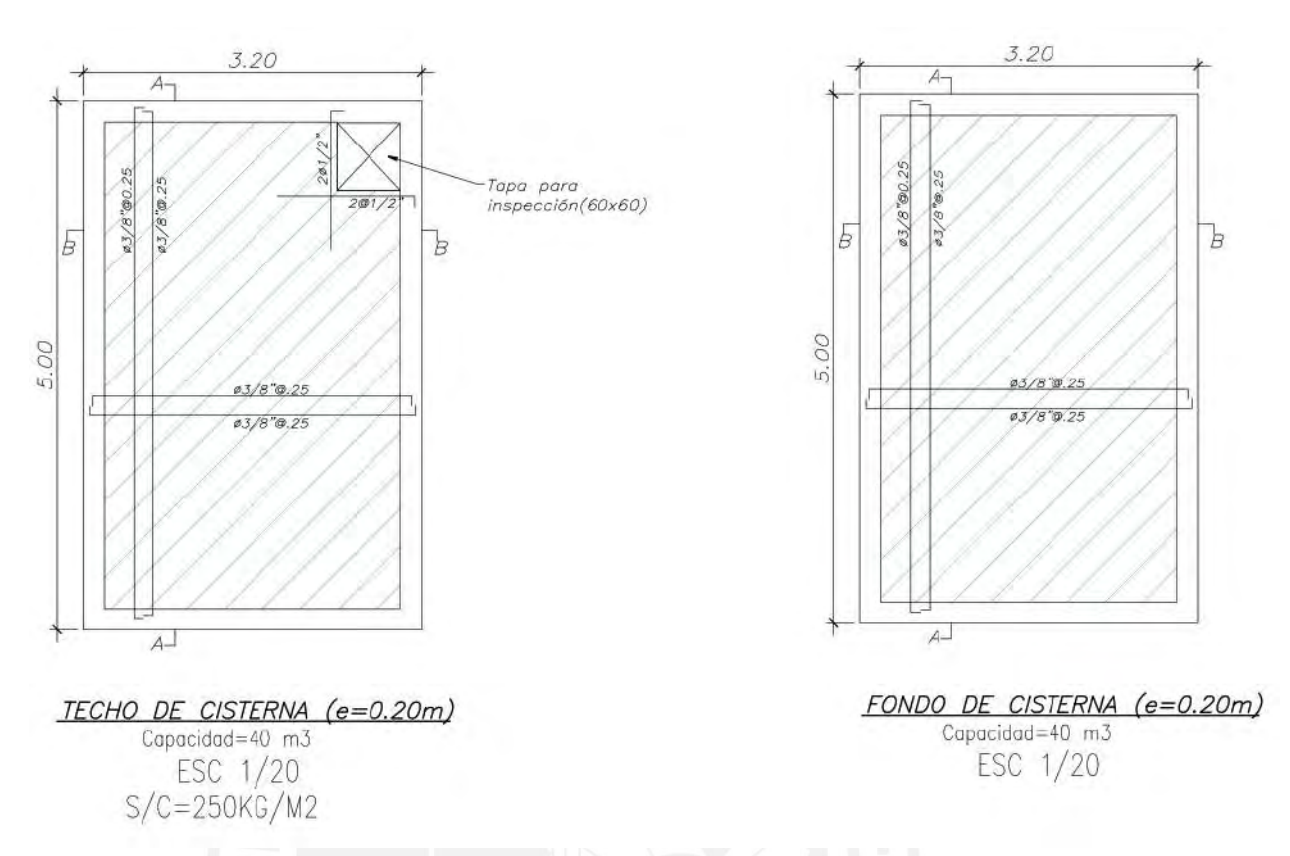

*Figura 90.* Armado de acero en techo y fondo de cisterna

*Elaboración propia*

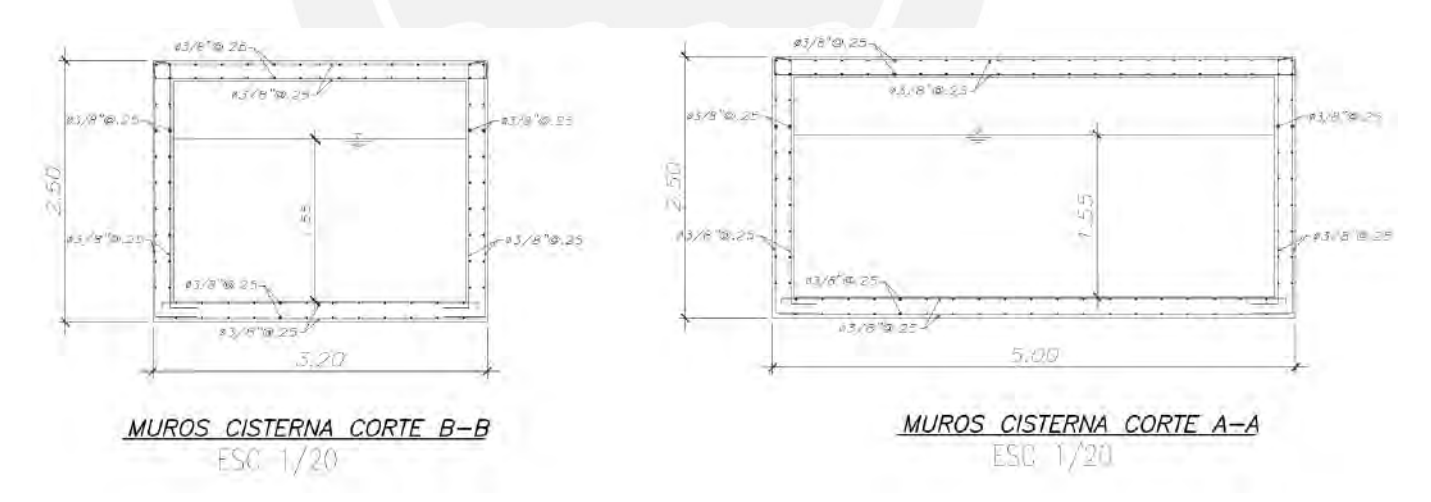

*Figura 91. Armado de acero en cortes de muro cisterna*

### **10.3. Diseño de tabiquería**

Según la Norma E.070 de albañilería, señala que un tabique es un muro no portante con carga vertical, la cual tiene como finalidad subdividir ambientes o delimitar un predio. Para la tabiquería interior del presente proyecto, se emplea muro de albañilería simple, por lo cual, el análisis se enfoca en el muro de albañilería no reforzada, columnetas y viga de concreto armado. Cabe mencionar que para el diseño de la tabiquería se emplea el Proyecto de Norma E.070 (2019).

### **10.3.1. Diseño del muro de albañilería**

Para ejemplificar el diseño del muro de albañilería se emplea el paño de un piso típico con dimensiones de 3.30 m de largo por 2.35 m de alto, tal como se muestra en la figura 92.

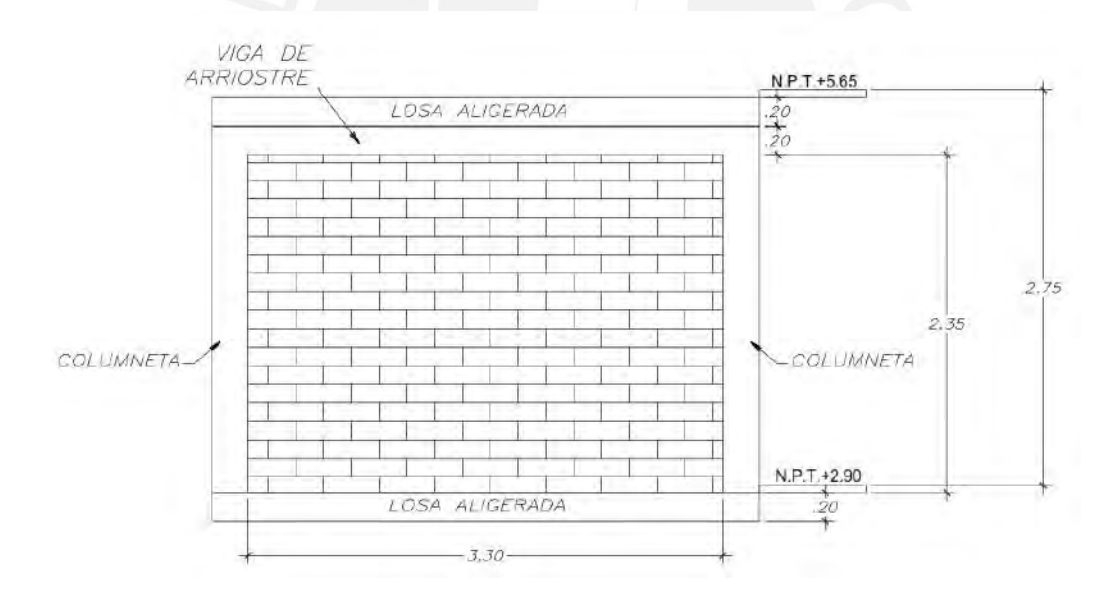

*Figura 92. Muro de albañilería analizada*

Según el artículo 68 del Proyecto Norma E.070 (2019), señala que se debe de suponer al paño de muro como una losa apoyada en sus arriostres y sometida a cargas sísmicas distribuidas de manera uniforme. La carga se calcula por metro cuadrado de muro mediante la siguiente expresión:

$$
w=0.40*Z*U*S*Pe
$$

Dónde: Z, U y S son parámetros sísmicos que fueron definidos en el capítulo 4.2 del presente documento. Asimismo, "Pe" hace referencia al peso del muro por metro cuadrado incluyendo tarrajeo.

Reemplazando los valores en la expresión planteada, se obtiene lo siguiente:

$$
w = 0.40 * 0.45 * 1 * 1 * 0.15 * 1400 = 37.80 kg/m2
$$

Posteriormente, se calcula el momento flector distribuido por unidad de longitud generado debido a la carga sísmica "w", mediante la siguiente fórmula que señala el Proyecto de Norma E.070(2019):

$$
Ms = m * w * a^2
$$

Donde:

Ms: momento distribuido por unidad de longitud

m: coeficiente de momento

a: dimensión critica del paño de albañilería

Asimismo, el Proyecto de Norma E.070 (2019), en la tabla N° 23 establece los valores de coeficientes de momentos "m" y "a" para el caso de un paño de albañilería simplemente apoyada en sus arriostres, la cual se visualiza en la siguiente figura:

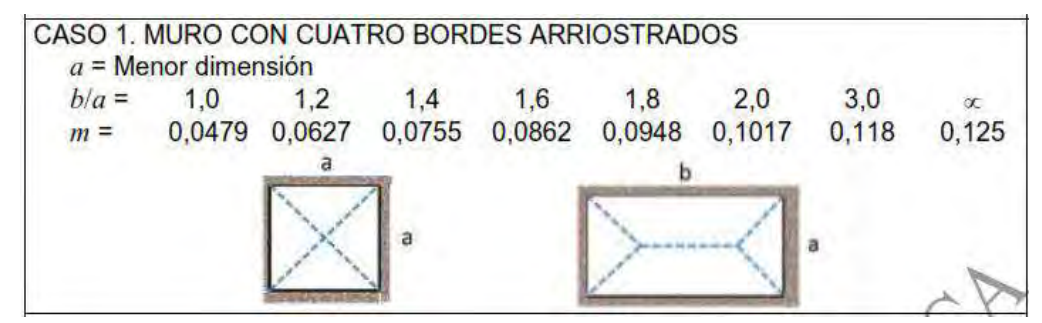

*Figura 93. Valores de coeficientes de momentos "m" y dimensión critica "a"*

*Tomado de "Proyecto NTP E.070 Albañilería", por SENCICO, 2019.*

A partir de la figura 92, se deduce que los valores de "a" y "b" son los siguientes:

$$
a = 2.35 m
$$

$$
b = 3.30 m
$$

$$
\frac{b}{a} = 1.40
$$

Como la relación de a entre b es igual a 1.40 entonces se emplea el valor de 0.0755 para " $m$ ".

$$
Ms = 0.0755 * 37.80 * 2.35^2 = 15.76 \frac{kg.m}{ml}
$$

Según el Proyecto de Norma E.070 (2019), señala que al momento por carga sísmica "Ms" obtenido, se le debe adicionar el momento flector generado por excentricidades de cargas gravitacionales "Mg", sin embargo, para este caso en particular no existen excentricidades gravitacionales, por lo cual el momento total de diseño "Mt" es igual al momento por carga sísmica "Ms":

$$
Mt = Ms + Mg = 15.76 \frac{kg.m}{ml}
$$

Posteriormente, se calcula el esfuerzo normal generado por el momento total de diseño "Mt" mediante la siguiente expresión:
$$
fm = \frac{6 * Mt}{t^2}
$$

Donde "t" hace referencia al espesor del muro en centímetros, por lo tanto, el valor del esfuerzo es el siguiente:

$$
fm = \frac{6 * 15.76}{15^2} = 0.42 \, kg/cm2
$$

De acuerdo a la Norma E.070, el valor del esfuerzo normal calculado debe ser menor o igual a 1.5 kg/cm2, por lo tanto, se observa que se cumple con este requisito establecido por la norma de albañilería.

#### **10.3.2. Diseño de viga de arriostre**

La viga de arriostre para este proyecto tiene una sección de 0.15x0.20 m, asimismo, las cargas actuantes y perpendiculares a este elemento son aquellas debido a su propio peso y al muro, por lo tanto, para calcular la carga del muro hacia la viga de arriostre se emplea el método del sobre, tal como se muestra a continuación:

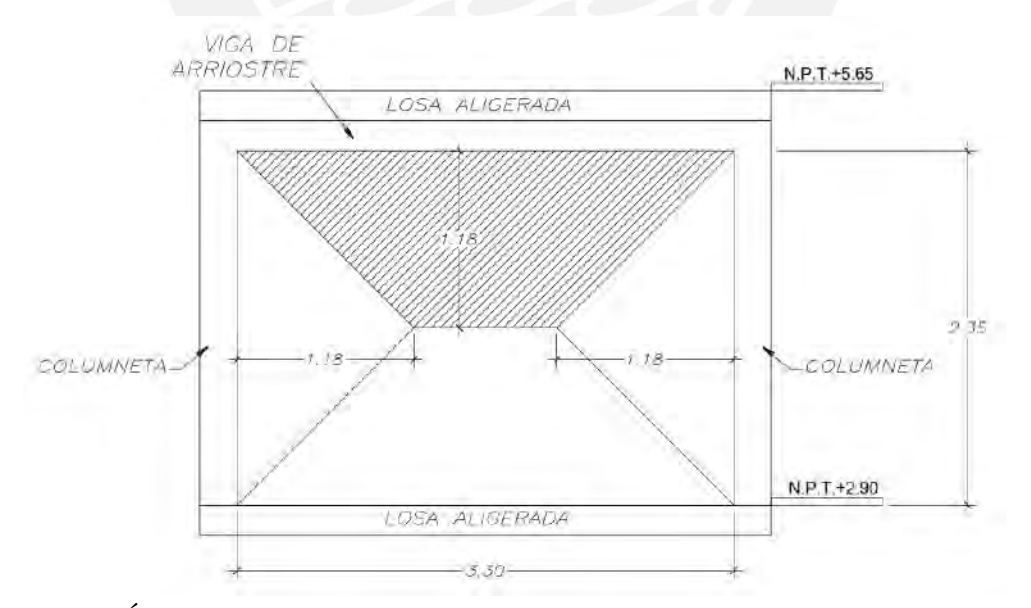

*Figura 94. Área tributaria de muro que actúa sobre viga de arriostre analizada*

*Elaboración propia*

### **Metrado de cargas**

En primer lugar, se calcula el peso propio de la viga mediante la siguiente expresión:

$$
Wviga = 0.40 * Z * U * S * t_v * \gamma * h
$$

Dónde: " $t_v$ " es el espesor de la viga, " $\gamma$ " es el peso específico del concreto y "h" es el peralte de la viga.

$$
Wviga = 0.40 * 0.45 * 1 * 1 * 0.15 * 2400 * 0.20 = 12.96 kg/m
$$

Por otro lado, para calcular la carga generada del muro sobre la viga, se emplea la carga "w" calculada en el capítulo 10.3.1, y a este valor se le multiplica por el área tributaria del muro que actúa sobre la viga.

$$
Wmuro = 37.80 * 1.18 = 44.60 kg/m
$$

Finalmente, se amplifica las cargas calculadas previamente para realizar el diseño por flexión.

*Wu viga* = 
$$
1.25 * 12.96 = 16.20 kg/m
$$

 $Wu$  muro = 1.25  $*$  44.60 = 55.75  $kg/m$ 

A continuación, se muestra los diagramas de fuerza cortante y momento de la viga de arriostre.

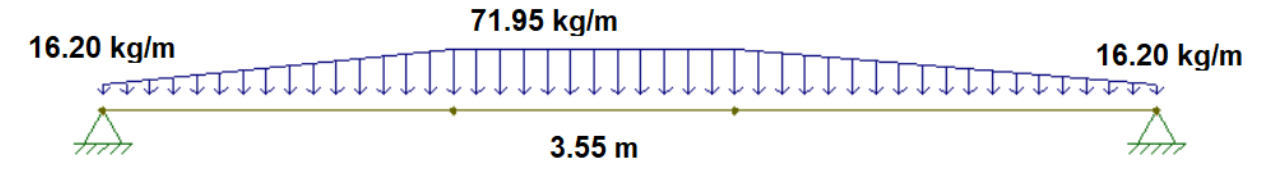

*Figura 95. Esquema de cargas sobre viga de arriostre*

*Obtenido del programa FTOOL.*

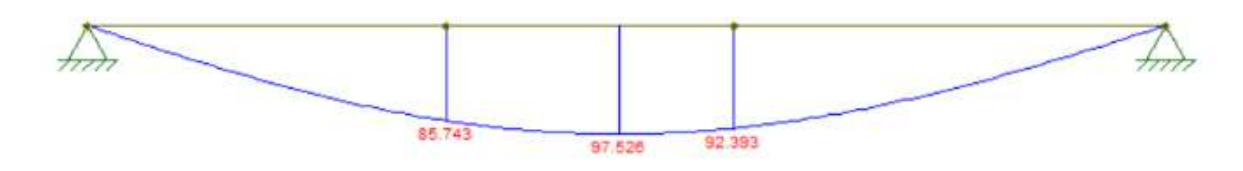

*Figura 96. Diagrama de momento de viga de arriostre, en kg.m*

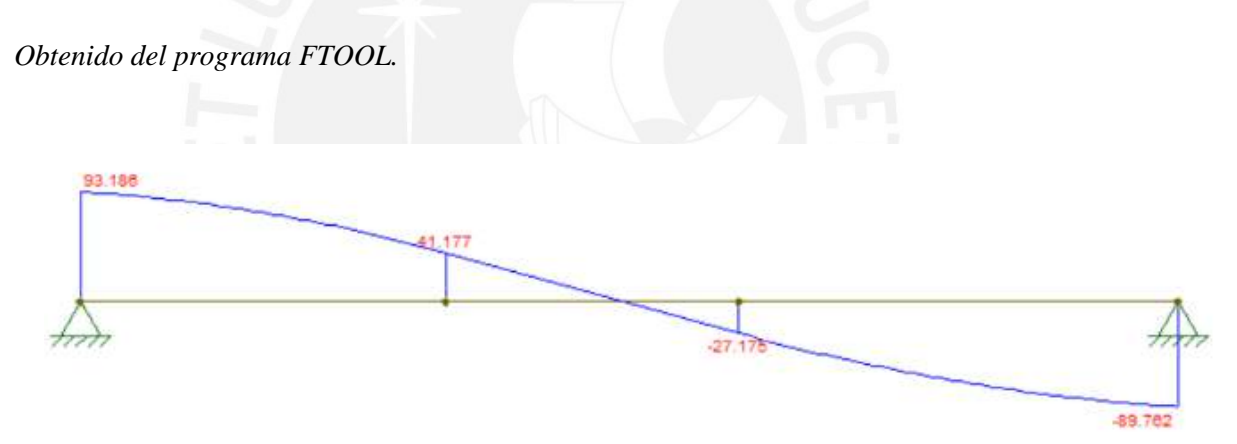

*Figura 97. Diagrama de fuerza cortante de viga de arriostre, en kg*

*Obtenido del programa FTOOL.*

### **Diseño por flexión**

Se calcula el acero requerido a partir de los momentos últimos calculados previamente, la cual se observa en la figura 96.

#### Tabla 89

*Diseño por flexión de viga de arriostre* 

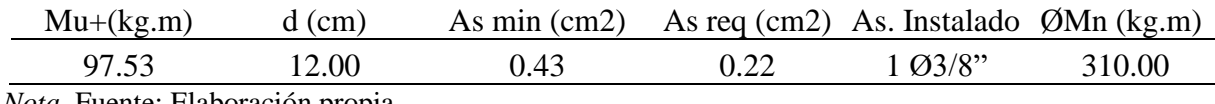

*Nota.* Fuente: Elaboración propia

Se estima colocar 1Ø3/8" corridos tanto en la parte inferior como superior de la viga de arriostre.

#### **Diseño por cortante**

Se calcula la resistencia al corte del concreto:

$$
\emptyset Vc = 0.85 * 0.53 * \sqrt{210} * 20 * 12 = 1566.81 kg
$$

Debido a que la resistencia al corte del concreto es mayor a los requerimientos de fuerza cortante ultima (ver figura 97), entonces, se estima colocar estribos mínimos que tienen la siguiente distribución:

```
1/4"Ø: 1@.05, 4@.10, Rto. @.25
```
### **10.3.3. Diseño de columneta de arriostre**

Para este proyecto, las columnetas tienen una sección de 0.15x0.25 m, asimismo, de igual manera que para las vigas de arriostre, las cargas actuantes y perpendiculares a este elemento son aquellas debido a su propio peso y al muro, por lo tanto, para calcular la carga del muro hacia la columneta se emplea el método del sobre, tal como se muestra a continuación:

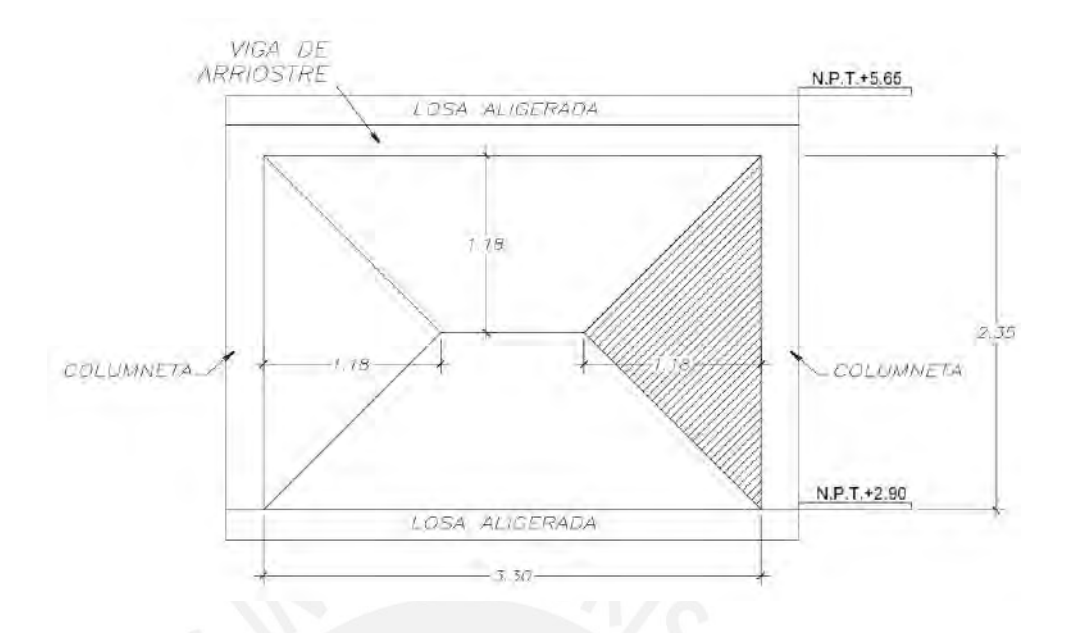

*Figura 98. Área tributaria de muro que actúa sobre columneta de arriostre analizada*

*Elaboración propia*

#### **Metrado de cargas**

La columneta es un elemento que se modela como simplemente apoyado tanto en la base como en la parte superior.

Se calcula las cargas actuantes sobre la columneta:

 $Wcol = 1.25 * (0.40 * 0.45 * 1 * 1 * 0.15 * 2400 * 0.25) = 20.25 kg/m$ 

 $Wmuro = 1.25 * (37.80 * 1.18) = 55.76 kg/m$ 

 $Pviga = 93.20 kg$  (del DFC de viga de arriostre)

A continuación, se muestran el esquema de cargas, diagramas de momentos y fuerza cortante:

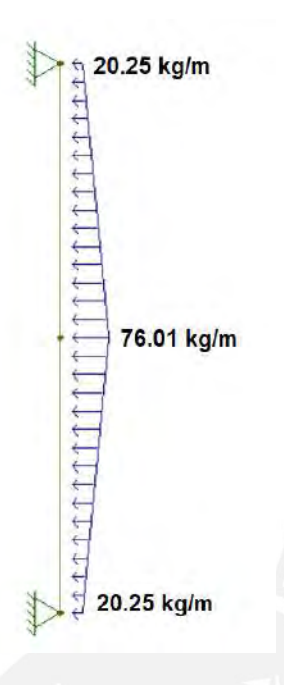

*Figura 99. Esquema de cargas sobre columneta*

*Obtenido del programa FTOOL.*

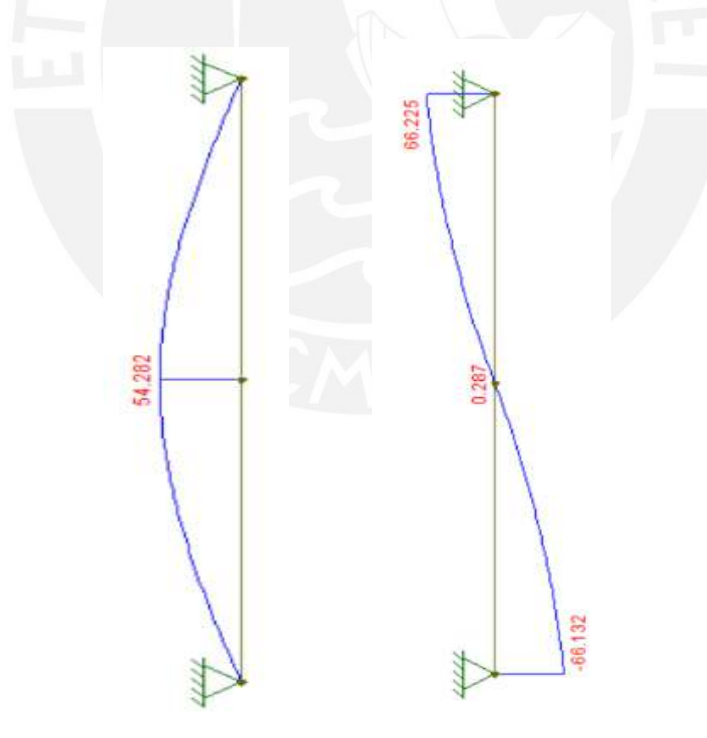

*Figura 100. Diagrama de momento (kg.m) y fuerza cortante(kg) de columneta de arriostre*

*Obtenido del programa FTOOL.*

#### **Diseño por flexión**

Se calcula el acero requerido a partir de los momentos últimos calculados previamente, la cual se observa en la figura 100.

Tabla 90

*Diseño por flexión de columneta*

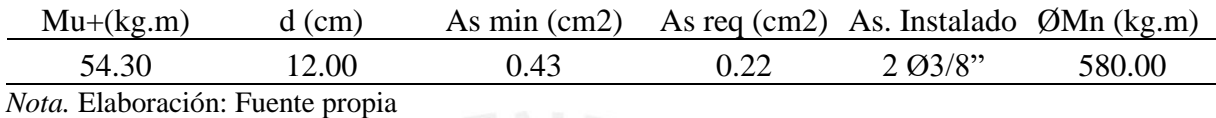

Se estima colocar 2Ø3/8" corridos tanto en la parte inferior como superior de la columneta de arriostre.

#### **Diseño por cortante**

Se calcula la resistencia al corte del concreto:

$$
\emptyset Vc = 0.85 * 0.53 * \sqrt{210} * 25 * 12 = 1958.50 kg
$$

Debido a que la resistencia al corte del concreto es mayor a los requerimientos de fuerza cortante ultima (ver figura 100), entonces, se estima colocar estribos mínimos que tienen la siguiente distribución:

 $1/4$ "Ø: 1@. 05, 4@. 10, Rto. @. 25

#### **Conclusiones**

- 1. A partir de los criterios de estructuración y predimensionamiento, se planteó una estructura simétrica y simple con la finalidad de poder predecir el comportamiento sísmico del edificio con una mayor facilidad. Además, se verificó que el predimensionamiento inicial de los elementos estructurales fue correcto, ya que con estas dimensiones se logró controlar las solicitaciones de cargas en servicio y ultimas.
- 2. Inicialmente, se asumió que el sistema del edificio iba a ser de muros estructurales, lo cual fue corroborado en el capítulo 4 de análisis sísmico, ya que se observa que las placas toman más del 80% de las fuerzas sísmicas. Además, con el fin de controlar torsión y derivas máximas permisibles de acuerdo a la Norma E.030, se plantearon la cantidad suficiente de placas tanto en la dirección "x" como "y" para contrarrestar estas solicitaciones.
- 3. A partir del análisis dinámico, se obtuvo los periodos fundamentales en cada dirección, los cuales fueron los siguientes: Tx=0.272 seg. y Ty=0.546. Como se observa, el periodo en la dirección "x" es menor a "y", lo cual es razonable debido a la menor cantidad de placas en la dirección "y".
- 4. Se realizó el análisis dinámico tridimensional y traslacional en cada dirección y a partir de ello se observó que los periodos fundamentales y fuerza cortante basal eran similares en cada caso tal como se observa en las tablas 28 y 29. Esto permitía tener una idea de que el edificio no presenta problemas por torsión. Sin embargo, también se realizó la verificación por irregularidad torsional, la cual existe cuando el ratio de desplazamientos relativos inelásticos es mayor a 1.3 de acuerdo a la Norma E.030, pero tal como se puede observar en las tablas 20, 21, 22 y 23 no se presenta irregularidad torsional.
- 5. Según la Norma E.030, señala que la fuerza cortante basal debe ser como mínimo el 80% de la cortante en la base obtenida por el análisis estático para el caso de estructurales regulares como la es del presente edificio. Sí en caso esto no sucediese, se debe utilizar un factor de escalamiento, los cuales se obtuvieron para la dirección "x" un valor de 1.04 y para la dirección "y" un valor de 1.02.
- 6. A partir del cálculo realizado de verificación de deflexiones para el paño de losa aligerada ubicada entre los ejes 4-5 y B-C, se observa que las deflexiones obtenidas por carga muerta (2.63 cm) es mayor a la deflexión limite (2.17 cm) permitida por la Norma E.060, por lo cual, es necesario considerar una contraflecha de 1 cm para evitar que la deflexión total exceda el limite (Ottazi, 2015).
- 7. Según el capítulo 21 de la norma E.060(2019), señala que las vigas y columnas al ser elementos estructurales con responsabilidad sísmica se deben diseñar con la cortante ultima de diseño, la cual se obtiene como el menor valor entre el análisis por capacidad y el análisis cuando se amplifica el sismo por 2,5 para el caso de vigas y 3 para columnas. Dicho lo anterior, para la presente estructura, se realizó ambos análisis, siendo el más crítico y predominante para el diseño de vigas el análisis por capacidad, por otro lado, en el diseño de columnas, se observa que el análisis cuando se amplifica el sismo es la más crítica.
- 8. Para optimizar la cantidad de acero colocado en elementos estructurales tales como columnas y placas, se consideró que los tres primeros niveles tienen la misma distribución de acero, mientras que, los tres últimos tienen un área de acero menor a las de los pisos inferiores, puesto que estos soportan una menor carga. En particular, para este proyecto, las columnas en todos los niveles tienen un armado de acero con la cuantía mínima señalada

por la Norma E.060 y en el caso de las placas, la cuantía de acero disminuye para los pisos superiores tal como se observa en el anexo plano E-05.

9. Para una mayor practicidad en el diseño de cimentaciones, se consideró una distribución constante de la presión del suelo hacia la zapata. En particular, para este proyecto, se empleó zapatas aisladas y combinadas para aquellos elementos verticales que se encuentran en el interior, asimismo, para las placas que se encuentran en el límite de propiedad se consideraron zapatas conectadas mediante vigas de cimentación. Cabe mencionar que el análisis de las zapatas conectadas (ver figura 58) fueron corroboradas en el software SAFE, la cual emplea el método de Winkler para calcular las presiones.

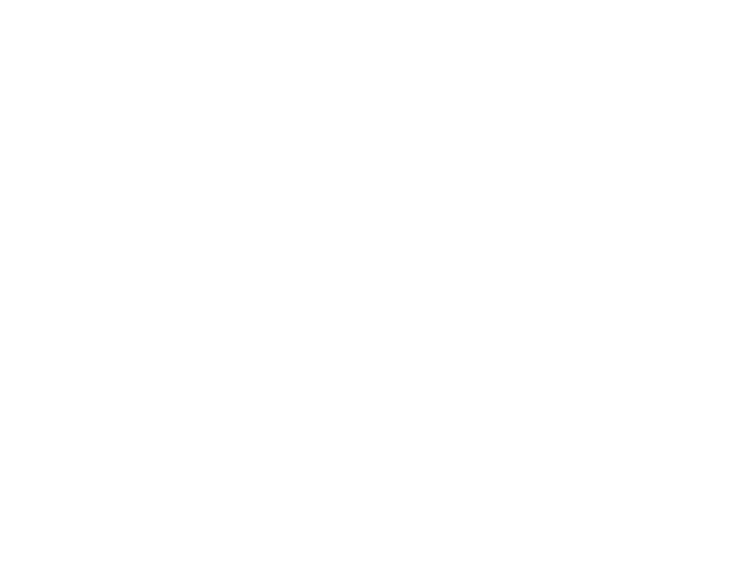

#### **Bibliografía**

- 1. American Concrete Institute (2014). *Requerimientos de Reglamento para Concreto Estructural (ACI 318S-14) y Comentarios (ACI 318RS-14).* Farmington Hills, MI: ACI.
- 2. Blanco, A. (1994). *Estructuración y diseño de edificaciones de concreto armado*. Lima: Capitulo de Ingeniería civil (CIP).
- 3. Higashi, L. (2019). *Diapositivas de clase del curso de Concreto Armado 2.* Lima: Pontificia Universidad Católica del Perú.
- 4. Ministerio de Vivienda, Construcción y Saneamiento (2021). *Reglamento Nacional de Edificaciones- RNE. https://www.gob.pe/institucion/vivienda/informes-publicaciones/2309793 reglamento-nacional-de-edificaciones-rne*
- 5. Muñoz, A. (2020). *Comentarios a la norma peruana E.030 diseño Sismorresistente.* Lima: Fondo editorial SENCICO.
- 6. Ottazi, G. (2015). *Apuntes del curso de Concreto Armado 1,* decimoquinta edición. Lima: Fondo editorial PUCP.
- 7. SENCICO (2006). *Norma Técnica de Edificación E.020 Cargas.* Lima: Reglamento Nacional de Edificaciones.
- 8. SENCICO (2018). *Norma Técnica de Edificación E.030 Diseño Sismorresistente.* Lima: Reglamento Nacional de Edificaciones.
- 9. SENCICO (2009). *Norma Técnica de Edificación E.060 Concreto Armado.* Lima: Reglamento Nacional de Edificaciones.
- 10. SENCICO (2019). *Norma Técnica de Edificación E.060 Concreto Armado.* Lima: Reglamento Nacional de Edificaciones
- 11. SENCICO (2019). *Proyecto de Norma Técnica de Edificación. E.070 Albañilería.*  Lima: Reglamento Nacional de Edificaciones

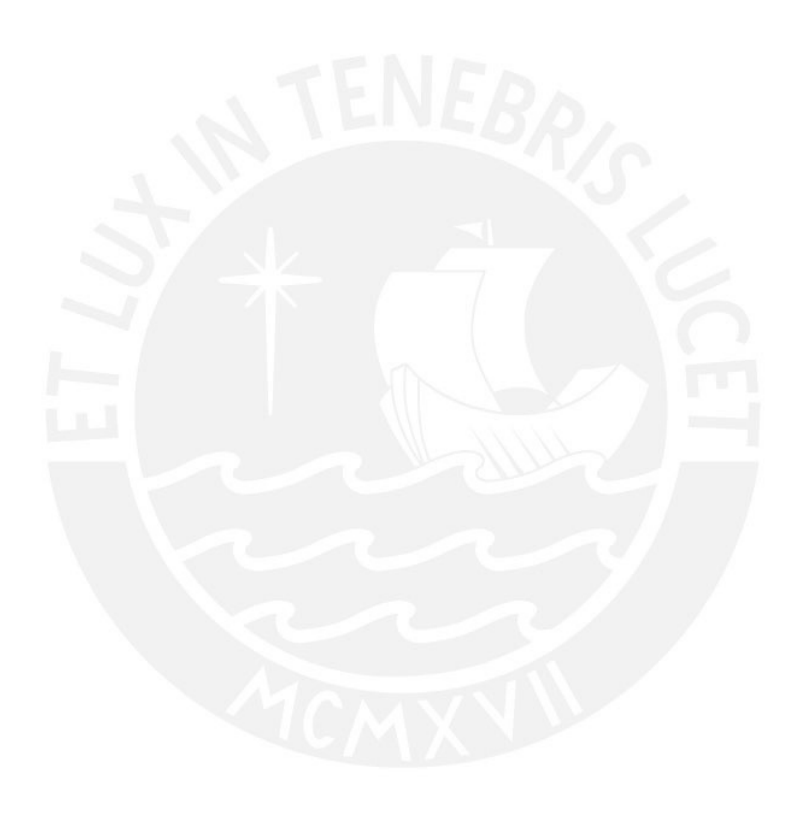

PRESENTADO POR EL BACHILLER:<br>ASESOR:<br>ASESOR: DISEÑO ESTRUCTURAL DE EDIFICIO DE SEIS PISOS EN SURCO PROYECTO:

DIB:

ARQUITECTURA  $A$ -04/10  $A$ -01 DIST.: SURCO PROV.:LIMA **LTY**  $\begin{array}{|c|c|c|}\n \hline\n 1/100 & & & \\
 \hline\n 1 & 0 & & \\
 \hline\n 1 & 0 & & \\
 \hline\n 1 & 0 & & \\
 \hline\n 1 & 0 & & \\
 \hline\n 1 & 0 & & \\
 \hline\n 1 & 0 & & \\
 \hline\n 1 & 0 & & \\
 \hline\n 1 & 0 & & \\
 \hline\n 1 & 0 & & \\
 \hline\n 1 & 0 & & \\
 \hline\n 1 & 0 & & \\
 \hline\n 1 & 0 & & \\
 \hline\n 1 & 0 & & \\
 \hline\n 1 & 0 & & \\
 \hline\n 1 & 0 & & \\
 \hline\n 1 & 0 & & \\$ 

ESC.: LAMINA:

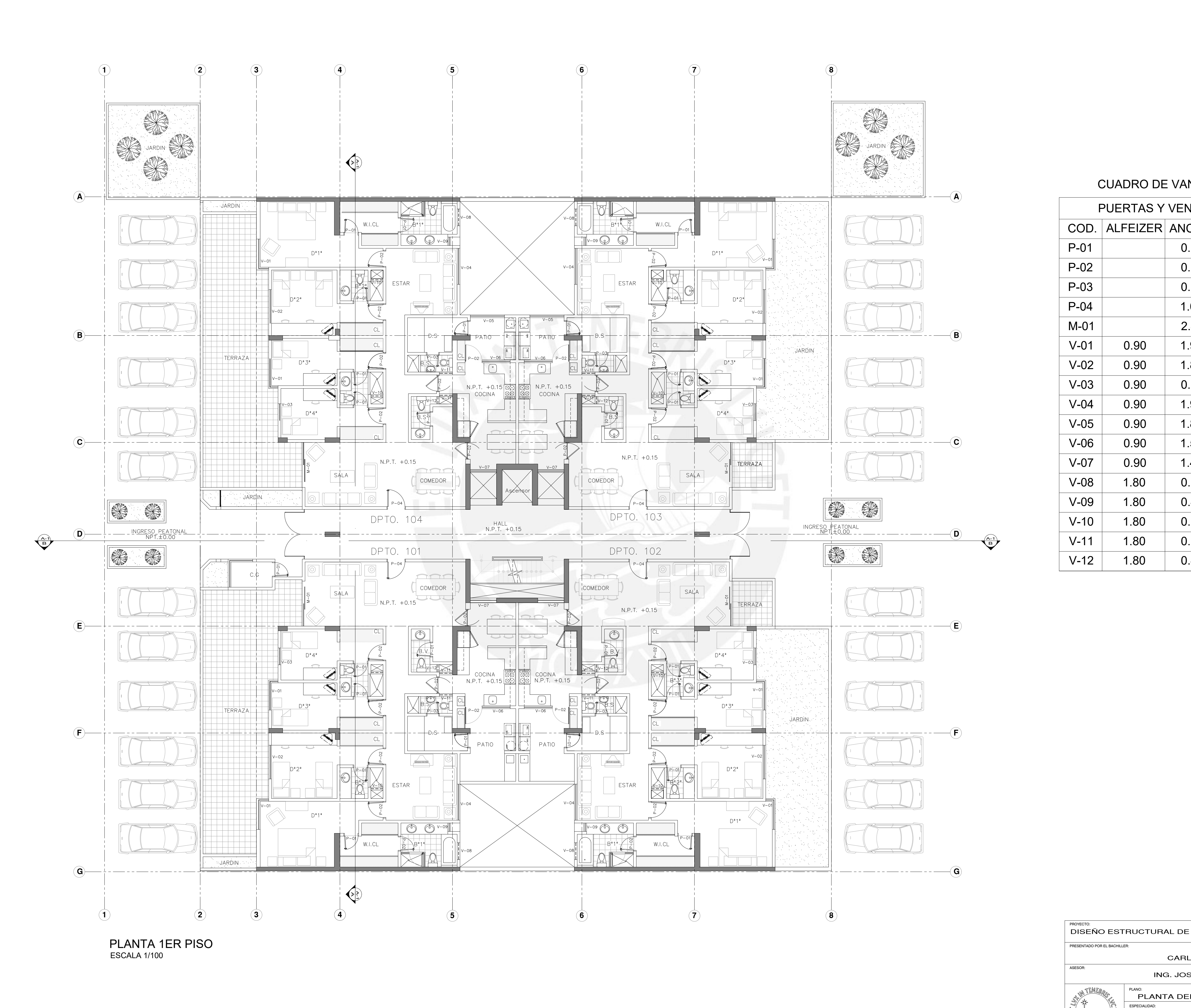

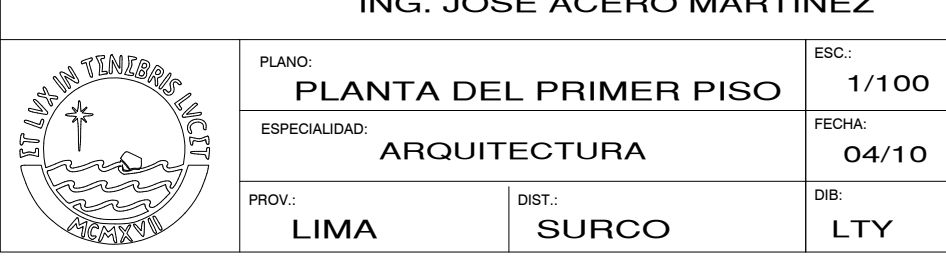

ING. JOSE ACERO MARTINEZ

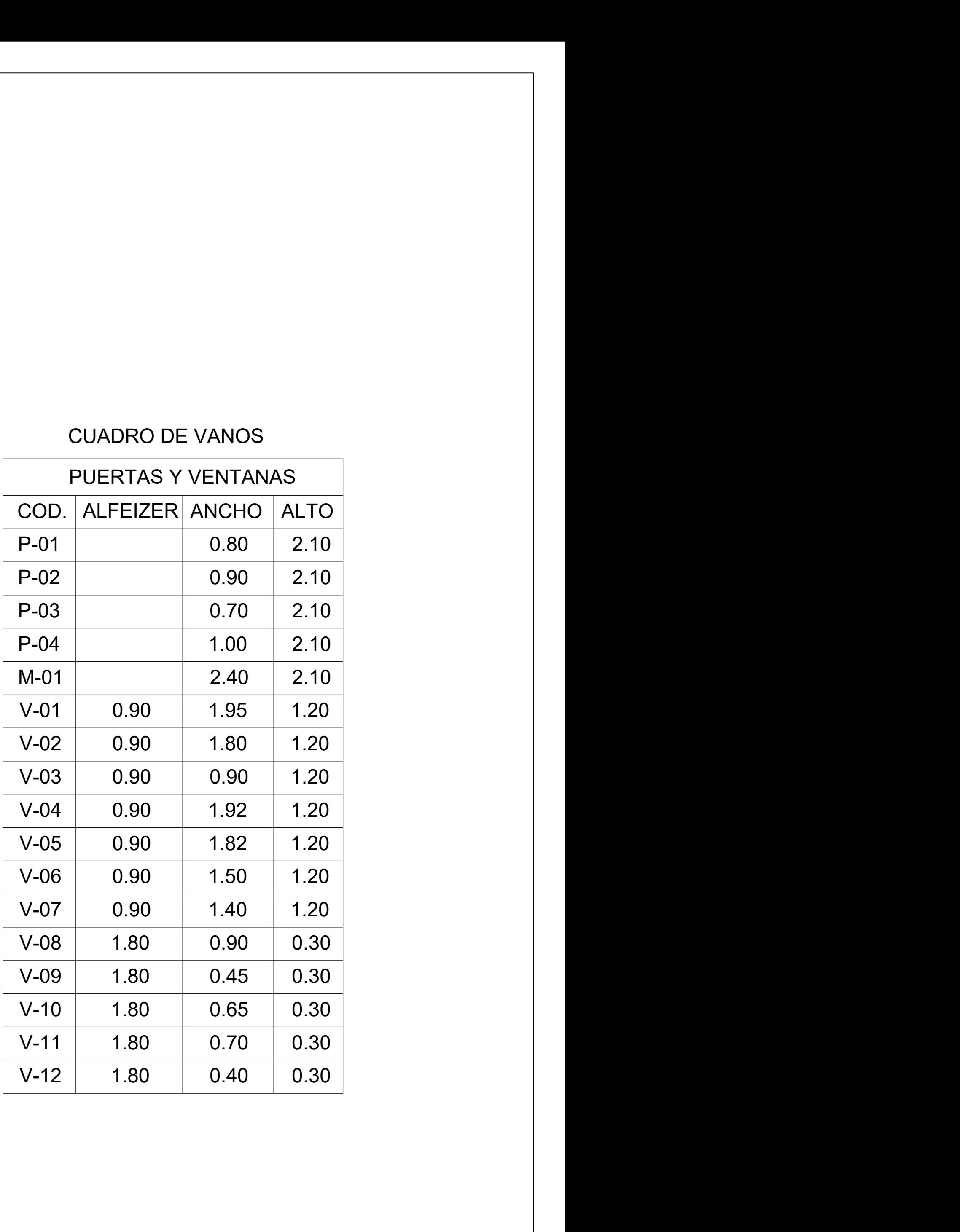

# CUADRO DE VANOS

PROV.:

DIB:

PLANTA DE LOS PISOS TÍPICOS 1/100 A DE LOS PISOS TIPICOS FECHA:<br>ARQUITECTURA  $\begin{bmatrix} 17100 \\ 04/10 \end{bmatrix}$   $\begin{bmatrix} 4 & -02 \\ 0 & -02 \end{bmatrix}$ SURCO LIMA LGP ESC.: LAMINA:  $\overline{H}$   $\overline{H}$   $\overline{$ 

ING. JOSE ACERO MARTINEZ

PLANO:

DIST.:

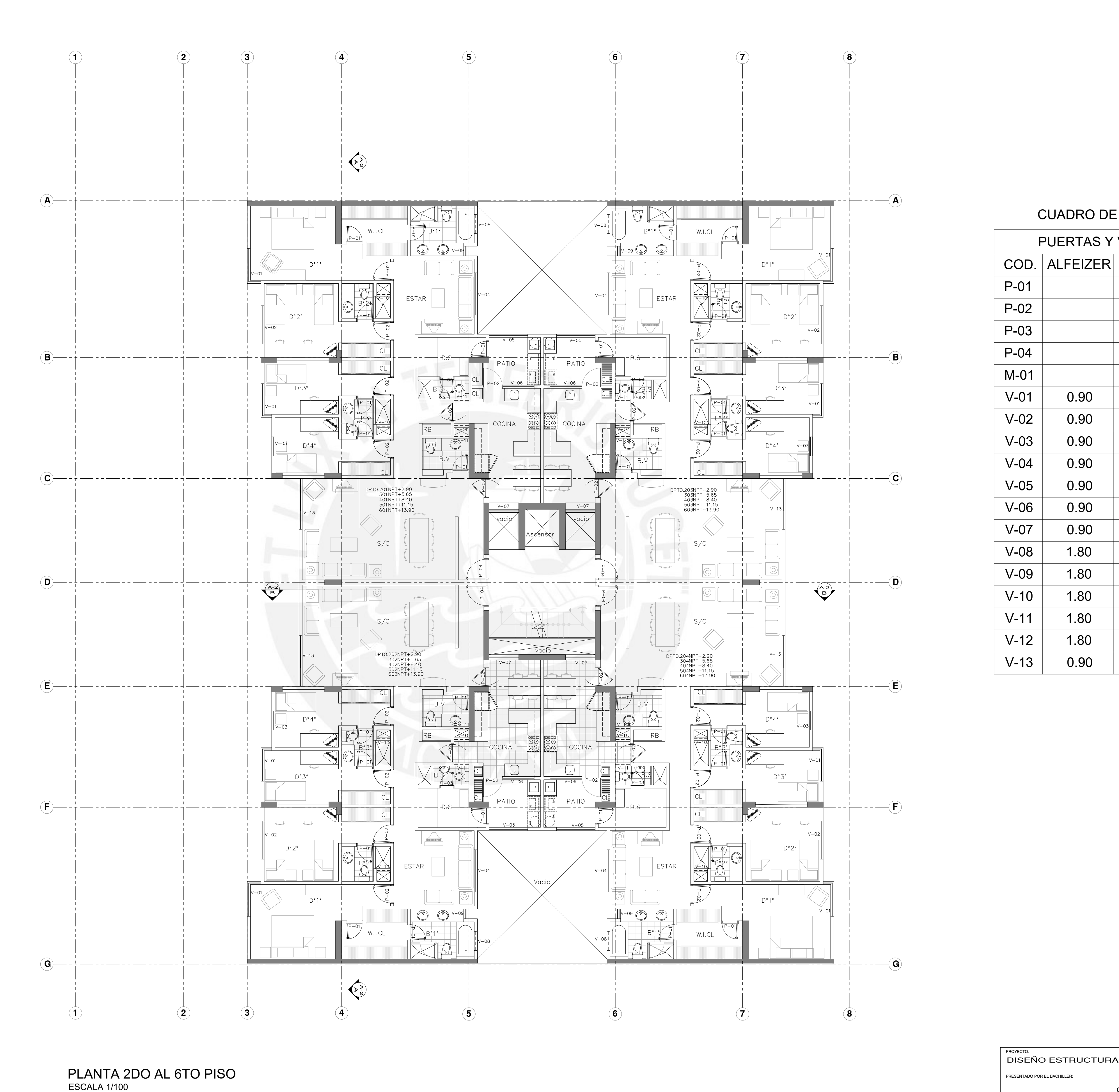

**ESCALA 1/100**<br>ESCALA 1/100<br>ESCALA 1/100<br>ELANTA DE LO:<br>ESCALA TANTA DE LO:<br>PLANTA DE LO:<br>PLANTA DE LO:<br>PLANTA DE LO:

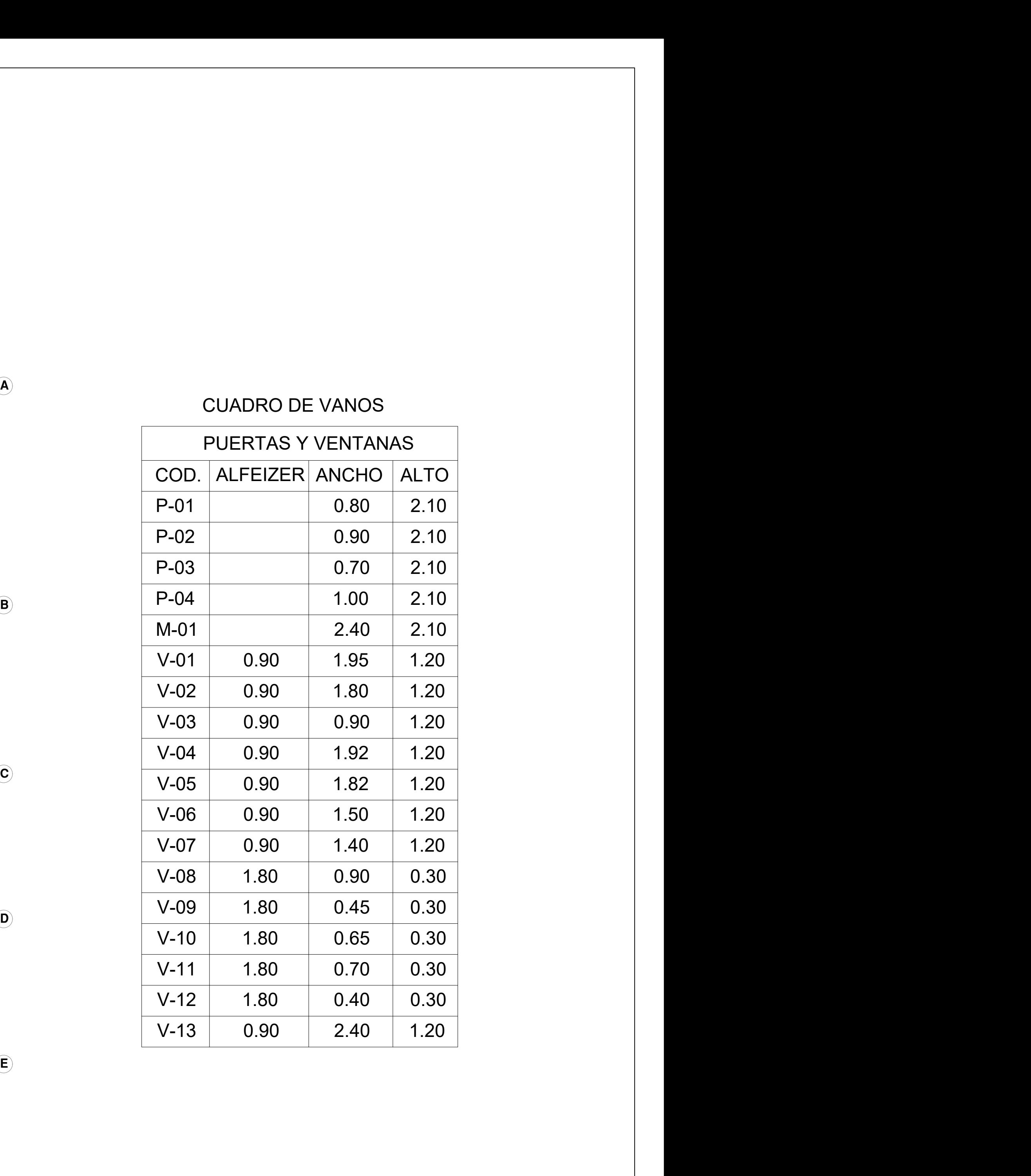

## CUADRO DE VANOS

PRESENTADO POR EL BACHILLER:<br>ASESOR: CARLOS AQUIJE AVILA PROYECTO:<br>DISEÑO ESTRUCTURAL DE EDIFICIO DE SEIS PISOS EN SURCO $\left|\begin{array}{c} \rule{0pt}{13pt} \rule{0pt}{13pt} \end{array}\right|$ 

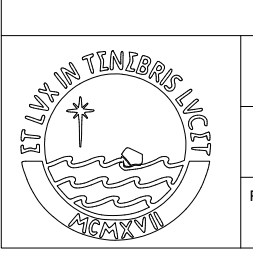

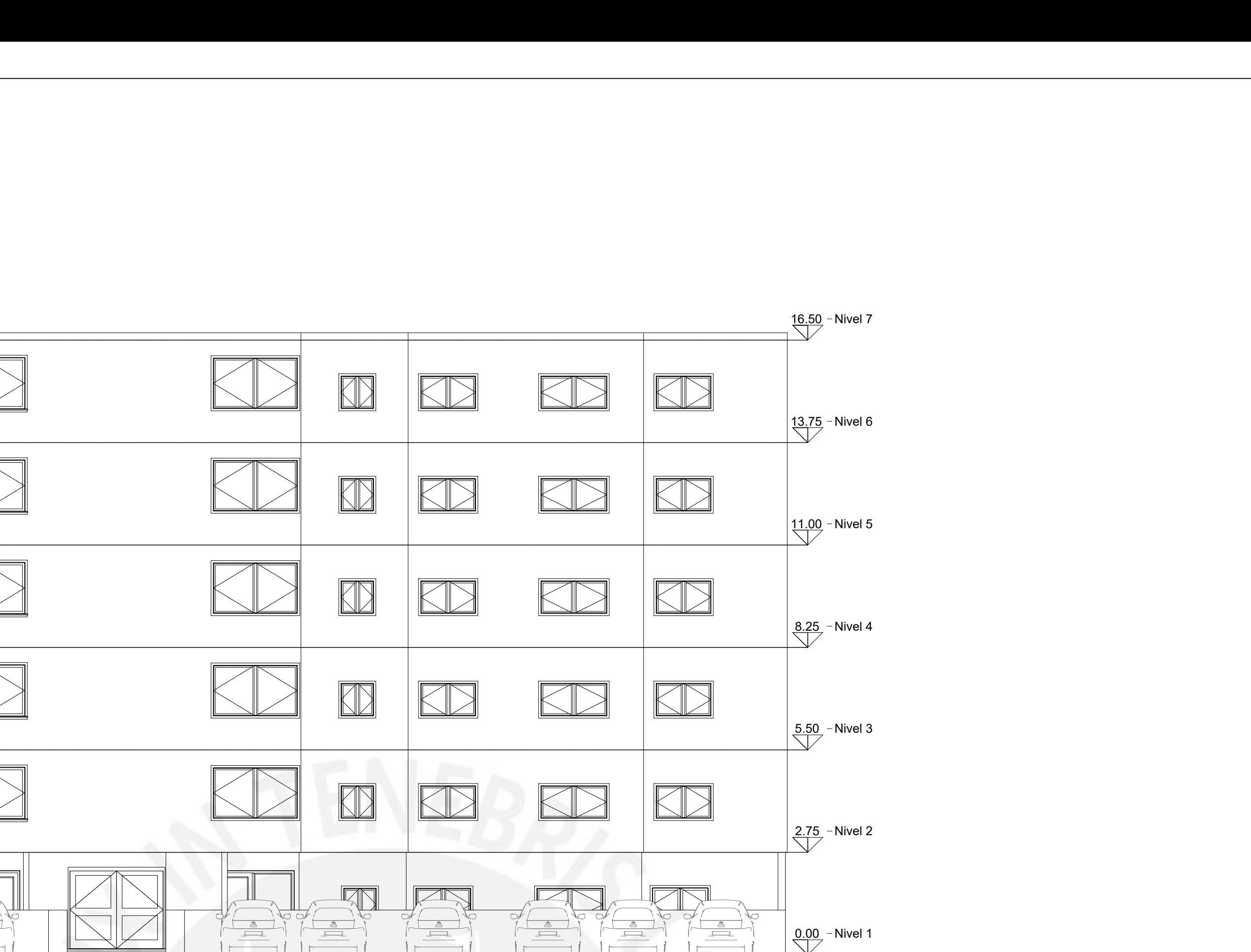

DISEÑO ESTRUCTURAL DE EDIFICIO DE SEIS PISOS EN SURCO PRESENTADO POR EL BACHILLER:<br>CARLOS AQUIJE AVILA<br>ASESOR: ING. JOSE ACERO MARTINEZ ARTICLE OF THE REAL PROPERTY PLANO: ESC.: LAMINA:  $\overline{H}$   $\overline{H}$   $\overline{$  $\left| \frac{1}{2}$ ELEVACION PRINCIPAL Y POSTERIOR $\left| \begin{array}{c} 1/100 \end{array} \right|$ ARQUITECTURA  $A$ -03/10  $A$ -03 ESPECIALIDAD:<br>ARQUITECTURA DIST.: DIB:PROV.:LGP SURCO LIMA

PROYECTO:

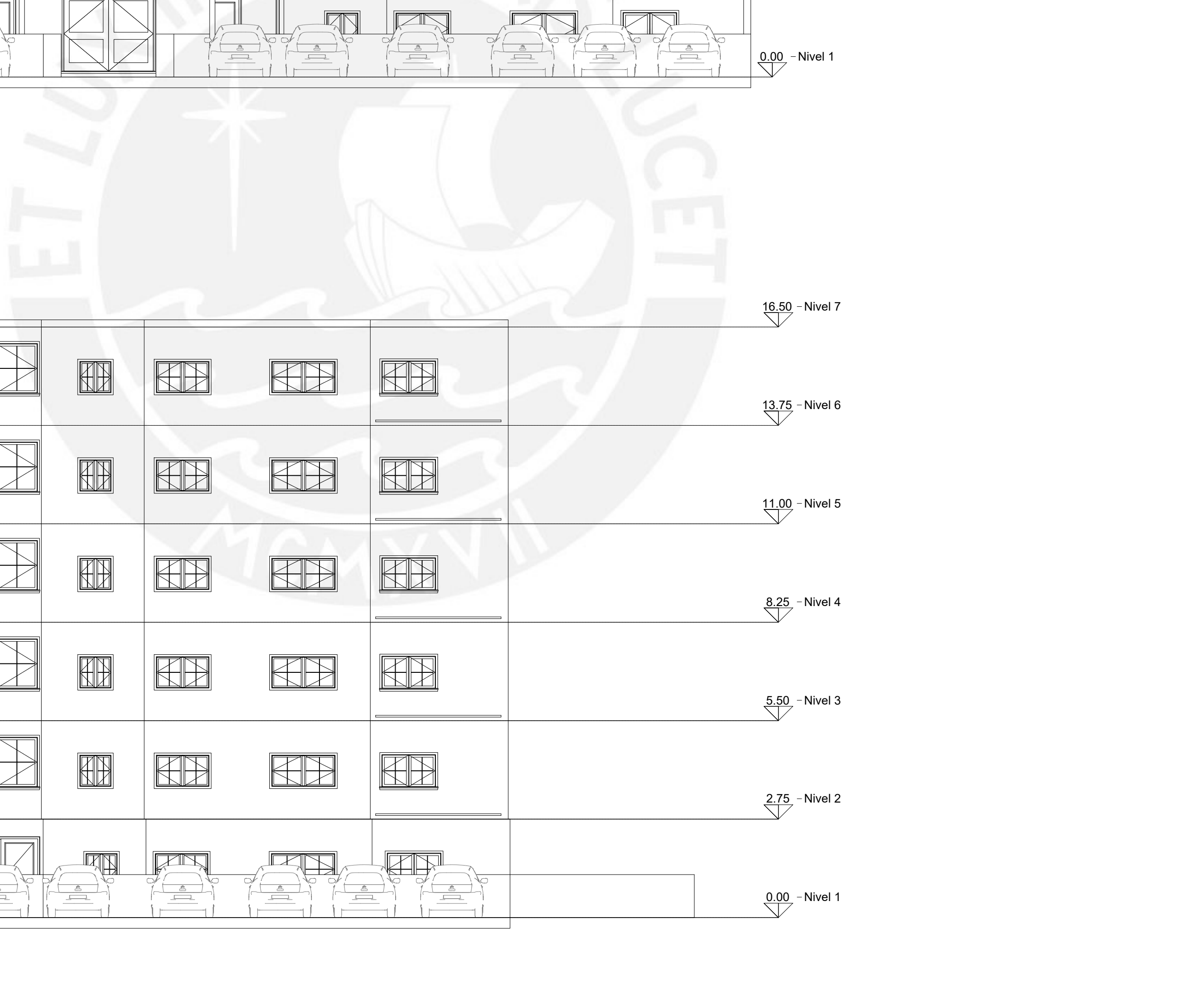

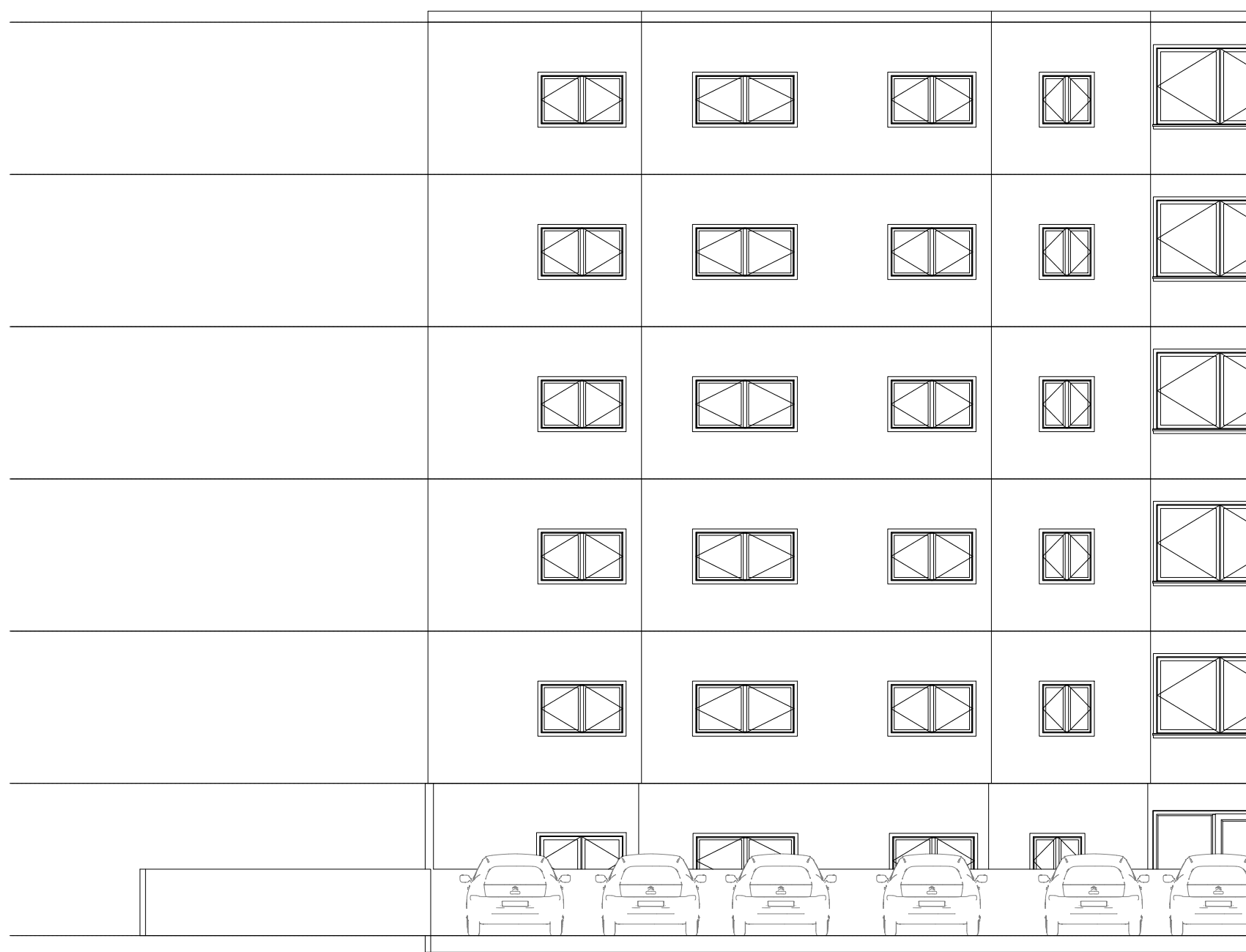

ELEVACION FACHADA PRINCIPAL ESCALA 1/100

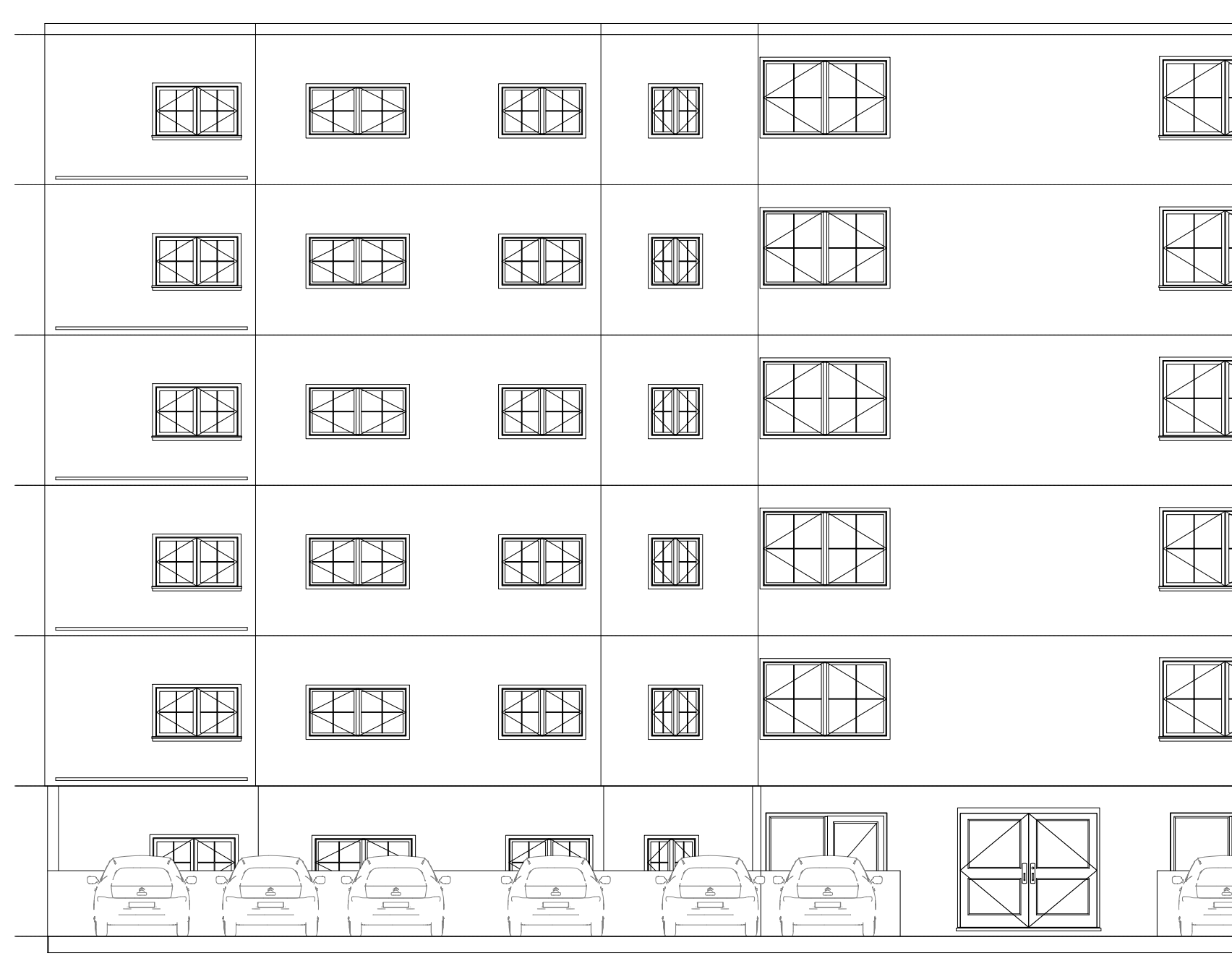

ESCALA 1/100 ELEVACION FACHADA POSTERIOR

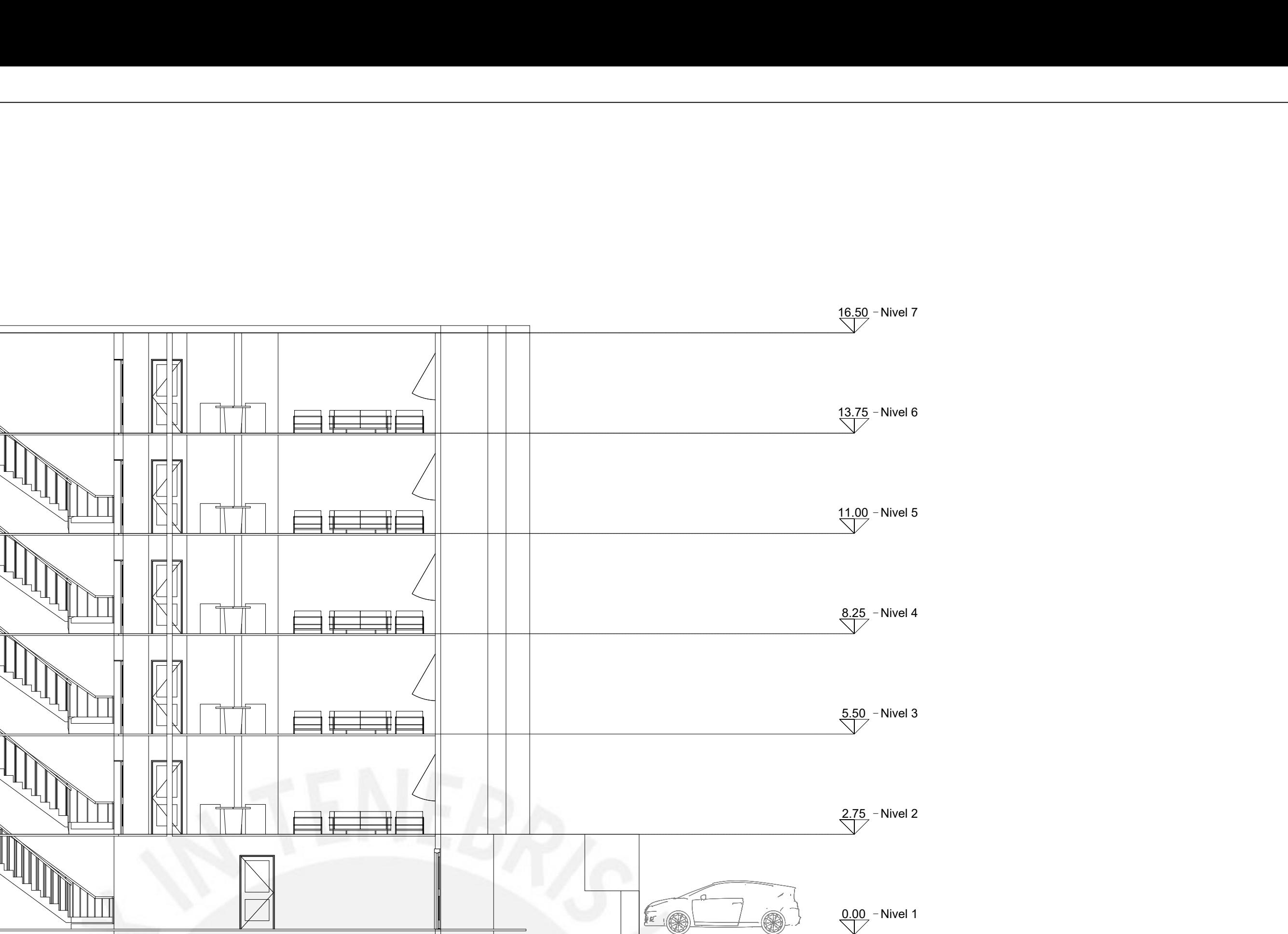

ESC.: LAMINA: PRESENTADO POR EL BACHILLER:<br>CARLOS AQUIJE AVILA<br>ASESOR: PROYECTO:<br>DISEÑO ESTRUCTURAL DE EDIFICIO DE SEIS PISOS EN SURCO $\left|\begin{array}{c} \rule{0pt}{13pt} \rule{0pt}{13pt} \end{array}\right|$ ING. JOSE ACERO MARTINEZ

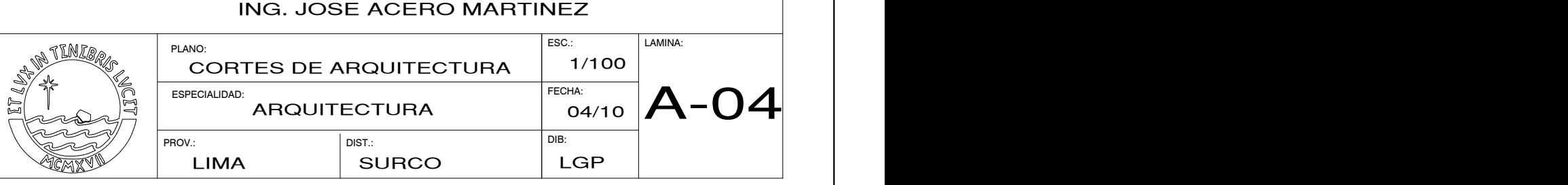

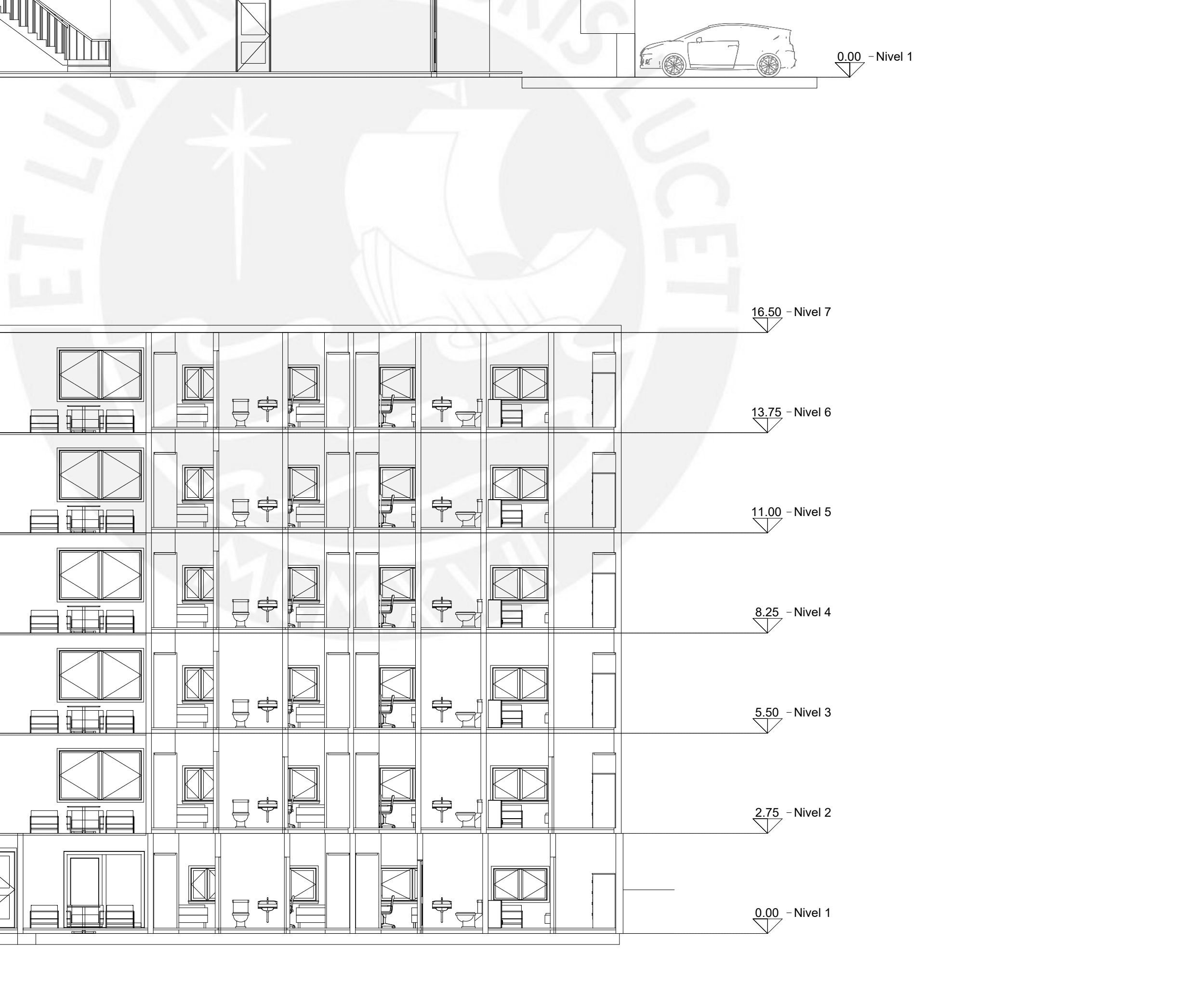

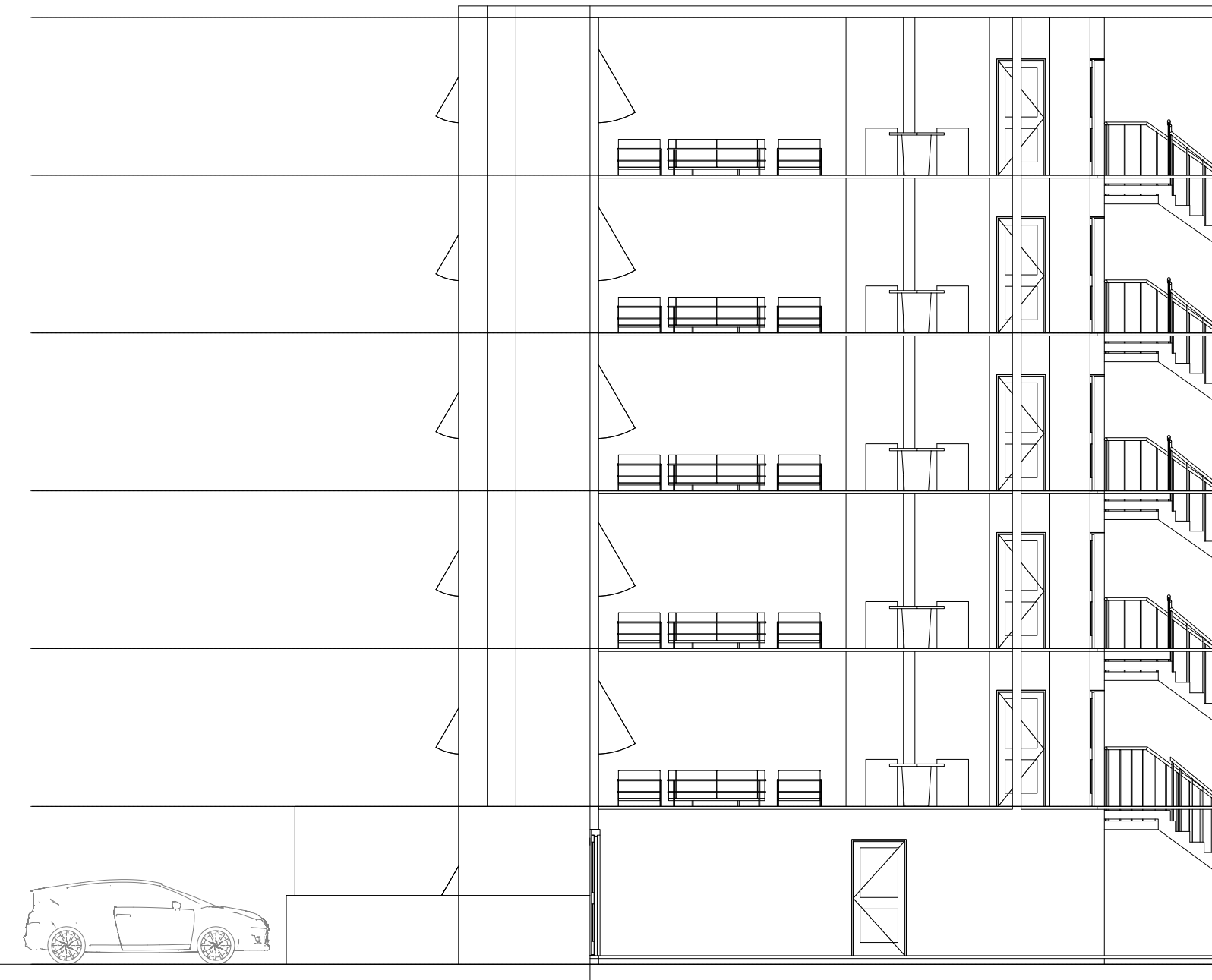

CORTE A-A ESCALA 1/100

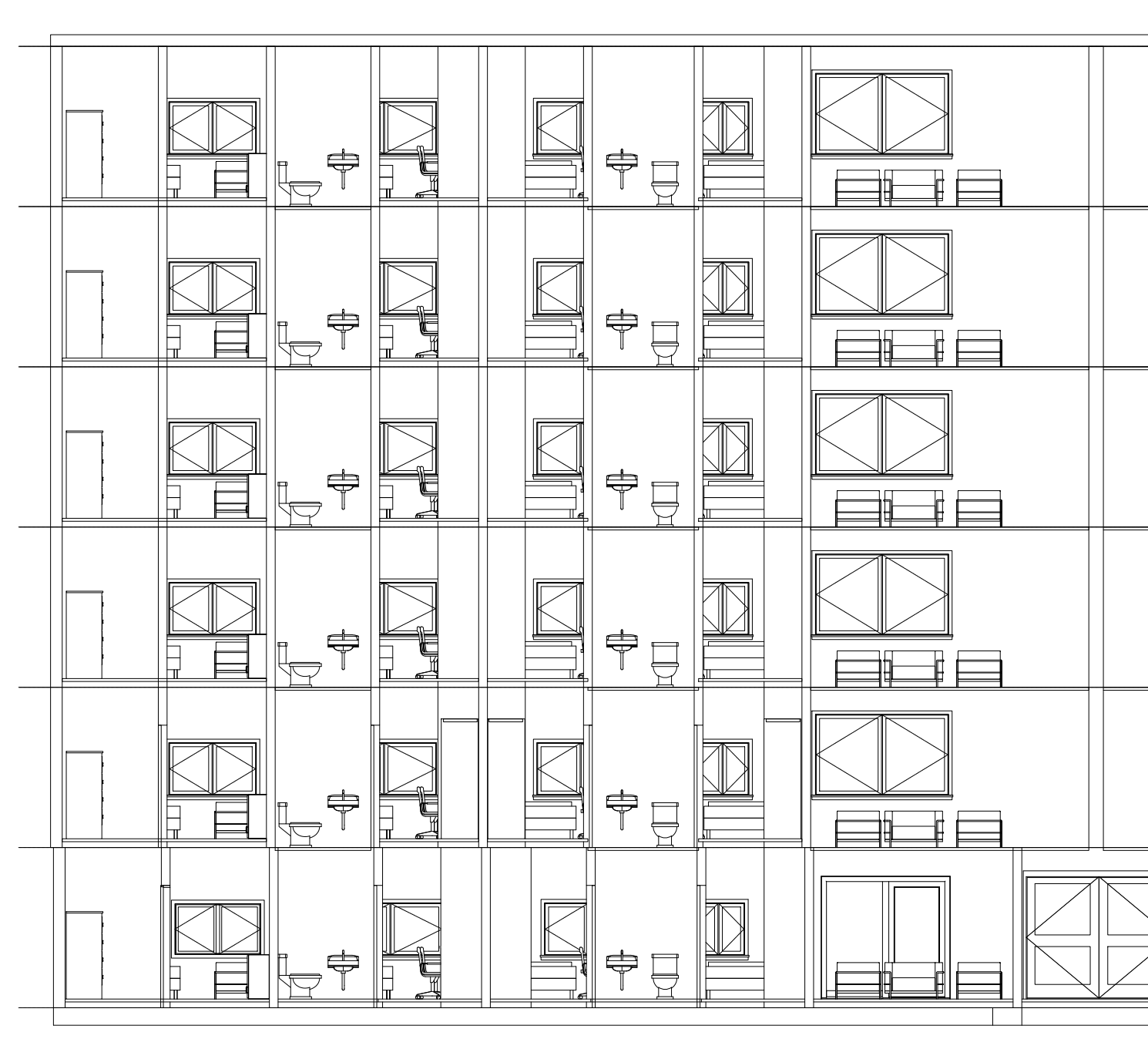

CORTE B-B ESCALA 1/100

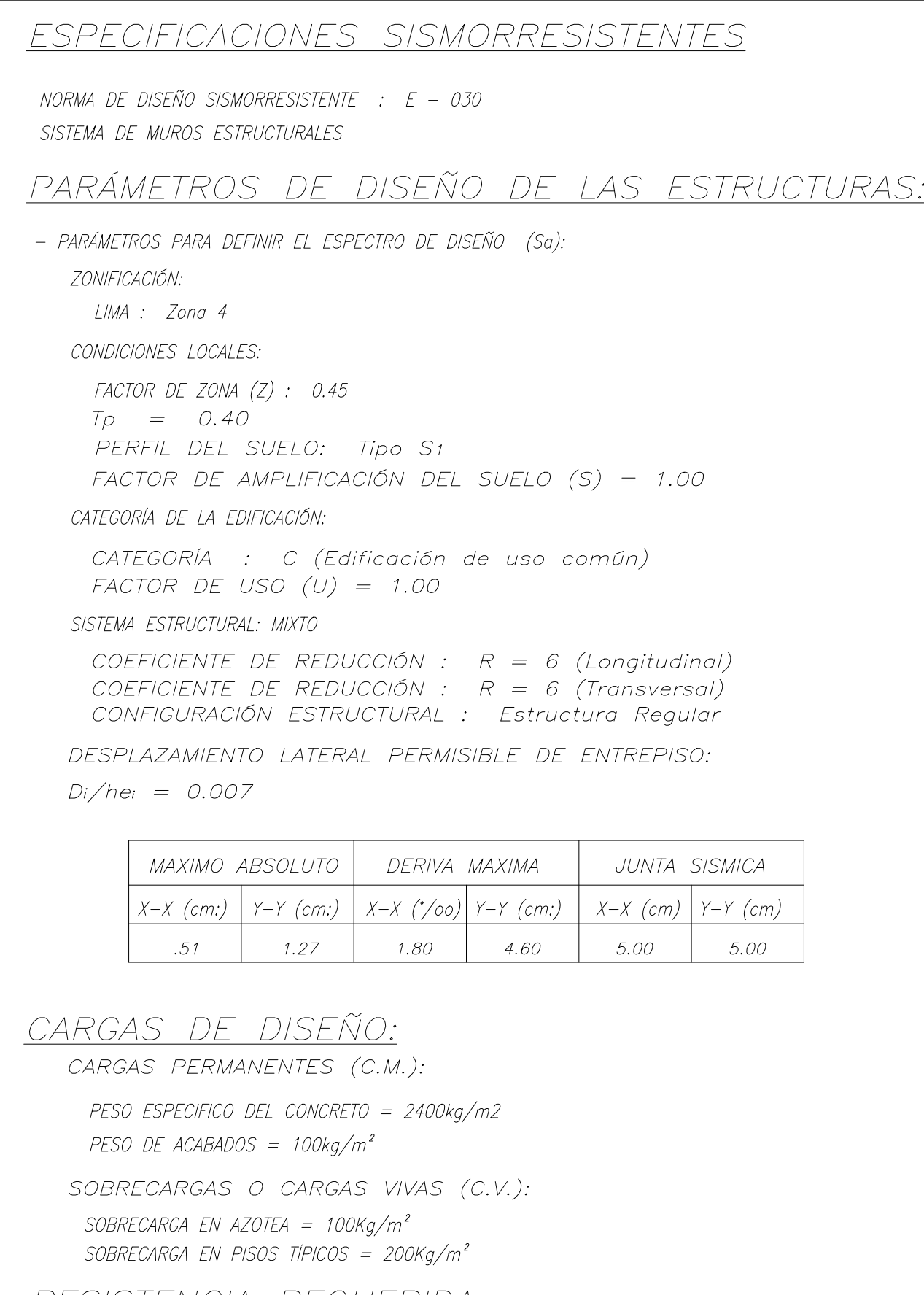

RESISTENCIA REQUERIDA:

- $U = 1.4$  CM + 1.7 CV
- $U = 1.25$  (CM + CV)  $\pm$  CS
- $U = 0.90$  CM  $\pm$  CS

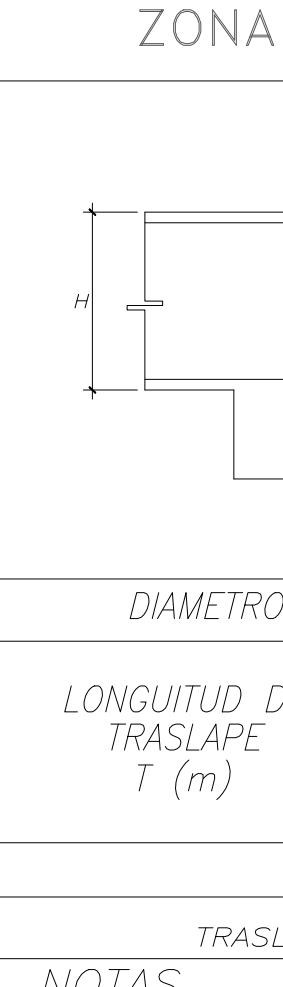

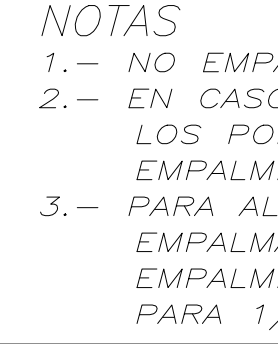

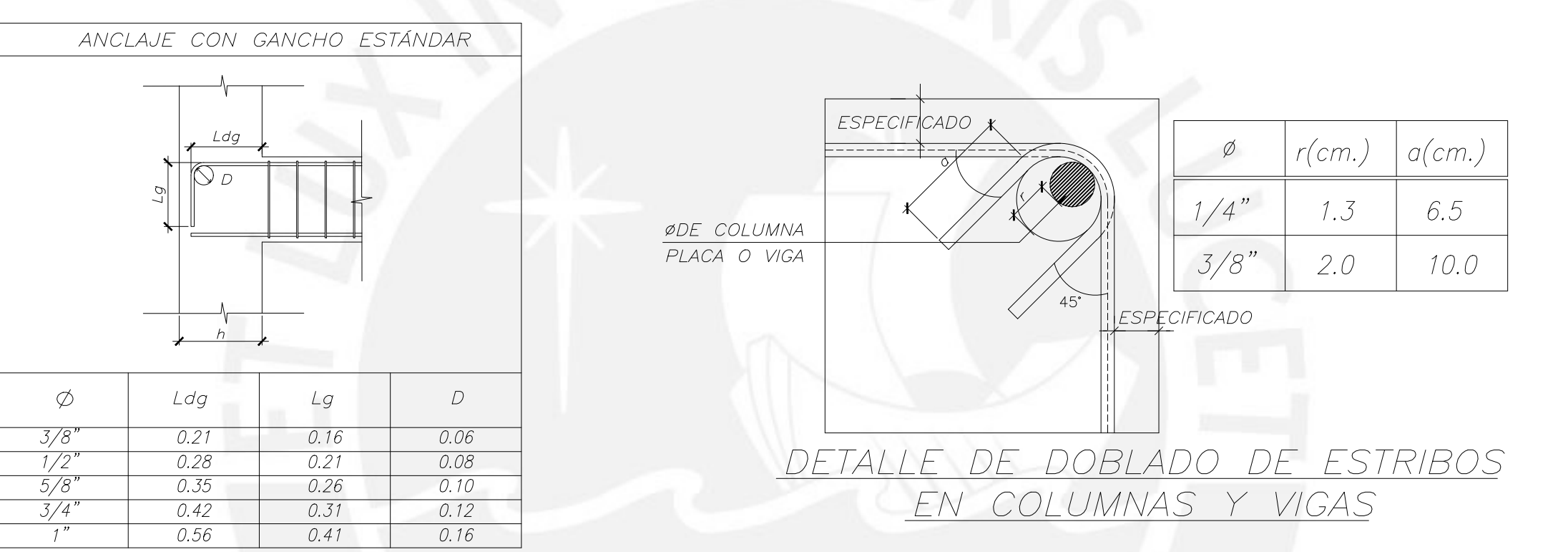

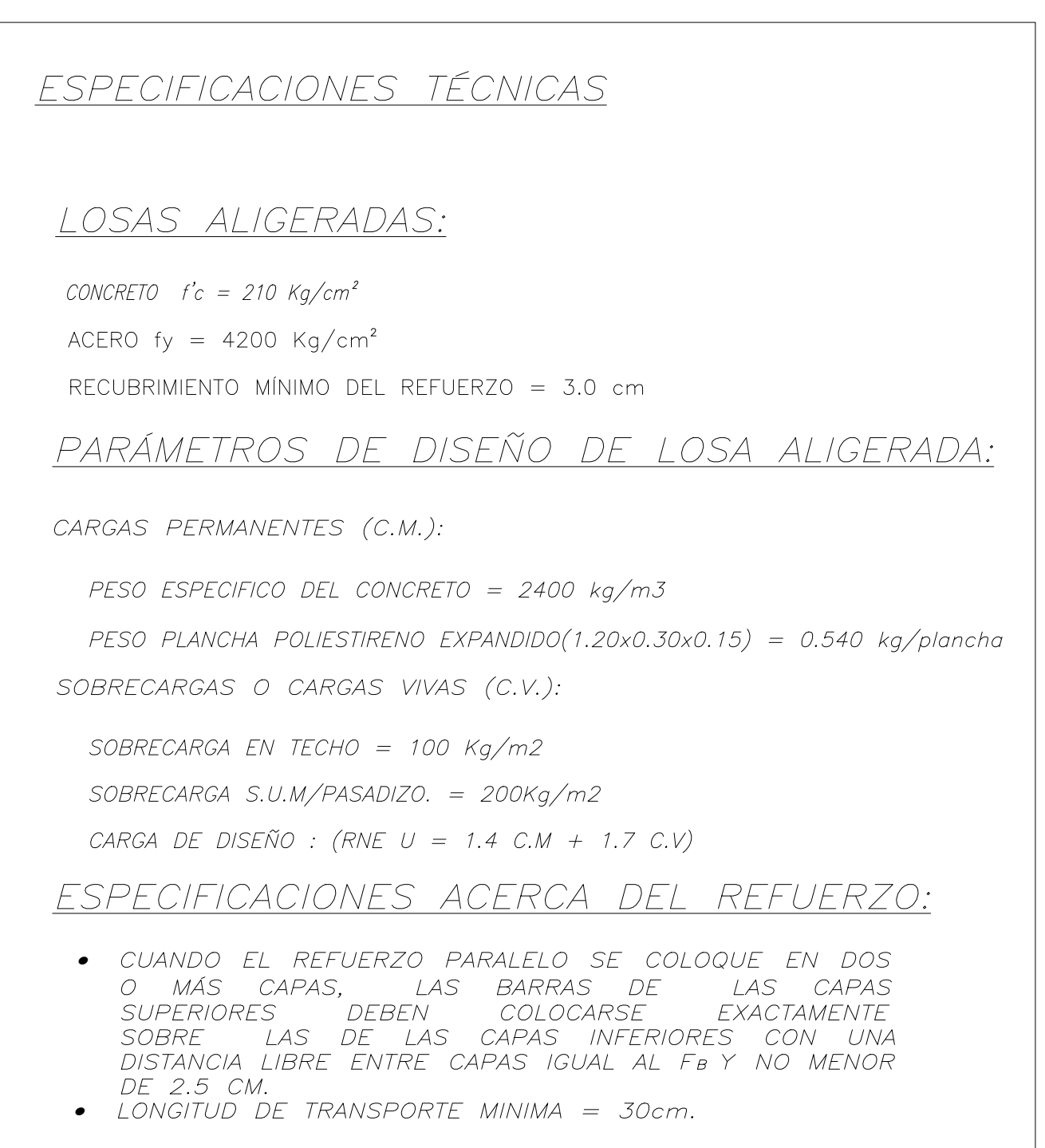

• TODO REFUERZO SERÁ DOBLADO EN FRÍO, SALVO INDICACIÓN DEL INGENIERO RESIDENTE.

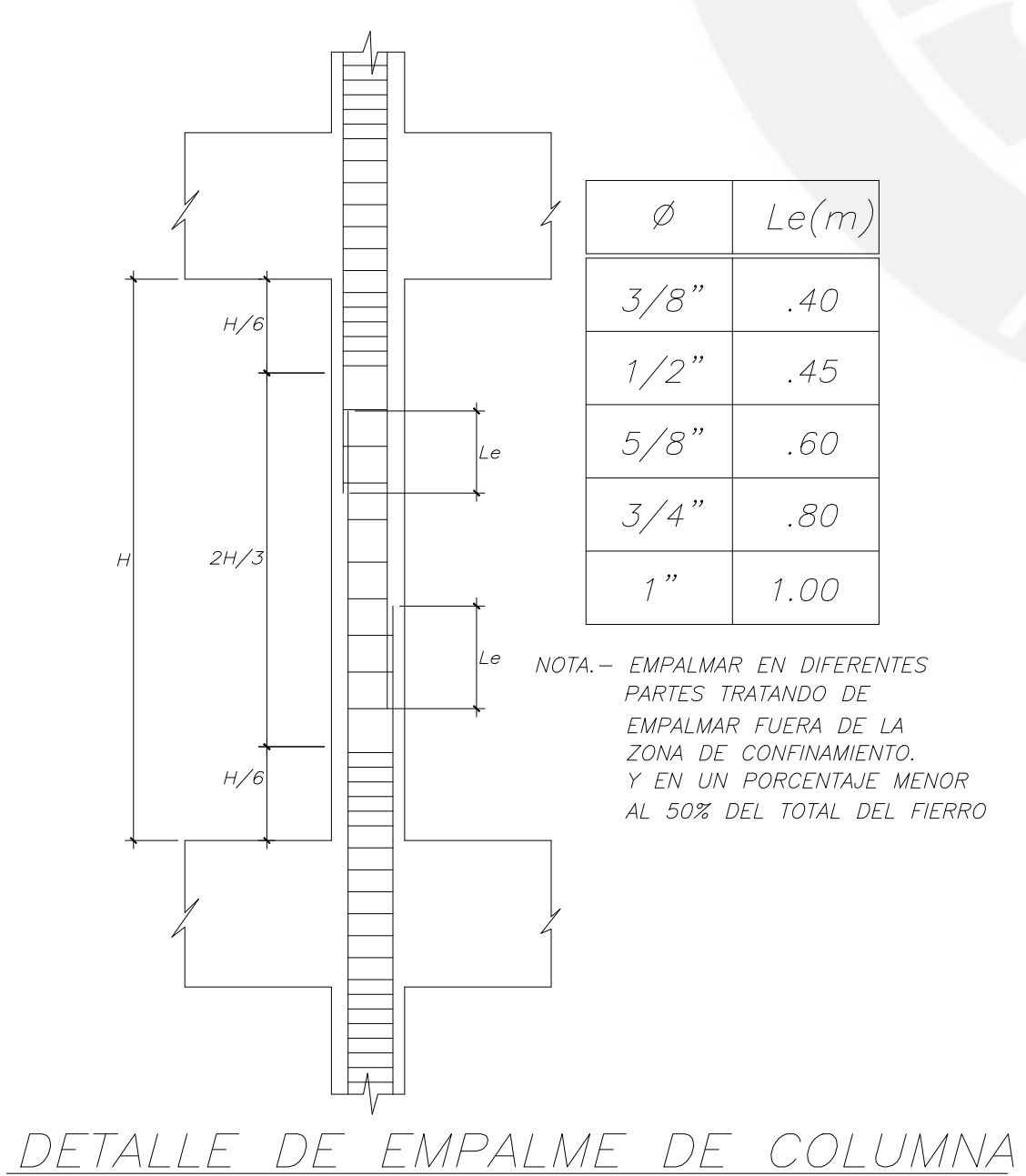

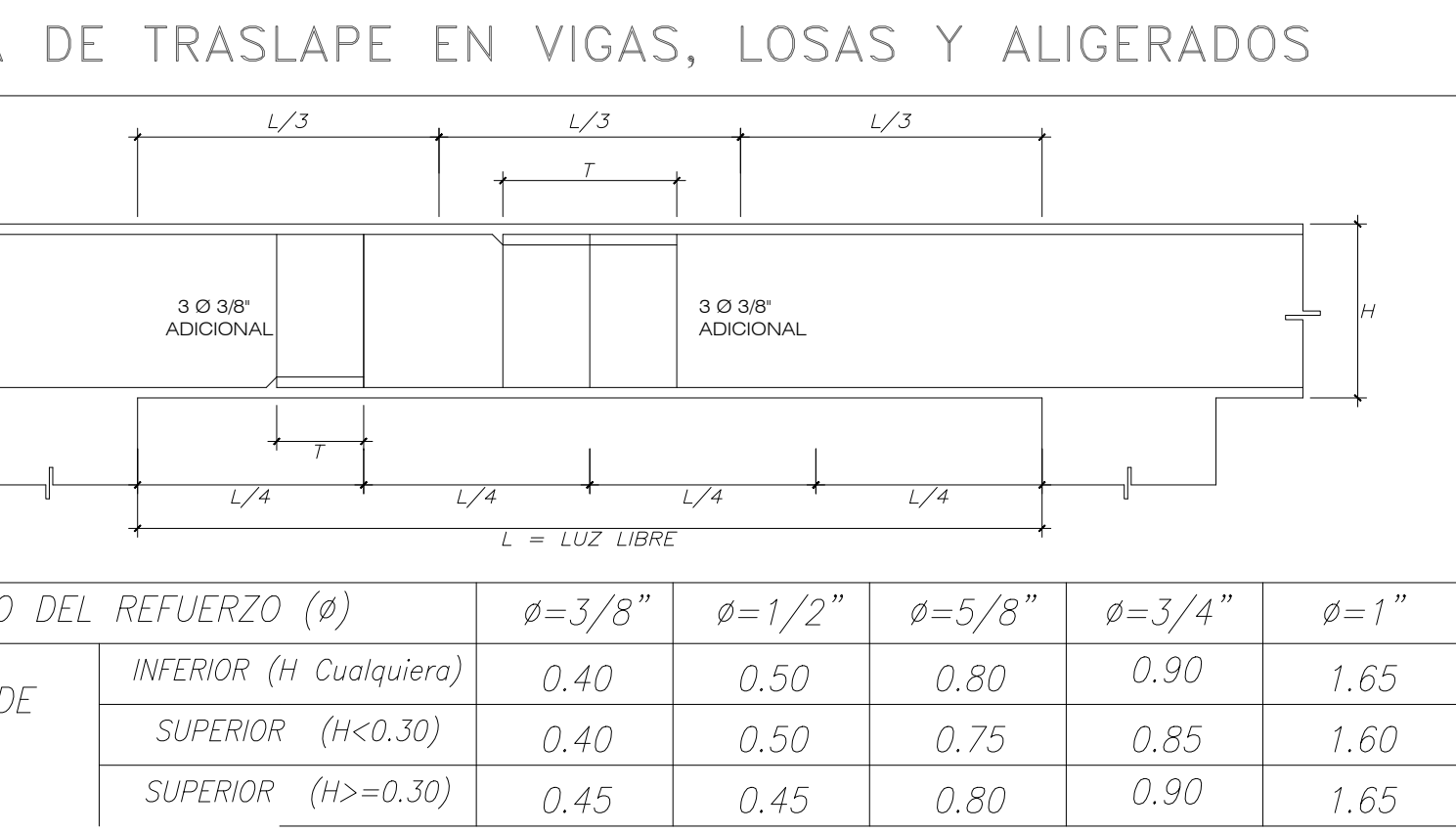

### TRASLAPES Y EMPALMES PARA VIGAS Y ALIGERADOS

1. - NO EMPALMAR MAS DEL 50% DEL AREA DE UNA MISMA SECCION 2. - EN CASO DE NO EMPALMARSE EN LAS ZONAS INDICADAS O CON LOS PORCENTAJES ESPECIFICADOS, AUMENTAR LA LONGITUD DE EMPALME EN UN 70  $\%$  .

3. - PARA ALIGERADOS Y VIGAS CHATAS EL ACERO INFERIOR SE EMPALMARA SOBRE LOS APOYOS SIENDO LA LONGITUD DE EMPALME IGUAL A 25 CM. PARA FIERRO DE 3/8" Y 35 CM. PARA  $1/2$ " 0 5/8"

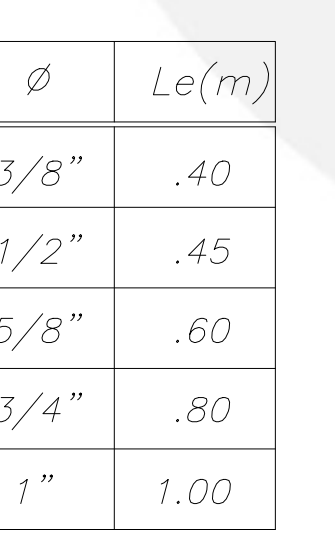

NOTA. - EMPALMAR EN DIFERENTES PARTES TRATANDO DE empalmar fuera de la<br>Zona de confinamiento. Y EN UN PORCENTAJE MENOR AL 50% DEL TOTAL DEL FIERRO

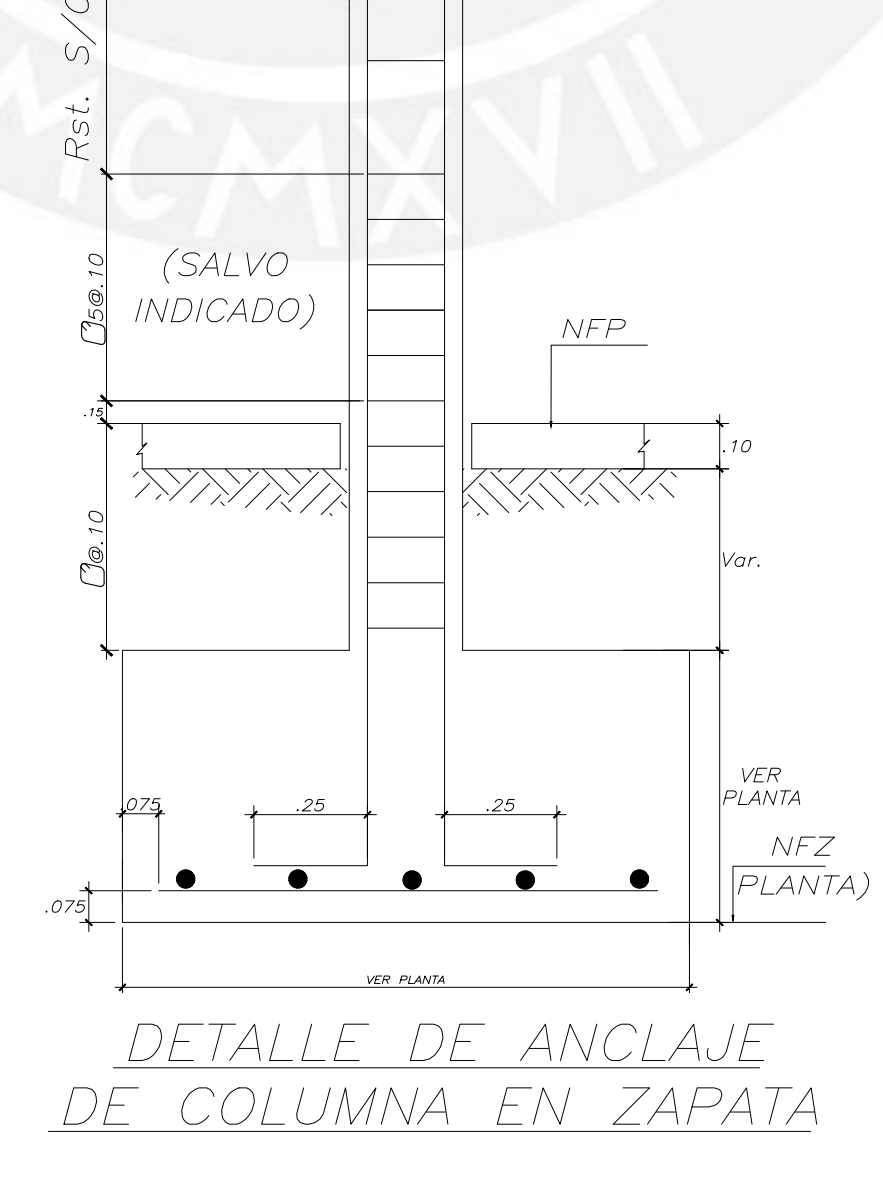

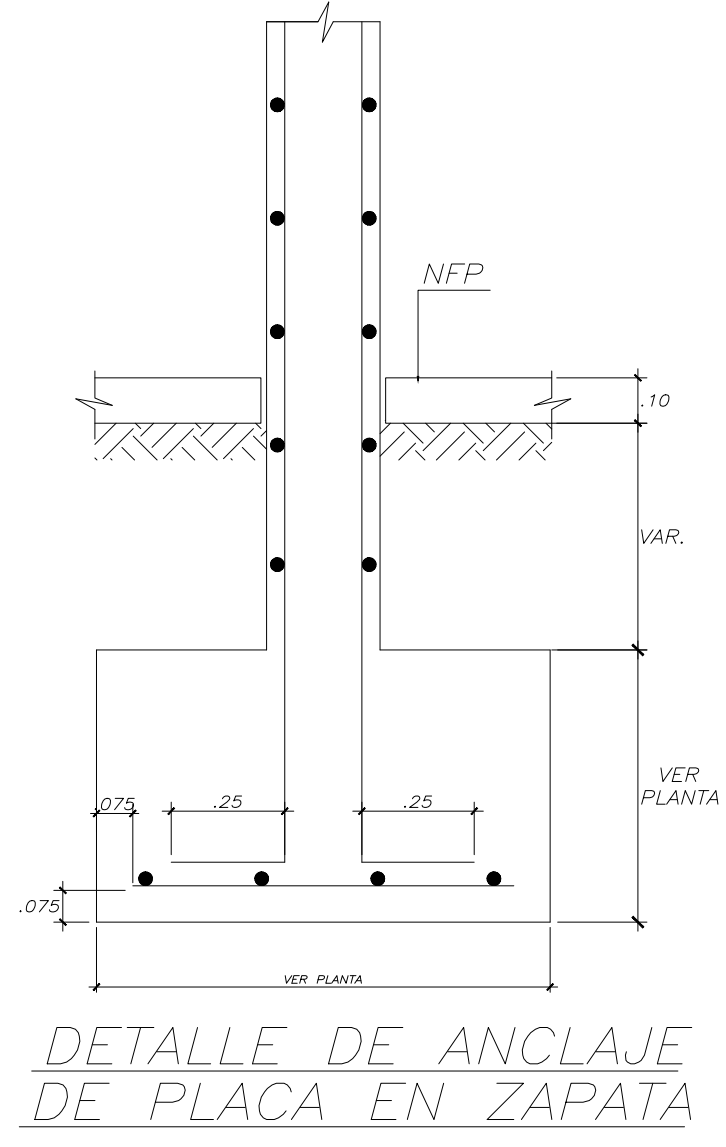

## RESUMEN DE LAS CONDICIONES

<u>DE LA CIMENTACION</u> DE ACUERDO AL ESTUDIO DE SUELO REALIZADO

- SE TIENE LO SIGUIENTE
- 1) TIPO DE CIMENTACION : ZAPATAS y CIMIENTOS CORRIDOS 2) ESTRATO DE APOYO DE LA CIMENTACION:
- grava arenosa mediamente densa a densa
- 3) PRESION ADMISIBLE: gadm = 4.0 Kg/cm2(Df=1.20 CON RESPECTO AL al nivel del terreno natural)
- 4) EL PESO ESPECIFICO DEL SUELO ES DE 2 gr/cm3
- 5) AGRESIVIDAD DEL SUELO A LA CIMENTACION : NO DETECTADA
- 6) NAPA FREATICA : NO DETECTADA

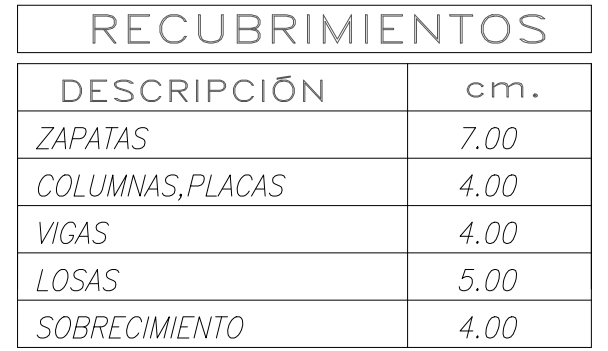

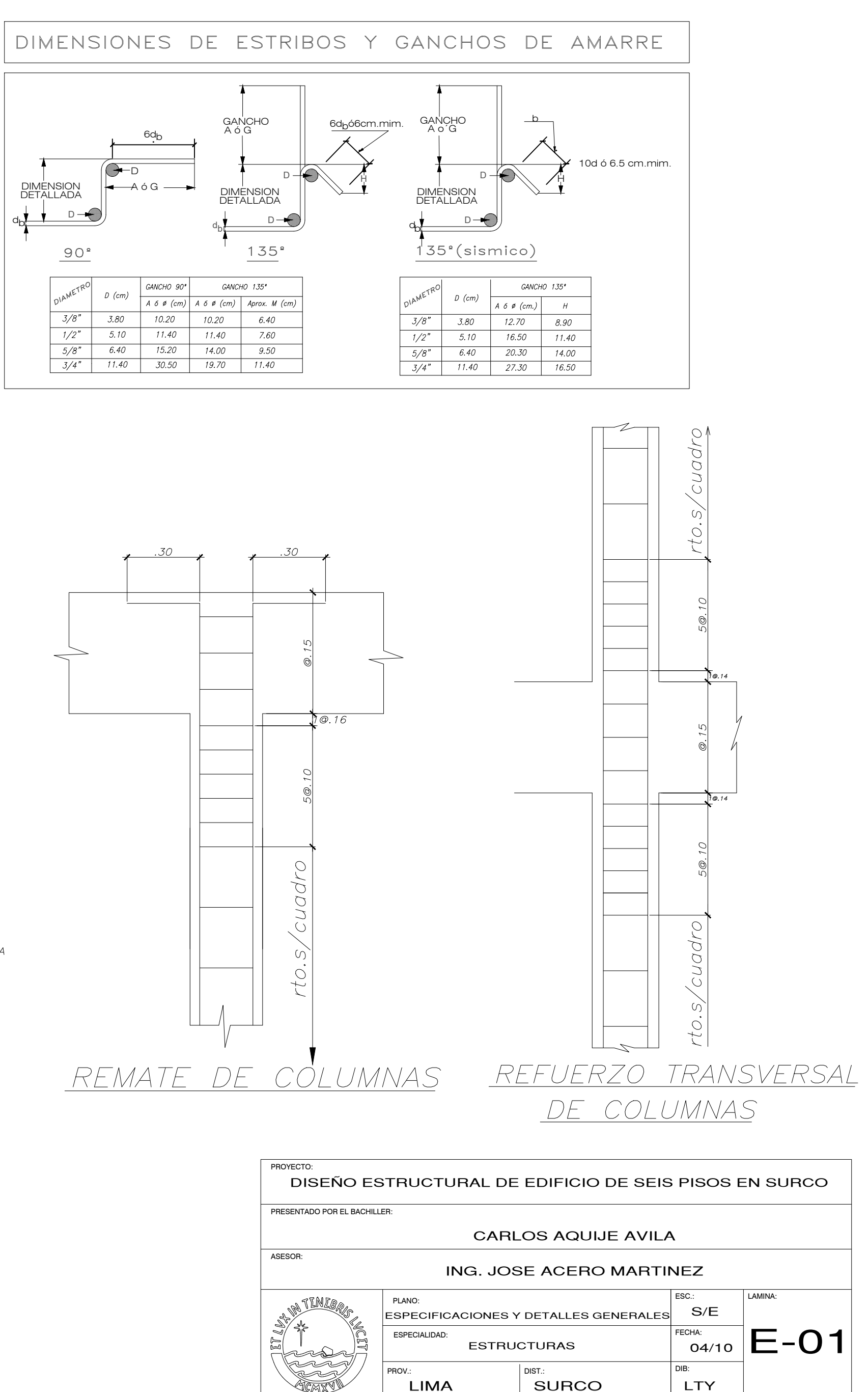

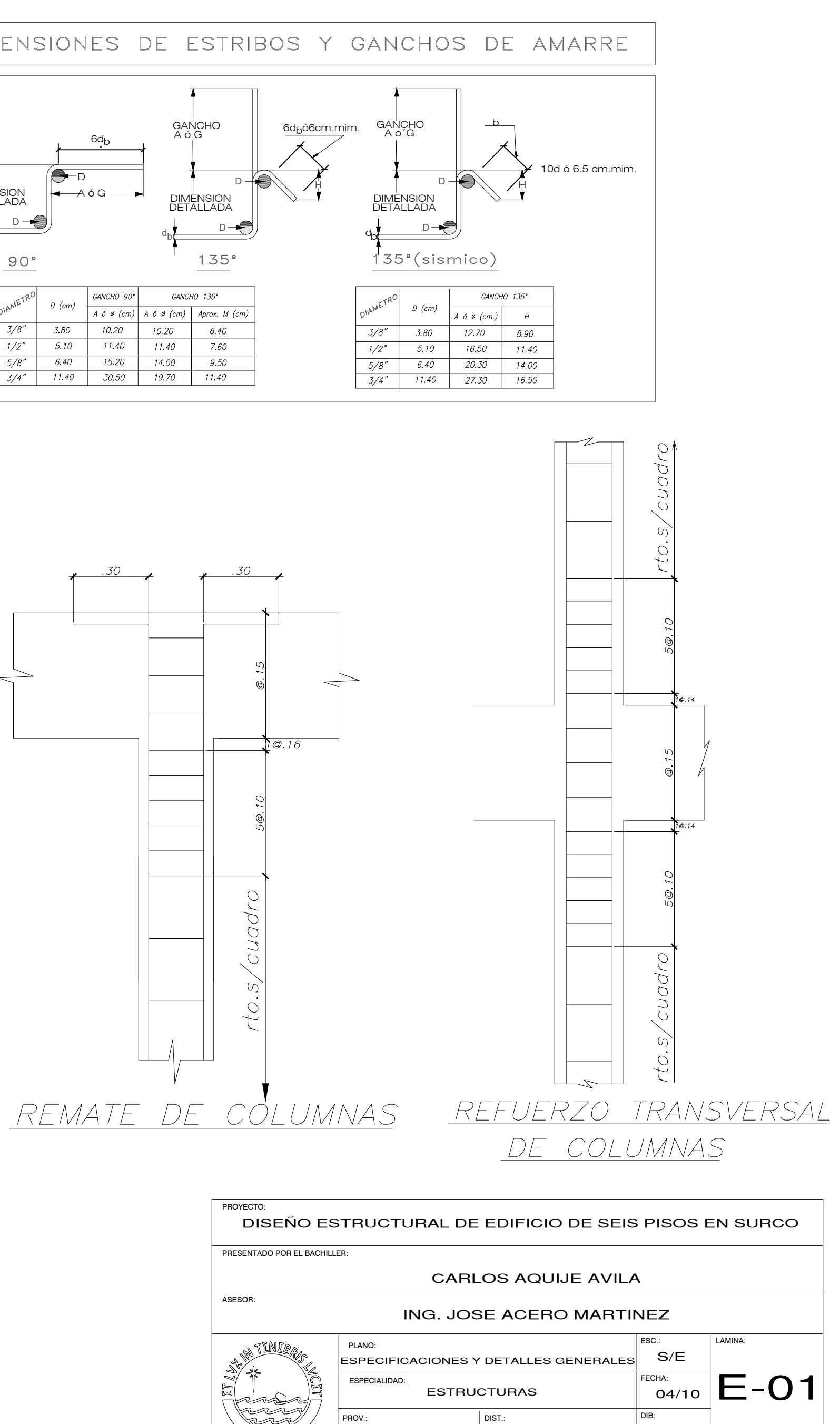

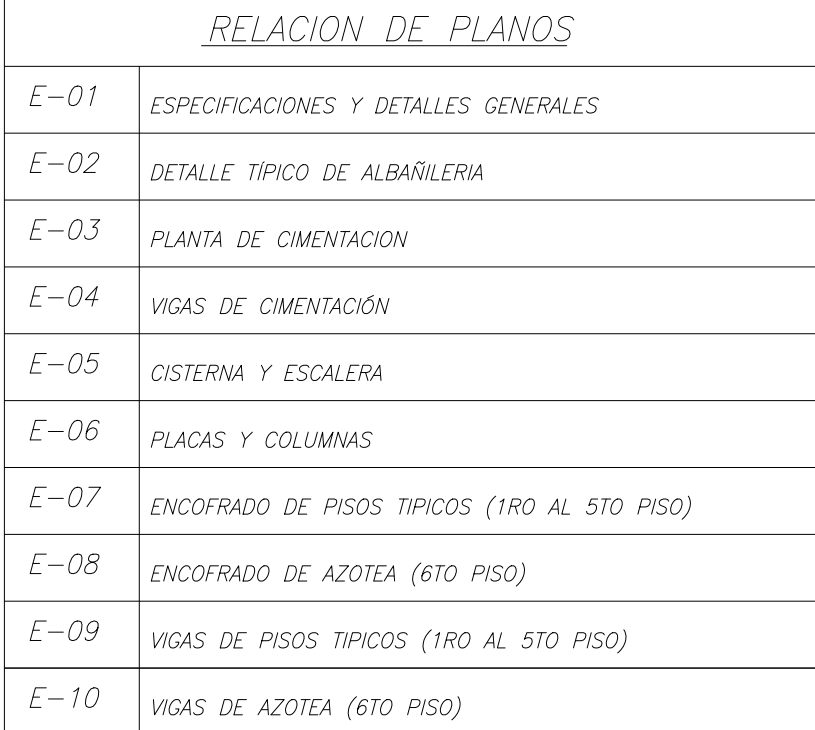

ESPECIFICACIONES PARA TABIQUERIAS DE ALBAÑILERIA e=0.15m

1) LOS MUROS DE ALBAÑILERIA SERAN CONSTRUIDOS CON UNIDADES DE ALBAÑILERIA DE TIPO PANDERETA 2) EL MORTERO SERA EN PROPORCION: CEMENTO-ARENA 1:5 CON JUNTAS ENTRE HILADAS DE 1 CM CON MAXIMA VARIACIÓN DE ±2mm A. - ARRIOSTRE DE ALBAÑILERIA 1.— LOS MUROS DE TABIQUERIA ESTARAN ARRIOSTRADOS POR COLUMNETAS Y VIGAS DE LAS SIGUIENTES CARACTERISTICAS: " 1.1 VIGAS DE ARRIOSTRE DE 0.15x0.20 CON 2 BARRAS DE 3/8" Y ESTRIBOS DE 1/4" ESPACIADOS 1@0.05, 4 @0.010, Rto. 0.25 1.2 COLUMNETAS DE 0.15x0.25 CON 4 BARRAS DE 3/8" Y ESTRIBOS DE 1/4" ESPACIADOS 1@0.05, 4 @0.010, Rto. 0.25 1.3 LAS COLUMNETAS ESTAN UBICADAS EN LOS EXTREMOS LIBRES DE TABIQUERIA 1.4 CUANDO LAS COLUMNAS ARRANCAN EN LOSAS ALIGERADAS SE RETIRAN LOS LADRILLOS EN UN AREA DE DE 0.40x0.40 1.5 LAS COLUMNETAS SERAN VACIADAS DESPUES DE HABER DESENCOFRADO LAS LOSAS Y VIGAS 1.5 SI LAS DISTANCIAS ENTRE EJES DE COLUMNETAS ES MENOR A 2.70 m SE PODRÁ OMITIR COLUMNETAS INTERMEDIAS 1.6 PARA MUROS DE TABIQUE QUE NO LLEGAN AL TECHO POR TENER UNA VENTANA SUPERIOR U OTRO VANO, TENDRAN UNA VIGA SOLERA CON LAS SIGUIENTES CARACTERISTICAS (VER CORTE A'-A')

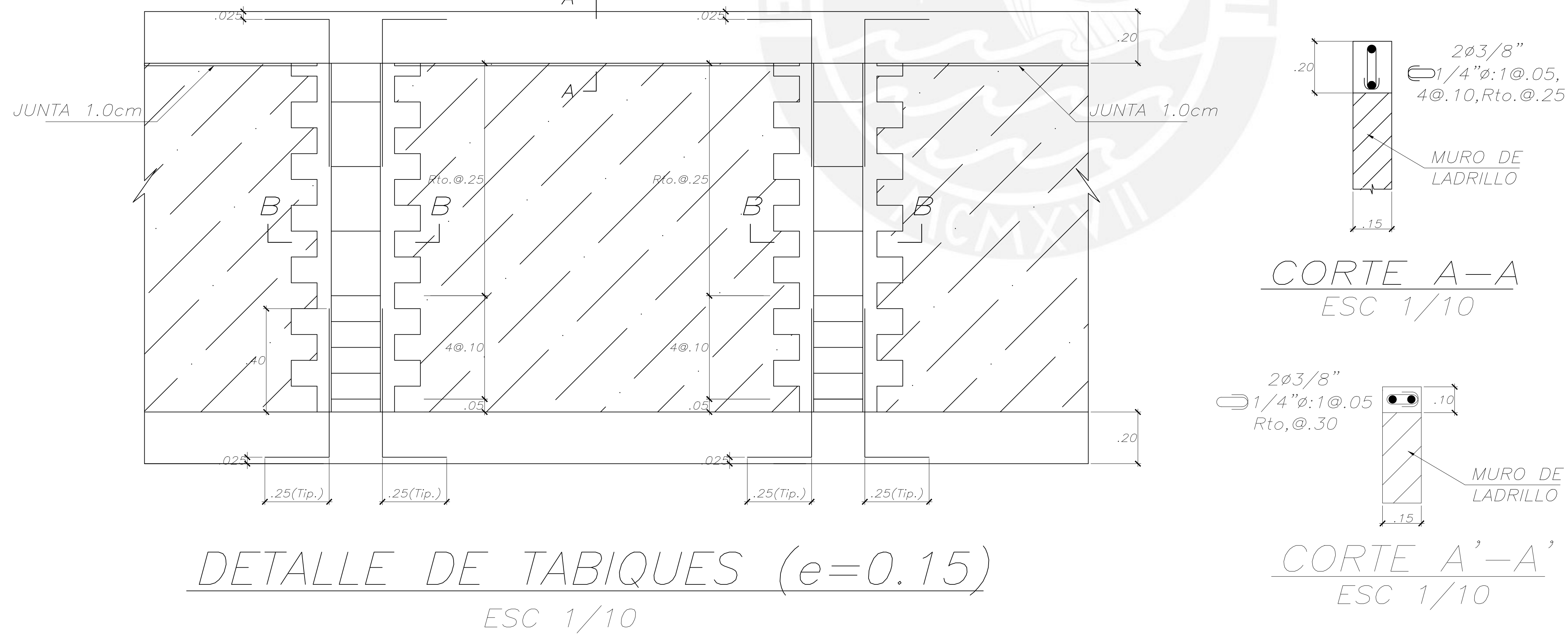

- 
- 

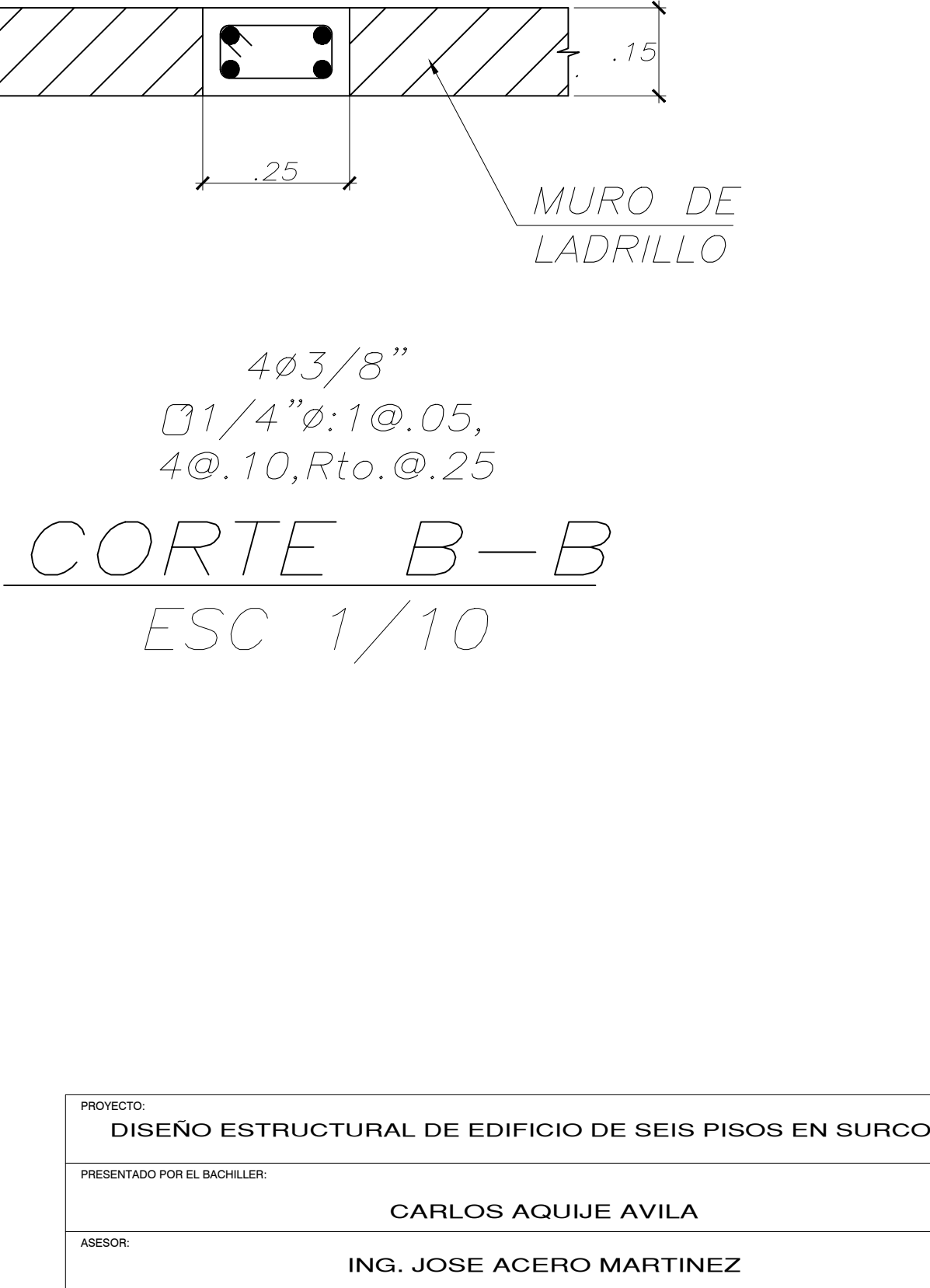

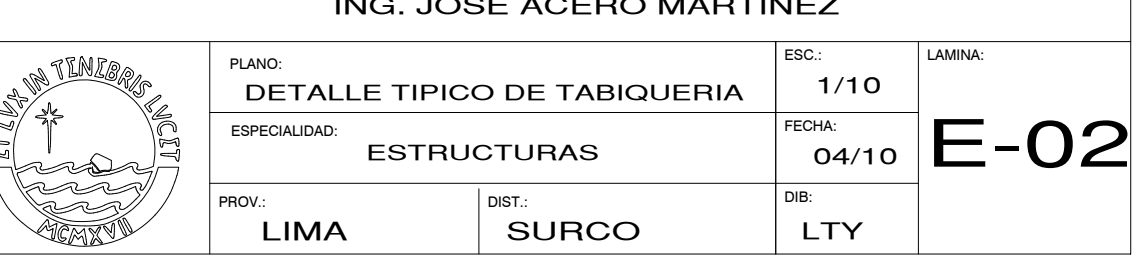

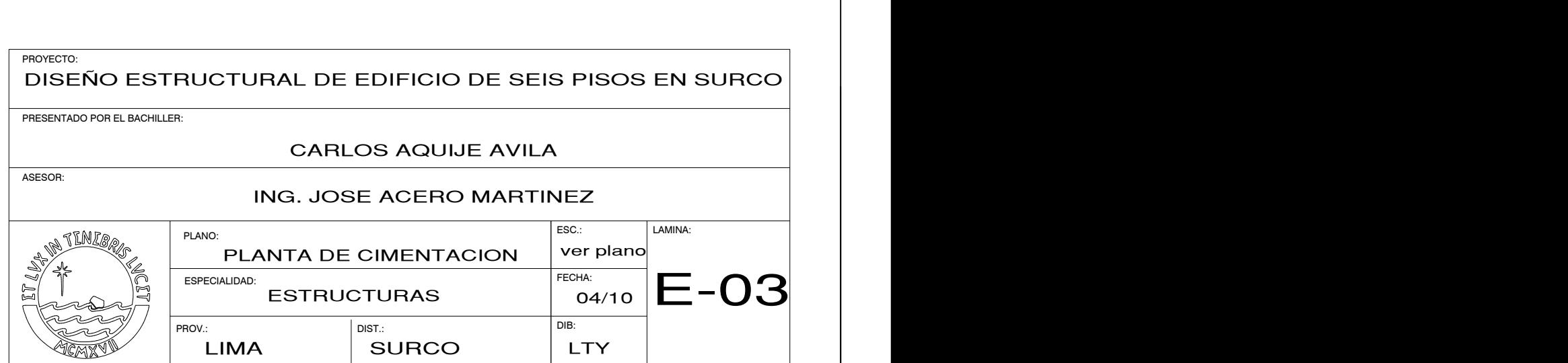

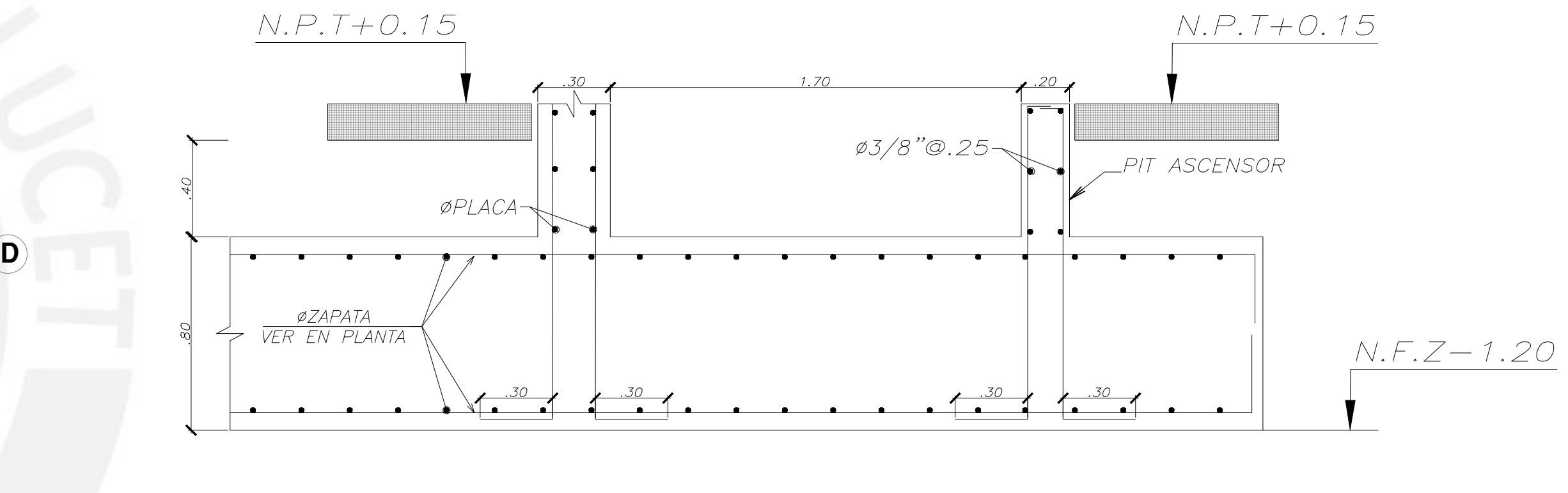

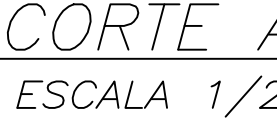

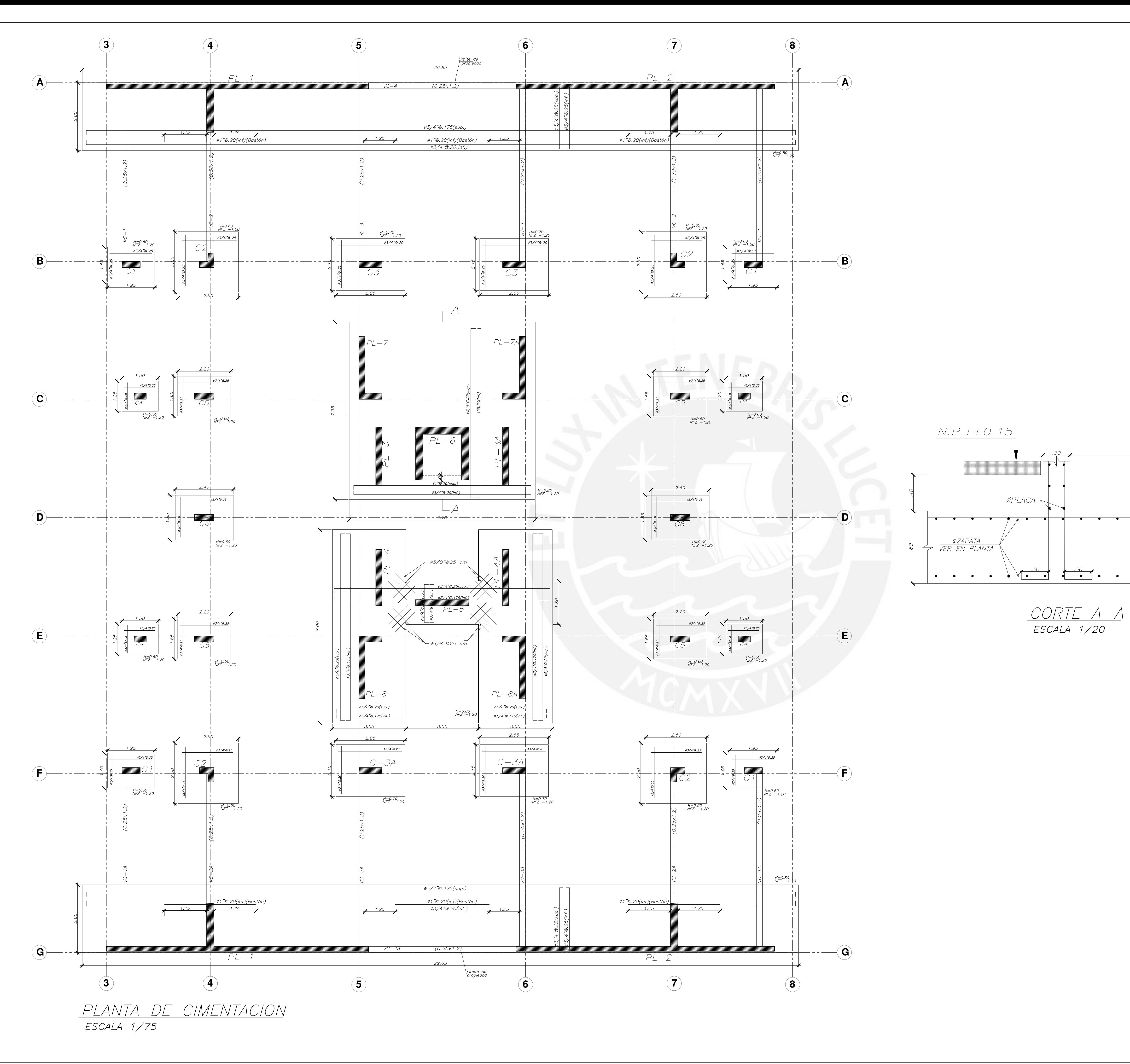

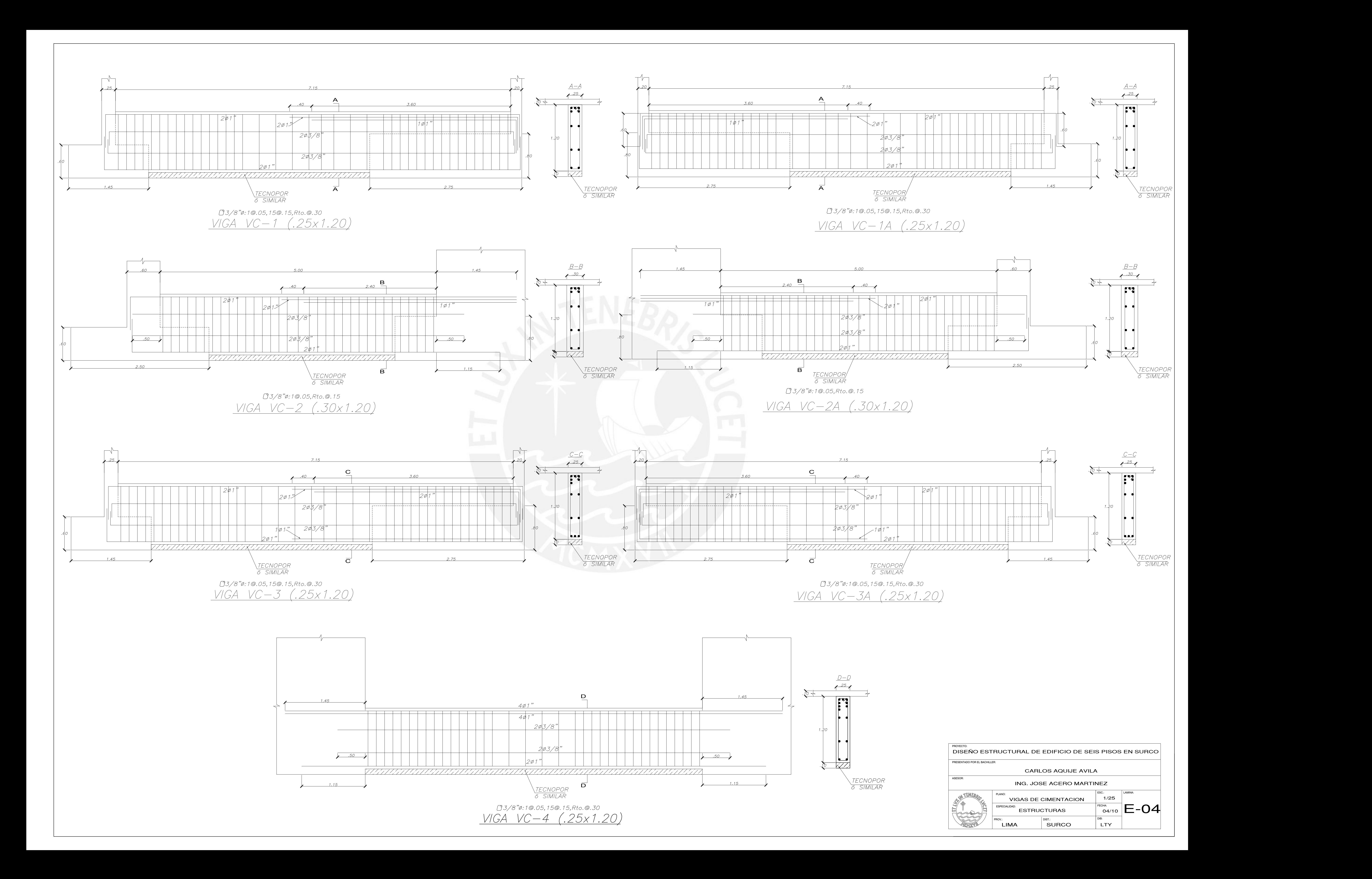

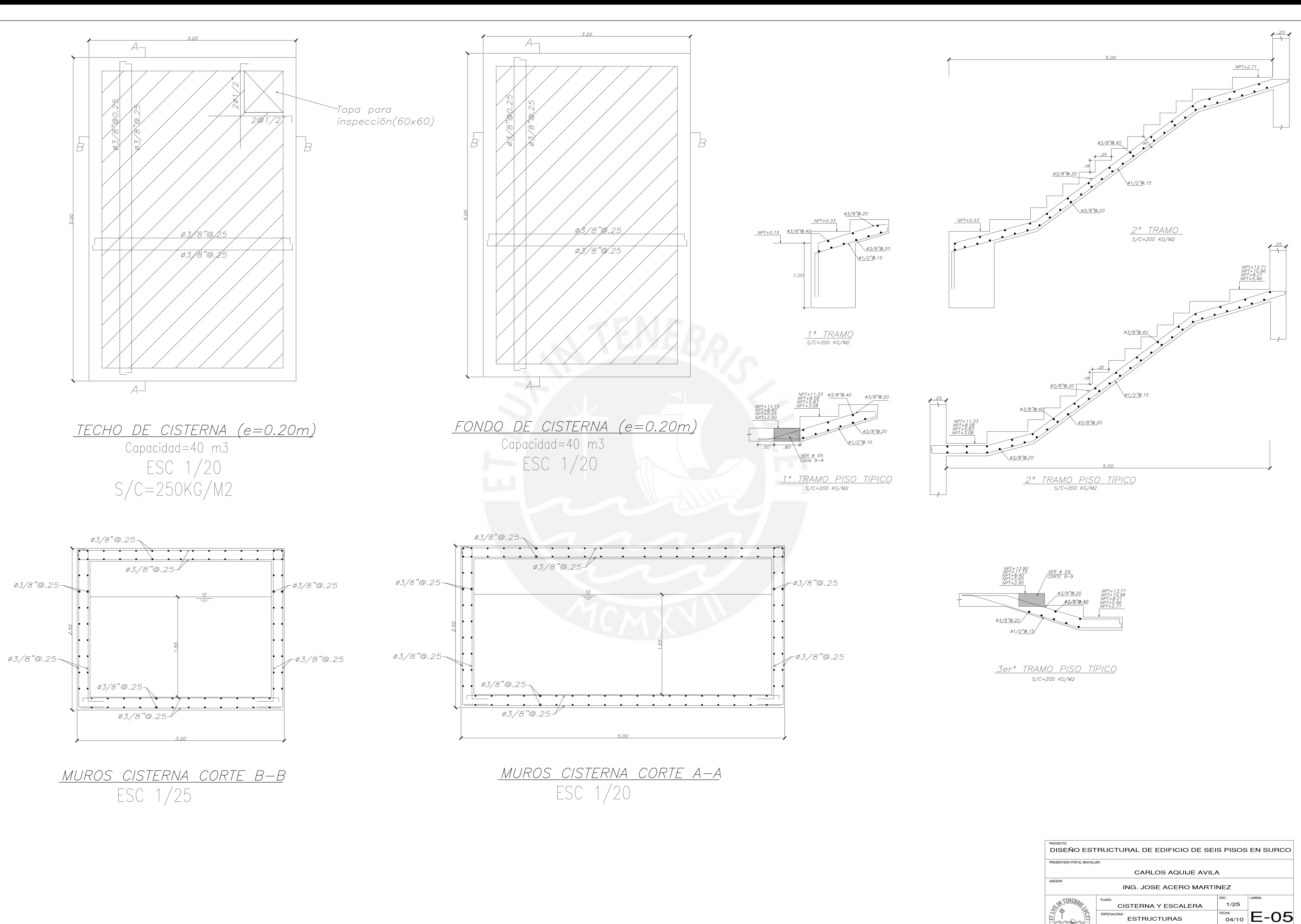

**RECEIVED** 

**LIMA** 

 $\Big|$  DIST.:<br>SURCO

LTY

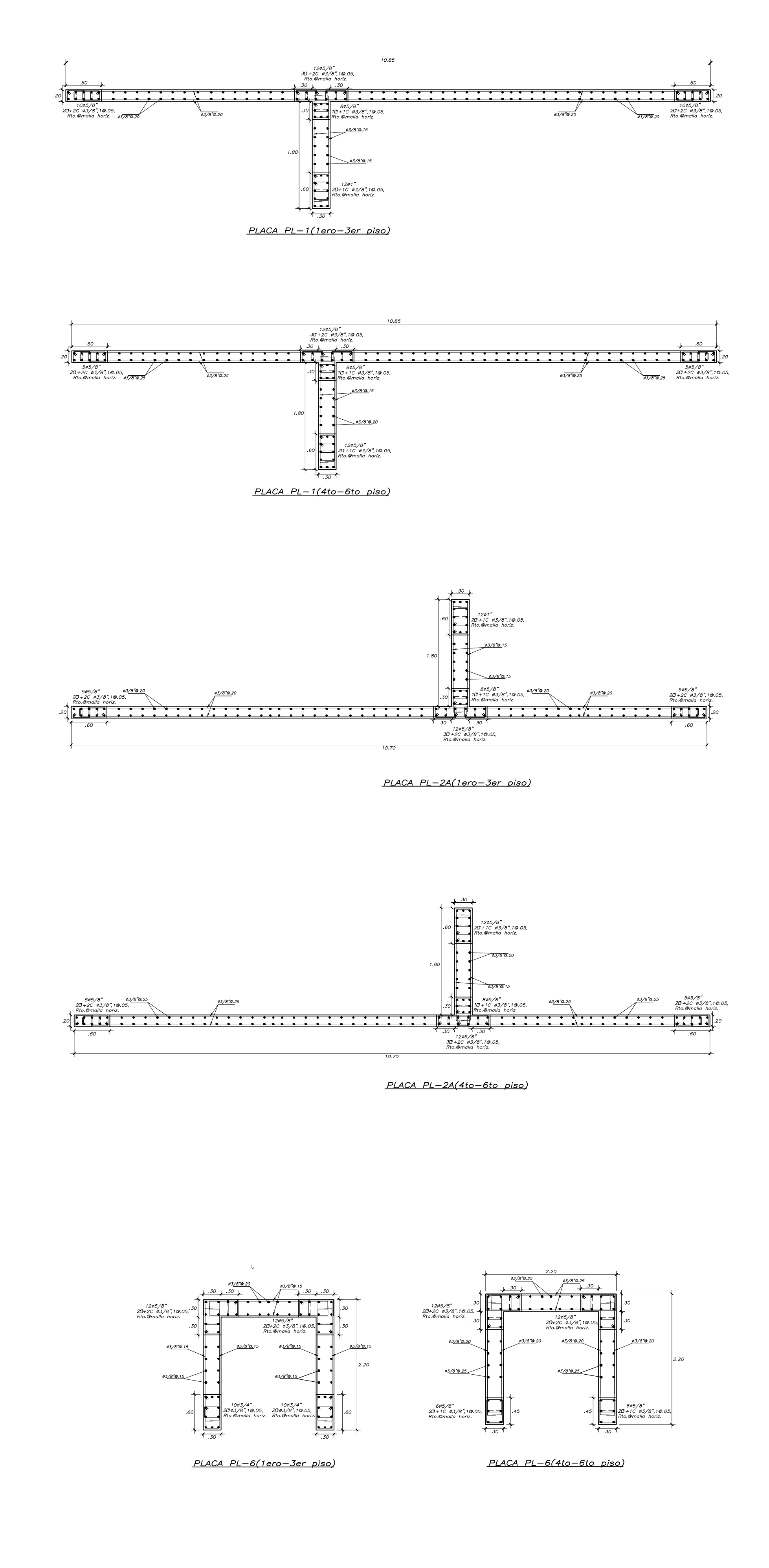

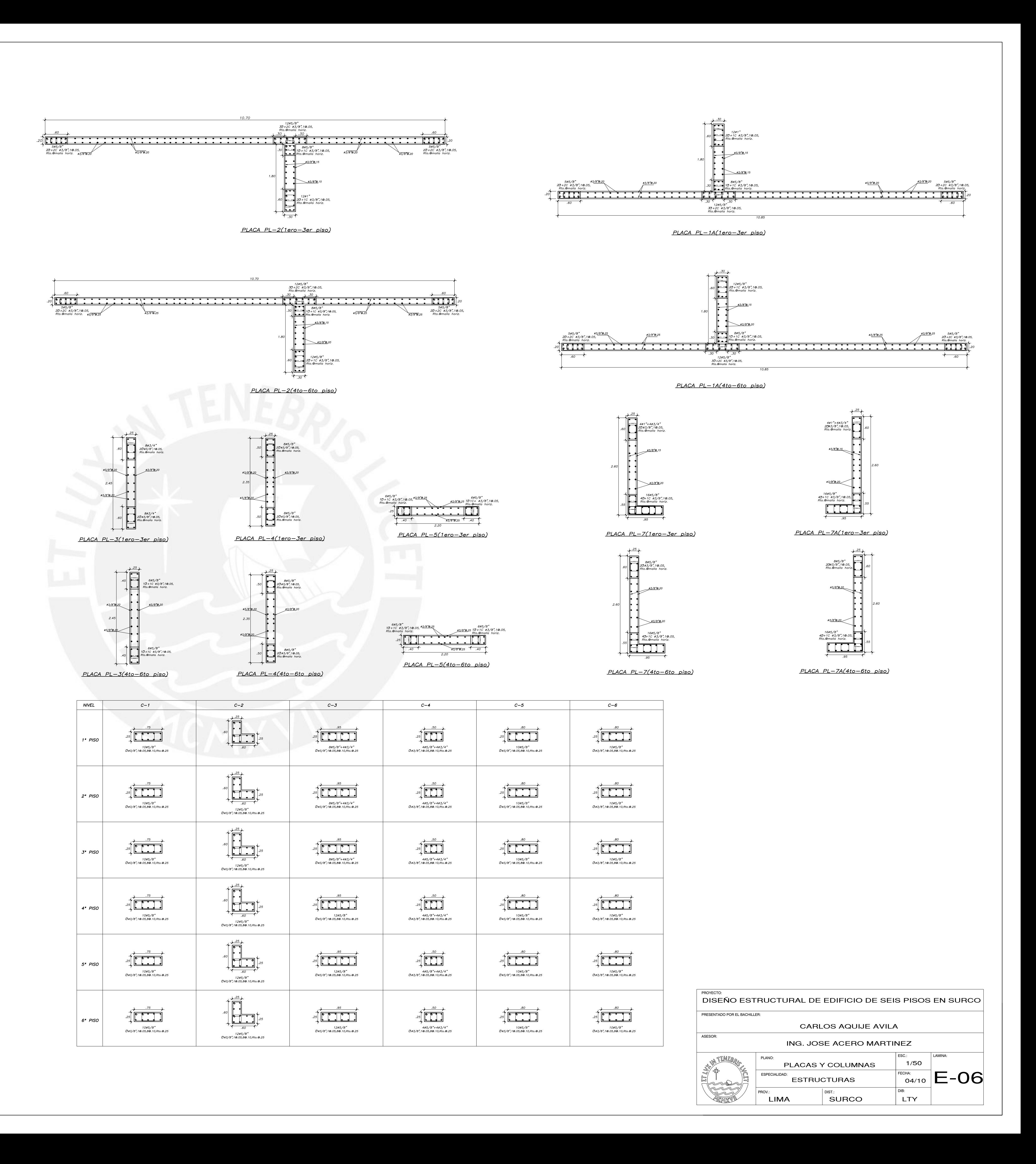

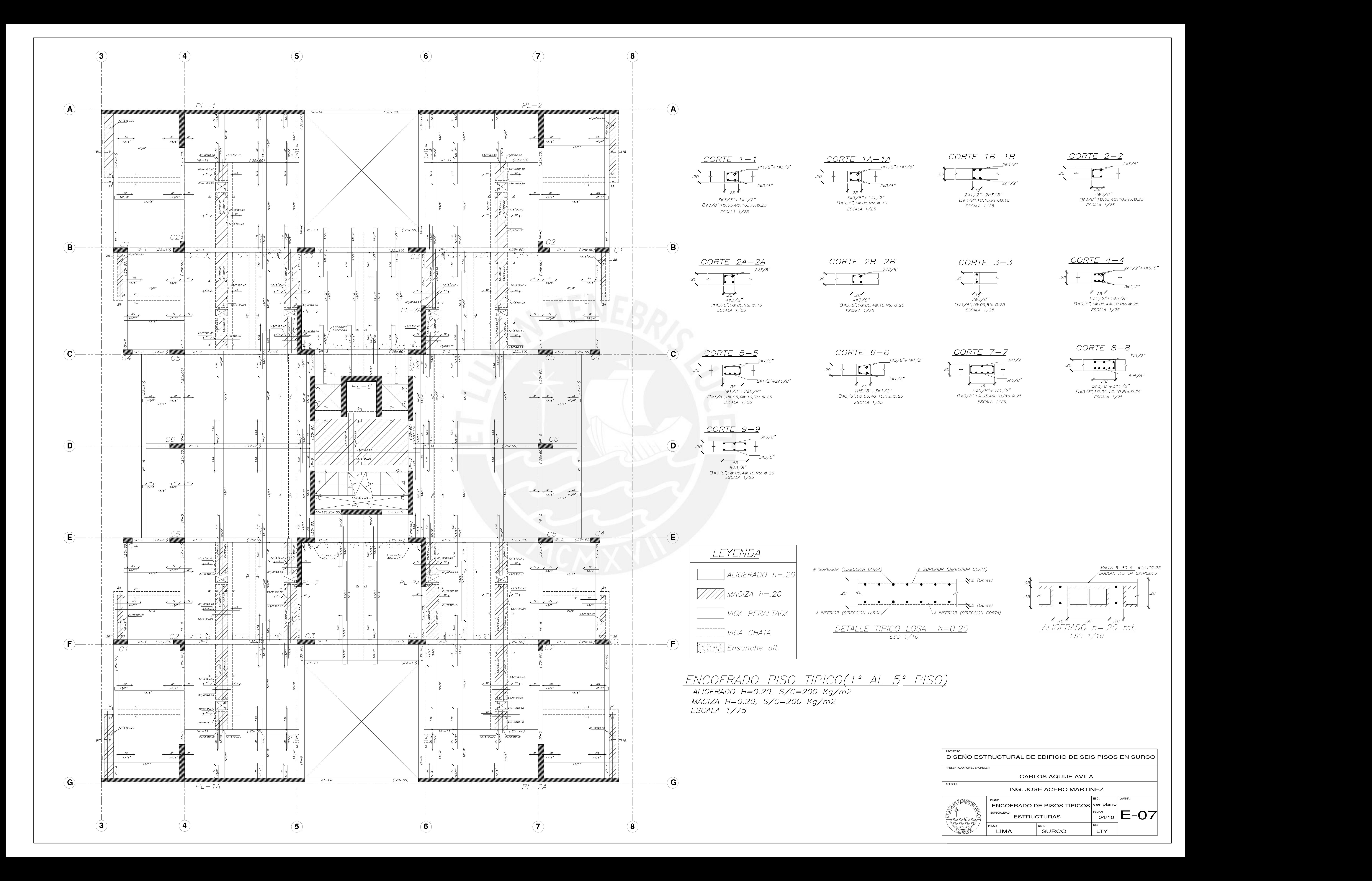

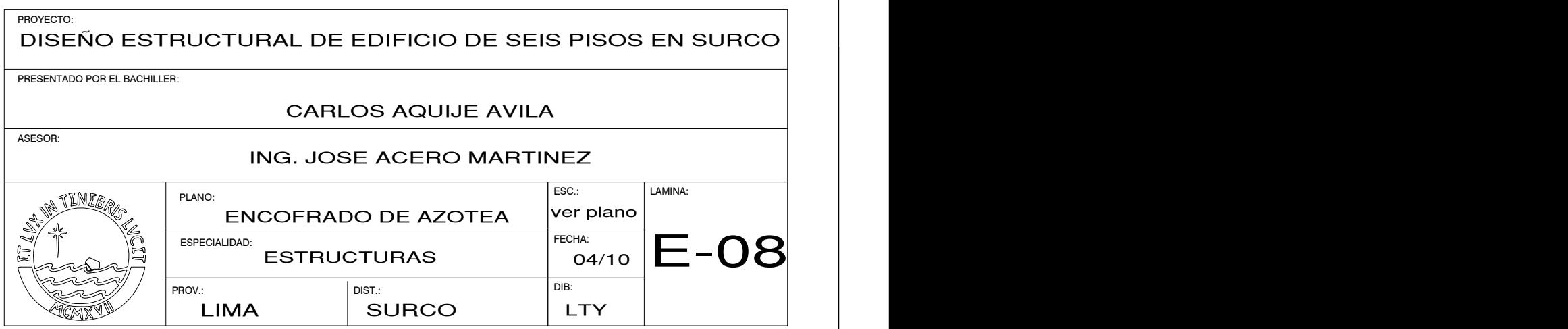

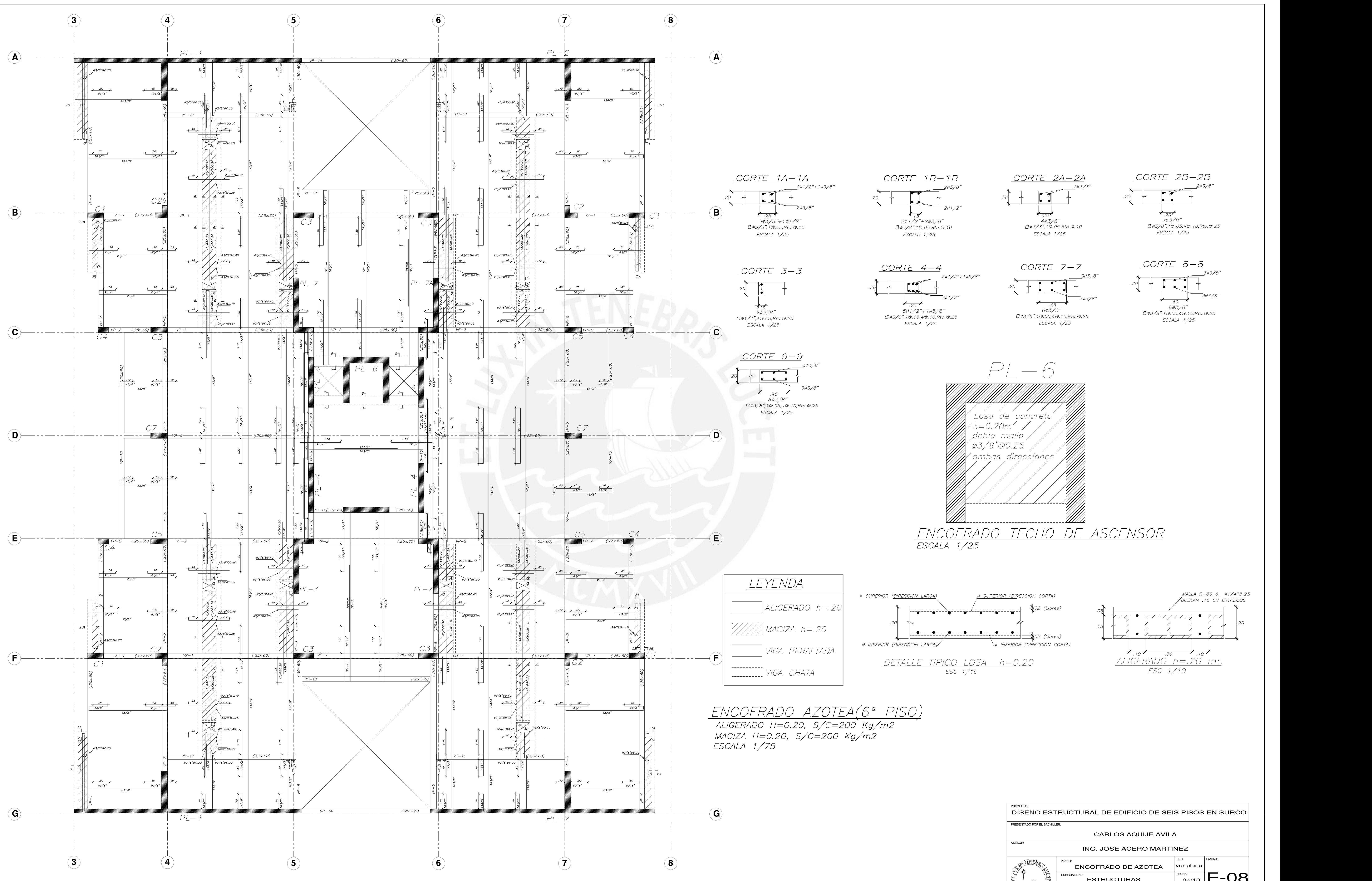

![](_page_204_Figure_0.jpeg)

![](_page_204_Picture_1.jpeg)

![](_page_205_Figure_0.jpeg)

![](_page_205_Figure_1.jpeg)